ralf e. dierenbach thomas hug

unterricht konkret

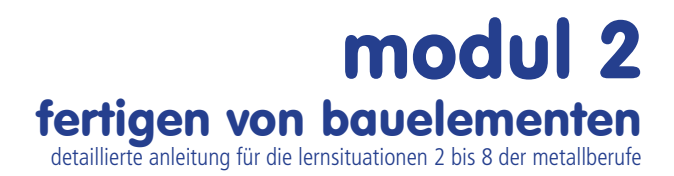

Presse

# lehrerausgabe

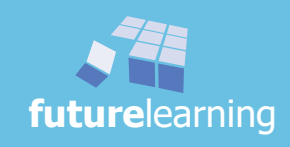

Die deutsche Bibliothek – CIP-Einheitsaufnahme

dierenbach, ralf e. hug, thomas

#### unterricht konkret

modul 2 fertigen von Bauelementen detaillierte anleitung für die lernsituationen 2 bis 8 der metallberufe

Presse

#### lehrerausgabe

ISBN 978-3-9812799-7-9

1. Auflage 2014

Copyright © 2014 Text, Illustration und Ausstattung by **future**learning, Schönau im Schwarzwald

Die Links zu externen Webseiten Dritter, die in diesem Ordner angegeben sind, wurden vor Drucklegung sorgfältig auf ihre Aktualität geprüft. Der Verlag übernimmt keine Gewähr für die Aktualität und den Inhalt dieser Seiten oder solcher, die mit ihnen verlinkt sind.

Das Werk und seine Teile sind urheberrechtlich geschützt. Jede Nutzung in anderen als den gesetzlich zugelassenen Fällen bedarf der vorherigen schriftlichen Einwilligung durch **future**learning.

Alle Rechte, auch die der Übersetzung, des Nachdrucks und der Vervielfältigung des Ordners oder Teilen daraus, vorbehalten. Kein Teil des Werkes darf ohne schriftliche Genehmigung des Verlages für Zwecke der Unterrichtsgestaltung - mit Ausnahme der in den §§ 53, 54 UrhG ausdrücklich genannten Sonderfälle -, reproduziert oder unter Verwendung elektronischer Systeme gespeichert, verarbeitet oder verbreitet werden.

Hinweise zu §§ 46, 52a UrhG: Weder das Werk noch seine Teile dürfen ohne eine solche Einwilligung eingescannt und in ein Netzwerk eingestellt oder sonst öffentlich zugänglich gemacht werden. Dies gilt auch für das Intranet von Schulen, sonstigen Bildungseinrichtungen und Betrieben.

Die im Anhang des Lehrerordners enthaltenden Vorlagen, dürfen bei Einführung des Schülerordners als Klassensatz für den eigenen Unterrichtsgebrauch in der jeweils benötigten Anzahl für diese Klasse vervielfältigt werden.

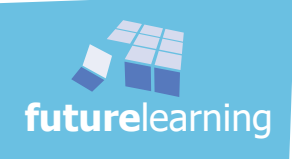

#### - lehrerausgabe -

#### modul 2 - fertigen von Bauelementen

von ralf e. dierenbach, thomas hug

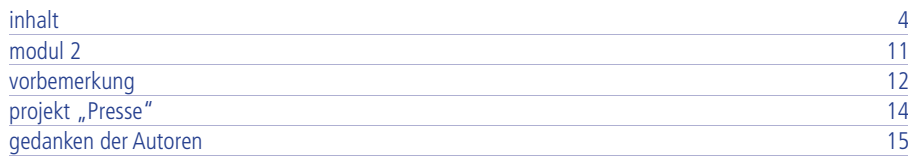

# lernsituation 2

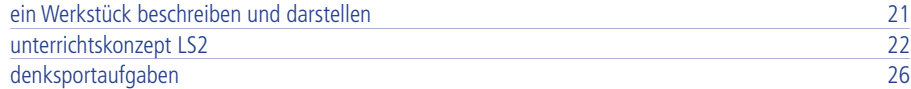

## lernarrangement 2.1

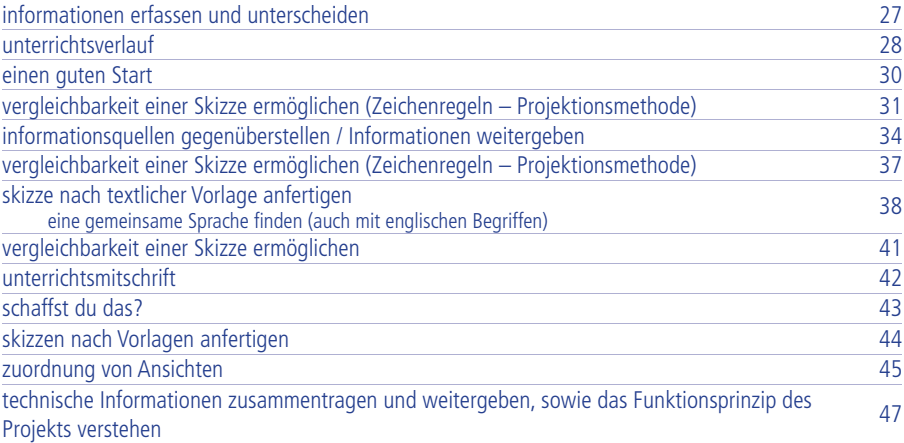

## lernarrangement 2.2

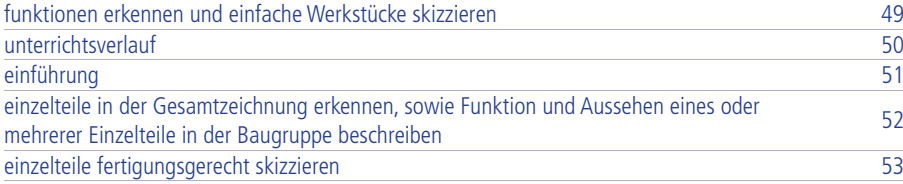

## lernarrangement 2.3

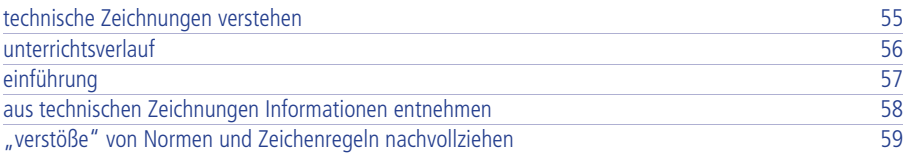

### lernarrangement 2.4

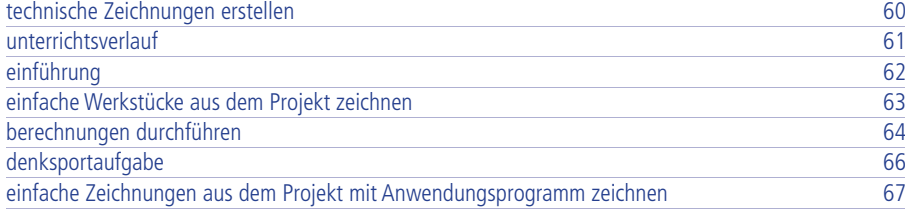

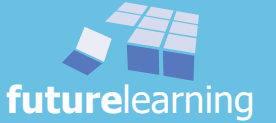

# lernsituation 3

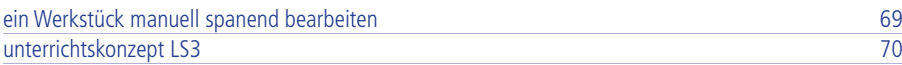

# lernarrangement 3.1

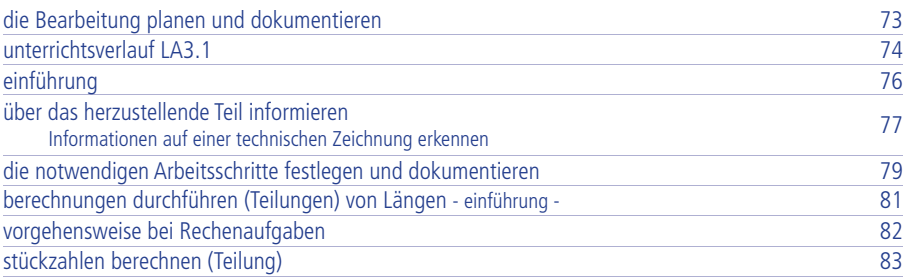

# lernarrangement 3.2

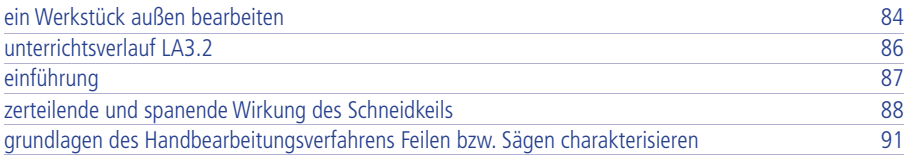

## lernarrangement 3.3

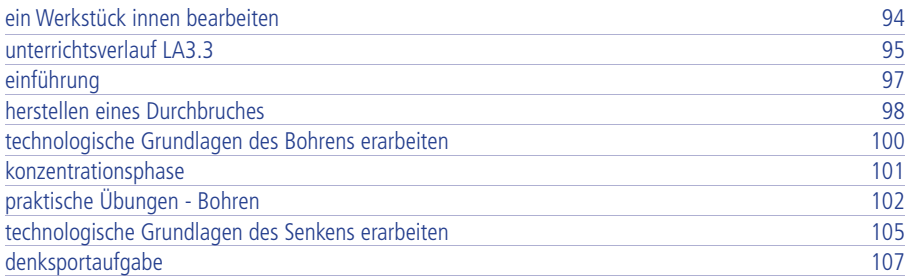

# lernsituation 4

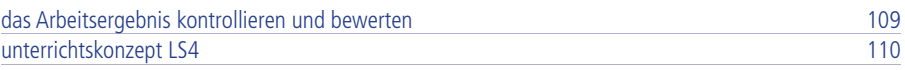

# lernarrangement 4.1

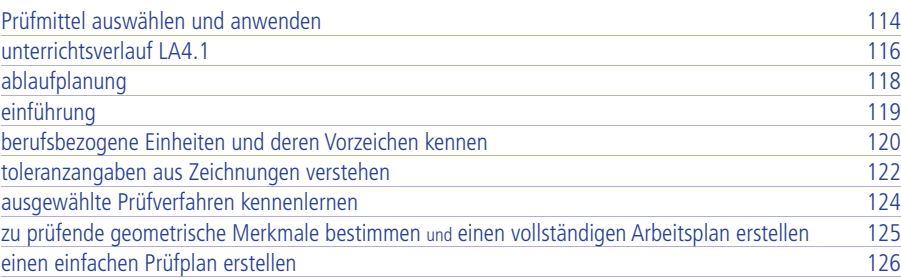

# lernarrangement 4.2

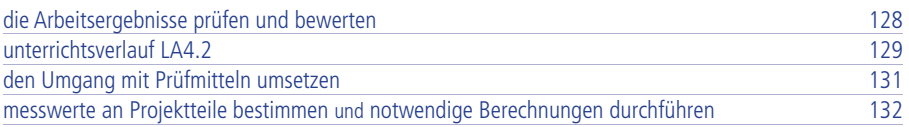

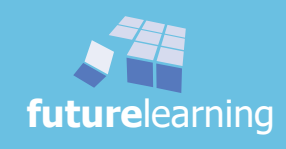

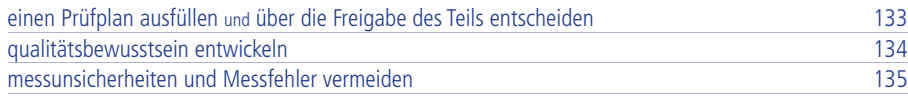

# lernarrangement 4.3

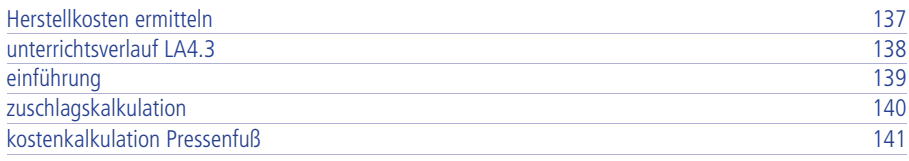

# lernarrangement 4.4

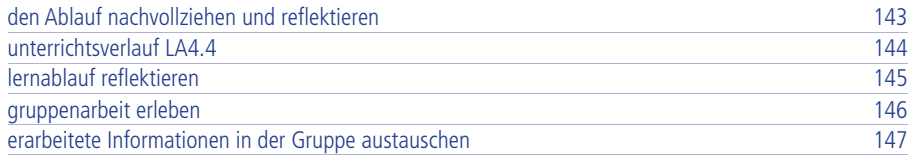

# lernsituation 5

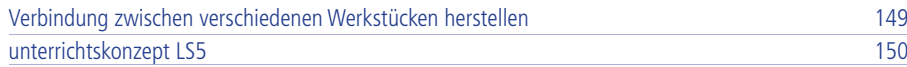

# lernarrangement 5.1

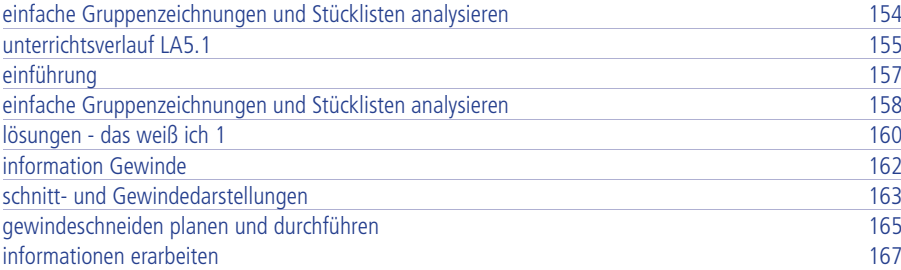

# lernarrangement 5.2

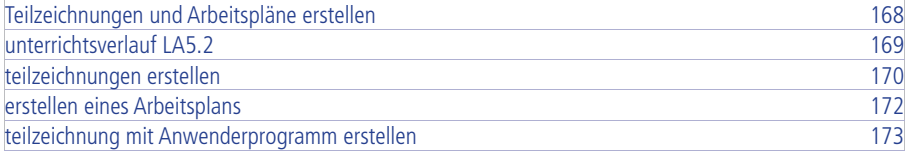

## lernarrangement 5.3

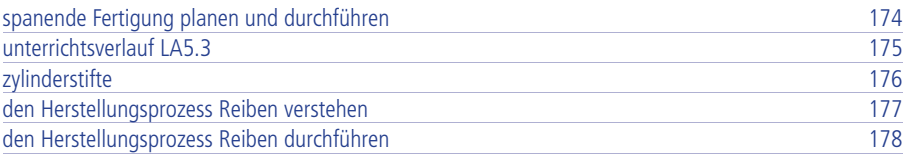

# lernarrangement 5.4

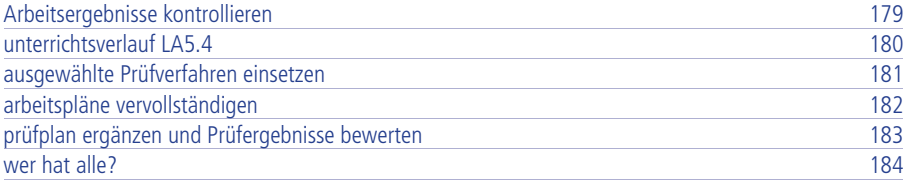

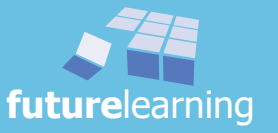

# lernsituation 6

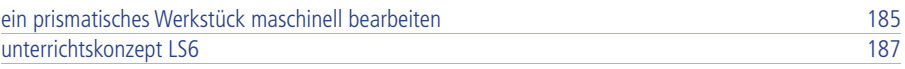

# lernarrangement 6.1

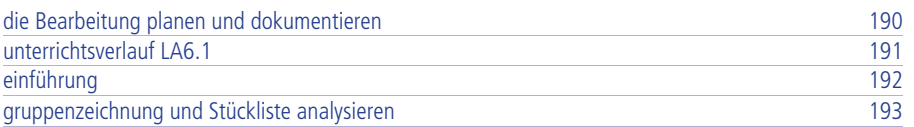

## lernarrangement 6.2

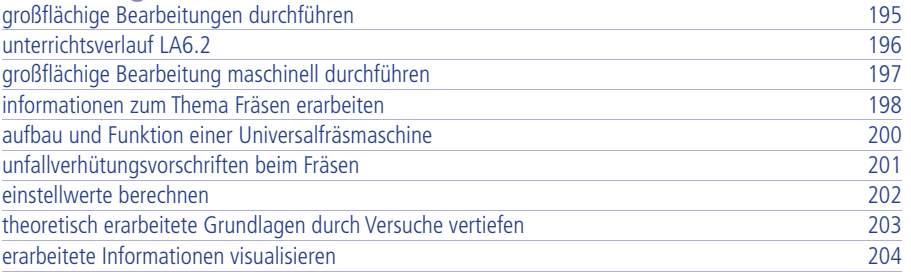

# lernarrangement 6.3

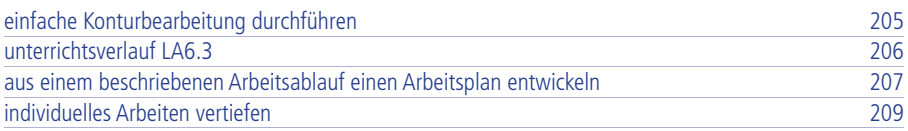

# lernarrangement 6.4

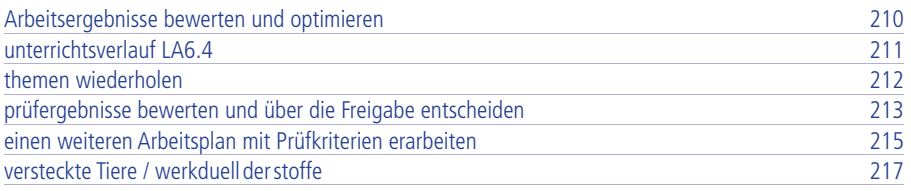

# lernsituation 7

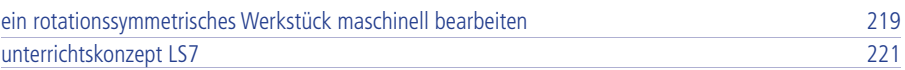

# lernarrangement 7.1

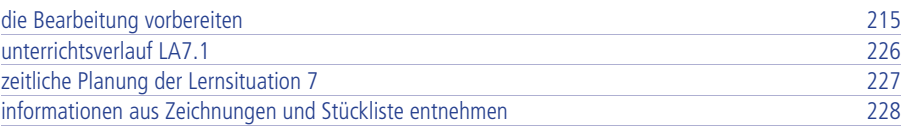

# lernarrangement 7.2

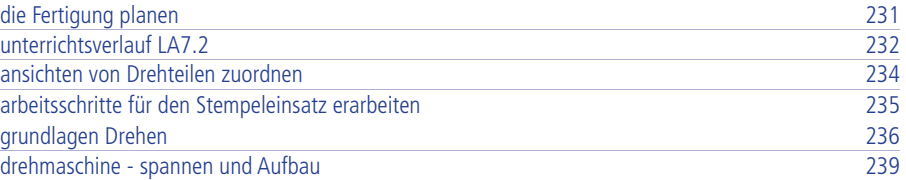

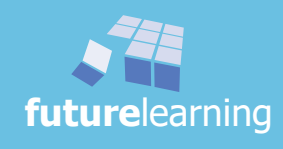

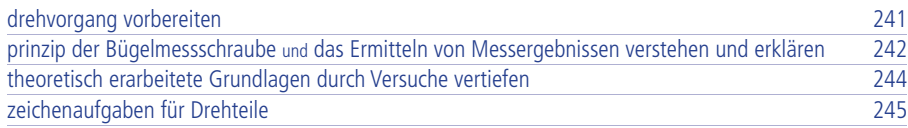

# lernarrangement 7.3

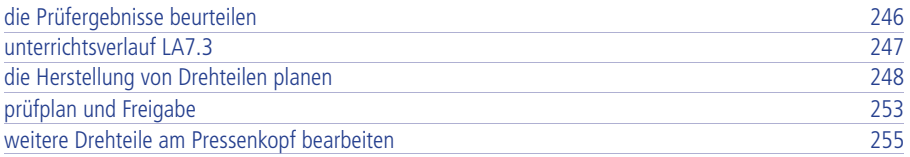

## lernarrangement 7.4

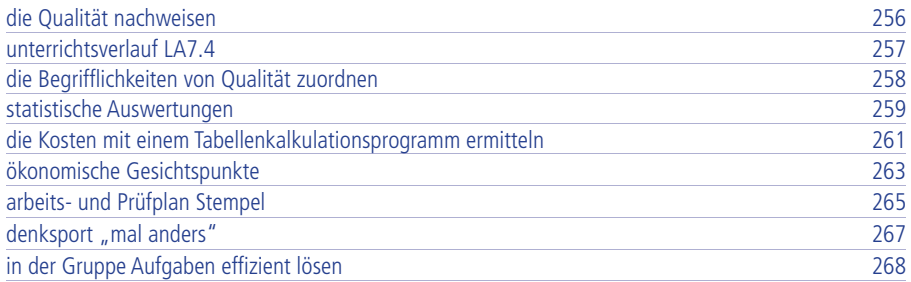

# lernsituation 8

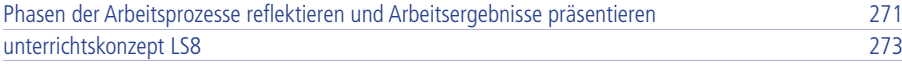

# lernarrangement 8.1

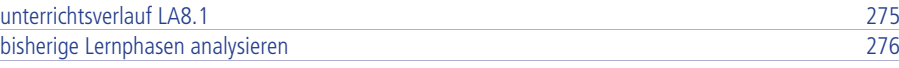

# lernarrangement 8.2

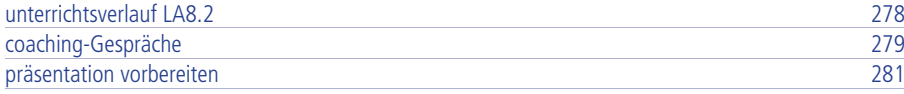

# lernarrangement 8.3 und 8.4

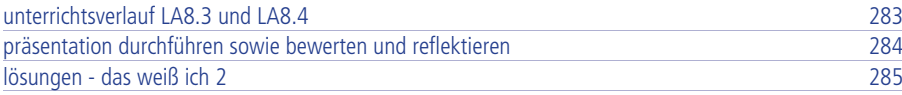

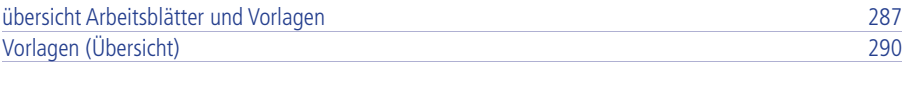

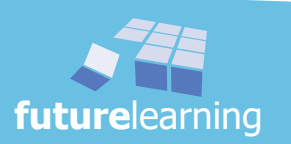

# vorlagen

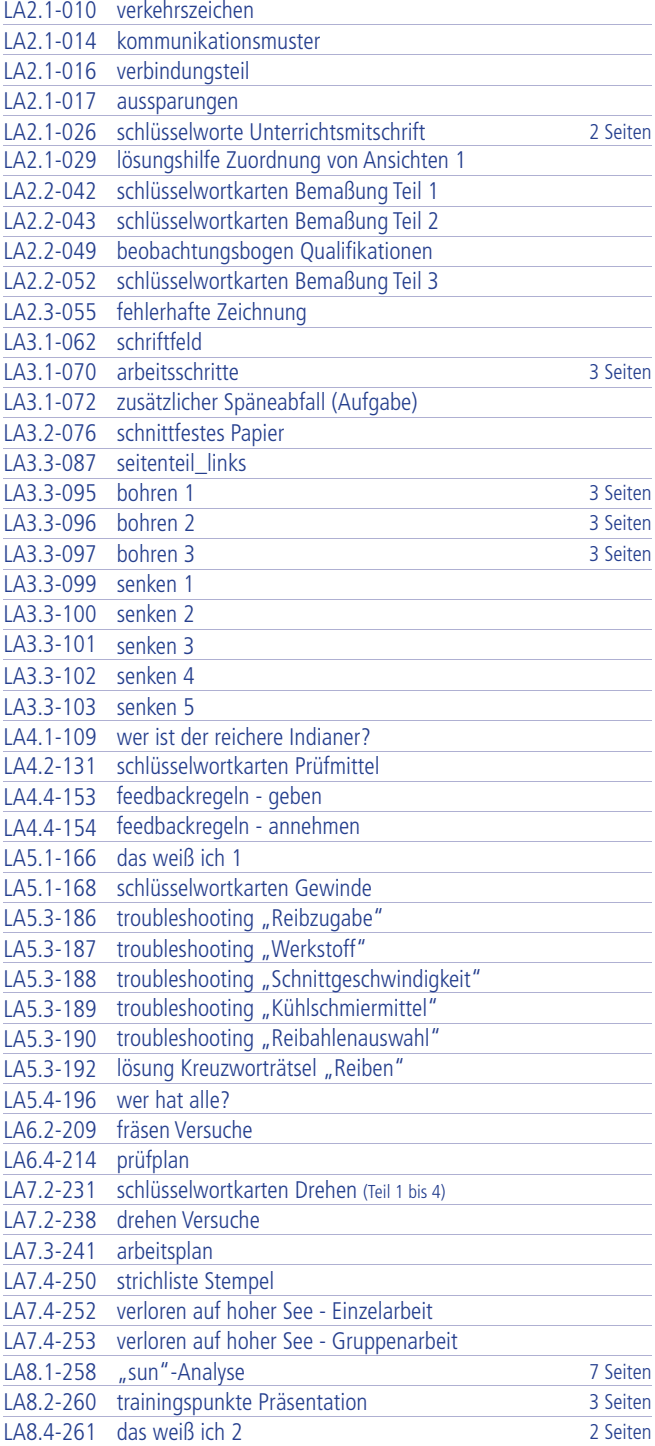

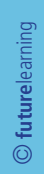

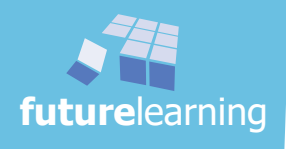

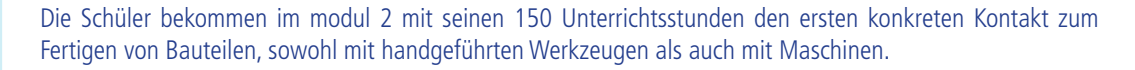

Das **modul 2** (entspricht den Lernsituationen 2 bis 8) ist bei den Metallberufen dem ersten und zweiten Lernfeld zugeordnet.

In der konkreten Unterrichtsplanung folgt zuerst die für die Fertigung von Einzelteilen notwendige, vorgeschaltete Informationsphase. Hier müssen sich die Lehrlinge/Schüler mit technischen Zeichnungen, Fertigungs- und Prüfverfahren, sowie der systematischen Arbeitsplanung auseinandersetzen. Im Betrieb bzw. in der Schulwerkstatt werden die Werkstücke für das Projekt hergestellt und im Arbeitsprozess kontrolliert. In der Schule wird der gesamte Prozess bewertet und damit die vollständige Handlung abgerundet. Diese Systematik gilt es im Unterrichtsmodul 2 einzuüben und zu trainieren. So folgt bei der Fertigung von Bauelementen mit Maschinen eine ständige Rückkopplung, aber auch ein systematisches Aufbauen des Gelernten.

Mit den fertigungstechnischen Kenntnissen aus den Lernsituationen 2 bis 4 (einfache Zeichnungen verstehen, Bohren, Senken, Arbeitsergebnisse kontrollieren usw.) kann aufbauend zu ausgewählten Verbindungsmöglichkeiten und dazu notwendiger Herstellverfahren wie Gewindeschneiden und Reiben übergegangen werden (Lernsituation 5).

Die nächsten Werkstücke, ausgewählte prismatische und rotationssymmetrische Einzelteile, erfordern die Fertigungsverfahren Fräsen und Drehen. Selbstverständlich wird auch hier nicht fachsystematisch gedacht, sondern vielmehr im handlungssystematischen Kontext alle Schritte für die Fertigung der Teile durchgegangen (Lernsituationen 6 und 7).

modul 2 schließt mit der wichtigen Reflexion der erlernten Lern- und Arbeitstechniken ab. Hier findet auch eine konkrete und gezielt eingesetzte Präsentation statt. Dabei sind natürlich die Planung und Vorbereitung, sowie die abschließende Bewertung und Reflexion der Präsentation aufgenommen (Lernsituation 8).

Die Zusammenarbeit beider Dualpartner (Betrieb und Schule) wird durch das erste gemeinsame Projekt begründet und gestärkt.

## unterricht konkret modul 2 - fertigen von Bauelementen

kann für alle Metallklassen im 1. Jahr eingesetzt werden

Die Ausarbeitung für die Lernsituationen 2 bis 8 in modul 2 – fertigen von Bauelementen bezieht sich auf die Publikation:

(Buchaußenseite)

## Lernfelder 1-4 Metallberufe

Hier ist u.a. eine systematische Übersicht der Lernsituationen und Lernarrangements zu finden.

**future**learning Ledergasse 5 79677 Schönau im Schwarzwald

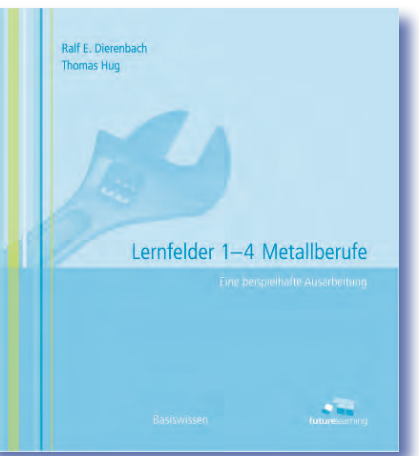

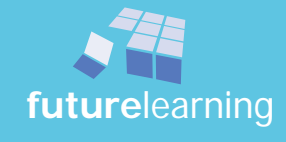

modul 2

Die vorliegende Unterrichtsausarbeitung ist als Hilfe und Anregung für die tägliche Arbeit in der Grundstufe einer ersten Metallklasse gedacht. Es wird kein Anspruch auf Vollständigkeit erhoben. Dennoch ist mit

### unterricht konkret

- lehrerausgabe -

#### modul 2 - fertigen von Bauelementen

detaillierte anleitung für die lernsituationen 2 bis 8 der metallberufe

ein methodisch-didaktisches Lehrerhandbuch entstanden, welches seit der Neuordnung der Ausbildungsberufe in vielen Klassen erprobt wurde. Nun - nach mehreren Jahren - haben sich die Autoren entschlossen, diese Hilfe zu publizieren. Viele Kolleginnen und Kollegen haben es den beiden Lernfeldexperten der ersten Stunde schon gedankt.

Mit dieser Ausarbeitung können auch echte Lehrerteams in einer Klasse arbeiten, denn die nachfolgende Lehrerin bzw. der nachfolgende Lehrer kann direkt und ohne große Absprachezeit an das vorhergehende Unterrichtsgeschehen anknüpfen.

Die in der Ausarbeitung erwähnten Vorlagen und Folien sind im Anhang dieser Lehrerausgabe enthalten. Wenn hier von Auflegen der Folien gesprochen wird, muss das nicht unbedingt durch den klassische Overhead-Projektor geschehen, sondern kann ohne Weiteres auch über den Beamer oder Visualizer realisiert werden.

Die Ausarbeitung darf nur als Richtschnur verstanden werden. Jeder Lehrer und jede Lehrerin hat ihren eigenen Unterrichtsstil - dieser sollte selbstverständlich beibehalten werden.

Die Autoren haben die Ausarbeitung für eine Beschulung im Teilzeitunterricht (1,5 Tage pro Woche) bzw. für die vollschulische Ausbildung wie z.B. in der Berufsfachschule ausgelegt.

Sollte die Situation vor Ort die komplette Übernahme nicht zulassen, so können beispielsweise die vielen ausgewählten Ideen dennoch an die Örtlichkeit angepasst und abgeändert werden. Eigene Erfahrungen sowie eigene gute Ansätze können ohne Weiteres eingebunden werden.

In der Ausarbeitung ist ein praktischer Anteil zu finden. Hier wird in der Werkstatt bzw. im Labor vertiefend der gelernte Sachverhalt untermauert bzw. neue Erkenntnisse gewonnen. Aber auch an den Stellen, an denen die praktische Erarbeitung der Inhalte sinnvoller erscheint, wird der "Lernort" bewusst in die Werkstatt verlegt. Außerdem wird im unterrichtsmodul 2 mit Zeichenprogrammen gearbeitet. Gut wäre ein separater CAD-Raum mit genügend Arbeitsplätzen. Ist die Schüleranzahl knapp vor dem Klassenteiler, so wird hier in Gruppenteilung unterrichtet. Dabei wurde eingeplant, dass eine Schülergruppe im EDV-Raum arbeitet, während die andere Hälfte im Unterrichtsraum weitergehende Aufgaben erarbeitet. Anschließend werden die Aufgabenstellungen und Räume getauscht.

Im Lehrplan Lernfeld 1 ist der Inhalt: "Grundlagen und Verfahren des Trennens und des Umformens" aufgeführt. Aus zeitlichen Gründen wird in den ersten 8 Lernsituationen ausschließlich das Trennen bearbeitet. Die Grundlagen des Umformens können jedoch mit dem Lernobjekt Presse später an der Plexiglas-Schutzvorrichtung aufgenommen werden.

Sämtliche erwähnten Arbeitsblätter sind in den Arbeitsunterlagen der Schüler enthalten. Mit dem auf diesen Lehrerordner abgestimmten Schülerunterlagen kann der Unterricht noch effektiver und teamorientierter erfolgen. Die eingesparte Zeit kann somit in sinnvolle Teamgespräche investiert werden.

Die Ausarbeitung hat einen starken berufspraktischen und damit handlungsorientierten Bezug. Ein Projekt begleitet die Schüler über das gesamte modul 2. Die für den Unterricht notwendigen Unterlagen des Projektes sind im Schülerordner enthalten. Oftmals sind die verwendeten Arbeitsblätter im vorliegenden Handbuch neben den Texten zur schnellen Information verkleinert dargestellt.

Um den Arbeitsaufwand zu teilen und den Austausch über die eigenen Ideen und Vorstellungen zu fördern, ist die Bildung von Lehrerteams unbedingt anzustreben.

Zu den Lernfeldern gibt es ein Kompetenzraster "überfachliche Kompetenzen" und ein Kompetenzraster LF1 - 4 Metalltechnik. Im Unterrichtskonzept zu den Lernsituationen und Lernarrangements sind

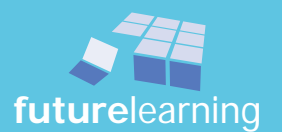

 $\circledcirc$ 

diese Teilkompetenzen den Lernarrangements zugeordnet. Eine Übersicht ist in didaktischen Ablaufplänen dargestellt. Damit Lehrer und dann auch Schüler eine Orientierung haben, wo die Lernaufgaben der Lernarrangements in den Kompetenzrastern sichtbar zu machen sind, ist dazu ein Vorschlag für beide Kompetenzraster ausgearbeitet.

Zu jedem Lernarrangement ist der Unterrichtsverlauf mit allen wichtigen Informationen tabellarisch aufgelistet. In den Spalten KW/SW (Kalenderwoche/Schulwoche), sowie Datum und UStd. (Unterrichtsstunde) ist dem Lehrerteam die Möglichkeit gegeben, die eigene zeitliche Planung zu ergänzen. Damit ist schnell der notwendige und individuelle Stoffverteilungsplan erstellt.

Der Bedarf an Materialien/Hilfsmitteln wie Tageslichtprojektor, Beamer, Moderationskoffer, Pinnwand, Papier, u.a. wird ebenso vor jedem Lernarrangement im Unterrichtsverlauf aufgelistet, was eine einfache und schnelle Planung des Unterrichts zulässt. Somit werden unnötige Überraschungen im Unterricht vermieden.

Die eingeführten Lernkarten werden regelmäßig im Unterricht von den Schülern ergänzt und eingesetzt. Ideal ist es daher, wenn diese ständig vom Schüler mitgeführt werden.

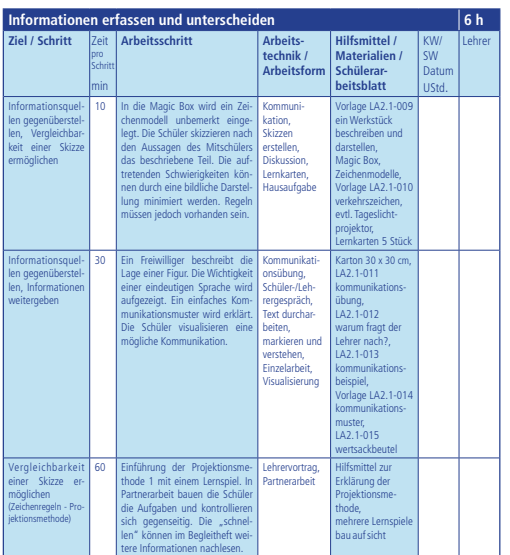

Die eingesetzten Unterlagen sind dem Ablauf entsprechend durchgängig nummeriert. Die Nummerierung unterscheidet nicht zwischen Schülerarbeitsblatt, Vorlage und Folie. Die Nummerierung ist auf den Schülerarbeitsblättern im unteren schrägen Randbereich der Ordnerinnenseite kleingedruckt zu finden. Als Beispiel die Bedeutung der Nummerierung LA2.1-011:

LA2.1 = Lernsituation 2 mit dem Lernarrangement 1; 011 = durchgängige Zählnummer für das gesamte, vorliegende **modul** (unabhängig von der Seitenzahl des Schülerordners).

Auf die Methodenvielfalt wird im Unterrichtsverlauf großen Wert gelegt. Es ist folglich sehr wichtig, so schnell wie möglich die erforderlichen Arbeitstechniken für das selbstständige und eigenverantwortliche Arbeiten zu erlangen; die Schüler sollen nicht nur fachliche Kompetenzen erwerben. Dies ist auch in den Übersichten erkennbar. Gerade zu Beginn der Ausbildung werden aus diesem Grund schwerpunktmäßig Lern- und Methodenkompetenzen durch die Interpretation des Lehrplanes umgesetzt und entwickelt.

Es sind **future**learning-Lernspiele im Unterrichtsgeschehen eingebaut. Einige werden seit über zehn Jahren erfolgreich eingesetzt und sind mittlerweile Klassiker in der Berufsschule. Aus Überzeugung sind die Lernspiele regelmäßig im Unterrichtsverlauf eingeplant.

Die Unterrichtsstunden folgen einem Zeitraster von 45 Minuten. Zeitabschnitte für Klassenarbeiten sind eingeplant. Die angegebenen Zeiten sind dabei nur als Richtwerte zu betrachten!

Es wird deutlich unterstrichen: Die Autoren verstehen den Lernfeldunterricht als ein Kompetenzlernen und weniger als Wissensvermittlung. Der Schwerpunkt auf die Kompetenzen verhindert den Wissenserwerb keineswegs, sondern reicht weit darüber hinaus. Nur dadurch lässt sich der große Aufwand für veränderte, selbstorganisierte Lernmethoden und die Veränderung der Lehrerrolle erklären! Um einen entsprechenden Unterrichtserfolg zu erzielen, ist die gemeinsame Basis und der regelmäßige Austausch der mitwirkenden Lehrer verbindlich und notwendig.

Eine entsprechende systematische Kompetenzbewertung gehört selbstverständlich zu diesem Prozess. Die Bewertung gemeinsam im Lehrerteam festzulegen und bei den Schülern einzufordern, ist ein wichtiger Erfolgsfaktor des selbstorganisierten Lernens. Selbstorganisiertes Lernen sollte systematisch in den sechs Stufen der vollständigen Handlung ablaufen.

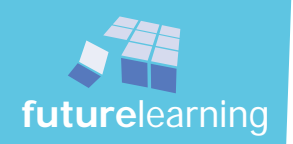

Der vorliegende ausgearbeitete Unterrichtsverlauf ist sehr stark handlungsorientiert aufgebaut. Dieses bedingt, dass die Arbeitsaufträge ein "sinnvolles Ganzes" einschließen. Es widerspricht dieser Ausarbeitung einzelne, voneinander unabhängige Teile "bearbeiten" zu lassen. Womöglich wandern diese Einzelteile in die allseits bekannte Schrottkiste. Es geht auch anders!

Als durchgehender "Lernbegleiter" wird für

#### modul 2 - fertigen von Bauelementen

detaillierte anleitung für die lernsituationen 2 bis 8 der metallberufe

das

#### lernprojekt "Presse"

verwendet. Es hat sich über Jahre in der praktischen Ausbildung für das erste Ausbildungsjahr bestens bewährt.

Die Ausarbeitung für die Lernsituationen 2 bis 8 in modul 2 – fertigen von Bauelementen bezieht sich auf das Lernprojekt "Presse":

#### Ausbildungsprojekt "Presse"

Hier sind u.a. alle technischen Zeichnungen und praktische Handlungsanweisungen in einer Lehrlings-, sowie einer Ausbilderausgabe zusammengefasst.

(Buchaußenseite)

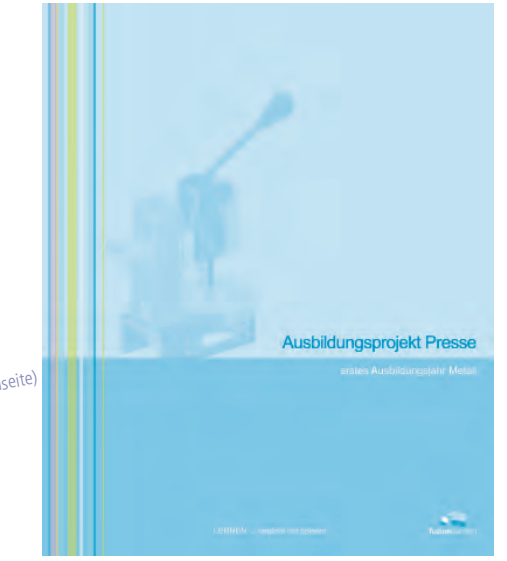

**future**learning Ledergasse 5 79677 Schönau im Schwarzwald

Für das selbstständige Arbeiten im Metallbereich ist ein Tabellenbuch unabdingbar. Die vorliegende Ausarbeitung bezieht sich auf das Tabellenbuch Metalltechnik von Christiani.

(Buchaußenseite)

### Tabellenbuch Metalltechnik

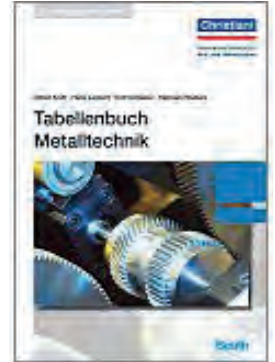

**future**learning

Dr.-Ing. Paul Christiani GmbH & Co. KG

Hermann-Hesse-Weg 2 78464 Konstanz

Die von uns hier vorgelegte Unterrichtsausarbeitung soll Ihnen im Lehrerteam helfen, den Lernfeldunterricht konkret umzusetzen. Unser "Handbuch" ist in jahrelanger praktischer Arbeit entstanden und wurde seit der Neuordnung der Metallberufe in vielen Klassen erfolgreich erprobt. Nun - nach mehreren Jahren - haben wir uns zur Publikation entschlossen.

Durch die veränderten Anforderungen in Gesellschaft und Arbeitswelt, die neuen Erkenntnisse der Gehirnforschung und weiterer Disziplinen sind Veränderung in der Schule und Ausbildung notwendig. Dies gilt insbesondere für die Berufsschule. Gewachsene Strukturen und Gewohnheiten erschweren allerdings diesen notwendigen Wandel. Es gibt Widerstände und Ängste, die zwar verständlich, aber nicht hilfreich sind. Deshalb gelingt Veränderung nur, wenn alle Beteiligten mitmachen. Angefangen bei den Schulleitungen über die Abteilungsleitungen, den Betrieben bis hin zum einzelnen Lehrer, der mit seinen Kollegen im Team zusammenarbeitet. \*

Veränderte Arbeitsprozesse verändern selbstverständlich die Themen, die in der Berufsausbildung wichtig geworden sind. Durch den raschen Wissenswandel und die Veränderung der (post)modernen Gesellschaft in eine Informations- und Kommunikationsgesellschaft sind viele Themen, die früher bedeutend waren, für das heutige Berufsleben überholt, ja nutzlos.

Bei einem neuen Berufsschulunterricht ist auch zu berücksichtigen, dass sich Jugendliche verändert haben. Beispielsweise sind viele Tugenden, auf die wir bisher bauen konnten (z.B. Disziplin, Arbeitsmoral, Pünktlichkeit, etc.), nicht mehr vorauszusetzen. Es ist jedoch wenig hilfreich darüber Klage zu führen. Wir müssen vielmehr diese Herausforderung zusammen mit den Jugendlichen annehmen.

Wir möchten Ihnen dazu Mut machen und Ihnen gutes Handwerkszeug mitgeben. Wir Berufsschullehrer haben die schönste und wichtigste Aufgabe der Welt: Die nächste Generation von Facharbeitern auszubilden.

Machen Sie sich nicht die Mühe als Einzelkämpfer loszulegen. Versuchen Sie vielmehr Mitstreiter zu finden, die mit Ihnen den Weg gehen. Dies ist am Anfang vielleicht schwieriger, aber auf dem weiteren Weg wird es sicherlich leichter. Oft wären Sie als Bergsteiger wohl alleine schneller unterwegs. Aber wenn Sie am Berg hängen, ist es gut, Helfer und Begleiter bei sich zu haben. Das gilt auch für den Lernfeldunterricht. Organisieren Sie sich sinnvoll mit klaren Regeln und Zielen, damit Sie erfolgreich bleiben. Tipps können Sie gerne haben, aber die Erfahrungen müssen Sie selber machen!!!

unterricht konkret hilft hier! Einigen Sie sich im Lehrerteam auf den ausgearbeiteten Unterrichtsverlauf. Jedes Teammitglied hat zu Beginn einen persönlichen "Lehrerordner" und damit die gleiche Grundstruktur. Individuelle Änderungen können im Team schnell besprochen und Erweiterungen entsprechend ergänzend abgeheftet und somit die regelmäßigen Teamsitzungen effektiv durchgeführt bzw. gestaltet werden.

 $Die$ Macht der Gewohnheit ist der größte Teinc des Fortse

Um es unmissverständlich zu sagen: Wir verstehen Lernfeldunterricht in erster Linie als Vermittlungsform von Kernkompetenzen, als "Erziehungsprozess", als Erziehung zur beruflichen Handlungskompetenz und weniger als Vermittlung von Spezialwissen, denn es sind eigentlich die Grundkompetenzen (Teamfähigkeit, selbstständige Organisation der Arbeit, selbstständiges Beschaffen nötiger Informationen, Kommunikation [auch immer mehr in englischer Sprache], ...), die beim heutigen bzw. künftigen Facharbeiter gefragt sind.

Der Einfachheit halber haben wir die männliche Ansprache gewählt, selbstverständlich sind auch immer die Lehrerinnen und Schülerinnen gemeint.

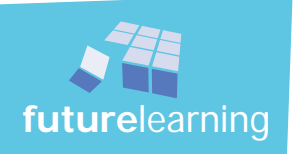

Gut organisierter und durchgeführter Kompetenzunterricht fördert übrigens langfristig eine mindestens genauso gute Fachkompetenz wie bisher. Wenn der Lernfeldunterreicht gut gelingt - und dazu gibt es sehr gute Beispiele -, dann sind die Jugendlichen sowohl motiviert, als auch selbstorganisiert und gut auf ihren Beruf vorbereitet. Dann brauchen wir letztlich auch keine Sorge mehr zu haben, ob wir dem Schüler alles Wissen (für eine Prüfung) beigebracht haben. Denn der nach dem Lernfeldkonzept ausgebildete Lehrling, kann sich nötiges Wissen gut und schnell selbst aneignen.

Im kompetenzorientierten Lernen verabschieden wir uns von der Vorstellung, dass der komplette Stoff des Berufsfeldes vermittelt werden könnte. (Wir haben den Stoff ja bisher auch schon nicht geschafft.) Wichtiger als die Vollständigkeit ist der Behaltwert des Gelernten, also die Verankerung im Langzeitgedächtnis. Dazu sagt die Gehirnforschung schon seit langem, dass systematische Wiederholung notwendig ist - vertiefende Rhythmisierung. Eine einmalige Beschäftigung mit Themen und Sachverhalten schafft noch kein bleibendes Wissen und schon gar keine Fertigkeiten. Aus diesem Grund ist es notwendig, dass Drehen, Fräsen, Reiben, Berechnungen durchführen, Zeichnungen lesen, Präsentieren etc. immer wieder abwechselnd eingefordert werden.

Durch diese Gesichtspunkte erklären sich die veränderten, selbstorganisierten Lernmethoden und die Veränderung der Lehrerrolle! Notwendig ist künftig nicht mehr der einzelne, frontal unterrichtende Fachlehrer, sondern ein Lehrerteam. Dieses Team mit den einzelnen Lehrern sind Lernbegleiter, sie sind Erzieher. Gerade die große Wissens- und Kompetenzdichte eines Lehrerkollegiums gilt es sinnvoll gemeinsam zu nutzen. So wird sie viel effektiver eingesetzt, als bisher. Einzelwissen nützt hier nur bedingt! Das vorhandene Potential muss zusammengeführt werden.

Es ist für die bleibende Verhaltensänderung beim Jugendlichen absolut notwendig, dass alle, die am "Erziehungsprozess" beteiligt sind, konsequent die gleichen Ziele verfolgen. Wird unterschiedlich gehandelt, ist der Jugendliche nicht gezwungen sein Verhalten zu ändern.

Die erforderlichen Qualifikationen können selbstverständlich – wie Wissen auch – nicht alle gleichzeitig erlernt werden. Daher sollten die verschiedenen Qualifikationsbereiche in einer Stufung angegangen werden. Ähnlich dem Aufbau der heutigen Ausbildungsordnungen (Ausbildungsrahmenpläne) mit Inhalts- und Kompetenzbereichen, die in entsprechenden Zeitabständen immer wiederholt, erweitert und vertieft werden.

Aus Erfahrung ist es sinnvoll mit der Vermittlung der Methodenkompetenz zu beginnen, dann die Sozialkompetenz folgen zu lassen und erst danach die Fachkompetenz. Bei manchen Klassen sind wir inzwischen allerdings unentschlossen, ob wir nicht besser die Förderung der Sozialkompetenz an den Anfang stellen, da ein vernünftiges Arbeiten dort sonst oft gar nicht möglich ist.

Kollegen haben versucht, wie wir dies auch empfehlen, unser Modell an ihren eigenen Unterrichtsstil anzupassen, allerdings es hat nicht überzeugend geklappt. Das könnte daran liegen, dass die Schüler nicht die erforderlichen Kompetenzen, die für diese Methode notwendig sind, erworben haben. Erst müssen die Grundkompetenzen vorhanden sein, damit solche Methoden und Sozialformen funktionieren.

Der wichtige Pfeiler "Selbstständigkeit" muss gleich am ersten Tag eingeführt und dann durchgehalten werden. Unsere Schüler können und wollen das eigentlich. Trauen wir den Jugendlichen ruhig mehr zu. Vielleicht haben Sie sich damals als Schüler auch gewünscht, dass Ihr Lehrer Ihnen mehr zutraut, Sie selbst etwas herausfinden lässt, Sie mehr herausfordert und nicht alle warten lässt "bis der Letzte mit im Boot ist".

Um wirklich selbstständig lernen und damit auch arbeiten zu können, ist die erste Voraussetzung allerdings, dass wir Informationen verstehen. Es braucht Techniken mit denen schnell und effektiv Texte zu verstehen sind. Die wohl einfachste (aber nicht unbedingt leichteste) Methode ist das Markieren der Texte.

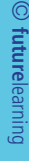

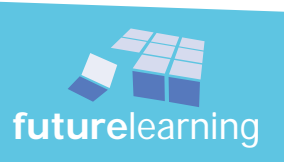

Diese Kompetenz hat nicht nur für den Erarbeitenden eine wichtige Funktion, sondern auch für den Lehrer. Durch das Markieren wird sichtbar, welche Schwerpunkte der Schüler aus einem Inhalt erkennt und hervorhebt. Ob der Schüler das Markierte auch verstanden hat, ist so aber noch nicht zu erkennen. Ideal ist es, wenn erreicht wird, dass nur die Schlüsselworte angestrichen werden. Neben der Markiertechnik sollte gleichzeitig das Zusammenfassen aus den erarbeiteten Informationen trainiert werden. Am besten nicht nur in eigenen Worten, sondern auch in Bildern. Bilder sind bekanntlich für das Behalten effektiver als reine Texte! Kleine Cartoons, eigene Eselsbrücken, Merkanker sind ideal. Können unsere Schüler Bilder, Merkanker, Eselsbrücken erfinden und aufs Papier bringen? Wir sind überzeugt, wenn es eingefordert und trainiert wird - selbstverständlich.

Zu einer Lernschleife (abgeschlossene Lernsequenz, die mehr oder weniger der vollständigen Handlung folgt, angefangen vom Arbeitsauftrag, über das selbstständige Informieren, das gemeinsame Austauschen und Zusammenfassen, die immer wieder vom Schüler mit anderen Methoden als Training durchlaufen werden sollte) gehört jetzt noch, mündlich zu kommunizieren. Lernschleifen könnten zu Beginn einer Ausbildung so aussehen, dass die Schüler sich zuerst selbstständig Informationen erarbeiten müssen (durch Markieren). Danach könnten sie sich mit einem Partner austauschen (z.B. Karussellgespräch) und zum Schluss das Ganze visualisieren, möglichst in einem Bild. Diese Lernschleife trainiert das selbstständige Informieren, Kommunizieren, Konzentrieren und Visualisieren. Wenn zu Beginn Texte von maximal zwei A 4 Seiten verwendet und einfache Fachtexte herangezogen werden, dann lernt der Schüler auch "nebenher" die fachlichen Inhalte. Um Texte richtig zu verstehen, gibt es natürlich weitere Methoden, die auch immer wieder eingesetzt werden sollten! Warum soll ein Schüler nicht einmal einen unformatierten Text sauber ordnen und mit Prinzipbildern versehen?

Es kann Ihnen passieren, dass Sie Rückmeldungen von Schülern bekommen wie: "Wann machen wir denn richtigen Unterricht", "Wann lernen wir denn etwas für den Beruf", "Warum sagen Sie uns nicht einfach wie das ist und geben uns Ihre Ausarbeitungen", "Das steht doch schon alles im Fachbuch". Lassen Sie sich davon nicht beirren. Auch die Schüler müssen sich erst an die veränderte Lehr- und Lernform "gewöhnen". In ihrer bisherigen Schulkarriere wurde ja anders – frontal, wissens- und stofforientiert für die nächste Klassenarbeit unterrichtet und gelernt.

Wenn Sie im Team arbeiten, kann es vorkommen, dass Ihre Materialien oder Ihr Stil von Kollegen kritisch angefragt wird. Kritik tut im ersten Moment immer weh, egal von wem, egal wie nett diese verpackt wird. Dennoch ist sie wichtig, denn niemand ist fehlerlos. Auch wir Lehrer nicht. Schade ist nur, wenn wir es als Lehrer nicht schaffen, aus unseren Fehlern zu lernen. Es stimmt uns traurig, wie resistent sich Lehrer gegen sinnvolle und notwendige Veränderungen stellen, wie resistent manche Kollegen gegenüber auch gutgemeinter Kritik sind. Durch jede Klassenarbeit "kritisieren" wir unsere Schüler und wollen sie so voranbringen. Auch in der Industrie wird versucht durch eine gute Fehlerkultur, also kontinuierliche kritische Begleitung von Prozessen, Fehler frühzeitig zu erkennen und zu korrigieren. Falsches oder schlechtes Material, Verzögerungen im Prozess, ungenügende Absprachen etc. sind in den Betrieben einige Faktoren, die den reibungslosen Ablauf stören, auf die also immer wieder situativ reagiert werden muss. Das zu können, wird von einem guten Facharbeiter erwartet. Und deshalb sollten das Lehrer allemal auch können.

Wenn Sie die Lernfelder genau analysieren, werden Sie feststellen, dass keine konkreten Aussagen zu Inhalten oder Kompetenzen enthalten sind. Das ist kein Nachteil, sondern ein entscheidender Vorteil, denn das gibt uns Lehrern einen großen Freiraum.

Aber wie wollen wir denn Veränderung erreichen, wenn wir uns in den Berufsschulen immer noch darüber streiten, ob Schreibmaschinenschreiben, Feilen etc. wichtige Kompetenzen für einen heutigen Facharbeiter sind. Dass man daran einige Kernkompetenzen trainieren kann, ist unumstritten. Aber, ob diese an noch vorhandenen Schreibmaschinen oder am Fertigungsverfahren Feilen erlernt werden sollten, ist heute in Frage zu stellen. Es geht um die Grundkompetenzen: Genauigkeit, Durchhaltevermögen, Gefühl für und Kenntnis über Material etc. Unser Bestreben sollte sein, diese Kompetenzen mit zeitgemäßen Verfahren zu verknüpfen und daran zu lernen. Die Funktion der (Tele)Kommunikation wird heute auch nicht (mehr) am Bagelittwählscheibentelefon erklärt. Fotos bspw. werden heute nur noch in Einzelfällen in der Dunkelkammer produziert. Das ist geschichtliches Wissen und vielleicht noch eine Spezialtechnik, aber kein allgemein relevantes Thema mehr.

Es ist also wichtig, sich immer wieder von Themen zu trennen, die nicht mehr relevant sind, auch wenn wir als Lehrer diese noch so sehr liebgewonnen haben und beherrschen! Das ist zugegebenermaßen schwer, weil wir

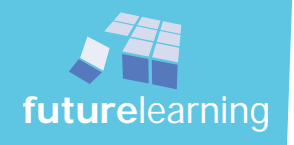

uns hier sicher fühlen und aufgehoben sind. Auch dass wir Themen bestens ausgearbeitet und hervorragende Materialien erstellt haben, spielt dabei keine Rolle. Die einzige Frage, die wir stellen dürfen ist, ob das Thema eine wichtige Bedeutung für den späteren Facharbeiter hat.

Das gilt selbstverständlich auch für die Auswahl der Ausbildungsprojekte. Mit dem Schein der Projektausbildung werden durch ungeeignete Projekte über die Hintertür nur wieder "alte" Themen eingebaut.

Das Argument, manche Themen seien doch prüfungsrelevant, zählt für diese Überlegung ebenfalls nicht. Leider haben wir es bisher noch nicht geschafft, diese "alten" Themen aus den Prüfungen zu streichen.

Bis dies geschehen ist, schlagen wir vor, dass diese Themen in einer gezielten Prüfungsvorbereitung angeeignet werden. Am Beispiel des Feilens soll dies erklärt werden. In den heutigen praktischen Prüfungen Teil A der Industrie-, Werkzeug-, und Zerspanungsmechaniker sind immer noch Feilarbeiten enthalten. Die Werkzeugmechaniker erstellen noch Durchbrüche, und die Industriemechaniker feilen Fasen und Radien. Es werden von der Prüfungskommission nur ganz selten 10 Punkte für Ebenheit und Winkligkeit vergeben. Ist die Fläche einigermaßen bearbeitet, dann bekommt der Prüfling 7-9 Punkte. Ist die Ausführung angefangen, aber nicht perfekt, werden oft 5 Punkte vergeben. Das bedeutet, dass ohne Perfektion locker 5 Punkte erzielt werden können. Ein Maß beim Drehen oder Fräsen außer Toleranz, ergibt aber 0 Punkte. Genau genommen rauben wir unseren Jugendlichen durch Training des Feilens Zeit, die benötigt wird, um die viel wichtigeren Fertigkeiten des Drehens und Fräsens zu erlangen. Oft fehlt es dort an Routine und Übung, um gute Prüfungsleistungen zu erzielen. Die Ausrichtung auf die wesentlichen Themen und eine konzentrierte Prüfungsvorbereitung erreicht damit sogar eine effektivere Prüfungsleistung und eine zukunftsorientierte Ausbildung.

In den Betrieben gibt es inzwischen immer mehr Projekte und Projektaufträge für Teams. Also warum nicht auch in der Berufsschule?

Projekt im Sinne der Neuordnung meint ein Projekt, das der Realität möglichst nahe kommt und das Schule und Betrieb gemeinsam als zentrales Objekt in der Ausbildung durchführen. Dabei sollte das Projekt ansprechend genug sein, damit vor allem auch im Betrieb genügend Möglichkeit besteht Fertigkeiten zu wiederholen und zu trainieren. (Die früheren Einzelprojekte, die speziell für die Grundausbildung entwickelt wurden, sind nur sehr bedingt geeignet.) Am besten geeignet sind Projekte, die viele Kernkompetenzen gleichzeitig einfordern. Dabei ist darauf zu achten, dass der Schwierigkeitsgrad innerhalb des Projekts stetig zunimmt.

Der Ausbildungsablauf in der Neuordnung sieht zumindest im Idealfall am Beispiel Metall folgendermaßen aus: Der Lehrling/Schüler erarbeitet sich weitgehend selbstständig, meist in der Schule, die notwendige Theorie. Mittels eines Arbeitsauftrags wird zuerst die Gesamtfunktion des Projekts mit Hilfe eines Pflichtenheftes (gerne in Englisch) analysiert. Dann wird geklärt, welche Funktionsprinzipien in diesem Projekt stecken, oder durch welche Kombination von Funktionsprinzipien eine Funktion erreicht wird. Die Frage "Warum und wie funktioniert dieses Gerät?" soll intensiv erarbeitet werden. Die physikalischen, mathematischen etc. Prinzipien sollten nun beschrieben und durch einfache technische Skizzen dargestellt werden.

Optimal, aber für den Anfang nicht immer zu realisieren, wäre es jetzt, wenn eine eigene Konstruktion entstehen könnte. Es kann aber auch auf eine bestehende Konstruktion zurückgegriffen werden.

Systematisch wird nun erarbeitet, wie das Werkstück hergestellt werden könnte und welche Anforderungen bspw. an das Material gestellt werden müssen. Dazu ist es notwendig, die entsprechenden Zeichnungsinformationen zu erlernen und für die Herstellung dieses Werkstücks mögliche Fertigungs- und Prüfverfahren kennenzulernen. Danach ist ein Arbeitsplan festzulegen und mit dem Prüfplan das Ergebnis zu dokumentieren bzw. freizugeben.

Jetzt wird das "Werkstück" im Betrieb hergestellt und die notwendigen Kontrollen durchgeführt. Der Prozess wird wechselseitig vom Lehrer oder Ausbilder bewertet. Damit ist der konsequente Ablauf nach der vollständigen Handlung über die zwei Lernorte Schule und Betrieb gewährleistet.

Prinzipiell gilt, dass (nur) das gelernt wird, was zur Herstellung des gerade anstehenden Werkstücks notwendig ist. Die Themen sollen im fortlaufenden Projektherstellungsprozess erlernt werden und nicht in Vorbereitungskursen und vorgeschobenen Übungen, damit das Projekt dann gut läuft. Das Projekt selbst ist Lernträger.

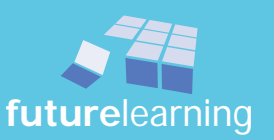

 $\circledcirc$ **future**learning

Der ganze "Trainingsvorgang" muss möglichst schnell dazu führen, dass der Schüler/Lehrling selbstständig und eigenverantwortlich lernen kann. Um dies gewährleisten zu können, ist eine intensive Abstimmung zwischen Schule und den Betrieben bzw. Werkstatt notwendig. Kompetenzorientierte Selbstlernunterlagen und eine entsprechende Methodik sind dazu ideale Helfer.

Ein weiterer wichtiger Gesichtspunkt im Lernfeldunterricht ist das teamorientierte und projekthafte Lernen. Damit wird die individuelle Lerngeschwindigkeit und der Lerntyp des Schülers besser berücksichtigt.

Wir setzen beim Lernen noch einen besonderen Schwerpunkt. Aus vielen Erfahrungen sind wir der Überzeugung, dass spielerisches Lernen schneller und effektiver zum gewünschten Lerneffekt verhilft. Deshalb haben wir immer wieder Lernspiele in unsere Konzepte eingebaut.

Mit **unterricht konkret** bieten wir Ihnen unsere Vorschläge für die Lernfeldumsetzung an. Verstehen Sie die Ausarbeitung als Richtschnur. Sie werden feststellen, dass wir großen Wert auf die Methodenvielfalt gelegt haben. Nutzen Sie diese. Probieren Sie gegebenenfalls für Sie neue Methoden aus, oder beziehen Sie Ihre bewährten Methoden mit ein.

Wir wünschen Ihnen viel Energie und Kraft für die neuen Schritte und Erfolg auf diesem neuen Weg.

Ralf E. Dierenbach, Thomas Hug

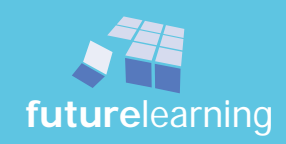

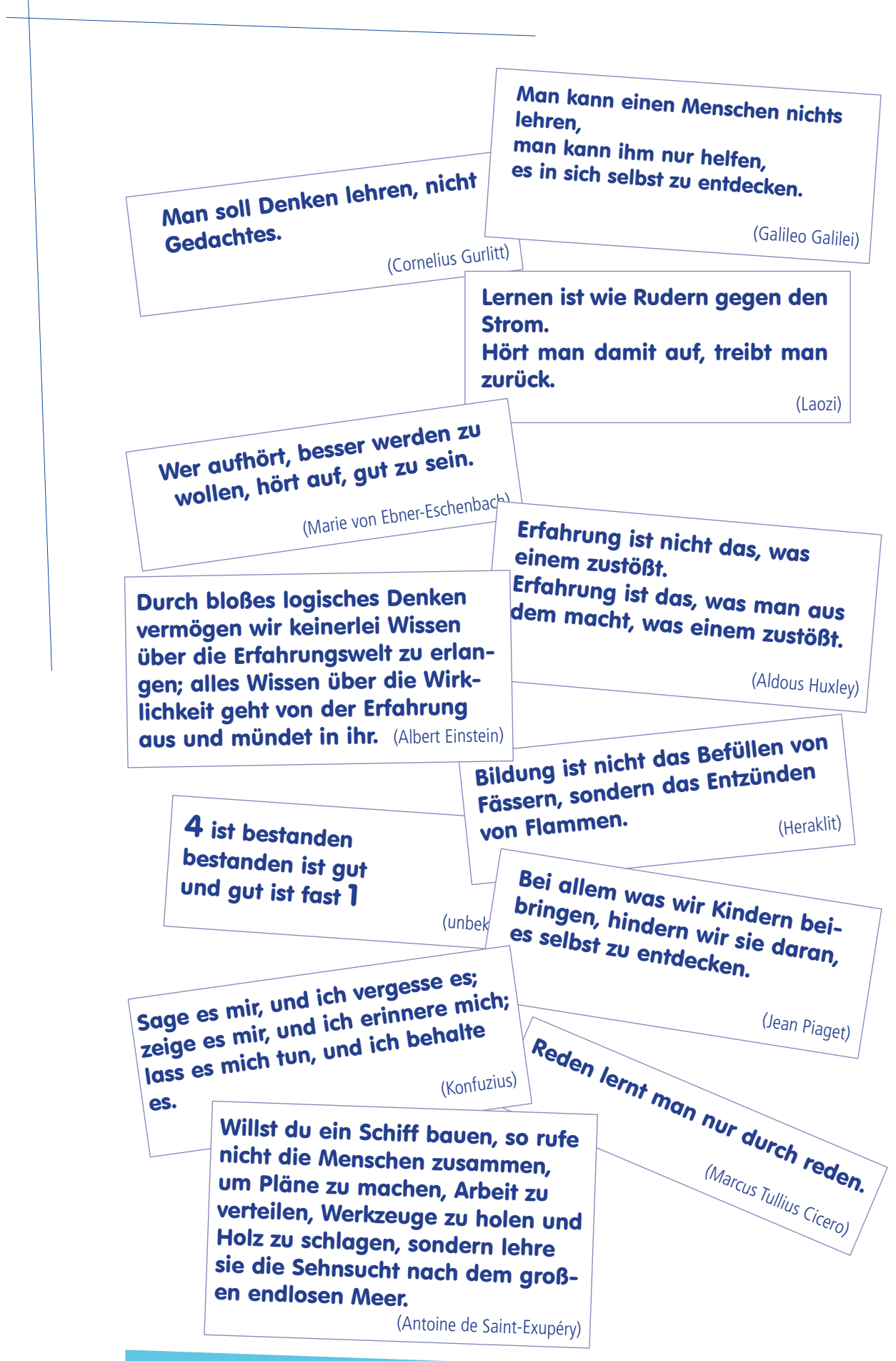

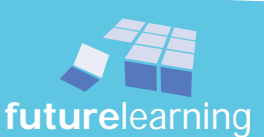

# lernsituation 2

# ein Werkstück beschreiben und darstellen

Die gesamte Lernsituation 2 hat einen zeitlichen Umfang von 16 Stunden.

In dieser Lernsituation steht die zeichnerische Beschreibung von Werkstücken im Mittelpunkt. Die Schüler werden anhand eines Ausbildungsprojektes in das Verstehen und Erstellen von technischen Zeichnungen eingeführt.

Zu Beginn wird die Notwendigkeit einer schnellen und umfassenden Informationsaufnahme erläutert. Die Grenzen nämlich mündlicher und schriftlicher Informationen aufgezeigt. Die daraus folgende, logische Konsequenz - zeichnerische Informationen anzubieten, werden durch Zeichenregeln erst allgemeingültig und auch verständlich.

Den Schülern wird zu Beginn auch die Notwendigkeit der eigenen Mitschrift erläutert.

Um ein Verständnis für technische Darstellungen zu erhalten, wird in der nächsten Phase das Projekt sehr wichtig. Nachdem die Funktionsprinzipien erfasst, Einzelteile bzw. Normteile aus Gruppen- und Explosionszeichnungen erkannt und Funktionszusammenhänge beschrieben wurden, beginnt die eigenständige Erstellung von fertigungsgerechten Skizzen.

In Gruppenarbeit werden weitere Informationen aus technischen Zeichnungen erfasst und erarbeitet. Um Nachhaltigkeit zu erreichen, wird die Vielzahl der gefundenen Normen und Regeln auf Lernkarteien notiert. Mit Hilfe der Lernkarten können Informationen schnell und nahezu beiläufig selbstständig unter den Schülern wieder abgefragt werden.

Das Lernspiel "bau auf sicht", welches an verschiedenen Stellen des Unterrichts eingebaut ist, soll den Schülern den Zutritt zum räumlichen Vorstellungsvermögen spielerisch eröffnen. Gleichzeitig wird damit die Projektionsmethode eingeführt und durch die Vielzahl der Aufgabenstellungen der sichere Umgang mit technischen Darstellungen eingeübt.

Im letzten Komplex wird die Erstellung von einfachen Zeichnungen bzw. Skizzen nach Vorgaben geschult. Bemaßungsregeln werden eingeführt. Die Zeichnungen werden mit Bleistift, aber auch mit einem Anwenderprogramm erstellt. Einfache Berechnungen wie Maßstabsumrechnung, Blatteinteilung und Flächeninhalte kommen zur Anwendung.

Hauptziel dieser ersten Lernarrangements ist das Entwickeln des selbstständigen, eigenverantwortlichen Lernens.

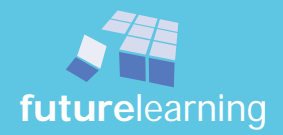

# kompetenzbeschreibungen des kompetenzraster "überfachliche Kompetenzen"

Um sichtbar zu machen was der Schüler alles schon kann sind Kompetenzraster eine sehr gute Möglichkeit. In modul 1 werden besonders die überfachlichen Kompetenzen trainiert.

Ausgehend von der Grundidee, dass die Persönlichkeitsentwicklung, also die systematische Kompetenzentwicklung im Vordergrund zukunftorientierten Lernens ist, braucht es eine konsequente Aufarbeitung der überfachlichen Kompetenzen.

Hier soll der Versuch gemacht werden, Ansatzweise eine Idee zu liefern, die überfachlichen Kompetenzen systematisch aufzuarbeiten, um diese dann konsequent zur Persönlichkeitsentwicklung einzusetzen.

Wichtig ist, dass die überfachlichen Kompetenzen stufenweise aufeinander aufbauend eingefordert und trainiert werden. Eine einmalige Konfrontation entwickelt keine Persönlichkeit.

Die überfachlichen Kompetenzen können, in "Handlungsbereiche" zusammengefasst werden. Diese ""Handlungsbereiche" sind zwar Konstrukte, aber aus der Wirklichkeit abgeleitet und in passende Bereiche zusammengefasst. Damit lassen sich die überfachlichen Kompetenzen didaktisch besser systematisch aufbereiten.

Für die Umsetzung im Unterricht braucht es überschaubare Bereiche. Daher nur fünf, "Informationen aus**werten**", "**Informationen austauschen und vorstellen**", "**Persönlichkeit entwickeln**", "**Lösungen finden**", "**mit Anderen zusammenarbeiten**", die sich gut und systematisch einbringen, trainieren und beobachten lassen. Lesen, schreiben, kommunizieren, präsentieren nur dem Fach Deutsch zu überlassen wird diesen Kompetnezen nicht gerecht, da diese Kompetezen den Zugang zu Allem schaffen!

Eine direkte Reihenfolge der fünf Handlungsbereiche gibt es zwar nicht. Es empfiehlt sich aber, die persönlichen Kompetenzen an den Anfang zu stellen und dann zu den sozialen Kompetenzen überzugehen. Generell hat sich gezeigt, dass oft wesentlich einfacher begonnen werden muss, als in den Lernfeldformulierungen angedacht.

#### Kompetenzbereich "Informationen auswerten":

Lesen kann eine Person, wenn sie sich auch schwierige Informationen aus vorgegebenen Informationsmaterialien, oder üblichen Medien (Bücher, Nachschlagewerke, Internet, …) mit entsprechenden Arbeitstechniken (schnell) aufnehmen, aufschlüsseln und verständlich machen kann.

Schreiben kann eine Person, wenn sie Informationen schriftlich, sauber und nachvollziehbar festhalten kann. Wenn sie Informationen strukturieren und verständlich von Hand und mit Hilfe von Informationstechnik darstellen kann. Die schriftlichen Ergebnisse reichen von einfachen kurzen Aufschrieben auf Lernkarteikarten über Aufschriebe, Dokumentationen zu ansprechenden, ästhetischen Plakaten

#### Kompetenzbereich "Informationen austauschen und vorstellen":

Kommunizieren kann eine Person, wenn sie sich verbal und nonverbal gut verständlich ausdrücken und Botschaften anderer angemessen interpretieren und darauf reagieren kann. Präsentieren kann eine Person, wenn sie mindestens 15 Minuten frei einer Zuhörergruppe Sacherhalte sicher, überzeugend, verständlich mit entsprechenden Präsentationsmedien vortragen und auf Fragen sicher eingehen kann. Medien, Körpersprache, Mimik, Gestik sowie die Stimmmodulation sind angemessen eingesetzt.

#### Kompetenzbereich "Persönlichkeit entwickeln":

Einstellungen und Arbeitsweisen umfassen viele einzelne Bereiche die für die Persönlichkeitsentwicklung sehr entscheidend sind. Dies sind z.B. Kritikfähigkeit, Durchhaltevermögen, Frustrationstoleranz, Selbstständigkeit, Selbstorganisation, Sorgfalt, Zuverlässigkeit, Konfliktfähigkeit, Leistungsbereitschaft, Verantwortungsbewusstsein, Reflexionsfähigkeit, Lebenslanges Lernen, …

Kritikfähig ist eine Person, die bereit und in der Lage ist, mit Fehlern anderer konstruktiv und fair umzugehen und auch eigenes fehlerhaftes Handeln wahrnehmen und korrigieren kann.

Eine Person hat ein hohes Durchhaltevermögen und eine hohe Frustrationstoleranz, wenn sie in der Lage ist, auch gegen innere und äußere Widerstände und bei Misserfolgen, auf ein Ziel oder eine Aufgabe in einem überschaubaren Zeitraum hinzuarbeiten.

Selbstständig und selbstorganisiert ist eine Person, wenn sie ohne fremde Hilfe den Lebensalltag selbstständig strukturieren, bewältigen und übertragene Aufgaben eigenständig, zielstrebig (möglichst in einer vorgegebenen Zeit) erledigen kann.

Eine Person ist sorgfältig, wenn sie beim Erfüllen von Aufgaben gewissenhaft und genau, mit dem Ziel eines fehlerfreien Arbeitsergebnisses, vorgeht und dabei in einem engen zeitlichen Rahmen handelt (bleibt). Zur Sorgfalt gehören auch der gewissenhafte und schonende Umgang mit Arbeitsmaterial, Werkzeugen und das innere Bemühen um Sauberkeit am Arbeitsplatz.

Zuverlässig ist eine Person, wenn sie verbindliche Vereinbarungen z.B. verabredete Zeitpunkte oder Termine ernstnimmt und sie – soweit es die äußeren Umstände erlauben – einhält.

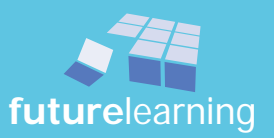

Eine Person ist unter anderem konfliktfähig, wenn sie Interessengegensätze erkennt und bereit ist sie zuzulassen und einvernehmlich zu überwinden. Dazu gehört auch, Rückmeldung von anderen anzunehmen, auszuhalten und mit ihr angemessen umzugehen und anderen konstruktiv Rückmeldung zu geben, sowie Auseinandersetzungen "gewaltfrei" zu bewältigen.

Leistungsbereit ist eine Person, wenn sie sich beim Bearbeiten von Aufgaben nach Kräften einsetzt mit das Bestreben, möglichst gute Ergebnisse, auch bei "unbeliebten" Aufgaben, zu erzielen.

Eine Person besitzt gute Umgangsformen wenn sie sich in der jeweiligen Situation angemessen höflich, respekt- und rücksichtsvoll verhält.

Verantwortungsbewusst ist eine Person, wenn sie die Fähigkeit und die Bereitschaft hat, für das eigene Handeln Verantwortung zu tragen. Das bedeutet, dass sie für die eigenen Taten einsteht und die Konsequenzen dafür trägt.

Um fit für die Zukunft zu sein, gehört heute zu einer reifen Persönlichkeit lebenslanges Lernen und damit die Beherrschung von effizienten Lern- und Arbeitstechniken. Die Lust immer neues entdecken zu wollen und dran zu bleiben zeichnet eine solche Person genauso aus, wie angepasste Arbeitstechniken zielgerichtet einzusetzen. Sich selber und damit sein Verhalten immer wieder selber und mit anderen zu reflektieren, ist ein wichtiger Baustein in dieser Persönlichkeitsentwicklung.

#### Kompetenzbereich "Lösungen finden":

Problemlösen kann eine Person, wenn sie eine gestellte oder sich ergebende Problemstellung angemessen allein, oder mit anderen zusammen mit verschiedenen Lösungsstrategien und –möglichkeiten systematisch und zielgerichtet effizient angehen kann. Dabei ist eine Lösung auch, wenn festgestellt wird, dass eine Sache nicht machbar, oder wie gedacht umsetzbar ist. Wichtig ist eine stichhaltige Begründung z.B. über Funktionsprinzipien. Wenn gemeinsam eine Lösung erarbeitet wird, sind die effiziente Arbeitsaufteilung, die gute Kommunikation und das gute Miteinander von entscheidender Bedeutung.

#### Kompetenzbereich "mit Anderen zusammenarbeiten":

Effektiv zusammenarbeiten kann eine Person, wenn die Bereitschaft und Kompetenz, mit den Mitgliedern einer Gruppe ziel- und aufgabenorientiert zu kooperieren und zusammenzuarbeiten um effizient eine Aufgabe zu lösen (möglichst bei allen Gruppenmitgliedern) vorhanden ist. Moderieren, sich zurücknehmen, die gemeinsame Sache in den Vordergrund stellen, … sind wesentliche Gesichtspunkte für ein menschliches Miteinander und eine gute Zusammenarbeit.

Um eine bleibende Weiterentwicklung der Schülerpersönlichkeit zu erreichen gilt hier, noch viel konsequenter als bei den beruflichen Kompetenzen, dass die Kompetenzbereiche immer wieder durchlaufen werden und nicht ein Bereich nach dem anderen gelernt wird. Innerhalb der Kompetenzbereiche ist eine systematische, aufeinander aufbauende Steigerung des Niveaus einzuhalten.

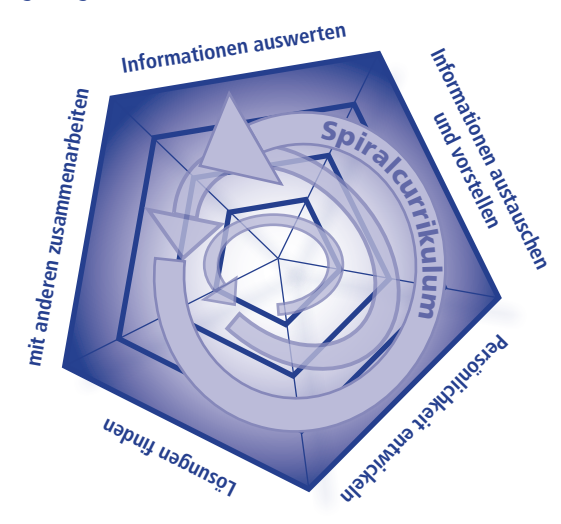

## Hinweise:

 $\Rightarrow$  Umgang mit einem Kompetenzraster  $\Rightarrow$  siehe: "wege aus dem lernfeld-dschungel" *Seite: ???* 

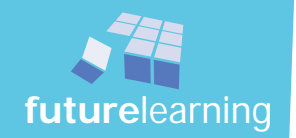

## prinzipielle Vorgehensweise vom Kompetenzraster zum Unterricht"

Für die Entwicklung eines systematischen kompetenzorientierten Lernfeldunterrichts sind die Teilkompetenzen aus dem Kompetenzraster "überfachliche Kompetenzen" in der Lehrermannschaft gemeinsam verbindlich festzulegen. Z.B. aus dem Kompetenzbereich "Informationen auswerten / Ich kann Sachverhalte darstellen" das Feld der Lernfortschrittstufe 1 "Ich kann saubere Aufschriebe anfertigen. Ich kann einfache Mitschriften für mich persönlich und andere erstellen."

- Ich kann Mitschriften sauber gliedern und "schön" schreiben.
- Ich kann saubere Mitschriften für mich persönlich erstellen.
- Ich kann einfache Mitschriften für mich persönlich erstellen.
- ...

Nachdem die Lernfelder in Lernarrangements aufgearbeitet sind, (z.B. LF1, LS2, LA2.1 ... Ich kann technische Informationen aus einem einfachen Text verstehen. / Warum denn mitschreiben?) werden die überfachlichen Teilkompetenzen und die am Projekt orientierten fachlichen Teilkompetenzen aus dem Lernfeld in einem didaktischen Ablaufplan, ausgehend von den überfachlichen Kompetenzen, zusammengeführt.

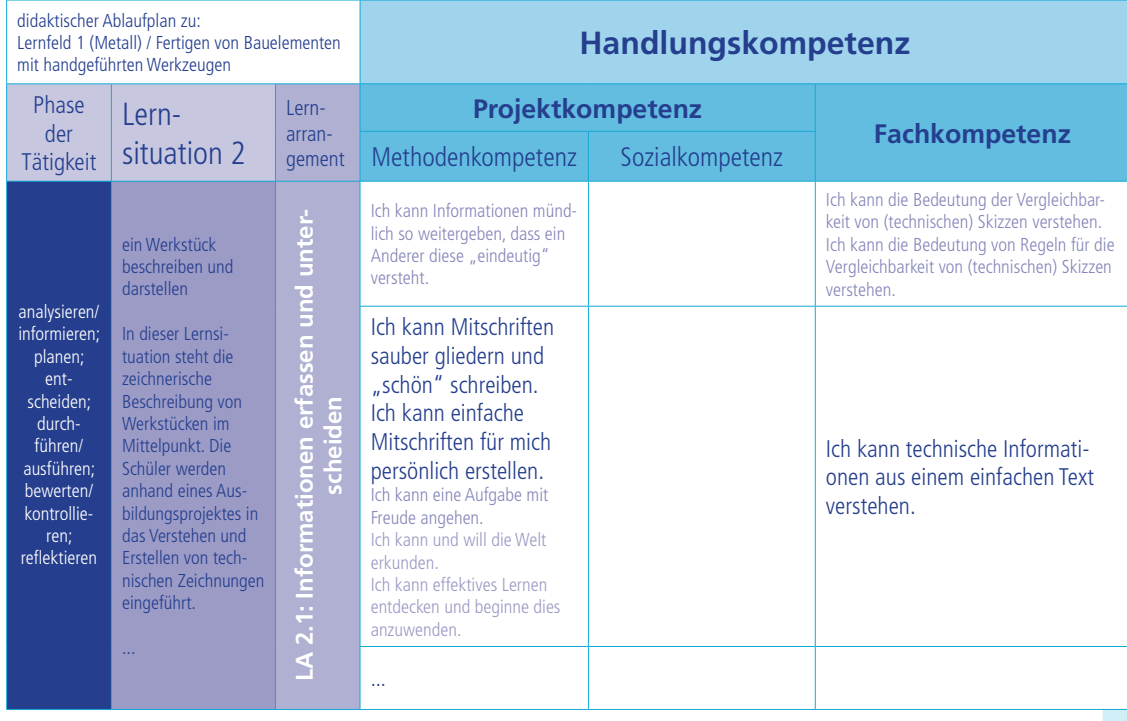

Diese Überlegungen können auf die weiteren Fächer ausgeweitet werden.

Anschließend lassen sich die geeignetten Methoden und Sozialformen zum Lernen der Kompetenzen festlegen. Jetzt kann das Unterrichtsmaterial für den ersten Umsetzungsversuch ausgearbeitet werden.

Im Buch "wege aus dem lernfeld-dschungel" wird ausführlich gezeigt, wie Lernfelder ausgearbeitet werden.

(Buchaußenseite)

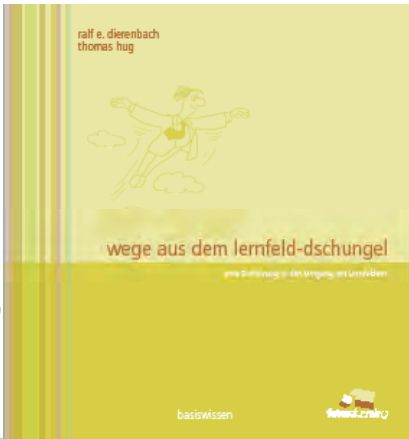

**future**learning Ledergasse 5 79677 Schönau im Schwarzwald

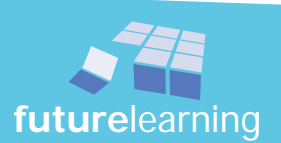

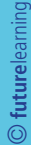

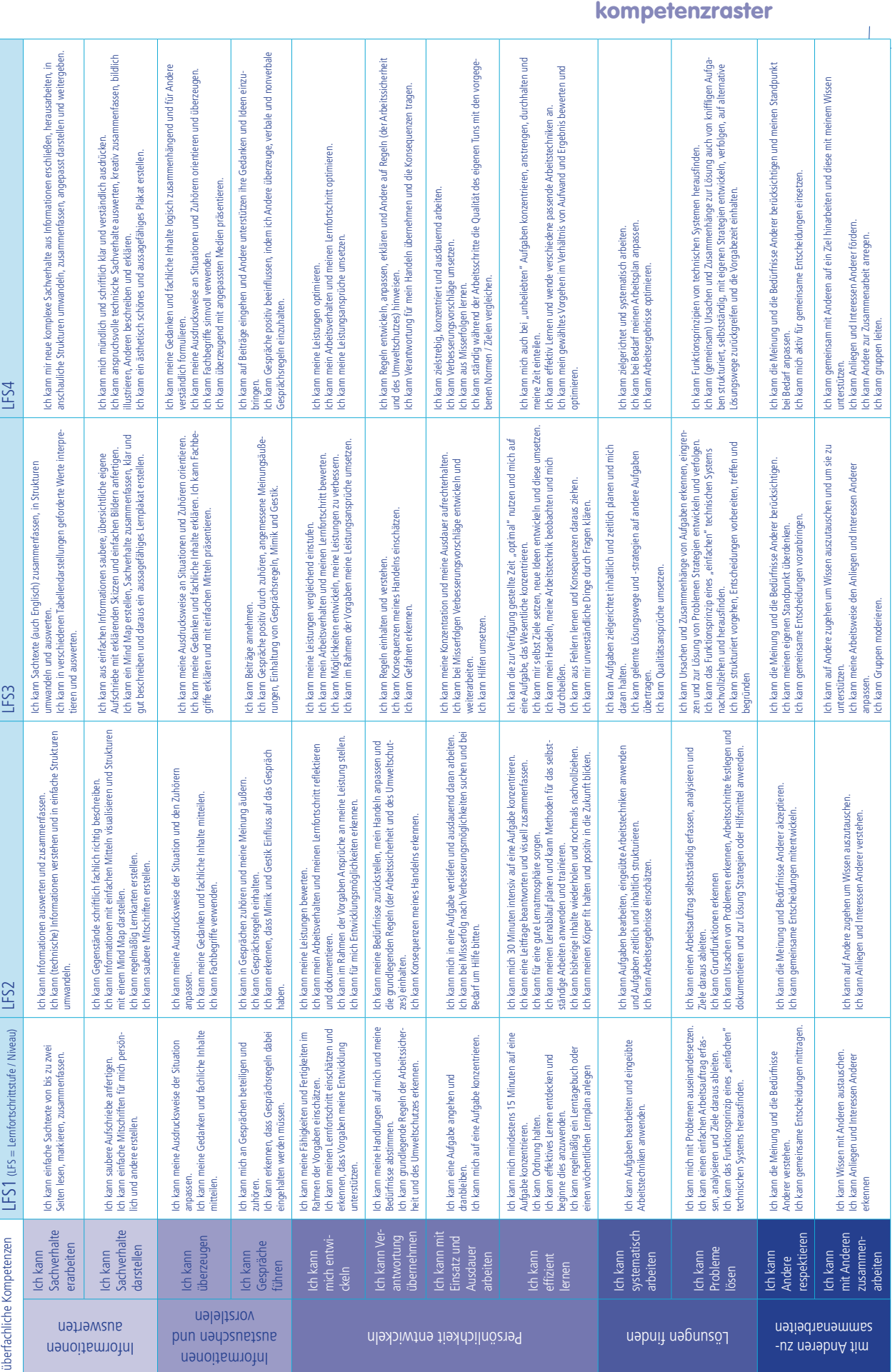

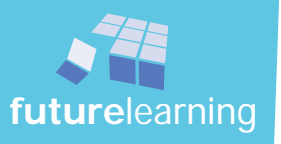

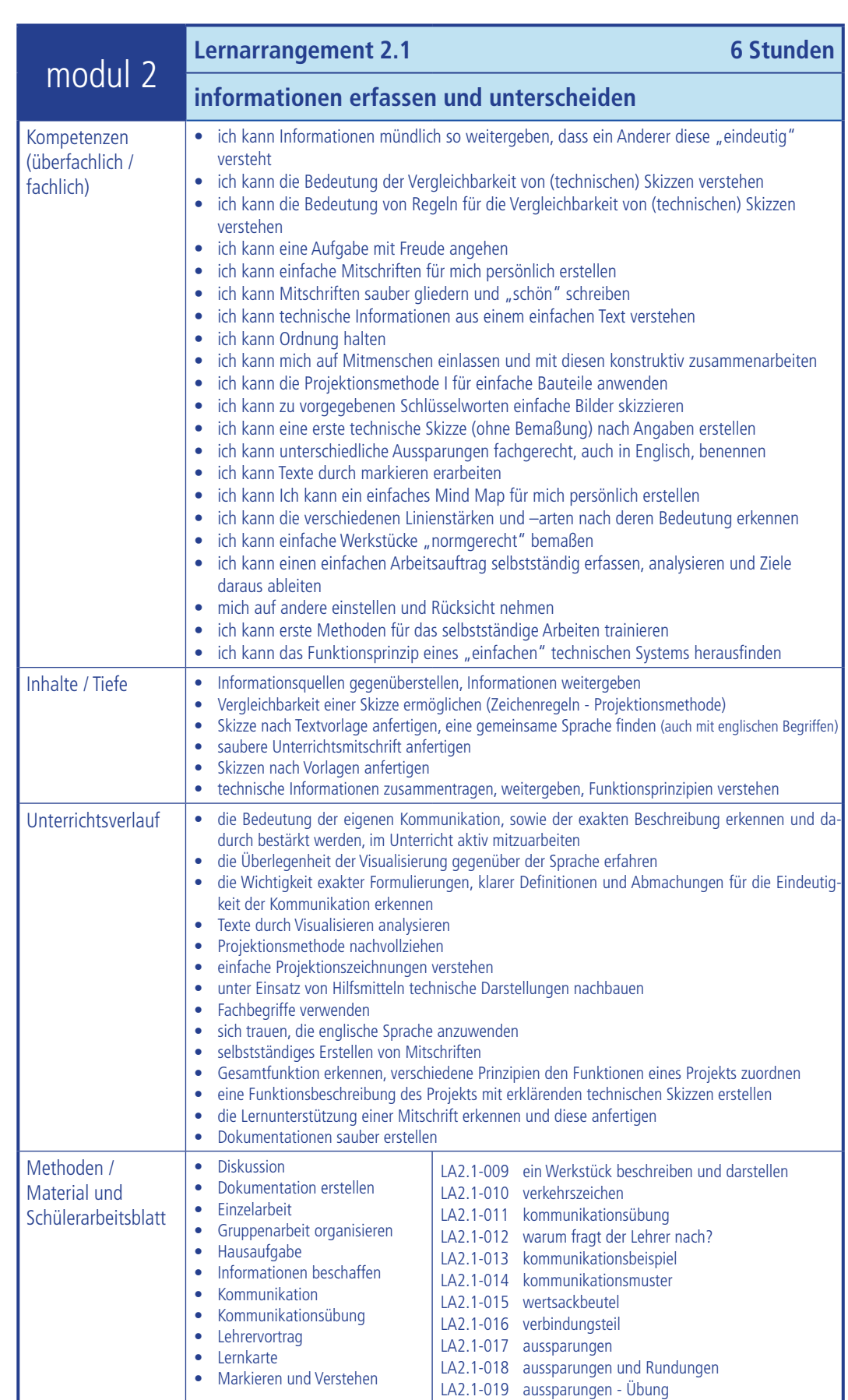

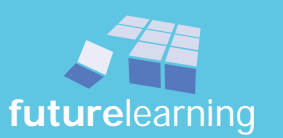

# unterrichtskonzept LS2

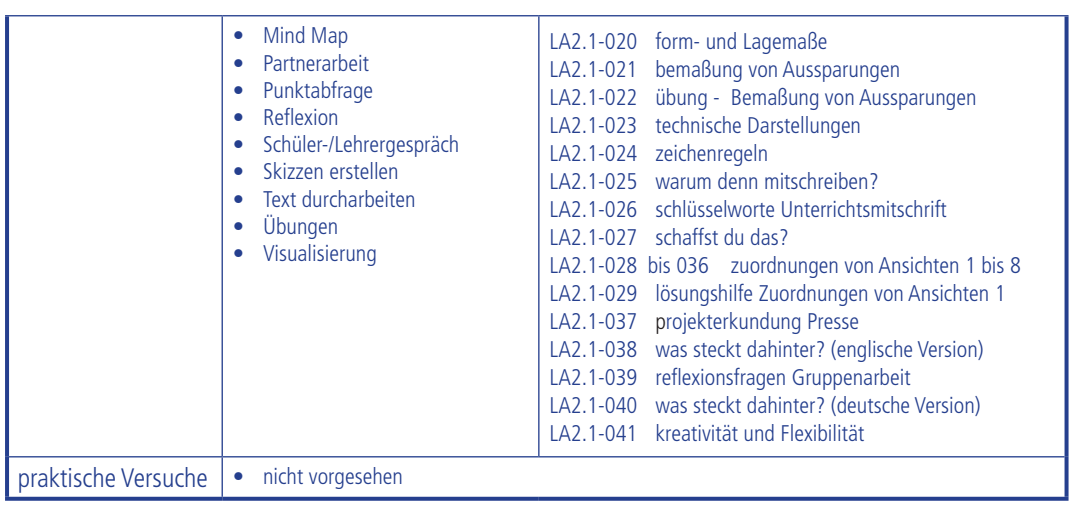

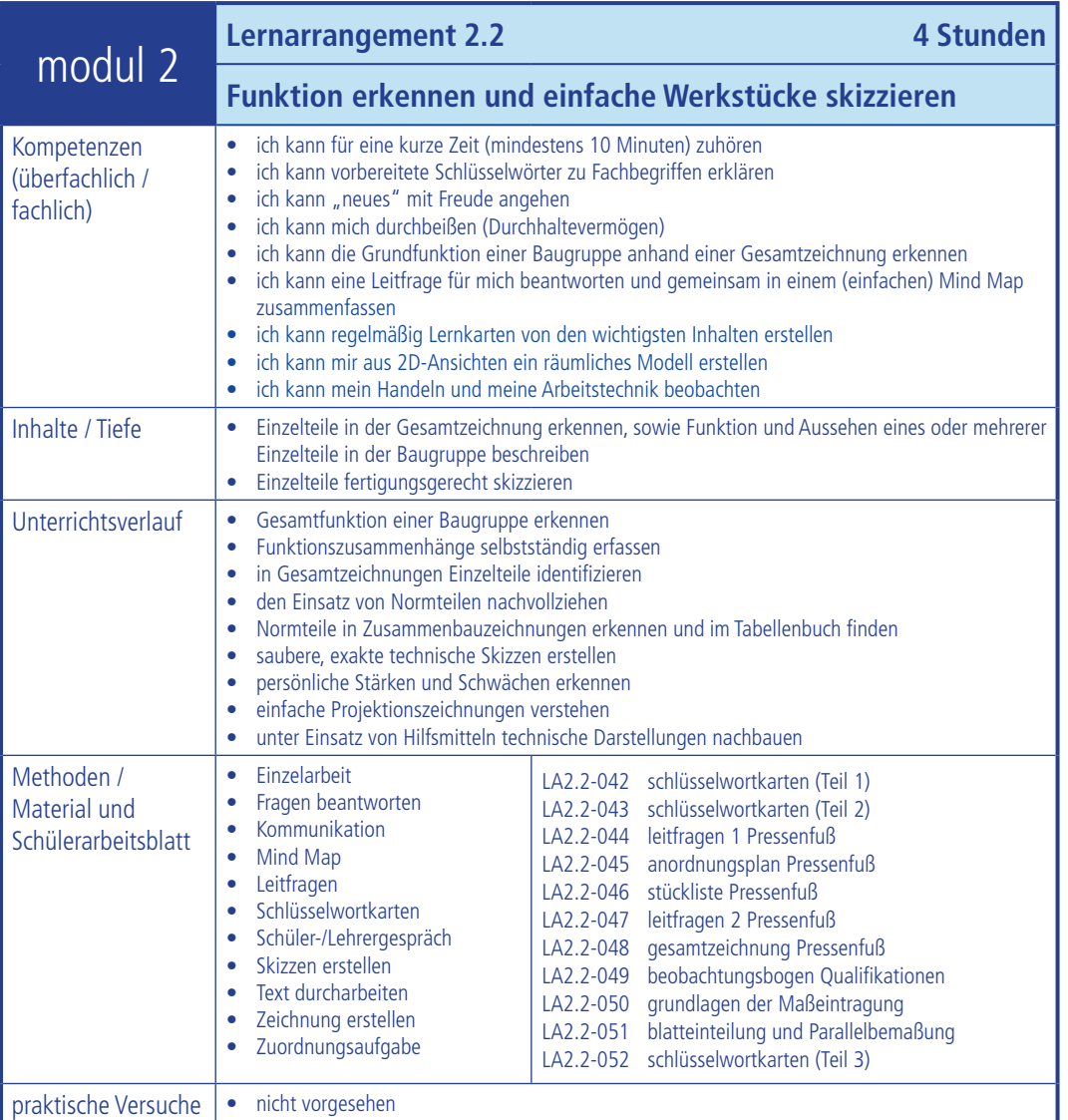

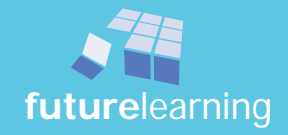

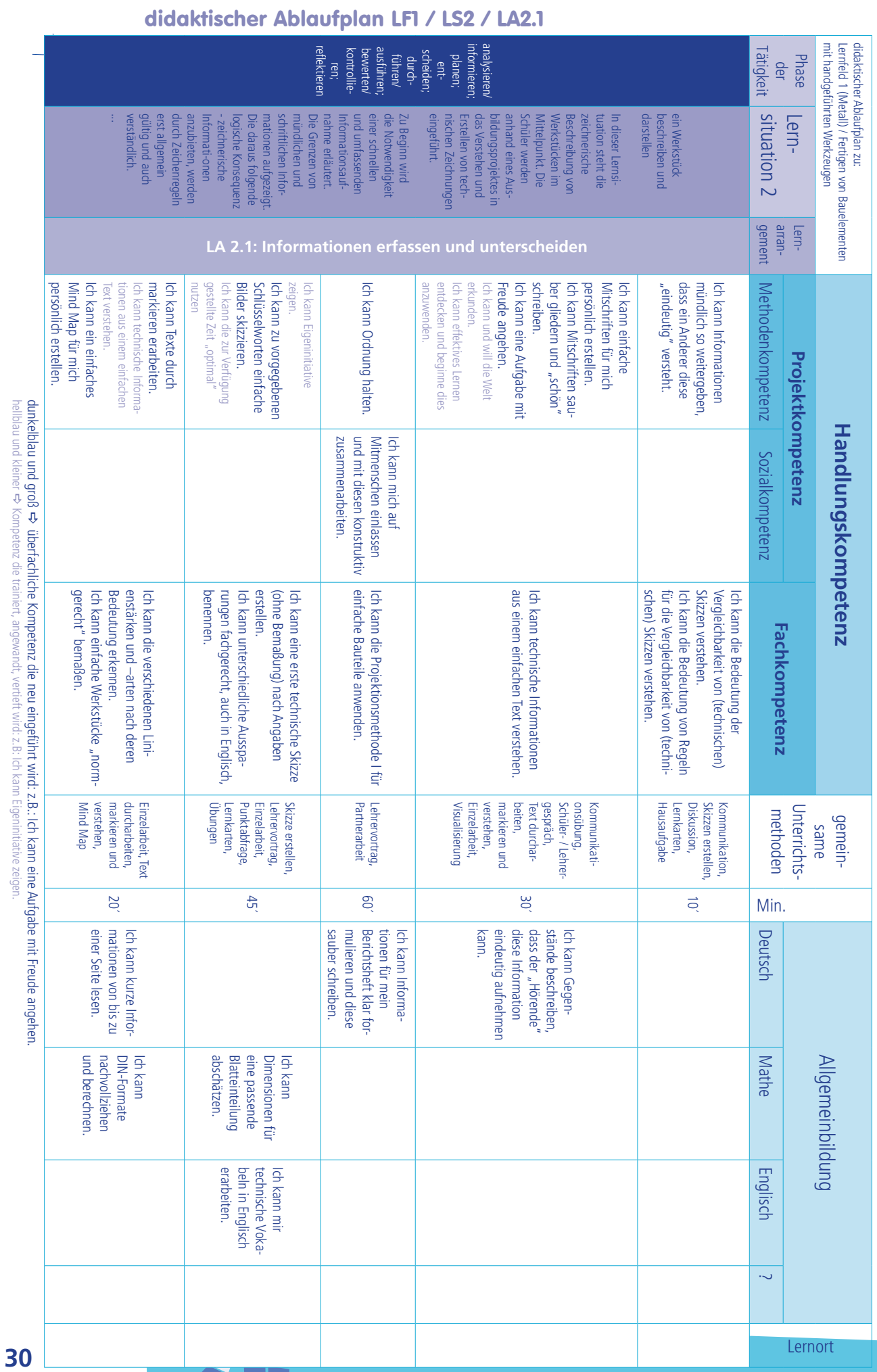

a überfachliche Kompetenz die neu eingeführt wird: z.B.: Ich kann eine Aufgabe mit Freude angehen. hellblau und kleiner aKompetenz die trainiert, angewandt, vertieft wird: z.B: Ich kann Eigeninitiative zeigen.

> $\circledcirc$ **future**learning

**future**learning

ein Werkstück beschreiben und darstellen LS 2

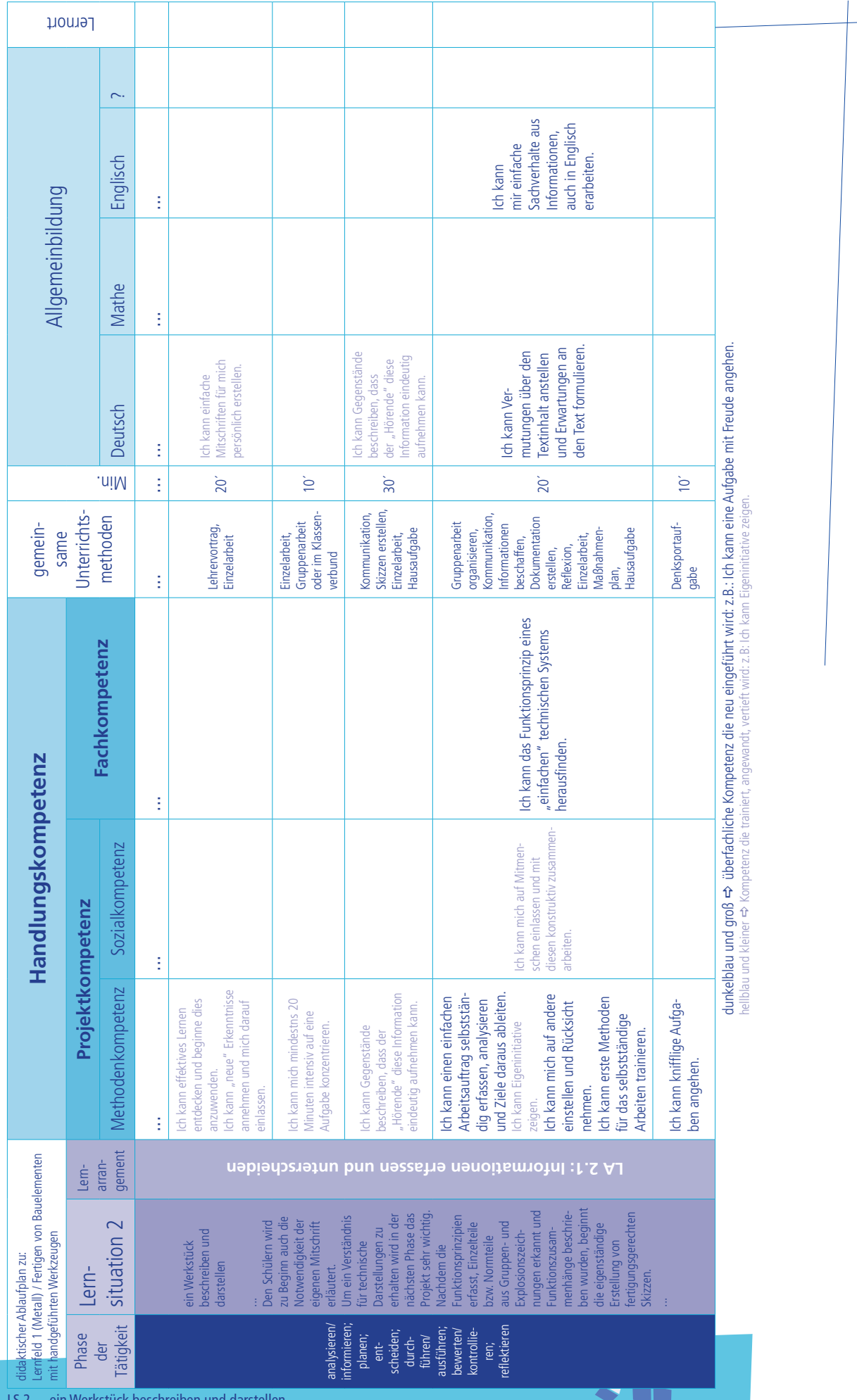

# didaktischer Ablaufplan LF1 / LS2 / LA2.1

LS 2 ein Werkstück beschreiben und darstellen

© futurelearning **future**learning

# lernarrangement 2.1

# informationen erfassen und unterscheiden

Die Schüler werden im Lernarrangement 2.1 auf die Möglichkeiten der Kommunikation hingewiesen. In einem einfachen "Lernspiel" wird den Schülern schnell die Grenze einer mündlichen Information im technischen Bereich aufgezeigt. Untermauert wird die Tatsache durch ein weiteres praktisches Beispiel. Gleichzeitig folgt schon als logische Konsequenz die Forderung nach Regeln. Um die Vielzahl der Regeln besser zu behalten, wird in diesem Lernarrangement die Lernkartei eingeführt.

Die Bedeutung und der Vorteil einer genau "definierten" Zeichnung bzw. Skizze werden aufgezeigt. Technische Fachbegriffe werden eingeführt, die auch in englischer Sprache zur Anwendung kommen.

Die Mitschrift als eine Möglichkeit zur denkgerechten Aufarbeitung des Unterrichtsstoffes wird in ihrer Vorgehensweise erläutert.

#### Ziele der folgenden 6 Stunden sind:

- die Bedeutung der eigenen Kommunikation, sowie der exakten Beschreibung erkennen und dadurch bestärkt werden im Unterricht aktiv mitzuarbeiten
- die Überlegenheit und Deutlichkeit der Visualisierung gegenüber der Sprache erfahren
- die Wichtigkeit exakter Formulierungen, klarer Definitionen und Abmachungen für die Eindeutigkeit der Kommunikation erkennen
- Kommunikationsmuster verstehen
- Texte durch Visualisieren analysieren
- Projektionsmethode nachvollziehen
- einfache Projektionszeichnungen verstehen
- unter Einsatz von Hilfsmitteln technische Darstellungen nachbauen
- Fachbegriffe verwenden
- sich trauen, die englische Sprache anzuwenden
- Exaktheit und Sauberkeit auch in der zeichnerischen Darstellung umsetzen
- selbstständiges Erstellen von Mitschriften
- eine Arbeitsteilung durchführen, einen Maßnahmenkatalog erstellen und Absprachen verlässlich einhalten
- Gesamtfunktionsprinzip erkennen und nachvollziehen
- verschiedene Grundprinzipien den Funktionen eines Projekts zuordnen
- eine Funktionsbeschreibung des Projekts oder Teilprojekts mit erklärenden technischen Skizzen erstellen
- Funktionszusammenhänge selbstständig erfassen
- die Lernunterstützung einer Mitschrift erkennen und diese anfertigen
- Dokumentationen sauber erstellen

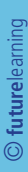

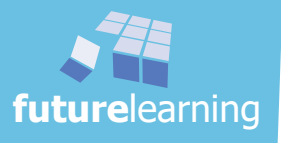

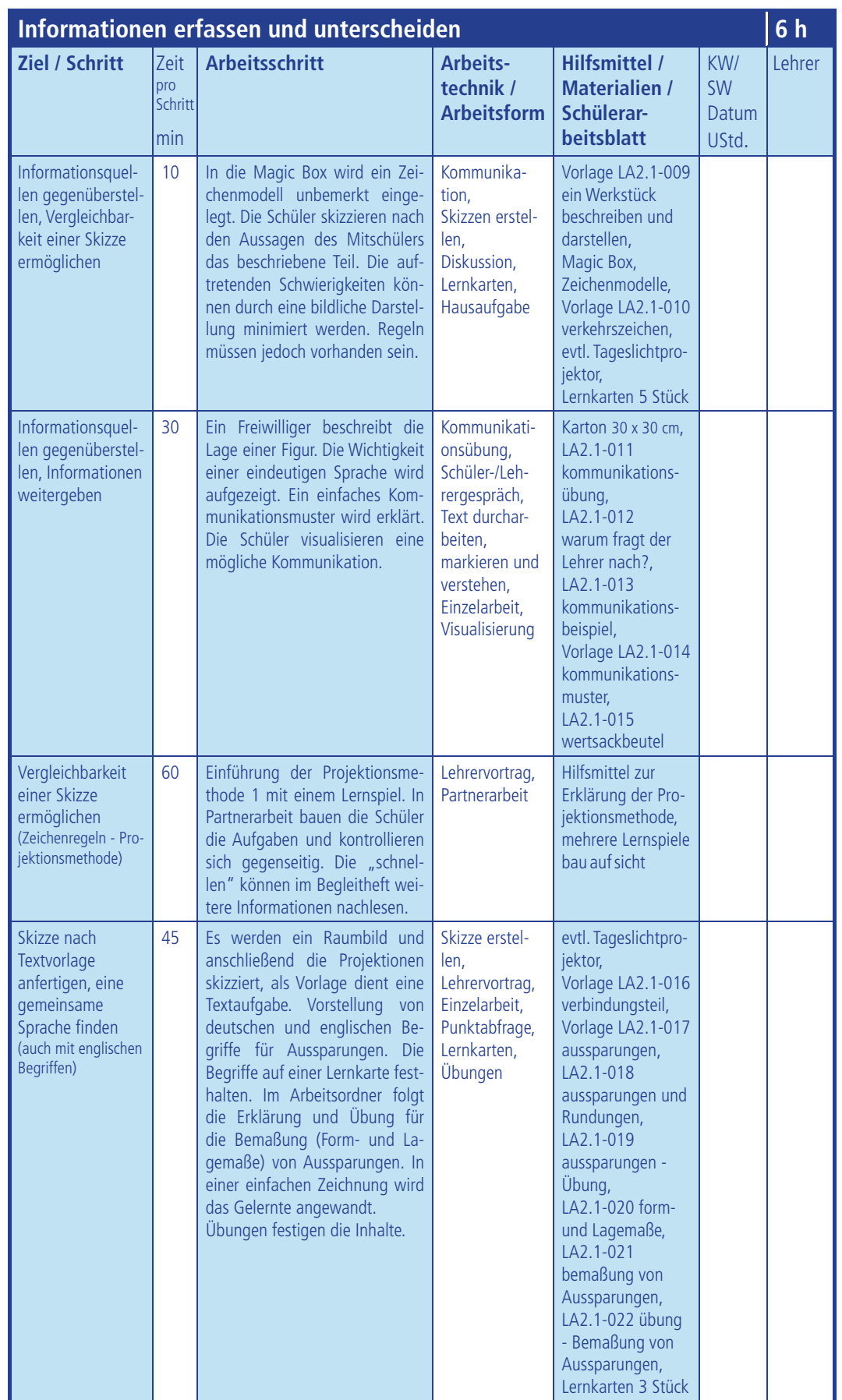

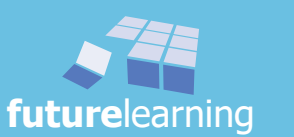

**future**

learning

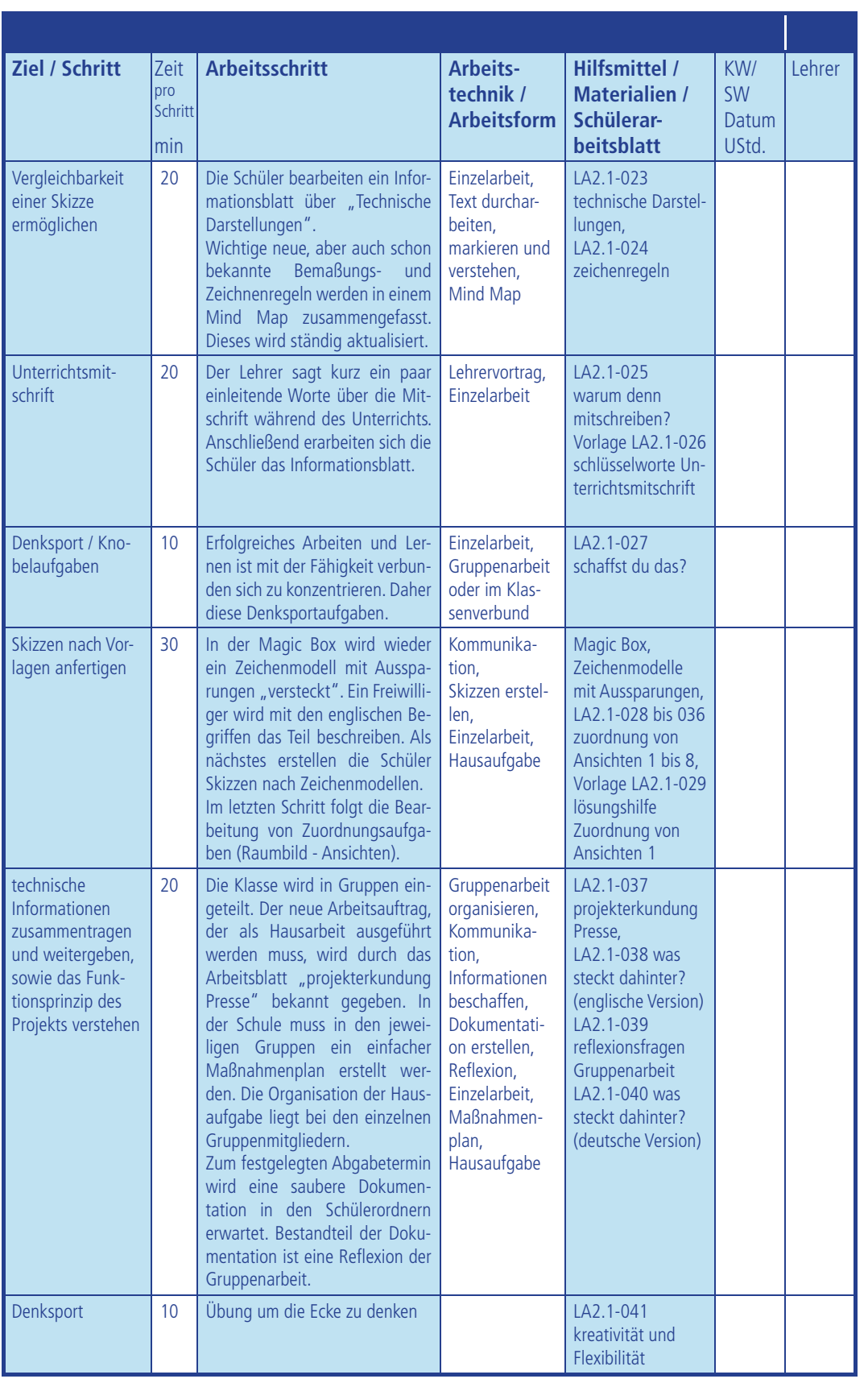

Zeitangaben sind nur Richtwerte!

KW = Kalenderwoche

SW = Schulwoche

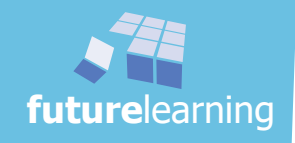

Damit jeder Schüler überdenkt wie diese Lernunterlagen benutzt werden und warum sie so aufgebaut sind, soll jeder Schüler den "Vorspann" im Schülerordners durcharbeiten. Sie sollen sich mit dem "Lernen" als Vorgang beschäftigen. Es dürfen nicht zu hohe Erwarten gestellt werden, dass danach die Lernmotivation steigt. Aber es ist ein Anfang!

- $\Rightarrow$  Schülerordner LA2.0-001 "wie werden diese Unterlagen benutzen?"
- $\Rightarrow$  Schülerordner LA2.0-002 "wir wissen, was dein Gehirn anregt!"
- $\Rightarrow$  Schülerordner LA2.0-003 "erste Infos über das Denken"
- $\Rightarrow$  Schülerordner LA2.0-004 "das haben wir getan"
- $\Rightarrow$  Schülerordner LA2.0-005 "jetzt bist du dran!"
- $\Rightarrow$  Schülerordner LA2.0-006 "arbeite mit mir!"

#### Hinweise:

- *Jeder Schüler soll die Texte in Einzelarbeit durcharbeiten. Das bedeutet u.a. markieren und sich eigene Notizen, Bilder usw. machen.*
- *Der Lehrer kann diese Einzelerarbeitung mit Schlüsselwortkärtchen und einem Partnergespräch unterstützen.*
- *Eine intensive Beschäftigung mit dem Lernprozess und dem Lernen bietet "unterricht konkret* modul 1*".*

Zur Vertiefung des Erarbeiteten kann eine einfache Murmelrunde nach jedem Themenkomplex eingeschoben werden. Dabei können sich drei bis vier Schüler zwanglos über die erfassten Informationen unterhalten.

#### Hinweise:

- *Stichwort: "Schlüsselwortkärtchen" Jeder Hauptgesichtspunkt wird vom Schüler auf ein kleines Kärtchen geschrieben (ähnlich den Lernkarten)*
- *Stichwort "Partnergespräch" Partner A erklärt dem anderen, was er von diesem Text verstanden hat. Partner B korrigiert oder ergänzt. Die Zuordnung Partner A oder B wird einfach gelost.*
- *Stichwort: "Murmelrunde" Die Gruppe tauscht sich zu den Inhalten der Arbeitsblätter aus. Es gelten die allgemeinen Regeln für Gespräche: Nur einer spricht. Keine Zwischenrufe. Die Sprechzeit ist offen. Es wird hier die Möglichkeit für einen kurzen mündlichen Austausch gegeben.*
- *Die Murmelzeit sollte nicht länger als 10 Minuten gehen.*
- *Die Kleingruppen dürfen sich selbst bilden.*
- *Der Lehrer achtet nicht auf den genauen Gesprächsinhalt, sondern nur darauf, dass über die erarbeiten Informationen gesprochen wird.*

Die ersten Seiten im Schülerordner schließen mit einem Inhaltsverzeichnis über die vorhandenen Schülerarbeitsblätter und einer klassischen Ansprache ab.

 $\Rightarrow$  Schülerordner LA2.0-007 "inhalt"

 $\Rightarrow$  Schülerordner LA2.0-008 "die klassische Ansprache"

Die Lernsituation 2 mit dem Lernarrangement 2.1 beginnt für die Schüler mit einem Überblick.

 $\Rightarrow$  Schülerordner LA2.1-009 "ein Werkstück beschreiben und darstellen"

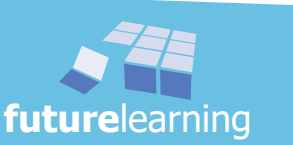

#### vergleichbarkeit einer Skizze ermöglichen

Der Lehrer bringt eine "Magic Box" in den Unterricht mit. Im inneren der Box ist ein Zeichenmodell versteckt. Bei der nun folgenden Übung muss ein Schüler ein Modell beschreiben ohne es zuvor gesehen zu haben bzw. es während der Beschreibung sehen zu können.

Für diesen Versuch wird ein Freiwilliger gesucht. Der Schüler bekommt vor der Tafel einen Sitzplatz zugewiesen. Die restlichen Schüler legen sich ein Blatt Papier bereit und einen Zeichenstift. Die Aufgabe lautet nun: Der Schüler darf mit beiden Händen das Modell in der "Magic Box" ertasten, jedoch nicht anschauen! Er beschreibt das ertastete Teil.

Die anderen Schüler skizzieren den beschriebenen Körper nach den Vorgaben des Sprechers. Die Schwierigkeit dabei ist, dass weder Rückfragen der Schüler noch Verständnisfragen des Beschreibenden zugelassen sind. Die Schüler sollen nur die Information aufnehmen und damit eine Skizze anfertigen. Der Beschreibende darf auch nur zur Sache beschreiben - also keine Fragen stellen, wie z.B.: Habt ihr das verstanden? Kann ich weiter erklären? …

Es muss absolute Ruhe herrschen. Der Lehrer achtet auch darauf, dass der Freiwillige keine entstehenden Skizzen sehen kann und somit die "Zeichner" eine Hilfe, für seine möglicherweise unverständliche Beschreibung, bekommen.

### Hinweise:

- *Als Außenstehender kann man hier ganz tolle Dinge erleben. Beispielsweise wird anfangs erklärt, dass das Teil aus Holz bzw. aus Kunststoff ist. Diese Information ist jedoch für die Erstellung der Skizze nicht von Bedeutung. Oft wird versucht ganz genau eine Fase zu erklären und dabei die Lage vernachlässigt. Nur Wenige erlauben sich einleitend festzustellen, dass der Gegenstand z.B. einer Zigarettenschachtel ähnlich ist und somit quasi die grobe Richtung für jeden eindeutig gesetzt ist.*
- *Je nach Formulierungsmöglichkeit des Schülers, kann der Lehrer die Beschreibung eventuell vorzeitig beenden.*
- *Stichwort: "Magic Box" Als Provisorium kann auch ein größerer Schuhkarton verwendet werden, welcher auf beiden Seiten eine Eingriffsöffnung hat, oder auch einfach nur eine Stofftasche.*

*Eine professionelle Ausführung ist bei der Firma* **future**learning *erhältlich.*

Nach Beendigung der Beschreibung wird nachgefragt: Wer glaubt die richtige Figur gefunden zu haben? Anschließend zeigt der Beschreiber den Mitschülern das Originalteil. Nachfolgend wird geklärt, wie viele Schüler den Gegenstand tatsächlich richtig skizziert haben.

Es folgt ein Fragenkatalog des Lehrers: Warum sind die Skizzen unterschiedlich? Warum stimmen viele Skizzen mit dem Musterteil nicht überein? Hat der Freiwillige "schlecht" erklärt? Wann ist eine Erklärung "schlecht"? Welche Informationen sind unbedingt notwendig? Welche Informationen sollten zu Beginn der Beschreibung gegeben werden?

#### Hinweise:

- *Es ist mühsam ausführlichen, unsystematischen Beschreibungen lange konzentriert zu folgen. Diese Erkenntnis sollte nach der Übung mit den Schülern besprochen werden.*
- *Die Vorstellungen des Sprechers und seine tatsächlichen Erklärungen sind oft nicht identisch. Aber auch die Beschreibung des Sprechers und das, was der Zeichner hört und dann zu Papier bringt, sind nochmals unterschiedlich.*
- *Es kann an dieser Stelle auch wieder der Bezug zum Lernprozess und den Wahrnehmungskanälen aus* modul 1 *aufgegriffen werden.*

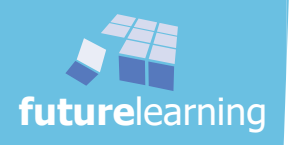

In einer anschließenden Diskussion sollen die Schüler erkennen, wie schwer es ist, komplexe Beschreibungen mündlich wiederzugeben. Auch schriftliche Informationen sind oft schwierig nachzuvollziehen. Diese können bei komplizierten Werkstücken sehr umfangreich werden. Heutzutage wird es immer wichtiger, technische Informationen schnell und exakt zu erfassen.

Die effektivste Möglichkeit der Erfassung ist die bildliche Darstellung. Jeder kennt diese Tatsache!

Hier eine Idee zur Veranschaulichung durch den Lehrer:

Ein Autofahrer fährt mit 100 km/h auf der Landstraße und sieht plötzlich diese Information.

#### $\Rightarrow$  Vorlage LA2.1-010 "verkehrszeichen"

Es ist nahezu unmöglich, bei "normaler" Darstellungsgröße und bei dieser Geschwindigkeit alles zu lesen. Sollte der Autofahrer wieder umdrehen und das Schild nochmals lesen? Und beim nächsten Verkehrsschild?

Die Lösung liegt auf der Hand! Die Information wird bildlich mitgeteilt. Auf der Folie "Verkehrszeichen" wird nun der mittlere Teil mit dem Verkehrszeichen aufgedeckt.

Aber der Autofahrer muss die Information verstehen! Es wird der untere Teil der Folie mit weiteren Verkehrszeichen gezeigt. Die Verkehrszeichen müssen genormt sein. Dieselbe Information muss immer gleich dargestellt werden. Regeln werden unverzichtbar. Die Regeln für eine verständliche Zeichnung müssen im Unterricht gelernt werden.

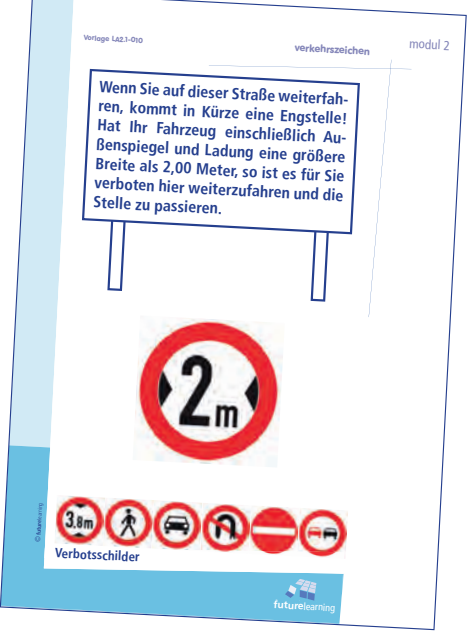

#### Hinweise:

- *Der Lehrer deckt die nicht benötigten Informationen auf der Folie ab und ergänzt entsprechend den Lernschritten.*
- *Sprache und geschriebene Worte sind oft nicht ausreichend, einen Gegenstand präzis und schnell zu beschreiben. Bei großen und komplizierten Maschinen wird die Schwierigkeit noch größer. Es folgt die Forderung einer weiteren Informationsquelle --> die gegenständliche Darstellung und als Informationsträger --> die technische Zeichnung bzw. Skizze.*
- *Bei den Verkehrszeichen gibt es klare Regeln, um die Informationen schnell zu erfassen. So sind Verbotschilder einheitlich rund und haben in der Regel einen roten "Ring", "Vorsichtsschilder" sind einheitlich dreieckig und haben eine rote Umrandung.*
- *Es gilt die gemeinsame "Sprache" mit Zeichenregeln und Normen zu erlernen.*

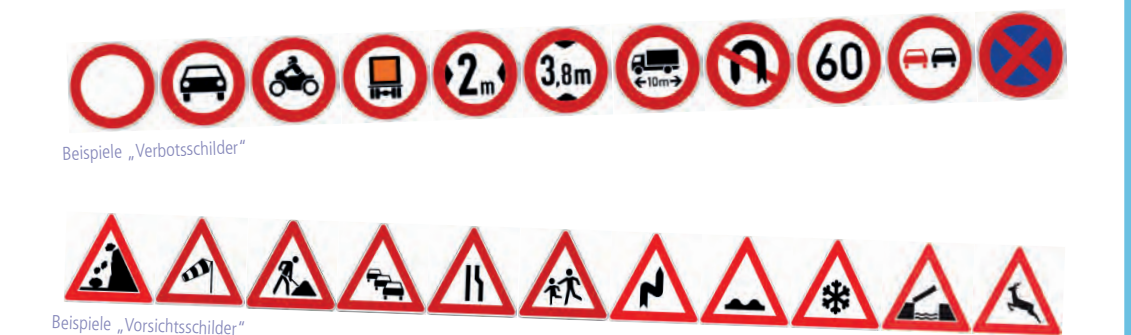

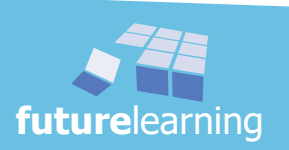

Der Lehrer gibt eine Einführung über einfache Zeichenregeln wie: Perspektiven, Maßstab, Proportionen, Symmetrie, Linienbreiten.

An dieser Stelle werden im modul 2 die ersten Lernkarten von den Schülern unter Vorgabe des Lehrers beschrieben. Der Lehrer diktiert bzw. schreibt Fragestellungen an die Tafel zu den besprochenen Zeichenregeln. Die Schüler übernehmen je eine Frage auf eine Lernkarte. Diese werden anschließend auf der Rückseite selbstständig beantwortet.

Sollte die Zeit nicht ausreichen, so müssen die Schüler die restlichen Karten als Hausaufgabe vervollständigen.

Zuvor wird noch die Intension und der Lerneffekt durch die Lernkarten und ihre Handhabung besprochen.

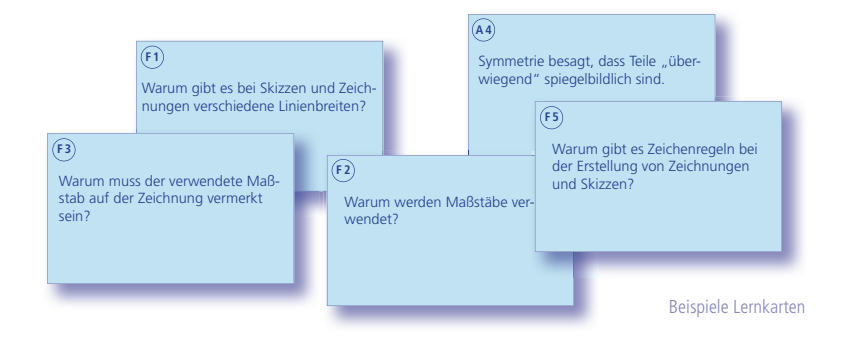

#### Hinweise:

- *Um einen reibungslosen Ablauf zu gewährleisten, empfehlen die Autoren, die in diesem Lernarrangement eingeführten Lernkarteien anfangs den Schülern zur Verfügung zu stellen, auch wenn durch die Lernmittelfreiheit die Schüler Anschaffungen von geringen Kosten selbst zu tragen haben. Die Kosten für die Schule halten sich in Grenzen. Lediglich die Herstellung der Karten "kostet" - etwas Zeit. Pro Schüler können bis zum Ende der Lernsituation 2 mit 24 Lernkarten Format A7 gerechnet werden. Dies bedeutet pro Schüler drei Blätter eines stärkeren, vielleicht farbigen Papiers der Größe A4. Ein Papiergewicht über 120 g/m² hat sich bewährt, um ein Durchscheinen der Schrift zu verhindern.*
- *Wird der Gebrauch der Lernkartei wie im vorliegenden Unterrichtskonzept eingeführt, sind die Schüler auch bereit, sich später selbst um die Lernkarteikarten zu kümmern.*
- *Die Lernkarten werden nach einem einheitlichen Muster beschrieben: Auf der Vorderseite steht in der linken oberen Ecke die fortlaufende Nummer der Frage und davor ein "F" für Frage. Diese Kennzeichnung wird für einen universellen Einsatz umkreist. Werden die Lernkarten ausgetauscht, kann durch die Nummerierung bzw. das "F" schnell die Vorderseite und damit die Frageseite gefunden werden.*

*Durch die Nummerierung kann der Lehrer die Gesamtzahl der beschriebenen Schülerkarten schnell kontrollieren. Bei Hausaufgaben ein nicht zu unterschätzender Vorteil. Einige Karten, besonders die ersten, sind bei den Schülern identisch. Diese lassen sich durch die Zahlen schnell zuordnen.*

 *Stichwort: Lernkarten Lernkarten werden eingesetzt, um Sachverhalte systematisch durch rhythmisiertes Lernen im Langzeitgedächtnis zu verankern. Durch das Reduzieren von Informationen werden diese auf das Wesentliche konzentriert. Zusammenhänge müssen selbst geschaffen werden. Mit einfachen Skizzen wird die Information noch eindeutiger. Ein Aspekt der Lernkarten ist die schriftliche Fixierung von Informationen in Kurzform - also eine Art Mitschrift.*

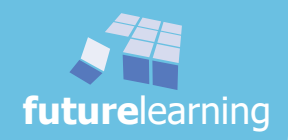

Um die Projektionsmethode 1 einzuführen, wird das Lernspiel "bau auf sicht" verwendet. Dabei werden die Schüler auf einfache und spielerische Weise mit der Projektionsmethode vertraut gemacht.

Den Schülern wird die Komplexität einer perspektivischen Bleistiftzeichnung aufgezeigt. Die Abhilfe dazu liegt in der Projektionsmethode.

Sind bestimmte Bauteile komplizierter konstruiert, reicht eine Ansicht für das Erfassen des Teiles nicht mehr aus. Es können bis zu 6 Ansichten gewählt werden. Der Lehrer erklärt mit nur wenigen Worten die Projektionsmethode 1 nach DIN 6.

#### Hinweise:

- *Um die verschiedenen Ansichten deutlicher zeigen zu können, werden auf einem Bauklötzchen von* "bau auf sicht" *farbige Klebepunkte angebracht; auf der Vorderseite, der Oberseite und auf der linken Stirnseite jeweils einen anders farbiger Klebepunkt.*
- *Alternativ kann an einem zusätzlichen Klötzchen, wie bei* "bau auf sicht"*, jede Seite mit einer anderen Farbe angemalt oder mit farbiger Kreide markiert werden. Diese Farben fi nden an der Tafel anschließend für die verschiedenen Ansichten wieder Verwendung.*
- $\Rightarrow$  *Für die Erklärung kann auch das Begleitheft von* **"bau auf sicht"**, bzw. das Tabellen*buch verwendet werden.*
- *Bei* "bau auf sicht" *werden nur die drei wichtigsten Ansichten verwendet.*

Die Klasse wird in Zweiergruppen aufgeteilt. Es ist darauf zu achten, dass jeder Schüler mehrere Aufgabenstellungen selbst umsetzen kann. Der jeweilige Partner kontrolliert die "gelegte" Lösung. Wichtig ist, dass die Schüler das Spielprinzip verstanden haben, damit sie "bau auf sicht" jederzeit auch selbstständig spielen können.

Um die Konzentration der Schüler nicht zu überfordern und noch einige Herausforderungen für die Zukunft zu haben, sollten hier nur etwa 15 Aufgaben von den Schülern gelöst werden. Für schnelle Schüler bietet das Begleitheft die Möglichkeit, sich in kurzen Abschnitten in weitere Informationen einzulesen und damit die Zeit für einen gemeinsamen Abschluss sinnvoll zu nutzen.

Am Ende folgt der Hinweis, dass mit verdeckten Kanten die Aufgaben sicherlich leichter zu lösen (bauen) wären.

#### Hinweise:

- $\Rightarrow$  Stichwort: Lernspiel "bau auf sicht"  $\Rightarrow$  "Die Spielteilnehmer müssen zu der vorgege*benen Vorder-, Seiten- sowie Draufsicht das Raumbild mit Hilfe von maximal 8 Bauklötzen bauen. Bei diesem Spiel "fehlen" die unsichtbaren Kanten und werden dadurch zum Ärgernis für den Erbauer. Wenn nach 20 Aufgaben das Verständnis der technischen Darstellung selbstständig erarbeitet ist, kann der Wettstreit zwischen verschiedenen Spielern beginnen."* **future**learning
- *Es können später auch die vorgestellten verschiedenen Spielvarianten gewählt werden. Methode: Lernspiele siehe: "mit methoden … das Methodenhandbuch von A bis Z" Seite: 207f*

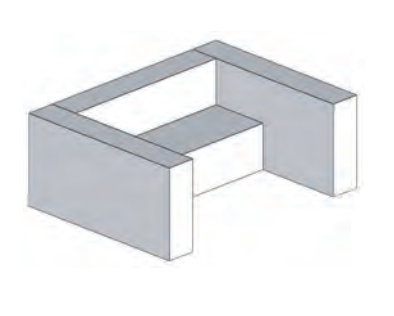

bau auf sicht Aufgabe 9

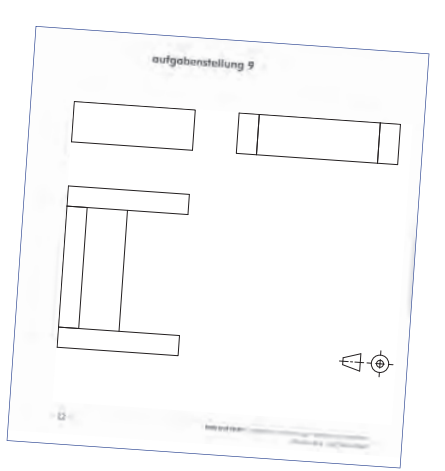

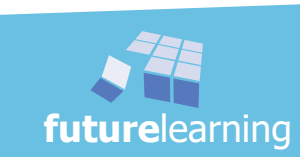

Die Schüler sehen eine Textaufgabe, die der Lehrer z.B. auf dem Tageslichtprojektor zeigen kann.

#### $\Rightarrow$  Vorlage LA2.1-016 "verbindungsteil"

Mit Hilfe des Textes sollen die Schüler ein Schrägbild und anschließend die Hauptansichten (Vorderansicht, Seitenansicht von links, sowie die Draufsicht) skizzieren. Dazu nimmt jeder Schüler ein A 4-Blatt und einen Bleistift zur Hand. Der Lehrer gibt eine Zeit von 10 Minuten zur Fertigstellung vor. Sollten nach dieser Zeit einige Schüler noch nicht fertig sein, wird die Aufgabe dennoch abgebrochen.

Ein Schüler oder der Lehrer skizziert das Schrägbild an die Tafel und gibt dabei Tipps wie freihändiges Skizzieren erleichtert wird. Bitte mit dünnen Freihandlinien vorskizzieren und dann "konstruieren". Anschließend werden die Hauptansichten skizziert. Bitte durchführen und nicht eine fertige Skizze zeigen! Eine Bemaßung wird nicht durchgeführt.

#### Textaufgabe<sup>.</sup> **Verbindungsteil**

Ein rechteckiger Flachstahl mit 38 mm Höhe und 16 mm Tiefe (Breite), der 64 mm lang ist, soll in einer Höhe von 15 mm und in der Mitte des Werkstücks eine durchgehende Bohrung von 15 mm Durchmesser erhalten. In einer Höhe von 25 mm und einem Abstand von 15 mm von der rechten, sowie von der linken Seite jeweils eine durchgehende Bohrung von 10 mm.

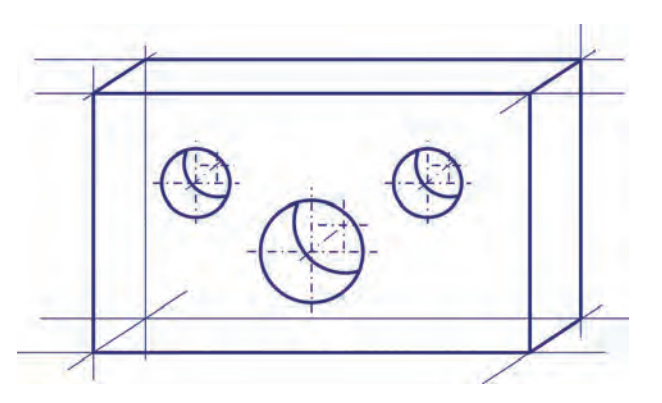

#### Hinweise:

- *Auch hier kann deutlich aufgezeigt werden, wie im Vergleich zu einem Text die bildliche Darstellung schnell und einfach zu erfassen ist.*
- *Der Lehrer achtet auf Richtigkeit, Sauberkeit und Qualität der Skizzen, soweit es die Zeit für die Schüler zulässt.*
- *Während der Erstellung geht der Lehrer umher und gibt den einzelnen Schülern Tipps bzw. Hilfestellung.*
- *Als weitere Variante kann auch eine englische Beschreibung für das einfache Teil eingesetzt werden.*
- *Die Lehrerskizze an der Tafel bitte mit vorherigen, dünn vorgezeichneten Hilfslinien konstruieren (aber ohne Lineal).*

Zu den ausgehängten Skizzen aus der Schulerkundung (Erkundungsauftrag in modul 1) werden die Skizzen dieser Übung gehängt. Der Lehrer betrachtet mit den Schülern die Ergebnisse. Der Lehrer lässt die Schüler die jeweils beste Skizze herausfinden. Mit einer Punktabfrage (zwei Klebepunkte pro Schüler) kann die Klasse schnell zu einer individuellen Einschätzung kommen. (Klebepunkte bitte neben die Skizzen setzen.) Damit einzelne Schüler ihre Punkte den schnelleren Schülern nicht nachkleben, wird vorher klar gesagt, dass einige Schüler ihre Bewertung anschließend begründen müssen.

Der Lehrer hängt die besten drei Skizzen etwas abseits auf und sammelt mit den Schülern Stichpunkte, warum gerade diese die besten Skizzen sind.

#### Hinweise:

 *Methode: Punktabfrage siehe: "mit methoden … das Methodenhandbuch von A bis Z" Seite: 281f*

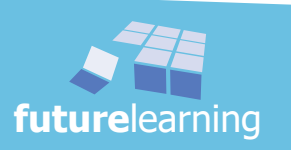
Die Textaufgabe von eben war sehr einfach. Um schwierigere Werkstücke zu beschreiben bzw. zu erklären, sind weitere Begriffe notwendig.

Nachdem die Notwendigkeit einer exakten technischen Sprache einsichtig ist, werden die Begriffe wie Nuten, Ausklinkungen, Fasen, Durchbrüche, Bohrungen und Radien anhand einer Folie vorgestellt.

#### $\Rightarrow$  Vorlage LA2.1-017 "aussparungen"

Die Vorlage wird als Folie aufgelegt und die obere Abbildung präsentiert. Nacheinander zeigt der Lehrer auf die verschiedenen Aussparungen bzw. Fasen sowie die Rundung. Dabei nennt er jeweils den entsprechenden deutschen Fachbegriff und schreibt diesen ungeordnet an die Tafel. So wird nacheinander jede einzelne Benennung vorgestellt. Der Tageslichtprojektor wird abgeschaltet und die Schüler müssen die Begriffe an der Tafel mehrmals gemeinsam laut aussprechen. Der Lehrer zeigt dabei an der Projektionswand nur in die vergleichbare Richtung entsprechend der Anordnung auf der Folie.

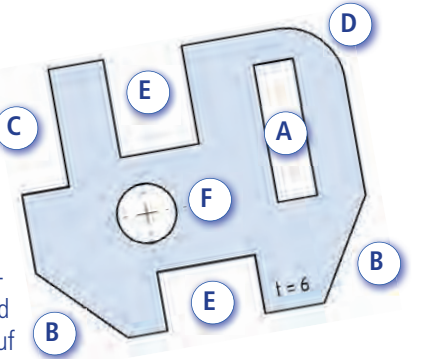

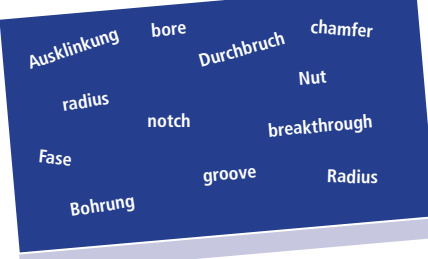

Danach werden durch den Lehrer die englischen Begriffe vorgestellt. Auch hier werden die Worte wahllos an die Tafel geschrieben und einige Schüler aufgefordert die Begriffe nachzusprechen.

Im nächsten Schritt zeigt der Lehrer nacheinander auf die englischen Fachbegriffe an der Tafel und die Schüler müssen den entsprechenden deutschen Begriff nennen. Nun wird durcheinander auf einen deutschen oder englischen Begriff gezeigt. Für die Lösung werden die Schüler vom Lehrer aufgerufen.

Sollte es notwendig sein, kann an der Tafel der deutsche Fachbegriff mit einer Kreidelinie mit dem englischen Begriff verbunden werden.

Sind die einzelnen Begriffe mehrmals genannt worden, wird der Tageslichtprojektor wieder eingeschaltet. Der Lehrer zeigt auf die einzelnen Aussparungen und ruft mit dem Hinweis "Deutsch oder Englisch" einzelne Schüler auf.

Zum Abschluss wird die Tafel gelöscht bzw. umgedreht und nochmals eine Übungsphase durchlaufen. Hier nennt der Lehrer einen vorhandenen Buchstaben und die Schüler nennen wieder den geforderten Fachbegriff.

Anschließend wird die nächste Lernkarte (nur Vorderseite) erstellt. Die Schüler nehmen eine neue Karte hervor und erhalten folgenden Arbeitsauftrag:

In die rechte obere Ecke kommt die aktuelle fortlaufende Fragenummer. Zusätzlich steht die Frage:

"Wie lauten die deutschen und englischen Fachbegriffe für die gekennzeichneten Aussparungen, Fase und den Radius?" Weiter wird auf die Karte die projizierte Zeichnung (Vorlage) mit den Kennzeichen A bis F abskizziert.

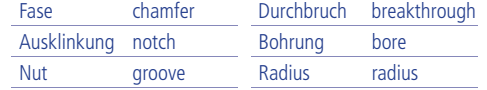

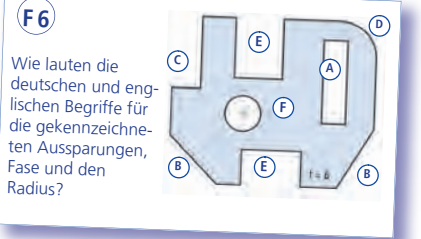

©**future**learning Im nächsten Schritt wird gezeigt, dass für eine eindeutige Beschreibung nicht nur die Form beschrieben, sondern auch deren genaue Lage erforderlich ist. Dazu folgt ein Arbeitsauftag im Schülerordner, den die Schüler selbstständig zu erarbeiten haben. Der Lehrer muss darauf achten, dass die Schüler die Begriffe Formmaß und Lagemaß verstanden haben. Auf dem Blatt sind außerdem nochmals die Begriffe auf Deutsch und Englisch zu ergänzen.

#### $\Rightarrow$  Schülerordner LA2.1-018 "aussparungen und Rundung"

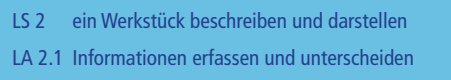

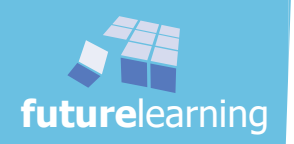

Es folgen vier Übungsblätter zu diesem Thema. Das erste Blatt thematisiert die Begriffe Form- und Lagemaße. Es wird kontrolliert ob die Begrifflichkeiten verstanden wurden.

#### $\Rightarrow$  Schülerordner LA2.1-019 "aussparungen - Übung"

Beim zweiten Arbeitsblatt müssen die Bearbeitungsformen erkannt, Maße gemessen sowie Form- und Lagemaße ergänzt werden.

#### $\Rightarrow$  Schülerordner LA2.1-020 "form- und Lagemaße"

Den Schülern werden für die folgenden Bemaßungsaufgaben einige wichtige Zeichenregeln durch den Lehrer frontal erklärt.

Es folgt wieder eine Lernkontrolle durch die Lernkarten. Zuerst wird die zuvor begonnene Lernkarte auf der Rückseite mit der Lösung ergänzt. Auf den nächsten zwei Lernkarten wird für zwei beliebige, eben gelernte Maßeintragungen, jeweils eine Fragestellung formuliert. Auf der Rückseite wird die entsprechende Lösung (Skizze aus dem Schülerordner) übernommen.

Je nach Schülerklientel muss der Lehrer nochmals über den Lerneffekt der Lernkarten referieren.

Bei den nächsten zwei Aufgabenblättern sollen die Schüler die gelernte Systematik der Bemaßung anwenden. Dabei müssen in vorgegebene, einfache Zeichnungen Form- und Lagemaße eingezeichnet, sowie die Gesamtmaße und Werkstückdicke eingetragen werden.

#### $\Rightarrow$  Schülerordner LA2.1-021 "bemaßung von Aussparungen"

⇒ Schülerordner LA2.1-022 "übung - Bemaßung von Aussparungen"

#### Hinweise:

- *Die Aufgabenblätter können in der Schule jeweils begonnen und zu Hause als Hausaufgabe fertiggestellt werden.*
- *Es bietet sich an, die erste Zeichenaufgabe "Bemaßung von Aussparungen" als Hausaufgabe aufzugeben. Nach der Korrektur und Besprechung der Fehler kann die zweite Aufgabe "Übung - Bemaßung von Aussparungen" als Übung folgen.*
- *In der Lernsituation 2.4 wird die Zeichenaufgabe "Bemaßung von Aussparungen" mit der vollständigen Bemaßung wieder benötigt. Zu diesem Zeitpunkt wird nach der Masse des Teiles gefragt. Um identische bzw. vergleichbare Rechenergebnisse zu erhalten, bietet es sich hier schon an, die Maße in der Klasse zu vergleichen und evtl. zu berichtigen. (A-12x15; B-15x25; C-20x30; D-10x10; E-27x10; F-20x20; G-10x35; H-15; J-R10; Gesamtmaße: 85x75x10)*

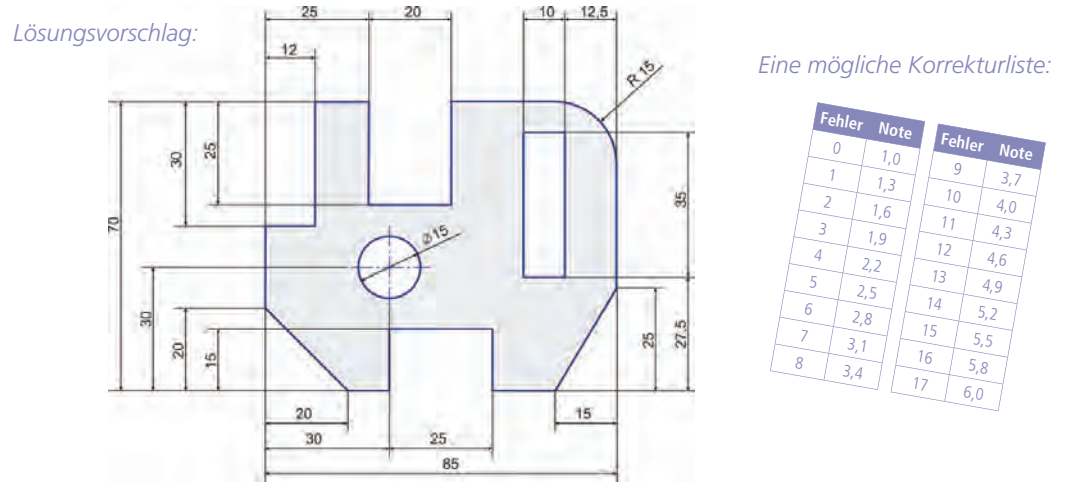

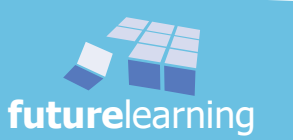

**future**

learning

ein Werkstück beschreiben und darstellen LS 2 Informationen erfassen und unterscheiden LA 2.1 Ein neues Teil wird unauffällig in die Magic Box eingelegt. Ein weiterer Freiwilliger setzt sich vor die Klasse und versucht erneut das Teil zu beschreiben. Die Mitschüler bekommen wieder die Aufgabe das Gehörte in eine Freihandskizze umzusetzen

Bei der Suche nach einem Freiwilligen wird erwähnt, dass die Aufgabe gegenüber der bisherigen Vorgehensweise etwas erschwert wird. Der Schüler soll versuchen die Beschreibung weitestgehend in Englisch durchzuführen. Die gelernten Begriffe für Nut, Bohrung usw. sollen in einfachen Sätzen verwendet werden. Es soll auch hier aufgezeigt werden, wie wichtig es ist, mit der Sprache umgehen zu können. Gleich von Beginn an sollen sich die Schüler trauen Englisch zu sprechen. Fachbegriffe zu kennen reicht nicht aus, sie müssen auch verständlich ausgesprochen werden. Wenn es bei diesem Freiwilligen nicht klappen sollte, wird nachgefragt, wer sich das zutraut. Der nächste Schüler kann es versuchen.

#### Hinweise:

- *Der Lehrer variiert je nach Klasse mit der Durchführung. Ziel der Übung soll der Umgang mit einer Fremdsprache sein, auch wenn diese nicht perfekt gesprochen wird. Außerdem wird in diesem Stadium auf spielerische Weise der natürliche und selbstverständliche Umgang mit der Fremdsprache deutlich gemacht. Auch das Zutrauen, diese Aufgabe als Vortragender auszuführen, ist anerkennenswert. Die Englischlehrer mögen diese Vorgehensweise entschuldigen.*
- *Es besteht auch die Möglichkeit, dass der beschreibende Schüler hinter der letzten Sitzreihe Platz nimmt, um einen Sichtkontakt zu verhindern. Dies erschwert die Übung noch, da jetzt nur das reine Hören entscheidend ist. Der Beschreibende sollte allerdings nicht auf die Ergebnisse der Schüler der letzten Reihe sehen können.*

Auch hier werden die Ergebnisse unter den Schülern ausgetauscht. Der Erfolg lässt sich durch die Zeichnungen leicht erkennen.

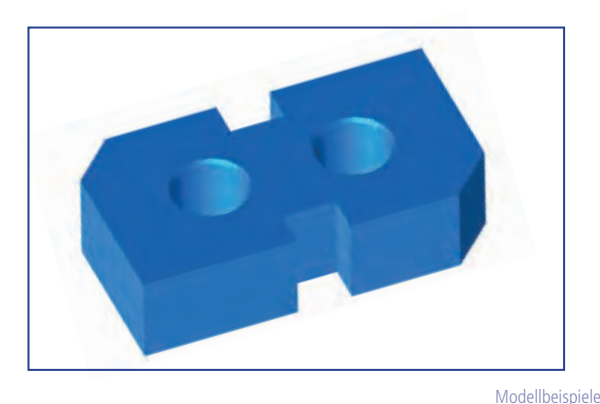

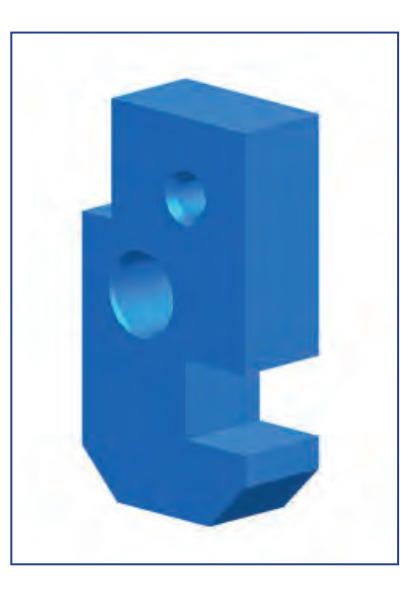

Im nächsten Schritt erstellen die Schüler von einfachen Teilen (Zeichenmodellen oder Projektteile) Skizzen. Die Aufgabe lautet die Teile zuerst perspektivisch und anschließend in den (Haupt-)Ansichten (die einzelnen Seiten achsparallel) zu skizzieren.

#### Hinweise:

- *Die Teile sollten in ausreichender Anzahl vorliegen, damit die Schüler die Stücke auch in die Hand nehmen können.*
- *Es ist weniger wichtig, dass die Schüler viele Teile skizzieren. Die Sauberkeit und die Qualität der Skizzen sind entscheidend. Der Lehrer unterstützt jeden einzelnen Schüler dabei.*

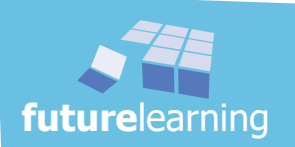

#### zuordnung von Ansichten

Die Schüler bearbeiten die Aufgaben zum räumlichen Vorstellungsvermögen möglichst selbstständig und in ihrem eigenen Tempo. Es müssen unterschiedliche Zuordnungen vorgenommen, Werkstücke nachgezeichnet und zu Schrägbildern die entsprechenden Ansichten skizziert werden.

- $\Rightarrow$  Schülerordner LA2.1-028 "zuordnung von Ansichten 1"
- □ Vorlage LA2.1-029 ..lösungshilfe Zuordnung von Ansichten 1"
- $\Rightarrow$  Schülerordner LA2.1-030 "zuordnung von Ansichten 2"
- ₿ Schülerordner LA2.1-031 "zuordnung von Ansichten 3"
- ₿ Schülerordner LA2.1-032 "zuordnung von Ansichten 4"

Der Lehrer erkundigt sich bei den Schülern individuell nach aufgetretenen Schwierigkeiten. Es folgen immer wieder kurze Lösungskontrollen zwischen den einzelnen Schülern.

Einige Schülerarbeitsblätter können als Hausaufgabe verwendet werden.

- $\Rightarrow$  Schülerordner LA2.1-033 "zuordnung von Ansichten 5"
- $\Rightarrow$  Schülerordner LA2.1-034 "zuordnung von Ansichten 6"
- ₿ Schülerordner LA2.1-035 "zuordnung von Ansichten 7"
- ₿ Schülerordner LA2.1-036 "zuordnung von Ansichten 8"

#### Hinweise:

- *Die Schüler sollten bei den Übungsaufgaben die Möglichkeit haben sich auszutauschen.*
- *Zur Lösungskontrolle des ersten Aufgabenblattes ist es sehr hilfreich den Schülern eine Folie dieser Aufgabe zu geben. Diese kann gedreht und gewendet werden, und so die Suche nach spiegelbildlichen und gedrehten Ansichten vereinfachen. (Vorlage LA2.1- 029 "lösungshilfe Zuordnung von Ansichten 1")*
- *Einige Aufgaben können auch als Zeitpuffer verwendet werden, falls einige Schüler sehr schnell die vorhergehenden Skizzen erstellt haben.*
- *Ist die Zeit zu weit fortgeschritten, kann die Fertigstellung einzelner Skizzen als Hausaufgabe aufgegeben werden.*
- *Durch die große Anzahl der Aufgaben ist es auch möglich, im Laufe der kommenden sechs Unterrichtsstunden immer wieder sporadisch Aufgabenblätter bearbeiten zu lassen.*
- *Insgesamt sind es 12 Einzelaufgaben.*

#### **Lösungsvorschlag:**

#### der Arbeitsblätter .. zuordnung von Ansichten"

Aufgabe 2:

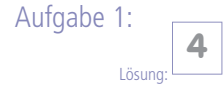

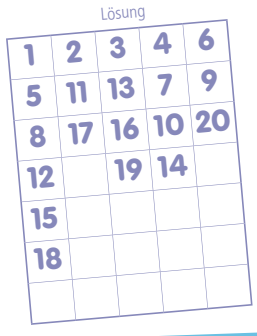

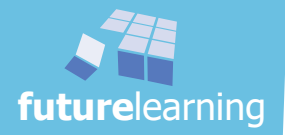

**45**

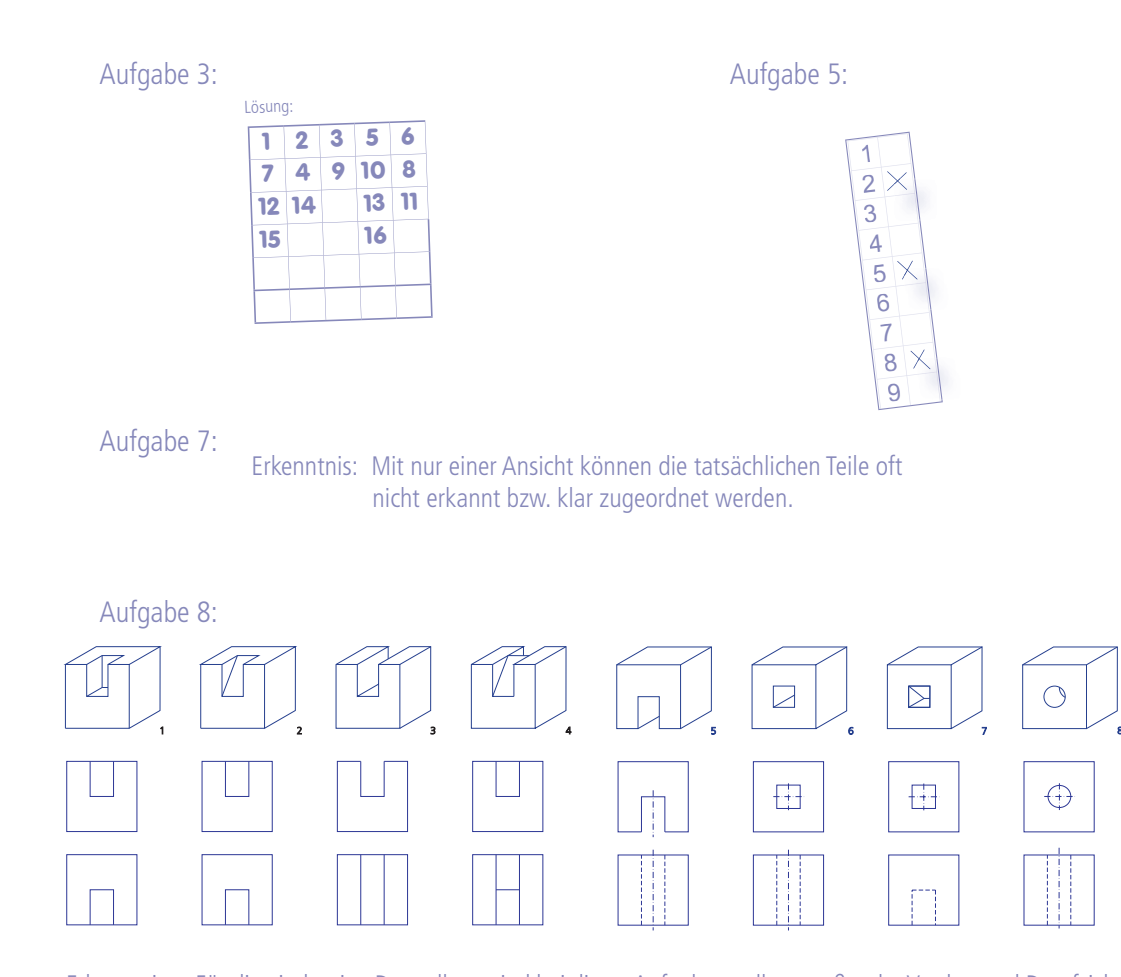

Erkenntnis: Für die eindeutige Darstellung sind bei dieser Aufgabenstellung außer der Vorder- und Draufsicht auch noch die Seitenansicht notwendig!

Aufgabe 9:

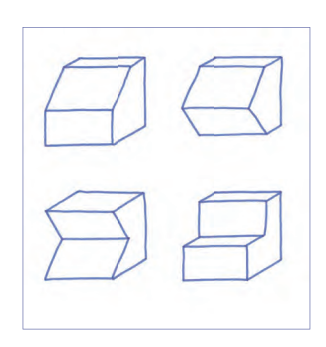

Aufgabe 11:

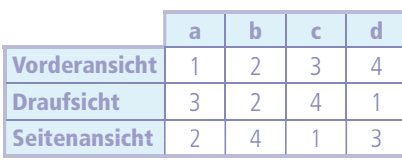

Aufgabe 10:

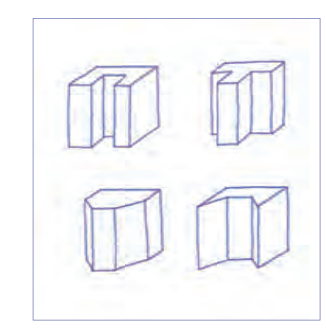

Aufgabe 12:

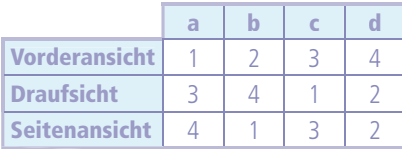

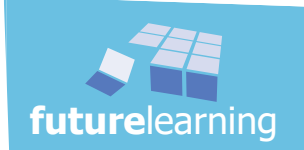

ein Werkstück beschreiben und darstellen LS 2 Informationen erfassen und unterscheiden LA 2.1 Nach Abgabe dieser Gruppenarbeit überlegt sich jede Gruppe wie der Ablauf dieser Gruppenarbeit funktioniert hat und was vielleicht beim nächsten Mal verbessert werden kann. Dazu gibt es eine Besprechungshilfe.

 $\Rightarrow$  Schülerordner LA2.1-039 "reflexionsfragen"

#### Hinweise:

- *Die generellen Ergebnisse aus der Refl exion bitte allgemein mit der Klasse kurz besprechen. In*  Lernarrangement 2.4 wird die Reflexion schwerpunktmäßig Thema sein.
- *Das Arbeitsblatt "refl exionsfragen" ist im Schülerordner zwischen den Arbeitsblättern "was steckt dahinter?" angeordnet, damit die Schüler nicht gleich die deutsche Version des Informationstextes lesen.*
- Auch in der Lernsituation 8 wird ein Großteil der Zeit, die eigene Reflexion mit Feedback aus*machen. Die Kompetenz der Eigenbeobachtung und der Abgleich mit den Beobachtungen der Lehrer muss unbedingt durch diese Wiederholungen trainiert werden.*

Lernen bedeutet das Gehirn zu benutzen und zu trainieren. Deshalb sind Denksportaufgaben an verschiedenen Stellen eingebaut.

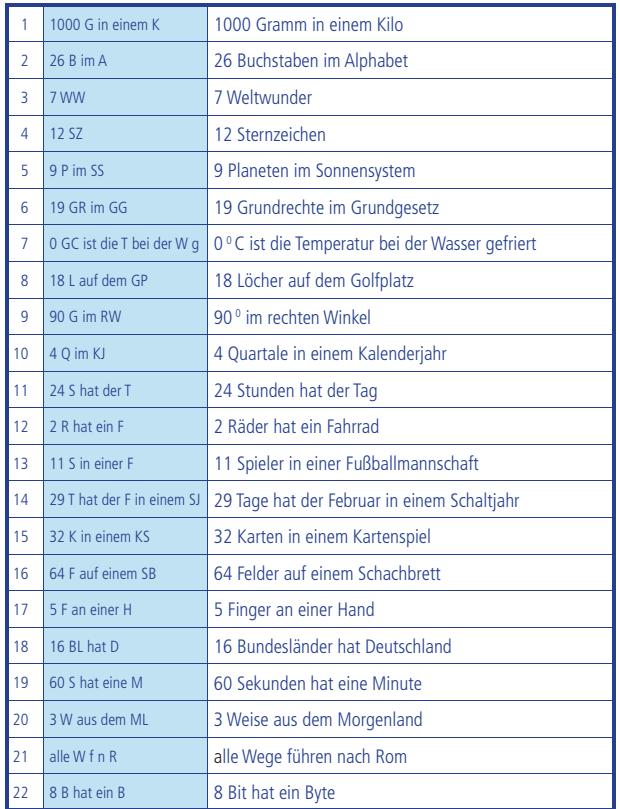

#### $\Rightarrow$  Schülerordner LA2.1-041 "kreativität und Flexibilität"

Lösungsvorschlag

#### Hinweise:

- *Jeder Schüler sollte zuerst für sich knobeln und das Prinzip der Aufgabe herausfi nden, bevor*   $ein$  Austausch stattfindet.
- *Die Lösungen können später mit den Schülern besprochen werden. Es reicht aber aus, wenn sich die Schüler gegenseitig über die Aufgaben austauschen.*

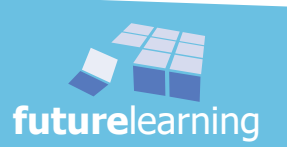

## lernarrangement 2.2

### funktionen erkennen und einfache Werkstücke skizzieren

Im folgenden Lernarrangement wird das gewählte Projekt Presse, konkret die erste Baugruppe, weiter bearbeitet. Zuerst wird die prinzipielle Funktion erfasst, um anschließend sowohl in Einzel- aber auch in Gruppenarbeit einzelne Funktionen zu erkennen und zu beschreiben.

Durch Leitfragen wird die Beschäftigung mit dem Projekt intensiviert. Die vorhandenen Normteile werden als solche erkannt und mit Hilfe des Tabellenbuches zugeordnet. Den Schülern wird das gewählte Projekt bzw. eine Baugruppe des Projekts mit seinen Einzelteilen, in seinem Aufbau, der Funktion usw. verständlich.

Ein Facharbeiter muss auch saubere und exakte Skizzen anfertigen können. So wird im Anschluss auf das Erstellen einer exakten Skizze besonderer Wert gelegt. Der Schüler soll deshalb unter anderem aus einer unvollständigen Zeichnung, unter Anwendung der Bemaßungsregeln, eine Fertigungszeichnung erstellen. Die Fähigkeit schnelle und ordentliche Skizzen zeichnen zu können, wird weiter trainiert. Dazu werden ab diesem Zeitpunkt in regelmäßigen Abständen (bei Teilzeitunterricht z.B. jede Woche) Werkstückskizzen als Hausaufgabe aufgegeben.

Während des Lernarrangements hat der Lehrer die Möglichkeit seine Schüler bewusst und intensiv zu beobachten. Dabei sollen Qualitäten (Stärken und Schwächen) der Schüler erkannt und schriftlich fixiert werden, um die Entwicklungsschritte des einzelnen Schülers gezielt zu planen, rückzumelden und zu unterstützen.

Der Abschluss von Lernarrangement 2.2 wird durch das Lernspiel "bau auf sicht" gebildet. Hier wird wieder spielerisch das Verständnis von technischen Darstellungen geübt.

#### Ziele der folgenden 4 Stunden sind:

- Gesamtfunktion einer Baugruppe erkennen
- Funktionszusammenhänge selbstständig erfassen
- in Gesamtzeichnungen Einzelteile identifizieren
- den Einsatz von Normteilen nachvollziehen
- Normteile in Zusammenbauzeichnungen erkennen und im Tabellenbuch finden
- saubere, exakte technische Skizzen erstellen
- persönliche Stärken und Schwächen erkennen
- einfache Projektionszeichnungen verstehen
- unter Einsatz von Hilfsmitteln technische Darstellungen nachbauen

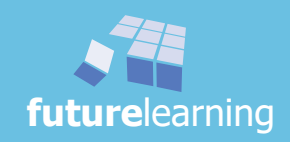

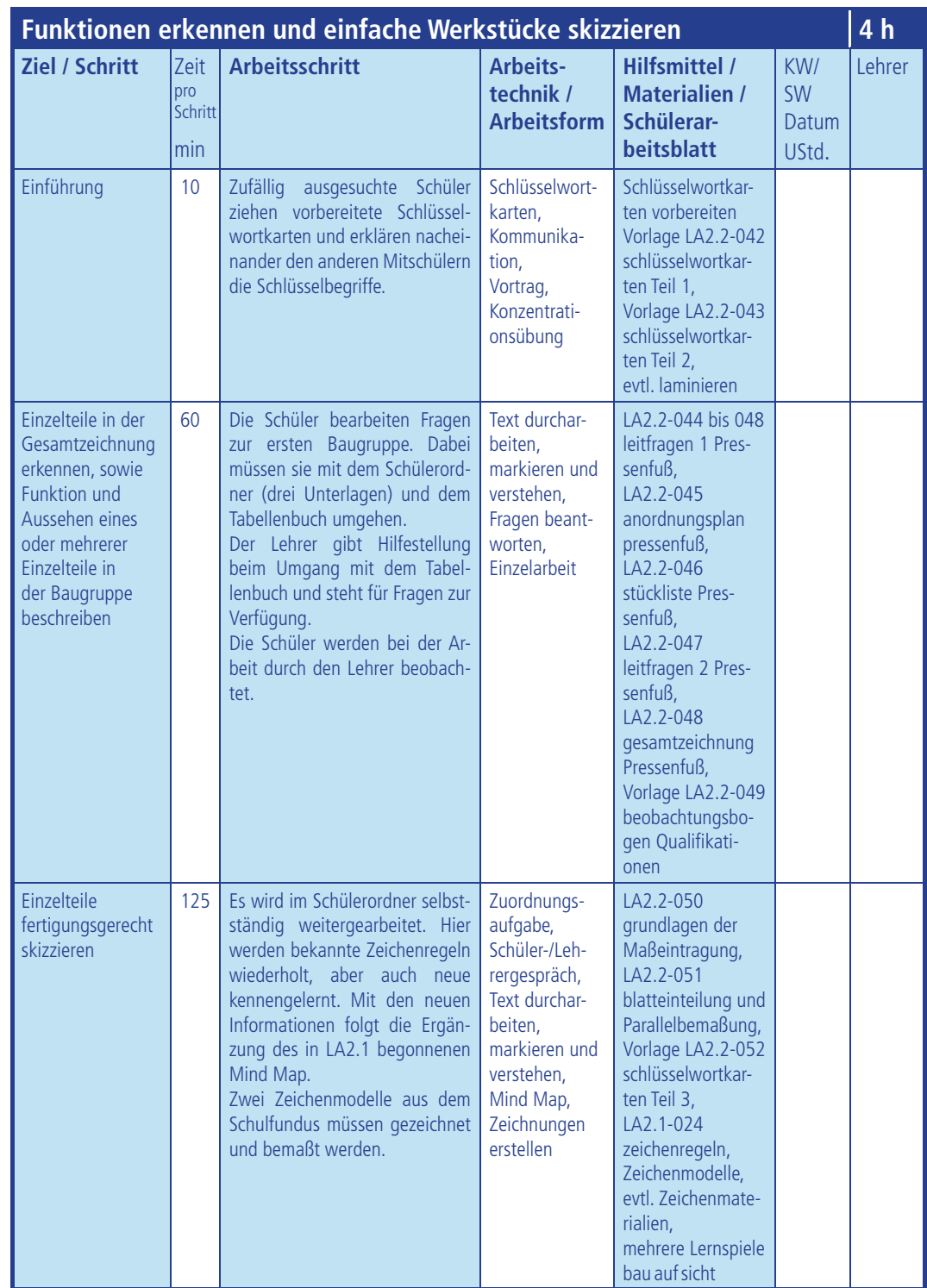

Zeitangaben sind nur Richtwerte!

KW = Kalenderwoche SW = Schulwoche

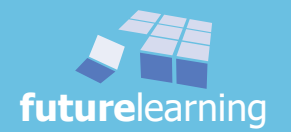

ein Werkstück beschreiben und darstellen LS 2 Funktionen erkennen und einfache Werkstücke skizzieren LA 2.2

#### einführung

An mehreren Stellen gab es schon Hausaufgaben. Diese müssen vom Lehrer unbedingt kontrolliert und abgezeichnet werden, damit die Schüler die aufgegebenen Hausaufgaben auch ernstnehmen. Vor allem die schwächeren Schüler erlauben sich meist die Hausaufgaben zu vergessen. Gerade diese Schüler brauchen allerdings dringend Übungsphasen.

Die Zeit für Übung und Training ist in der Schule meist nur begrenzt vorhanden. Daher wäre es ab jetzt angebracht die Schüler mit regelmäßigen Hausaufgaben zu beauftragen.

Um saubere technische Skizzen erstellen zu können, braucht es viel Übung. Deshalb sollen die Schüler immer von Woche zu Woche Werkstückskizzen erstellen. Für die Modelle kann der Lehrer auf das Anschauungsmaterialen der Schule zurückgreifen.

Fünf bis acht zufällig ausgesuchte Schüler ziehen vor der Klasse die vom Lehrer vorbereiteten Schlüsselwortkarten aus den bisher gelernten Themenbereichen.

#### $\Rightarrow$  Vorlage LA2.2-042 "schlüsselwortkarten Teil 1"

#### $\Rightarrow$  Vorlage LA2.2-043 "schlüsselwortkarten Teil 2"

Die Schüler lesen das Schlüsselwort laut vor und erklären nacheinander den anderen Mitschülern die ausgewählten Schlüsselbegriffe. Die restlichen Schüler prüfen, ob die vorgetragenen Informationen bzw. Erklärungen richtig und ausreichend sind. Sie ergänzen diese, falls der Erklärende nicht mehr weiterkommt bzw. wesentliche Dinge vergessen hat.

#### Hinweise:

- *Der Lehrer lenkt die Gespräche, evtl. kann er weitere Informationen geben.*
- *Zur Vorbereitung wird die Vorlage "Schlüsselwortkarten Teil 1" und Teil 2 auf festeren Karton kopiert oder geklebt. Werden die Unterlagen öfter bzw. im Lehrerteam auch in weiteren Klassen verwendet, lohnt es sich auch die Karten für eine längere Lebensdauer zu laminieren.*

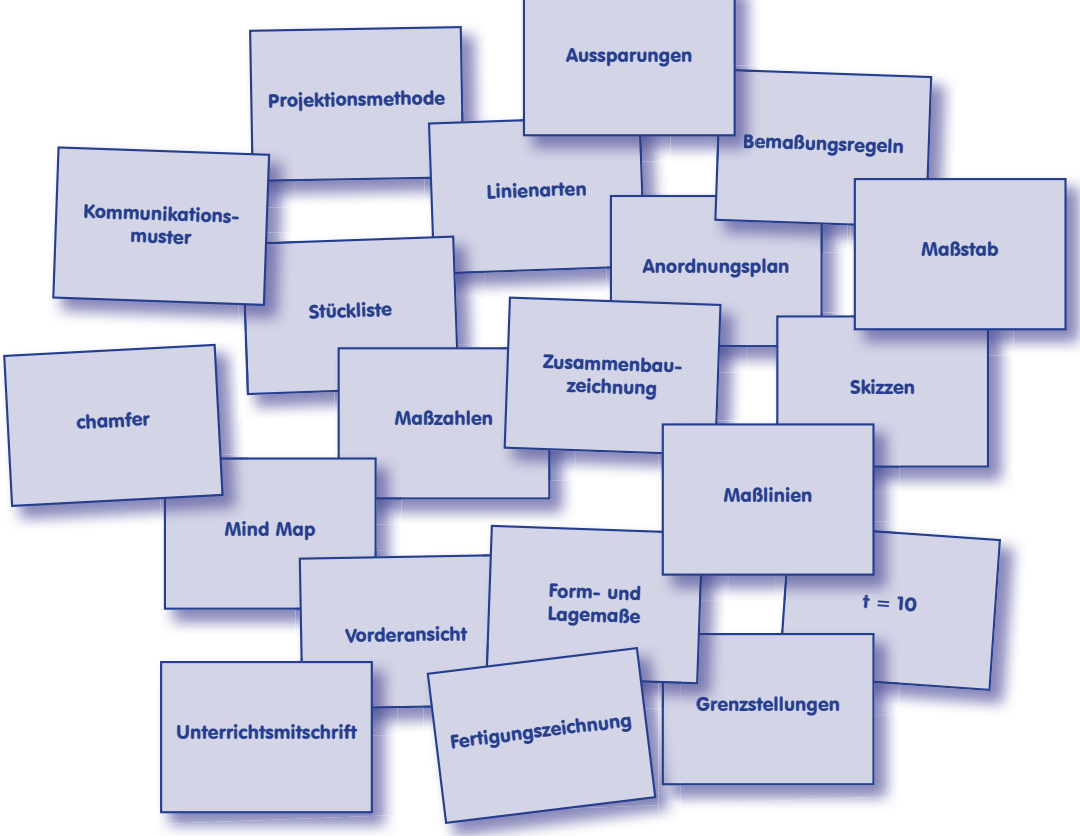

Vorlagen LA2.2-042 und 043 "schlüsselwortkarten" (Teil 1 und Teil 2)

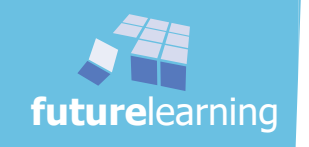

 $\dot{\odot}$ 

**future**learning

futurelearning

#### einzelteile in der Gesamtzeichnung erkennen, sowie Funktion und Aussehen eines oder mehrerer Einzelteile in der Baugruppe beschreiben

Die Schüler bekommen den Arbeitsauftrag sich mit Hilfe der Unterlagen über die Baugruppe Pressenfuß zu informieren. Anschließend werden in Einzelarbeit die vorgegebenen Leitfragen abgearbeitet.

#### $\Rightarrow$  Schülerordner LA2.2-044 "leitfragen 1 Pressenfuß"

Für die ersten Leitfragen werden der Anordnungsplan und die Stückliste für den Pressenfuß benötigt. Die anschließenden Fragen beziehen sich auf die Gruppenzeichnung sowie Stückliste der Baugruppe Pressenfuß. Sollten Schwierigkeiten auftreten, können sich die Banknachbarn natürlich austauschen, aber auch für eine Bestätigung der Zwischenergebnisse. Der Lehrer steht selbstverständlich ebenso für Fragen zur Verfügung. Folgende Arbeitsblätter kommen zum Einsatz:

- $\Rightarrow$  Schülerordner LA2.2-045 "anordnungsplan Pressenfuß"
- $\Rightarrow$  Schülerordner LA2.2-046 "stückliste Pressenfuß"
- $\Rightarrow$  Schülerordner LA2.2-047 "leitfragen 2 Pressenfuß"
- $\Rightarrow$  Schülerordner LA2.2-048 "gesamtzeichnung Pressenfuß"

Während der Einzelarbeit werden die Schüler vom Lehrer gezielt beobachtet. Um später Rückmeldung geben zu können bzw. die Veränderungen nachzuvollziehen, werden Handlungen und Reaktionen in einer Checkliste festgehalten.

```
\Rightarrow Vorlage LA2.2-049 "beobachtungsbogen Qualifikationen"
```
Es werden in diesem oder einem schuleigenen Beobachtungsbogen, den der Lehrer für die Schüler kopiert und ausgibt, nur besondere Auffälligkeiten notiert - in positiver wie auch in negativer Hinsicht. Einzelne Verhaltensweisen sind vorgegeben, so dass nur noch die betreffenden Personennamen zu ergänzen sind. Somit müssen keine spontanen Formulierungen überlegt werden und es bleibt mehr Zeit für eine gezielte Beobachtung. Selbstverständlich kann nach dem Unterricht die Liste mit ausführlicheren Informationen ergänzt werden.

#### Hinweise:

- *Der Lehrer gibt während der Arbeitsphase Hilfestellung beim Umgang mit dem Tabellenbuch.*
- *Sollte das Lehrerteam bereits mit* modul 1 *gearbeitet haben, ist den Schülern der Beobachtungsbogen bekannt. In diesem Fall muss nicht weiter auf die Verwendung eingegangen werden. In der Lehrerausgabe* modul 1 *zu fi nden unter: Vorlage LA1.2-011 "beobachtungsbogen Qualifi kationen"*
- *Um den Schülern die "Angst" vor diesem Beobachtungsbogen zu nehmen bzw. um die Transparenz zu wahren, erklärt der Lehrer zu Beginn wie der Bogen eingesetzt wird.*
- *Bei Bedarf kann der Lehrer den Schülern eine Kopie vom Beobachtungsbogen ausgeben.*
- *Der Bogen hat zwei Funktionen: Erstens dient er zur ausführlichen Erhebung des Ist-Standes. Zweitens bietet er "nächste Schritte" an, wie der Lehrer den einzelnen Schüler besser fördern kann.*
- **<sup>→</sup>** *Methode: Leitfragen* **→** *siehe: "mit methoden … das Methodenhandbuch von A bis Z" Seite: 195ff*

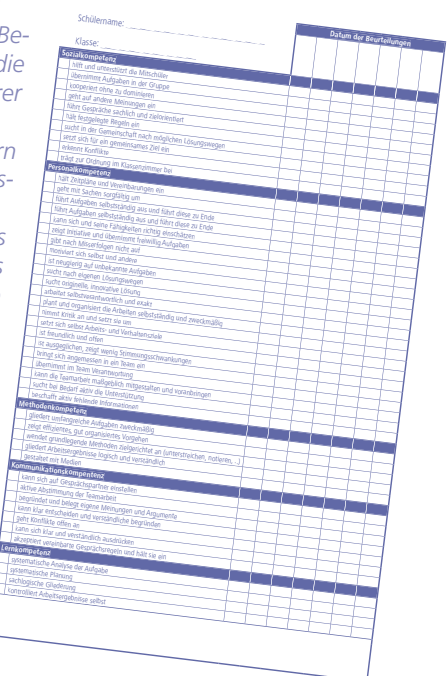

"Beobachtungsbogen Qualifikationen"

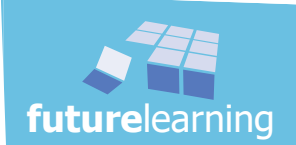

Jeder Schüler hat die Aufgabe eigene technische Zeichnungen anzufertigen. Die Zielsetzung der Aufgabe ist die Erkenntnis, dass hohe Anforderungen an Fingerfertigkeit, Sauberkeit, Genauigkeit usw. gestellt werden. Bevor gezeichnet wird, sollen Überschlagsrechnungen für die Blatteinteilung durchgeführt werden. Um diese Aufgabe nicht unnötig zu erschweren, darf das zu zeichnende Teil nicht zu kompliziert sein. Für die ausgewählte Zeichnung sollte ein DIN A4-Blatt ausreichen.

Zuvor bearbeiten die Schüler mit der Aufgabe "Grundlagen der Maßeintragung" nochmals eine Übung in Form einer Zuordnungsaufgabe. Hier werden die ersten wichtigsten Bemaßungsbegriffe bzw. -regeln wiederholt und ergänzt.

#### Schülerordner LA2.2-050 "grundlagen der Maßeintragung"

Nach Abschluss der Aufgabe erfolgt die gemeinsame Kontrolle.

#### Hinweise:

- *Der größte Teil der Aussagen sind Wiederholungen und wurde schon erlernt.*
- **→** Es sind 12 Aussagen, jedoch nur 11 Kreise vorhanden! Ein Kreis bekommt zwei Zahlen *zugeordnet.*
- *Gleich die erste Frage "Im Maschinenbau werden Längenmaße in Millimeter ohne Nennung der Einheit geschrieben", kann bei mehreren Darstellungen zugeordnet werden. Hier müssen die Schüler lernen, die Frage zurückzustellen bzw. sich erst einen Überblick über die weiteren Fragen zu verschaffen.*
- *Die Zeichnung ist unmaßstäblich. Aus diesem Grunde ist es auch kein normgerechter Abstand der ersten Bemaßungslinie von der Körperkante.*
- *Im Lösungsvorschlag können Nummer 6 und 9 auch getauscht sein.*

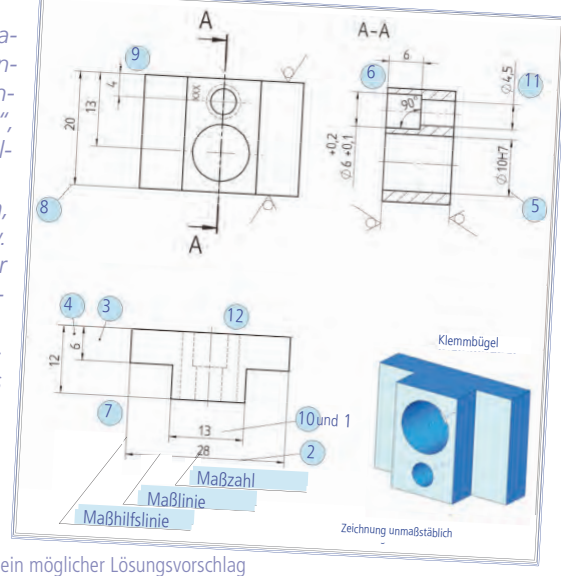

Für den weiteren Verlauf zur Erstellung von Zeichnungen werden die Blatteinteilung und die Parallelbemaßung eingeführt. Die notwendigen Informationen erhalten die Schüler durch den Schülerordner.

#### $\Rightarrow$  Schülerordner LA2.2-051 "blatteinteilung und Parallelbemaßung"

Anschließend werden wieder vier neue Lernkarten erstellt.

Der Lehrer erklärt die weitere Vorgehensweise: Zu den bisherigen Zeichenregeln bekommen die Schüler mit den neuen Informationen der Blatteinteilung und der Bemaßung neue Schlüsselwortkarten. Diese soll jeder Schüler ausschneiden und individuell in Einzelarbeit mit den schon vorhandenen Schlüsselwortkarten in einer Sortieraufgabe ordnen. Dabei bildet der Schüler Stapel. Einen Stapel "Begriff verstanden", einen anderen "Begriff nicht verstanden". Kriterium für "Begriff verstanden": Zwei erklärende Sätze können zu diesem Begriff gesagt oder notiert werden.

In Zweier- oder Dreiergruppen werden die "nicht verstandenen" Begriffe, falls es diese überhaupt gibt, abgearbeitet, indem diejenigen, die einen Begriff verstanden haben, ihn den Anderen erklären.

Ungeklärte Begriffe werden im Dreiergespräch, im Plenum, oder durch die Experten anderer Gruppen (als Quiz Gruppe gegen Gruppe oder als wachsende Gruppe) geklärt oder als Hausaufgabe nachgeschlagen.

#### $\Rightarrow$  Vorlage LA2.2-052 "schlüsselwortkarten Teil 3"

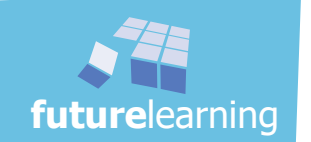

Nach der Bearbeitung bekommen die Schüler den Auftrag das Mind Map "Zeichenregeln" aus dem Lernarrangement 2.1 (LA2.1-024 "zeichenregeln") zu ergänzen. Die zur Verfügung stehende Zeit wird bekannt gegeben.

Der folgende Arbeitsauftrag sieht vor, insgesamt zwei Werkstücke in den verschiedenen Ansichten zu skizzieren und fertigungsgerecht zu bemaßen. Dazu wählt der Lehrer aus dem Projekt oder dem Schulfundus Zeichenmodelle aus. Den Schülern wird erklärt, wie eine technische Skizze mit dünnen Projektionslinien entwickelt wird und anschließend die Körperkanten nachgezogen werden.

Wichtig ist das saubere Zeichnen, also die Parallelität der Linien, die Proportionalität aller Ansichten, die exakten Ecken, die Linienarten und -stärken, die Sauberkeit der Zeichnung usw.

#### Hinweise:

- *Unter Umständen muss der Lehrer für diese Arbeitsphase das notwendige Arbeitsmaterial noch zur Verfügung stellen, da derzeit noch nicht davon ausgegangen werden kann, dass die erforderlichen Materialien besorgt wurden (Zeichenpapier, Geodreieck, "richtige" Bleistifte, Radiergummi, Spitzer usw.).*
- *Es geht bei dieser Aufgabe nicht um die Vollständigkeit einer kompletten technischen Zeichnung, wie z.B. Schriftfeld, Oberfl ächenangaben, Form- und Lagetoleranzen. Die Planung, saubere Umsetzung, sowie die Bemaßung stehen im Mittelpunkt.*
- *Das erste Zeichenmodell sollte so ausgewählt werden, dass es für eine Bemaßung nach Bezugsfl ächen geeignet ist. Das zweite Modell kann ein symmetrisches Teil sein.*
- *Für einige Schüler könnte diese Aufgabe vielleicht etwas zu früh und schnell kommen. Sollte dies der Fall sein, so kann der Lehrer diesen Schülern eine kleine Unterstützung anbieten. Es gilt aber zu bedenken, dass die Schüler durch eigenes Tun am meisten lernen – die Zeichner sollen ruhig etwas knobeln und selbst entwickeln.*

Erfahrungsgemäß haben viele Schüler lange Zeit Schwierigkeiten mit der Projektionsmethode und dem räumlichen Vorstellungsvermögen. Daher wird spätestens zu diesem Zeitpunkt wieder das Lernspiel "bau auf sicht" eingesetzt. Die beim ersten Einsatz des Lernspieles gebildeten Zweierteams werden wieder aufgefordert gemeinsam die nächsten Aufgaben zu lösen.

Ziel sollte es sein, mindestens sieben neue Aufgabenstellungen zu bearbeiten.

Für gewandte Schüler bietet das Begleitheft die Möglichkeit sich in kurzen Abschnitten in weitere interessante Informationen einzulesen und damit die Zeit für einen gemeinsamen Abschluss sinnvoll zu nutzen. bau auf sicht Aufgabe 15

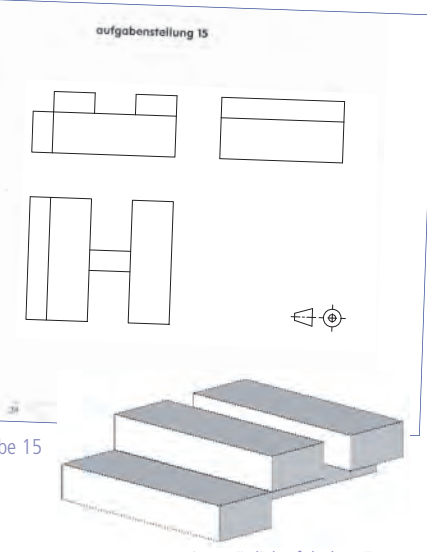

#### Hinweise:

eine mögliche falsche Lösung

- *Es ist zu beachten, dass jeder Schüler seine Aufgabe selbstständig bauen kann, so*wie genügend Zeit zum Überlegen und Nach"denken" erhält. Es gibt immer ein paar *schnelle, die gerne einspringen und helfen. Wenn die Lösung bekannt ist, ist es nicht mehr schwer die Übung nachzubauen.*
- *Sollten einzelne Tandems früher fertig sein, können diese im Begleitheft interessante Abschnitte nach freier Auswahl durcharbeiten.*
- **⇒** Das Lernspiel **"bau auf sicht"** kann an den Schülerarbeitsplätzen bleiben, da im näch*sten Lernarrangement das Spiel weiter verwendet wird.*

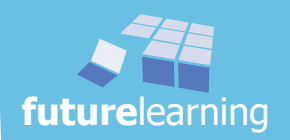

# lernarrangement 2.3

### technische Zeichnungen verstehen

Das Lernarrangement 2.3 beginnt für die Schüler mit einer weiteren spielerischen Lernphase – dem Lernspiel "bau auf sicht". Auch hier ist wieder nur eine kurze Zeit eingeplant.

Eine weitere technische Zeichnung des Projektes steht im Vordergrund. Die Zeichnung wird weitestgehend von den Schülern selbstständig analysiert. Mit Hilfe von Nachschlagewerken sollen weitere Informationen aus der technischen Zeichnung gedeutet und erfasst werden. Aus Zeitgründen wird auf den Schülerordner zurückgegriffen, der mit systematischen Leitfragen eine gezielte Vorgehensweise ermöglicht.

Der nächste Schritt erlaubt den Schülern die bisher erworbenen Kenntnisse schnell und motivierend anzuwenden. Es geht um die Fehlersuche in einer oberflächlich erstellen Zeichnung.

#### Ziele der folgenden 2 Stunden sind:

- die Projektionsmethode umsetzen
- Zeichnungsregeln anwenden
- Informationswerke verwenden und gezielt nutzen
- Gelerntes anwenden
- selbstständiges Arbeiten initiieren
- austauschen im Klassenverbund

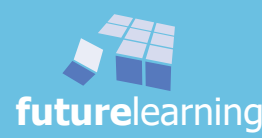

### unterrichtsverlauf LA2.3

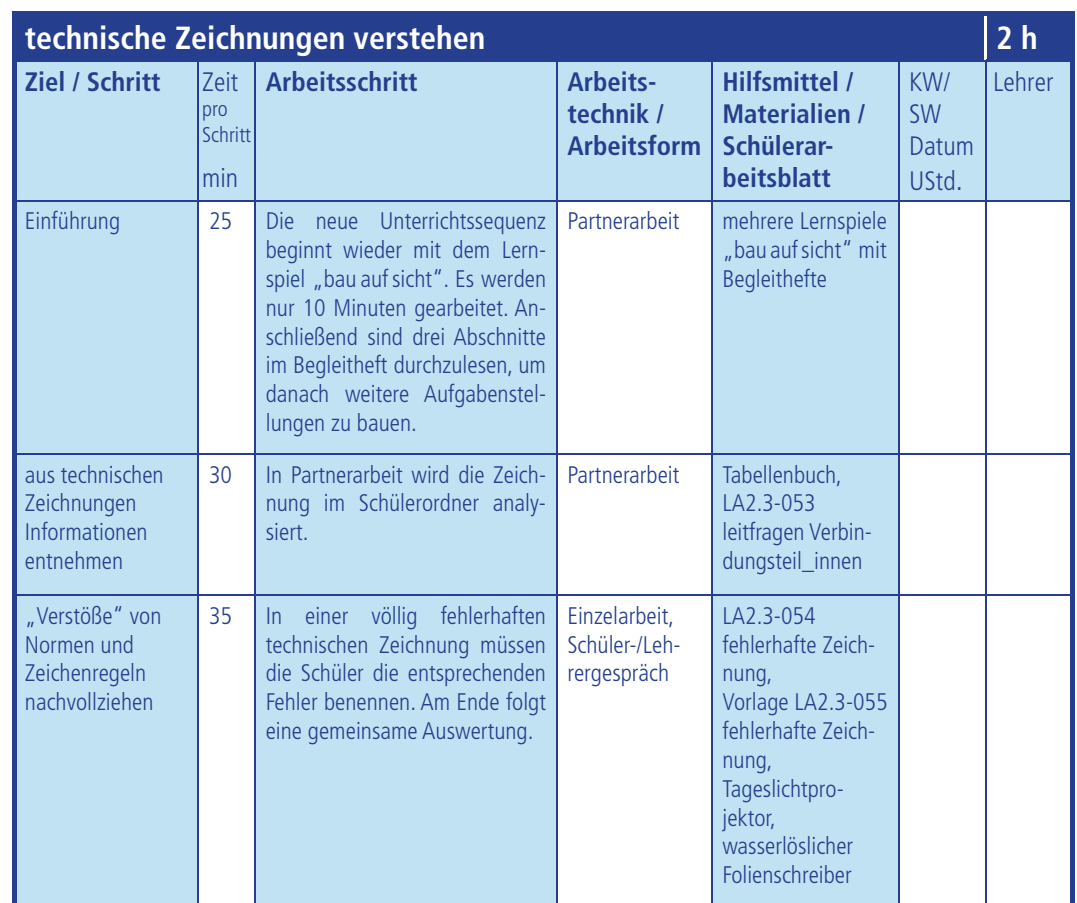

Zeitangaben sind nur Richtwerte!

**future**learning

KW = Kalenderwoche SW = Schulwoche

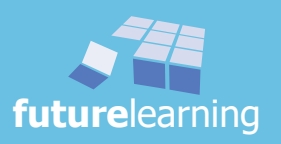

Die neue Unterrichtsstunde wird wieder mit dem Lernspiel "bau auf sicht" begonnen. Es werden auch wieder die bekannten Tandems gebildet, damit die Schüler gemeinsam die nächste Aufgabenstellung beginnen können. Ebenso stehen auch dieses Mal in den geplanten 25 Minuten etwa 10 Aufgaben an. Um die Konzentrationsfähigkeit zu erhalten, sollten zuerst nur fünf Aufgaben bearbeitet werden.

Der Lehrer achtet darauf, dass die Schüler nach fünf Aufgaben oder rund 10 Minuten im Begleitheft die Kapitel "Projektionsmethode 1", "Die Ansicht von vorne" und "Ansichtssache" durcharbeiten. Wurden von einzelnen Tandems diese drei Abschnitte schon bearbeitet, dürfen weitere Informationen entdeckt werden. Nach etwa 20 Minuten folgt die Lösung der restlichen Aufgaben durch die Schüler.

#### Hinweise:

- *Während der "Bearbeitung" können durch den Lehrer weitere Beobachtungen vorgenommen und notiert werden.*
- *Nach etwa 10 Minuten kann die momentan bearbeitete Aufgabennummer abgefragt werden. Hier sollten etwa fünf Aufgaben erledigt sein.*
- $\Rightarrow$  Stichwort: Lernspiel "bau auf sicht"  $\Rightarrow$  siehe Lernarrangement 2.1 unter "Vergleich*barkeit einer Skizze ermöglichen"*

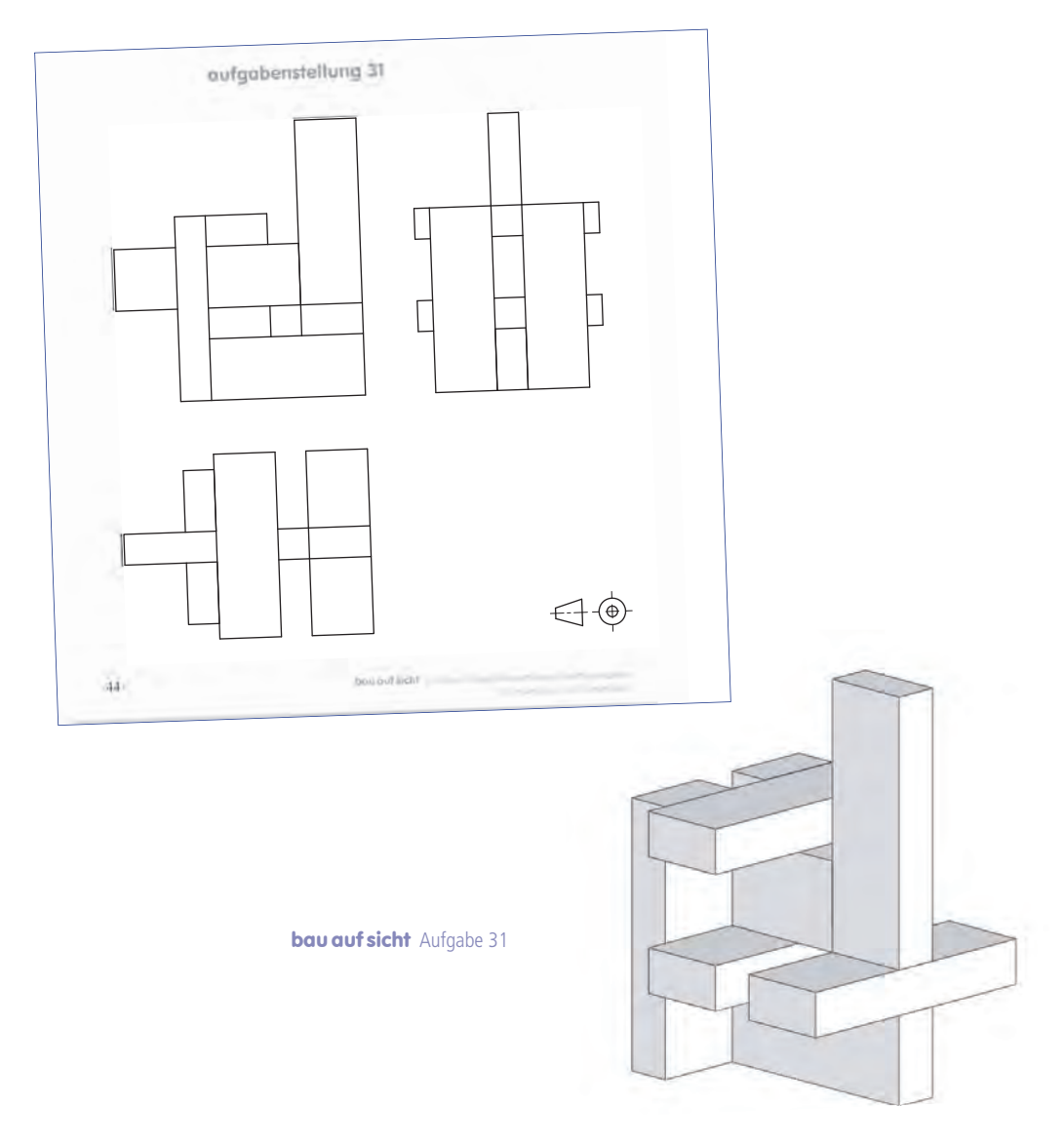

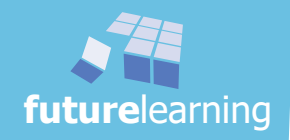

#### aus technischen Zeichnungen Informationen entnehmen

Die Tandems bearbeiten eine technische Zeichnung der ersten Projektbaugruppe Pressenfuß. Diese Zeichnung müssen die Schüler auch mit Hilfe des Tabellenbuchs analysieren.

#### $\Rightarrow$  Schülerordner LA2.3-053 "leitfragen Verbindungsteil innen"

Hier wird folgende übergeordnete Frage gestellt: Welche Informationen können aus der Zeichnung "Verbindungsteil\_innen" entnommen werden?

Anhand von Leitfragen werden die Schüler auf verschiedene Besonderheiten in technischen Zeichnungen aufmerksam gemacht. Dabei wird die Fertigungszeichnung analysiert. Die gelernten Informationen aus den vorhergehenden Zeichnungen unterstützen sie dabei. Außerdem werden diese dadurch vertieft und wiederholt. Ziel ist, die neue Zeichnung so zu verstehen, dass die entsprechenden Fertigungsverfahren und Fertigungsschritte später geplant werden können.

#### Hinweise:

- *Als Hilfe sind im Schülerordner Leitfragen für diese Aufgabe formuliert.*
- *Wird ein anderes Projekt verwendet, so sollte das Bauteil etwa sechs Fertigungsschritte aufweisen und nur einfache Maßtoleranzen enthalten.*

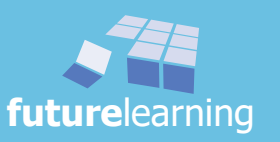

#### "verstöße" von Normen und Zeichenregeln nachvollziehen

Der Lehrer moderiert die nächste Aufgabe an. Die Schüler haben diese Aufgabe in Einzelarbeit zu lösen.

#### $\Rightarrow$  Schülerordner LA2.3-054 "fehlerhafte Zeichnung"

Der Arbeitsauftrag lautet: Eine fehlerhafte technische Zeichnung muss vor der Freigabe kontrolliert werden. Übernehmen Sie diese Aufgabe!

Unter Zuhilfenahme des Tabellenbuches bzw. des erstellten Mind Maps "Zeichenregeln" und den bisher bearbeiteten Seiten im Schülerordner sollen die Fehler gefunden und stichwortartig beschrieben werden.

Der Lehrer gibt kurz die einheitliche Kennzeichnung der Fehler vor: Mit einem Farbstift, vorzugsweise rot, wird die Fehlerstelle mit einer umkreisten Zahl markiert. Anschließend wird der Fehler auf dem Blatt mit dieser Zahl stichwortartig beschrieben.

Nach Ablauf der vorgegebenen Zeit (20 min.) fragt der Lehrer nach der Anzahl der gefundenen Fehler. Die letzte Erkundigung sollte nach denjenigen Schülern fragen, welche mehr als 13 Fehler gefunden und erklärt haben. Auch hier kann ein Lob die Schüler zusätzlich motivieren.

Anschließend folgt die Auswertung der Fehler. Der Lehrer legt die Auswertungsfolie auf und erfragt die einzelnen Fehler. Individuell kann nun auf die Fehlertypen eingegangen werden. Bei "leichten" Fehlern erfolgt aus zeitlichen Gründen nur die Kennzeichnung auf der Folie. "Schwierige Fälle" können besprochen und auf der Folie in Stichworten vermerkt werden.

#### Hinweise:

- *Der Lehrer erarbeitet mit Unterstützung der Schüler die Lösungen individuell auf einer Folie. Aus zeitlichen Gründen sollten die Fehlervorschläge der Schüler nur erfragt und lediglich bei Schwierigkeiten die Fehlerkorrektur ausführlich fachlich korrekt erläutert, sowie schriftlich vermerkt werden.*
- *Liegt eine Lehrerlösung als Vorlage vor, kann die Auswertung auch in Schülergruppen erfolgen.*

Eine Vorlage für die Auswertungsfolie ist im Anhang beigefügt unter:

#### $\Rightarrow$  **Vorlage LA2.3-055 "fehlerhafte Zeichnung"**

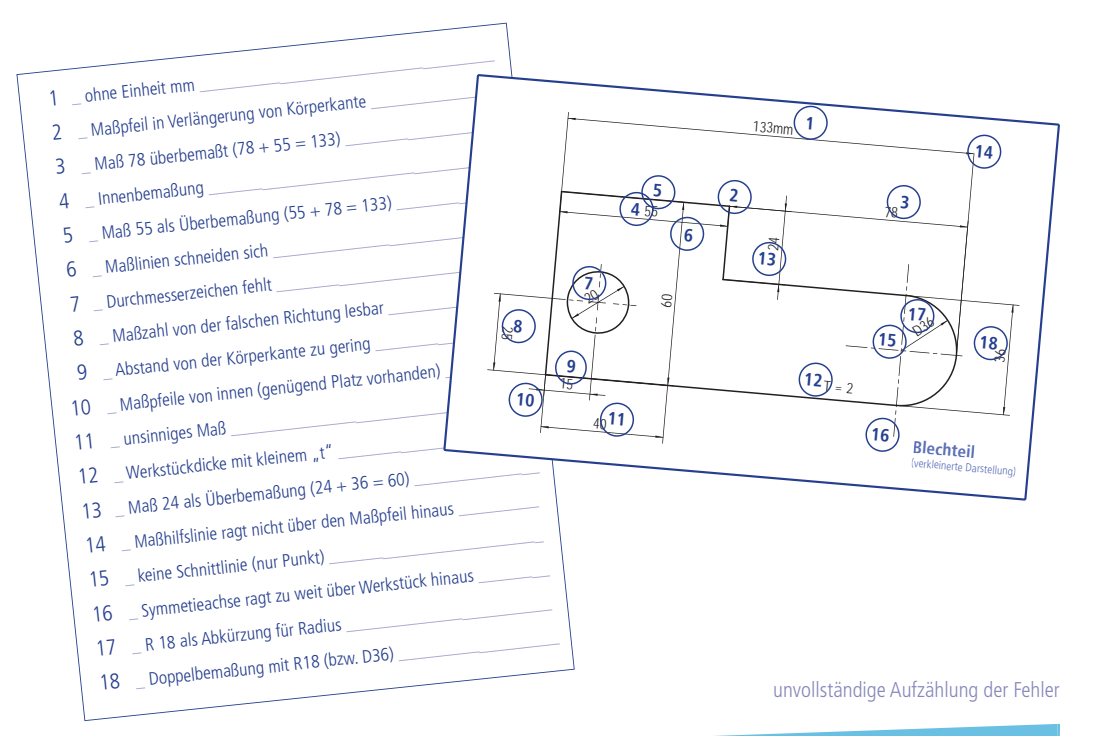

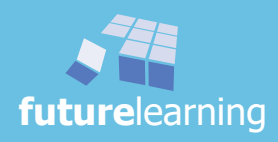

#### einfache Werkstücke aus dem Projekt mit Anwendungsprogramm zeichnen

Nachdem die Schüler einige Grundlagen zur Erstellung von Skizzen und Zeichnungen kennengelernt haben, erhalten sie eine Einführung über die Entwicklung von technischen Zeichnungen am Computer. Die Schüler lernen wie heute eine prinzipielle Konstruktion aufgebaut wird. Der Einzelne erkennt, wie ausgehend vom entwickelten 3D-Körper, das Anwendungsprogramm die 2D-Zeichnung "fast von selbst" generiert.

Mit einem bekannten Werkstück aus dem Ausbildungsprojekt Presse (**Verbindungsteil\_innen**) erlernen die Schüler in Partnerarbeit den Einstieg in das schulspezifische 3D-CAD-System. Die Einführung erfolgt mit Hilfe eines Leittextes. Auf diese Weise werden die Menüs und die notwendigen Funktionen erklärt. Die Schüler erstellen Schritt für Schritt ihre erste CAD-Zeichnung. Exemplarisch wird mit dem Anwenderprogramm "Solid-Works" gearbeitet.

Die Klasse wird für die folgende Partnerarbeit eingeteilt. Der Lehrer gibt nochmals eine kurze Einführung über das Verhalten am Computerarbeitsplatz.

#### $\Rightarrow$  Schülerordner LA2.4-060 "die ersten Schritte mit CAD"

#### Hinweise:

- *Es können ohne weiteres zwei Schüler an einem Computer arbeiten. Der Lehrer muss allerdings darauf achten, dass nicht nur der Schüler etwas arbeitet, der die Computermaus führt. Es muss unbedingt abgewechselt werden.*
- *Die Schüler bekommen für diese Arbeit eine exakte Zeitvorgabe.*
- *Es muss klar eingefordert werden, dass nicht in den Menüs herumgespielt wird. Erst nachdem das Teil komplett als 3D-Körper erstellt ist, darf sich jedes Tandem das Programm noch weiter erarbeiten.*
- *Sollte an der Schule ein anderes CAD-Programm eingeführt sein, kann selbstverständlich auf die vorhandenen Unterrichtsausarbeitungen zurückgegriffen werden. Wichtig dabei ist die zeitliche Vorgabe zu beachten.*

Nachdem alle Schüler die Konstruktion durchgeführt haben, kann der Lehrer den Schülern demonstrieren, wie aus einer 3D-Zeichnung eine 2D-Zeichnung entsteht. Danach sollen die Schüler die einzelnen Schritte selbst ausprobieren.

Diese technische Zeichnung lässt sich anschließend jeder Schüler ausdrucken (im Tandem also zwei Zeichnungen).

#### Hinweise:

- *Die Erstellung eines eigenen Blattformats mit Schriftfeld usw. gehört nicht zu dieser Aufgabe. Es geht nur um das Zeichnen des Werkstücks selbst. Das Eintragen der Teilebenennung, Name, Datum usw. ist nicht Bestandteil dieser Phase. Dennoch sollte das Schriftfeld auf der Blattvorlage vorhanden sein.*
- *Die Bemaßung müssen die Schüler jedoch durchführen.*
- *Bitte nicht vergessen: Die ausgedruckten Zeichnungen müssen im Schülerordner im Lernarrangement 2.4 abgeheftet werden.*

Diese erste CAD-Phase wird im Laufe des Unterrichts immer wieder erweitert und vertieft. Sollte das an der Schule eingesetzte CAD-Programm eine Schülerversion besitzen, wäre es sinnvoll diese den Schülern zum Selbststudium zu überlassen.

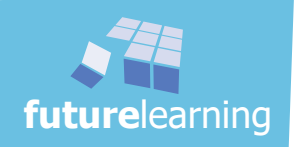

### die ersten Schritte mit CAD

Die Estellung eines Werkstücks mit CAD (von engl. computer-aided design) ist eigentlich simpel, wenn das<br>Grundprinzip der Arbeitsweise mit einem CAD-Programm verstanden ist. Ein CAD (Fundation since the ideale<br>Filip ein au

nenlemen ausgewamt.<br>Vielleicht versucht du nicht einfach draufloszuldicken, sondern die folgend beschriebenen Schritte nachzwoll-<br>ziehen. Die hier vorgischlagene Vergehensweise ist weder vollständig, noch erhebt sie den A

### otunopmesperme.<br>Ein Werkstück mit einem 3D-CAD wird als Raummodell generiert - aufgebaut. Die Vorgehertsweise dazu ist<br>Jeicht, denn man kann mit dem CAD so vorgehen, wie man gedanklich ein Bauteil aufbaut, vielleicht sogar

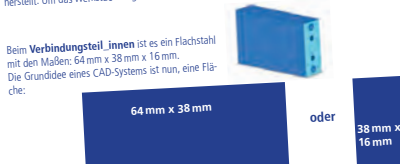

**oder**

modul 2

**future**learning

verändert werden.

in die entsprechende, fehlende Dimension wachsen zu lassen.<br>Für das CAD-System ist es Jetztlich egal, für welche Fläche du dich entsch<br>Hauptansicht, also der Vorderansicht, zu beginnen, damit wird die späte

**<sup>64</sup> mm x 16 mm** 

ableitung) leichter.<br>Für das **Verbindungsteil\_innen** starten wir von der Hauptansicht mit<br>Damit man eine Zeichenebene, sozusagen das Zeichenblatt für ein neue<br>Wenige Grundeinstellungen vorgenommen werden.

venue concernant antiquiotechical computations of the concerned and the concerned and the Marian Charles Marian Charles Marian Charles Marian Charles Marian Charles Marian Charles Marian Charles Marian Charles Marian Charl

Deine Skizze ist nun fertig. Das bedeutet, dass du im Moment an der Skizze ni<br>die Skizze bler für weitere Optionen aktiv ist.<br>Das Programm hat für dich nun auch in der linken Spalte die "Skizze 1" ang

Jetzt aber los. Bitte das Programm starten.

)as Programm hat tur dici i juni auch in die räumliche Tiefe wachsen kann, muss die Fläche herausgezogen barne<br>Damit die gezeichnete Fläche hun in die räumliche Tiefe wachsen kann, muss dort "Linear ausgetragen werden. Suc

Aufsatz".<br>Wenn die Skizze, die du austragen willst, in deiner linken Baumstruktur<br>blau unterlegt ist, kannst du den Button "Linear ausgetragener Aufsatz"<br>anklicken. Das Werkstück wird nun als 3D-Körper dargestellt.

manstatten<br>Es ist über die links geöffneten Punkte nur noch die Werkstückdicke und<br>eventuell die Austragrichtung anzugeben - der Grundkörper des Bautei eventuell die Austragi<br>wird jetzt dargestellt.

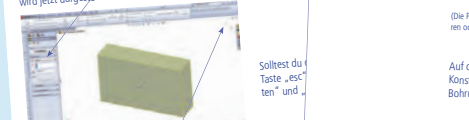

Die Funktion "Linear ausgetragener<br>Aufsatz" über das (grüne) "Häckchen"<br>rechts oben schließen und dein erstes<br>3D-Werkstück wird dargestellt. us )

Spätestens jetzt solltest du das erschaffene Werkstück abspeichern!!! (In Kopfl

spasses jeur solen de dis enclores etc.<br>Bohrungen für Gewinde und Stifte können nun ganz einfach<br>Kilcke dazu der Seite am Werkstück an, auf der die Bohrungen Plache achsparallel anzelgen lassen. Im Unter-<br>Kilcke dazu der S Da

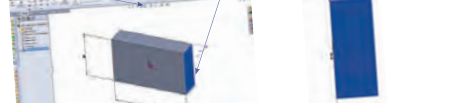

**64**

**future** 

把

res Bild mit Auswahlmäglichkeiten in der oberen leiste da das Programm ja kein<br>Tarimmeil du arbeiten willst, Wie bei fast jeden Programm brauchst dur je keine<br>Tei um arbeiten va können. Da wir umser erster Programm brauchs

 $\bullet$ ø Tgabe du erledigen willst. Es gibt die Möglichkeiten:<br>In 3D (Raughmodell) zu erstellen<br>Piner Bauminmodell) zu erstellen Trade du ejerfusen willst, Es gibt die Möglichkeiten;<br>Im 3D (Raupfrodell) zu esselligen<br>Pine Baggruppe zusammenzligen<br>20 essegruppe zusammenzligen<br>Eingen, darauf dem kon drop einer Konstruktionskomponente)<br>stelling wird al augruppe z

Auf der linken Seite wird eine Baumstruktur angelegten Schritte nach die einzeln angelegten Schritte nach die einzelne Schritte können dass der Landen auch im Nachhinein sehr einzelne Schritte können dass der Landen auf di Um Normbohrungen zu setzen, rufe bitte im Menü "Features" den "Bohrungsassistent" auf

die Zu Beginn angesprochene Grundfläche aufzeich-(Hier noch ein Hinweis für alle Profis: Um grundsätzliche Einstellungen der verwendeten Zeichnungsnormen kümmern wir uns im Moment

**future**learning **future**learning Auf der linkerr Seite kannst du nun deine gewünschte Bohrungs-<br>art einstellen, z.B. Gewinde. Anschließend die Parameter für die-<br>ses Gewinde bestimmen ("DIN" oder "Ansi Metrisch" als Norm<br>festlegen). Die Gewinde werden dur en Seite kannst du nun deine gewünschte Bohrung<br>n, z.B. Gewinde. Anschließend die Parameter für die<br>e bestimmen ("DIN" oder "Ansi Metrisch" als Norr<br>Jie Gewinde werden durch eine gelbe Markjerung zu

Der die Funktion "Positionen" kannst du nun den Gewinde-<br>durchmesser und die genaue Lage dieser Gewinde "stechlen durchmesser und die genaue Lage dieser Gewinde "Politien sich der Managen und wird zu einem Bleistiff met ei 'n Gewinde<br>geban.<br><sup>d</sup>, verander<br><sup>einem</sup> nash<br><sup>k</sup> setzt das net.<br>
Maria de nun den Gewinde-<br>
deser Gewind angelen,<br>
deser Gewind angelen,<br>
<sup>1</sup> ungsteilt wird, verbinden<br>
i jeden Maaskilde sert das harden angelen,<br>
i jeden Maaskilde sert das president<br>
green angelen uneral Gewinden.

Nach gleichem Ablauf die Bohrungen setzen.<br>Fläche anwählen; im "Bohrungsassistent"<br>Bohrungen Ø 5 mm festlegen; über "Positi-<br>onen" die Bohrungen positionieren.

(Die Positionierung der Bohrungen bitte durch Ausprobie-ren oder über die Hilfefunktion selbst herausfinden.)

Auf der anderen Seite die gleiche Konstruktion der Gewinde und Bohrungen ausführen.

**futurelearn** 

F.

天下 当天

**63**

Das **Verbindungsteil\_innen** ist fertig kon-<br>struiert. In "dimetrischer" Darstellung sieht<br>das fertige Werkstück schon prima aus! Speichern nicht verge

**Zie Wysen**  $100000$  $\frac{1}{\| \mathbf{u} \| \mathbf{u} \|_2}$ 0 日 37 ---H  $\overrightarrow{ }$  $\overline{\overline{u}}$  : 

Ŀ .<br>Techn

 $\Delta$  .

**future**learning

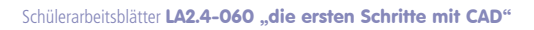

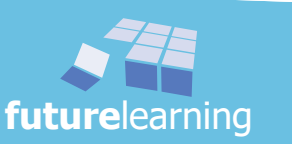

ein Werkstück beschreiben und darstellen LS 2 technische Zeichnungen erstellen LA 2.4

**68**

## lernsituation 5

### Verbindung zwischen verschiedenen Werkstücken herstellen

Mit der folgenden Lernsituation 5 beginnt im ausgewiesenen Lehrplan der Metalltechnik das Lernfeld 2: Fertigen von Bauelementen mit Maschinen.

Ausgangspunkt für die insgesamt vier Lernarrangements in dieser Lernsituation ist eine neue Baugruppe (Pressensäule) für das Gesamtprojekt Presse. Damit wird für die folgenden 24 Unterrichtsstunden wieder eine neue Motivation geschaffen. Die Baugruppe baut an die bisherigen, fachlichen Anforderungen auf und deckt die nächsten Fertigungsverfahren für das Unterrichtsmodul 2 ab. Die Schüler kennen bereits aus dem zuvor Gelernten einige Abläufe und können sich damit schnell in die neuen Situationen einfinden.

Nachdem Einzelteile gefertigt sind, werden diese oft zu Fertigprodukten oder Baugruppen gefügt. Dazu finden vielfach einfache Verbindungsmöglichkeiten wie z. B. Verstiften und Verschrauben Anwendung. Die folgende Lernsituation greift die Aufgabenstellung auf und vermittelt den gesamten Prozess ausgewählter, für das Projekt notwendiger Handlungsabläufe.

Zu Beginn steht abermals das Verständnis für die neue Baugruppe im Vordergrund, das mit Hilfe der Anordnungspläne der Presse sowie der Pressensäule, der Stückliste und der Gruppenzeichnung gewonnen wird. Die Schüler werden mit Leitfragen an die Baugruppe herangeführt.

Es folgen erste Informationen über das Thema "Gewinde", um anschließend diese in technischen Zeichnungen erkennen und darstellen zu können. Der Halbschnitt als eine wichtige Darstellungsform wird eingeführt.

Da in der Baugruppe die Einzelteile durch Schraub- und Stiftverbindungen gefügt sind, folgen dazu die entsprechenden Informationen. Die zwei Themengebiete "Gewindeschneiden" und "Vollschnitt" ergänzen sich zu einer fachlichen Einheit.

Die Schüler erhalten einen kurzen Einblick in die Oberflächenangabe Rz. Danach gilt es den Arbeitsplan zu erstellen.

Die Verstiftung wird näher betrachtet. Das Themengebiet Reiben wird zu Beginn theoretisch aufgearbeitet, um anschließend durch Laborversuche die praktische Aufarbeitung der Auswirkungen von verschiedenen Faktoren zu untersuchen.

In der letzten Sequenz wird das Thema "Gewindeprüfen" aufgearbeitet.

Den Abschluss bildet die Kontrolle der beiden wichtigen Fertigungsverfahren der aktuellen Lernsituation. Ein Leistungsnachweis sollte in dieser Lernsituation an geeigneter Stelle eingeplant werden.

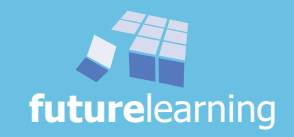

### unterrichtskonzept LS5

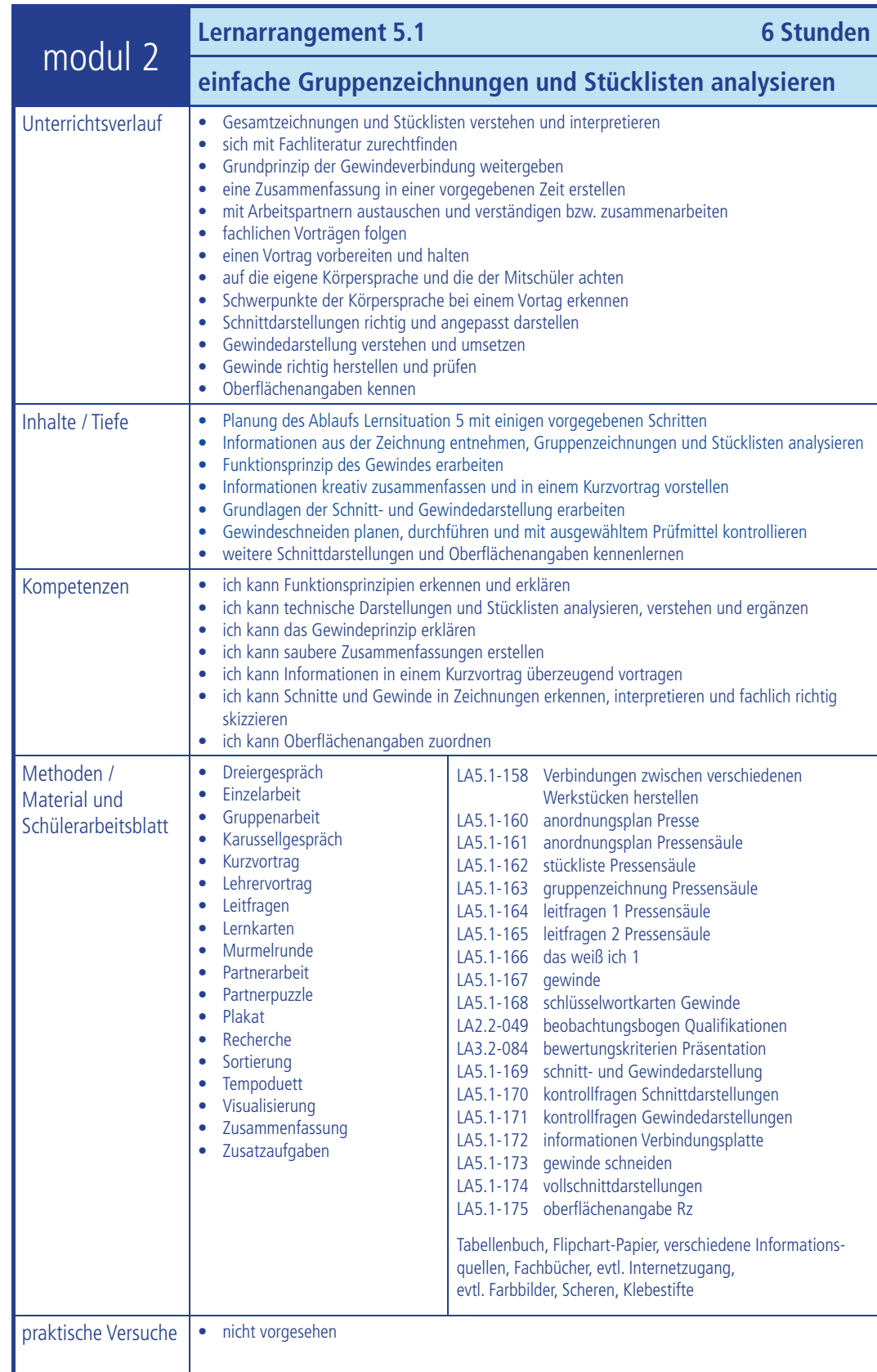

**future**learning

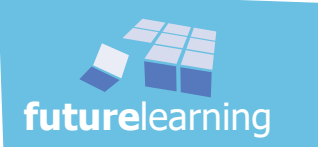

### unterrichtskonzept LS5

## modul 2

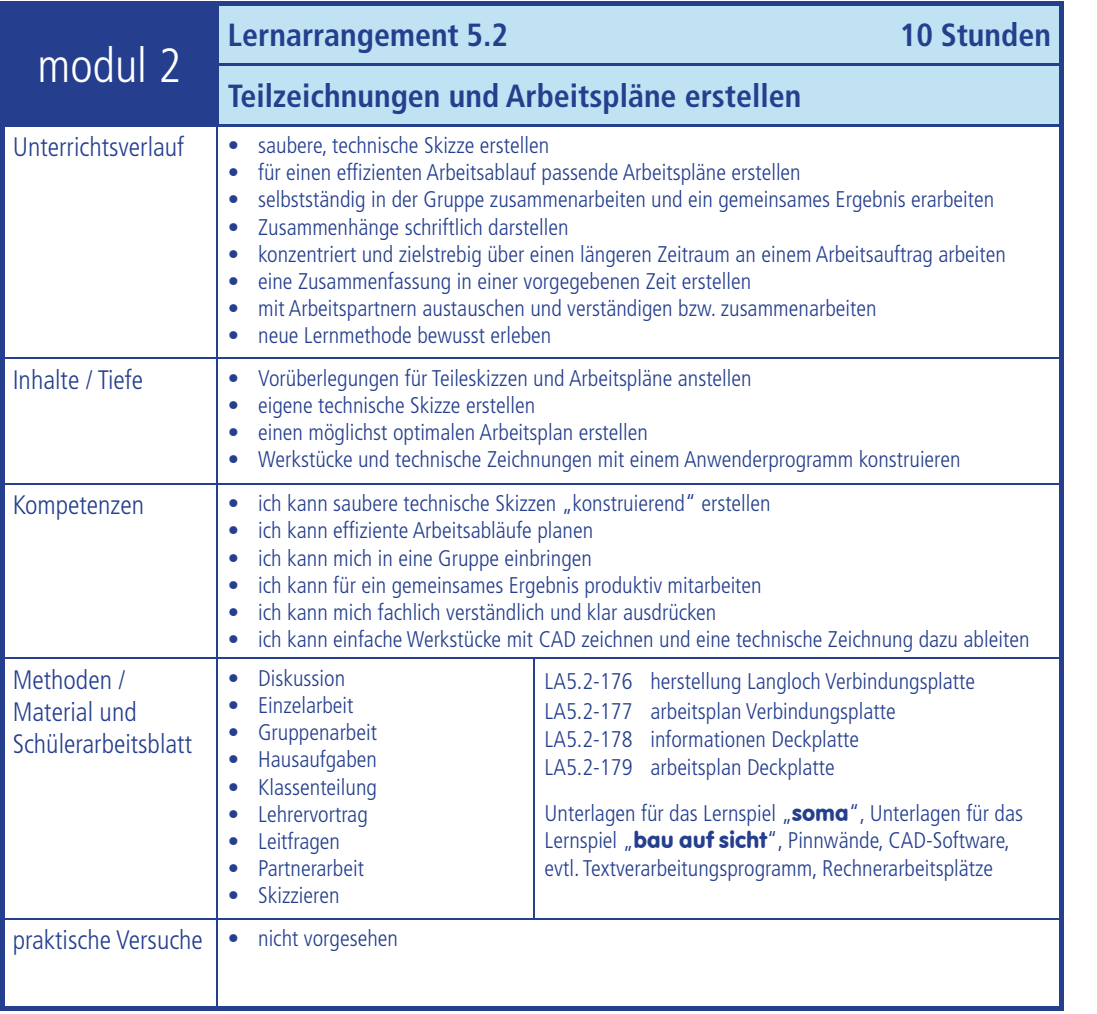

© futurelearning **future**learning

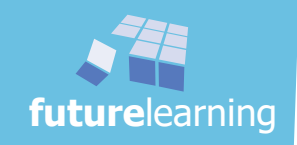

### unterrichtskonzept LS5

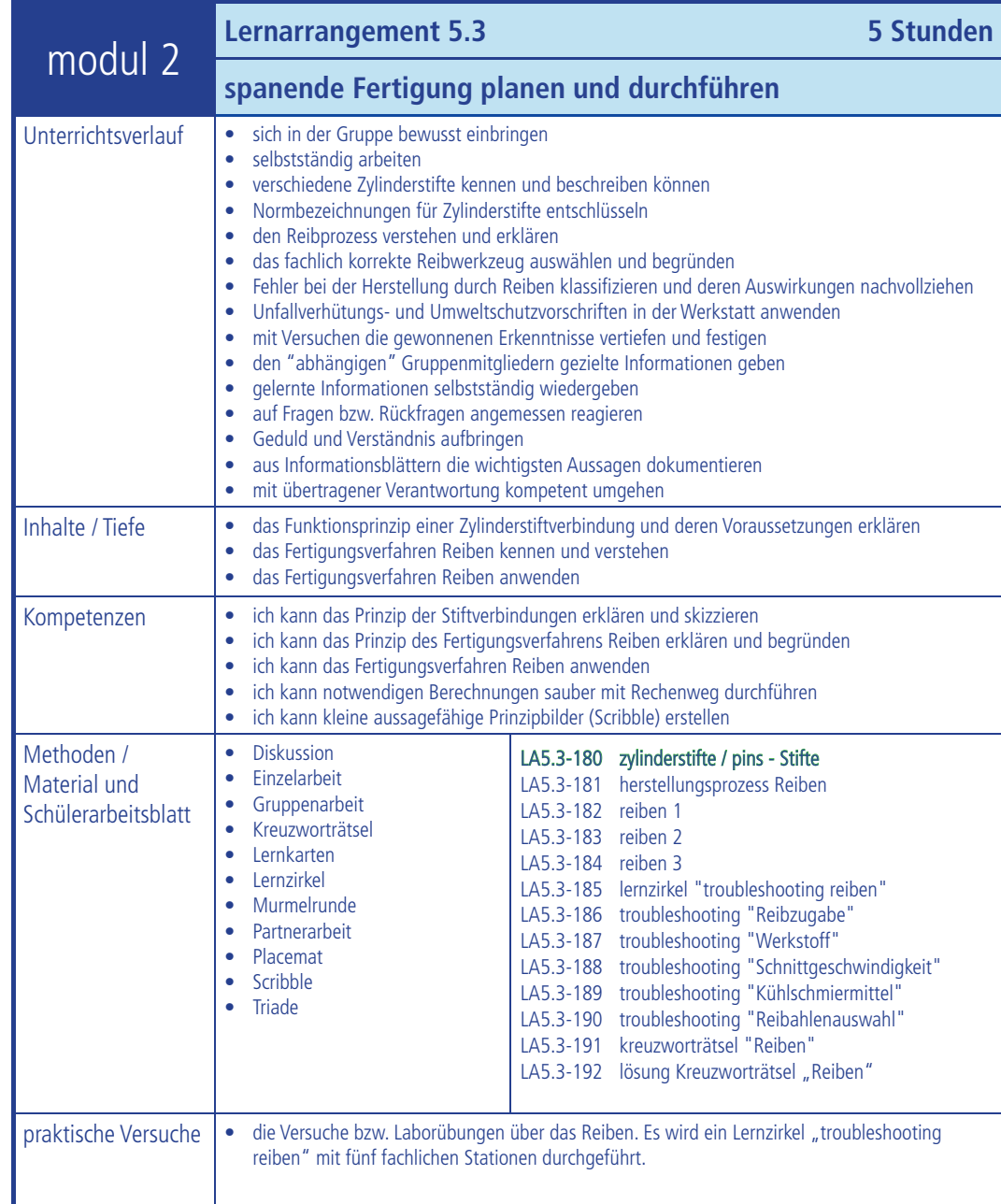

**future**learning

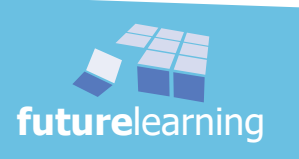

### unterrichtskonzept LS5

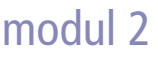

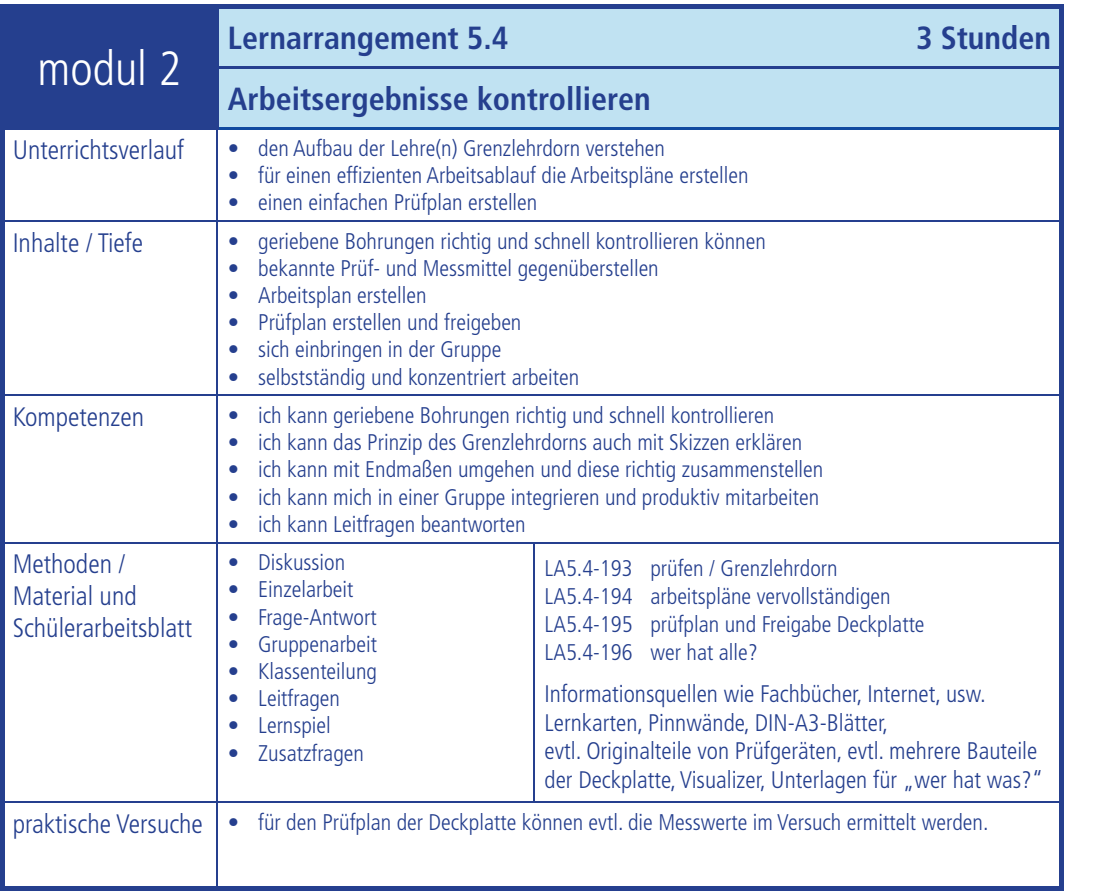

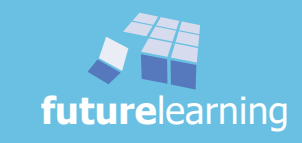

## lernarrangement 5.1

### einfache Gruppenzeichnungen und Stücklisten analysieren

Im folgenden Lernarrangement werden die Verbindungsmöglichkeiten "Verschrauben" und "Verstiften" behandelt. So wird, bevor die fertigungstechnische Vertiefung folgt, das notwendige zeichnerische Verständnis für solche Verbindungen behandelt.

Die notwendigen Unterlagen über die neue Baugruppe - Pressensäule - sind im Schülerordner publiziert. Die Schüler informieren sich selbstständig anhand von Leitfragen gezielt über die neue Baugruppe.

Damit die neue Baugruppe später montiert werden kann, beschäftigt sich der Schüler zu Beginn mit der Problematik von Gewinden. Welche Funktion haben denn Gewinde? Wie sind diese aufgebaut? usw.

Nach der Bearbeitung der Leitfragen und den Informationen zum Gewinde, müssen die Schüler über ein zuvor zugewiesenes Thema eine Zusammenfassung erstellen. Die Themen sind von ein paar ausgewählten Schülern anschließend in einer maximalen Zeit von je fünf Minuten vorzutragen.

Bevor jedoch die Schüler ihren Kurzvortrag halten, gibt der Lehrer in einem Lehrervortrag Hinweise über "Die Wirkung der Körpersprache". Angesprochen werden: Körperhaltung, Körperbewegungen, Mimik und Blickkontakt, sowie Orientierung und Ausrichtung zum Publikum.

Anschließend können sich die Schüler in ihren Gruppen kurz über das Gehörte austauschen.

Es folgen die Schülervorträge. Nach jedem Vortrag erfolgt eine Rückmeldung von Seiten des betroffenen Schülers, der Mitschüler und des Lehrers.

#### Ziele der folgenden 6 Stunden sind:

- Gesamtzeichnungen und Stücklisten verstehen und interpretieren
- sich mit Fachliteratur zurechtfinden
- Grundprinzip der Gewindeverbindung weitergeben
- eine Zusammenfassung in einer vorgegebenen Zeit erstellen
- mit Arbeitspartnern austauschen und verständigen bzw. zusammenarbeiten
- fachlichen Vorträgen folgen
- einen Vortrag vorbereiten und halten
- auf die eigene Körpersprache und die der Mitschüler achten
- Schwerpunkte der Körpersprache bei einem Vortag erkennen
- Schnittdarstellungen sauber, richtig und angepasst darstellen
- Gewindedarstellung verstehen und umsetzen können
- Gewinde richtig herstellen und prüfen
- Oberfl ächenangaben Rz kennen und interpretieren

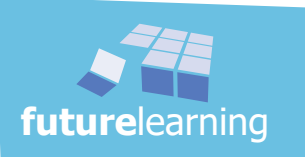

### unterrichtsverlauf LA5.1

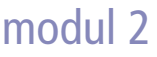

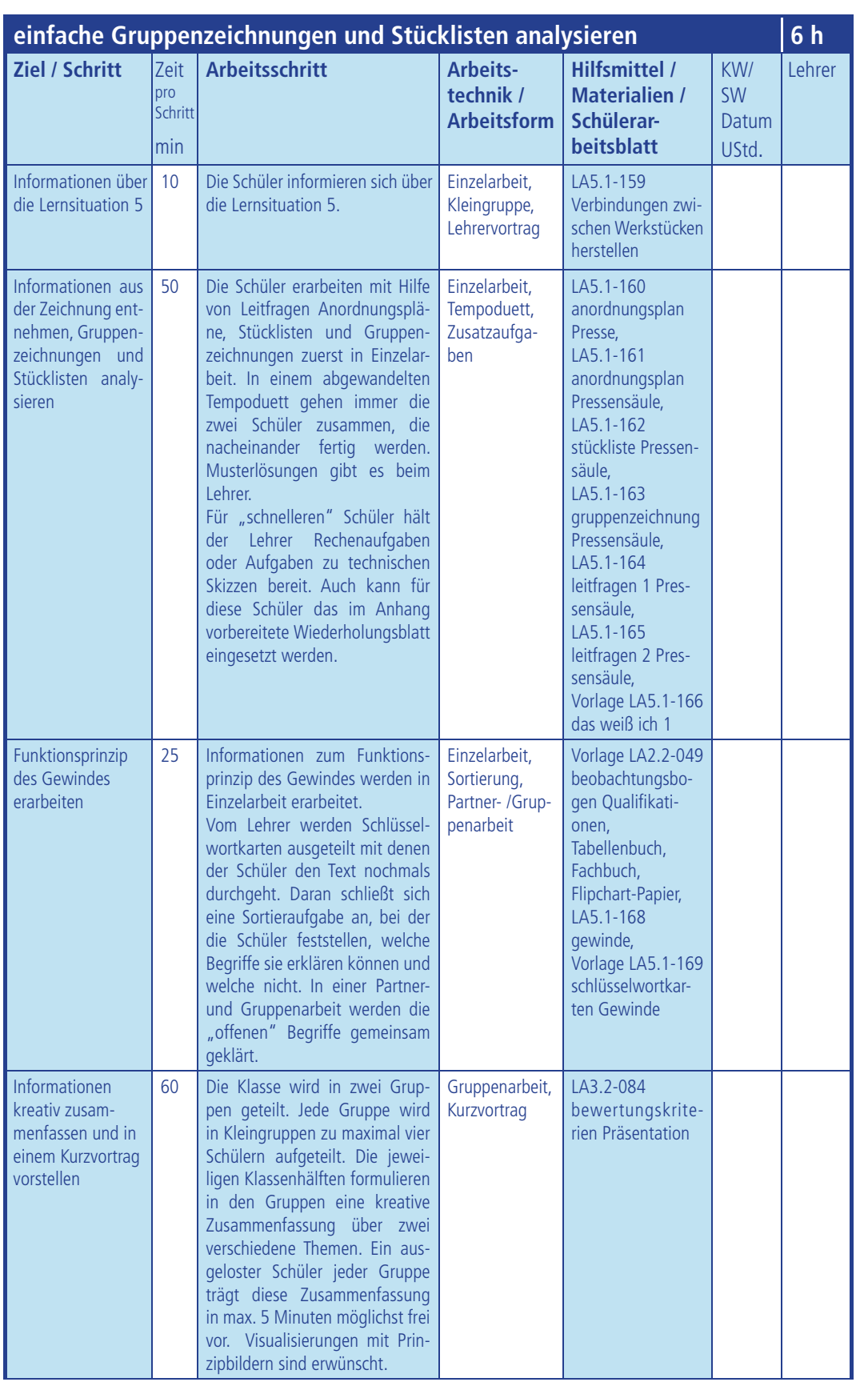

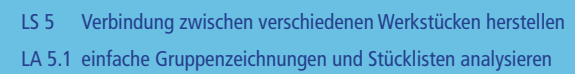

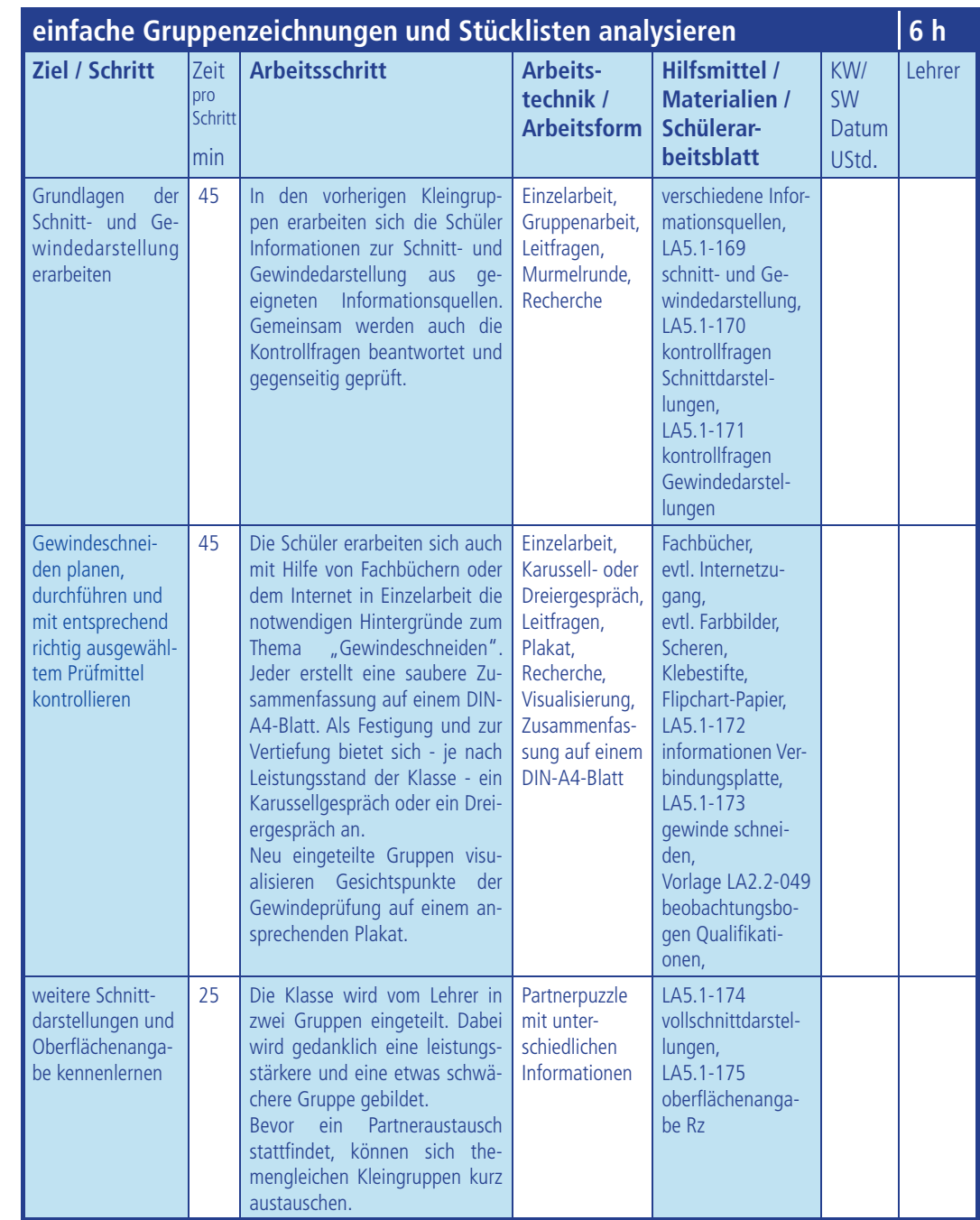

Zeitangaben sind nur Richtwerte!

KW = Kalenderwoche SW = Schulwoche

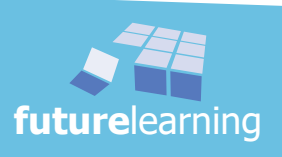

#### einführung

modul 2

Auch die neue Lernsituation 5 beginnt mit einem Übersichtsblatt "Verbindung zwischen verschiedenen Werkstücken herstellen" und den entsprechenden Zielen. Im Schülerordner erarbeiten sich die Schüler in Einzelarbeit die Übersicht.

#### $\Rightarrow$  Schülerordner LA5.1-158 "Verbindung zwischen verschiedenen Werkstücken herstellen"

#### Hinweise:

 *Der Lehrer kann weitere Informationen und Kommentare zu der Vorgehensweise geben.*

In Kleingruppen tauschen sich die Schüler über die entwickelten Zeitpläne aus und versuchen die eigene Planung zu verbessern und eventuell zu optimieren. Der Lehrer ergänzt dabei.

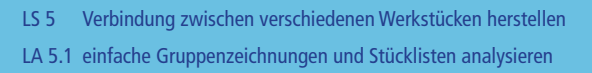

Die Schüler müssen mit Hilfe von Anordnungsplänen, Stückliste und Gruppenzeichnung der nächsten Baugruppe Leitfragen schriftlich beantworten. Die Aufgaben werden, soweit nicht anders gefordert, auf einem separaten Blatt gelöst. Selbstverständlich wird dieses Blatt anschließend Bestandteil des Schülerordners. Bei dem eingeführten Projekt Presse von **future**learning handelt es sich um die Baugruppe 2 - Pressensäule. Für die Aufarbeitung beantworten die Schüler in Einzelarbeít die im Schülerordner gestellten Fragen.

Um die eigenen Lösungen zu überprüfen bietet sich hier eine abgeänderte Form des Tempoduetts an. Die ersten zwei, dann die nächsten zwei Schüler usw., die fertig sind, überprüfen ihre Ergebnisse miteinander. Zur weiteren Kontrolle können die Lösungen auch beim Lehrer nachgefragt bzw. mit einer Musterlösung verglichen werden.

Die fertigen Paare bekommen durch den Lehrer Zusatzaufgaben. Da Mathematikübungen und das Erstellen von technischen Skizzen oft zeitlich zu kurz kommen, ist hier eine gute Gelegenheit diese einzuplanen. Weiterhin kann auch das Wiederholungsblatt (das weiß ich 1) im Anhang als Vorlage situativ verwendet werden.

Bei auftretenden Schwierigkeiten können die Schüler beim Lehrer nachfragen.

- $\Rightarrow$  Schülerordner LA5.1-160 "anordnungsplan Presse"
- $\Rightarrow$  Schülerordner LA5.1-161 "anordnungsplan Pressensäule"
- $\Rightarrow$  Schülerordner LA5.1-162 "stückliste Pressensäule"
- $\Rightarrow$  Schülerordner LA5.1-163 "gruppenzeichnung Pressensäule"
- $\Rightarrow$  Schülerordner LA5.1-164 "leitfragen 1 Pressensäule"
- $\Rightarrow$  Schülerordner LA5.1-165 "leitfragen 2 Pressensäule"
- $\Rightarrow$  Vorlage LA5.1-166 "das weiß ich 1"

#### Hinweise:

- *Über den Preis für Baustahl S235JR+C (nach DIN EN 10278) und Automatenstahl 11MnPb28+C (nach DINEN 10087) sollte sich der Lehrer zuvor erkundigen.*
- *Die Schüler sollten nach Möglichkeit Holzfarben für die farbliche Kennzeichnung verwenden.*
- *Für das abgewandelte Tempoduett sind Zusatzaufgaben vom Lehrer bereitzuhalten.*

Der Lehrer wird in dieser Phase wieder die Schüler mit Hilfe des Beobachtungsbogens einschätzen.

 $\Rightarrow$  Schülerordner LA2.2-049 "beobachtungsbogen Qualifikationen"

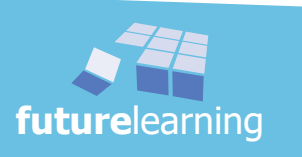

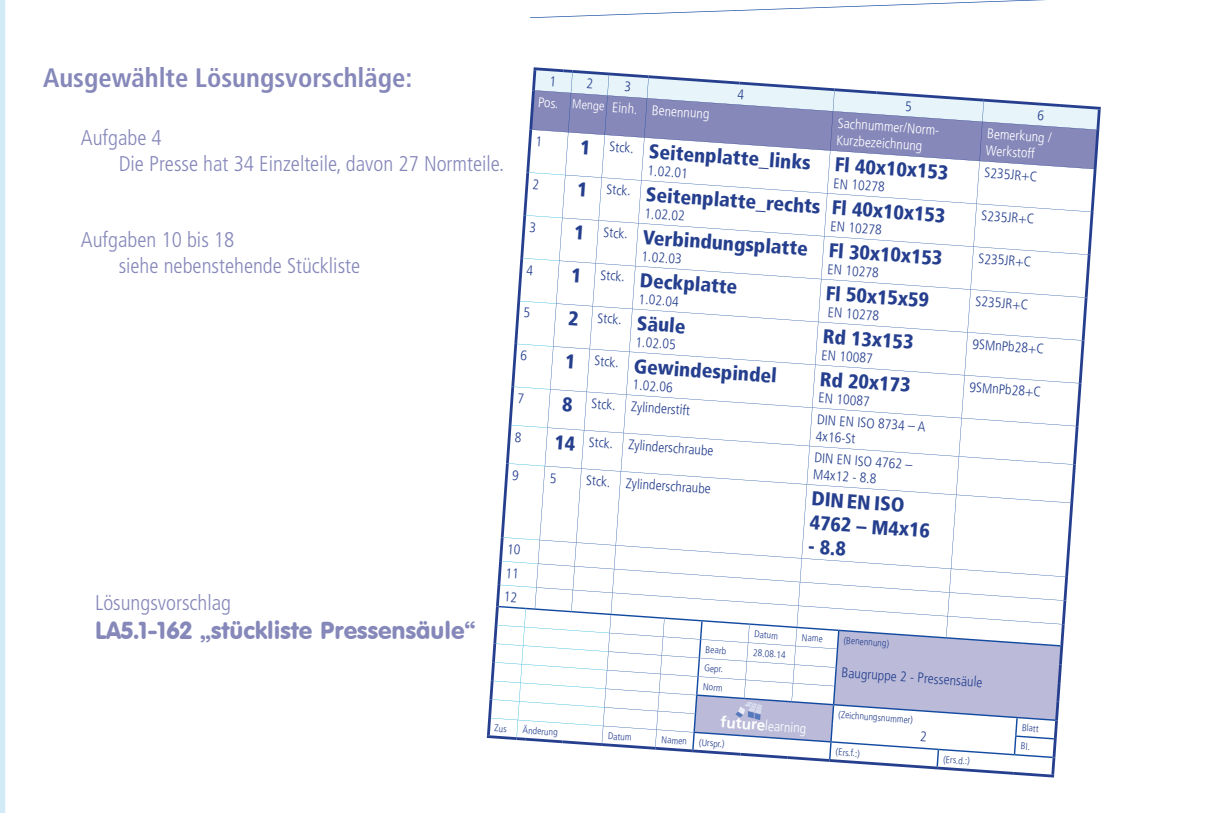

Aufgabe 22

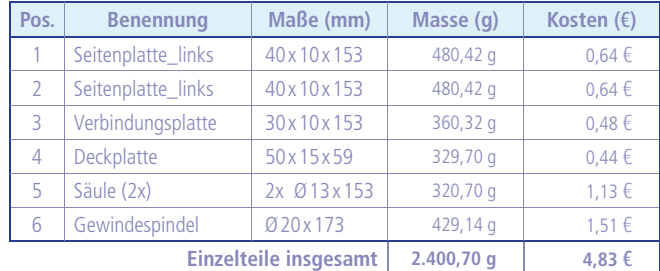

Kilopreis für S235JR+C (nach DINEN 10278) z.Zt. 1,12 €/kg o. MwSt. Kilopreis für 11MnPb28+C (nach DINEN 10087) z.Zt. 2,95 €/kg o. MwSt. (Abhängig von Liefermenge, Versandkosten, usw.)

- Aufgabe 25 Wegen der Verletzungsgefahr!
- Aufgabe 26 Seitenplatte\_links, Seitenplatte\_rechts, Deckplatte
- Aufgabe 27 Aus Gründen des Designs wurden die Seitenplatten abgeschrägt. Damit sieht die Pressensäule filigraner aus. Die Deckplatte kann kleiner ausfallen. In einer Diskussion kann klargestellt werden, dass diese Optik sehr teuer erkauft wird.
- Aufgabe 28 Höhe (150 + 15) = 165 mm; Breite (50 + [13 10 / 2 x 2] = 53 mm; Tiefe 59 + 10,489 = 69,489 mm
- Aufgabe 29 Durch die 1mm Fase entstehen zwei Körperkanten.
- Aufgabe 30 Zwei runde Teile (Bohrung und Säule) treffen aufeinander.
- Aufgabe 31 Durch den Vierkant mit der Fase.
- Aufgabe 32 Durch die Säulen, die links und rechts über die Deckplatte hinaus ragen.
- Aufgabe 33 Die Seitenplatten sind länger als die Deckplatte.
- Aufgabe 34 Zwei Linien durch die Fase am Langloch, eine Linie durch die Außenkontur der Gewindespindel (Gewindeaußendurchmesser) und die schmale Volllinie durch das Gewinde (Gewindetiefe).
	- Aufgabe 35 Das Maß für die Schräge ist rechnerisch richtig. Die Längen für die Katheten können aus der gruppenzeichnung pressensäule entnommen werden. Die Angabe 150,3663 mm kann zum Anlass genommen werden über die Angabe von Maßgenauigkeiten zu diskutieren.

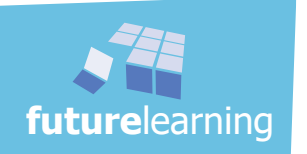

LS 5 Verbindung zwischen verschiedenen Werkstücken herstellen

### lösungen - das weiß ich 1

#### **Lösungsvorschläge:**

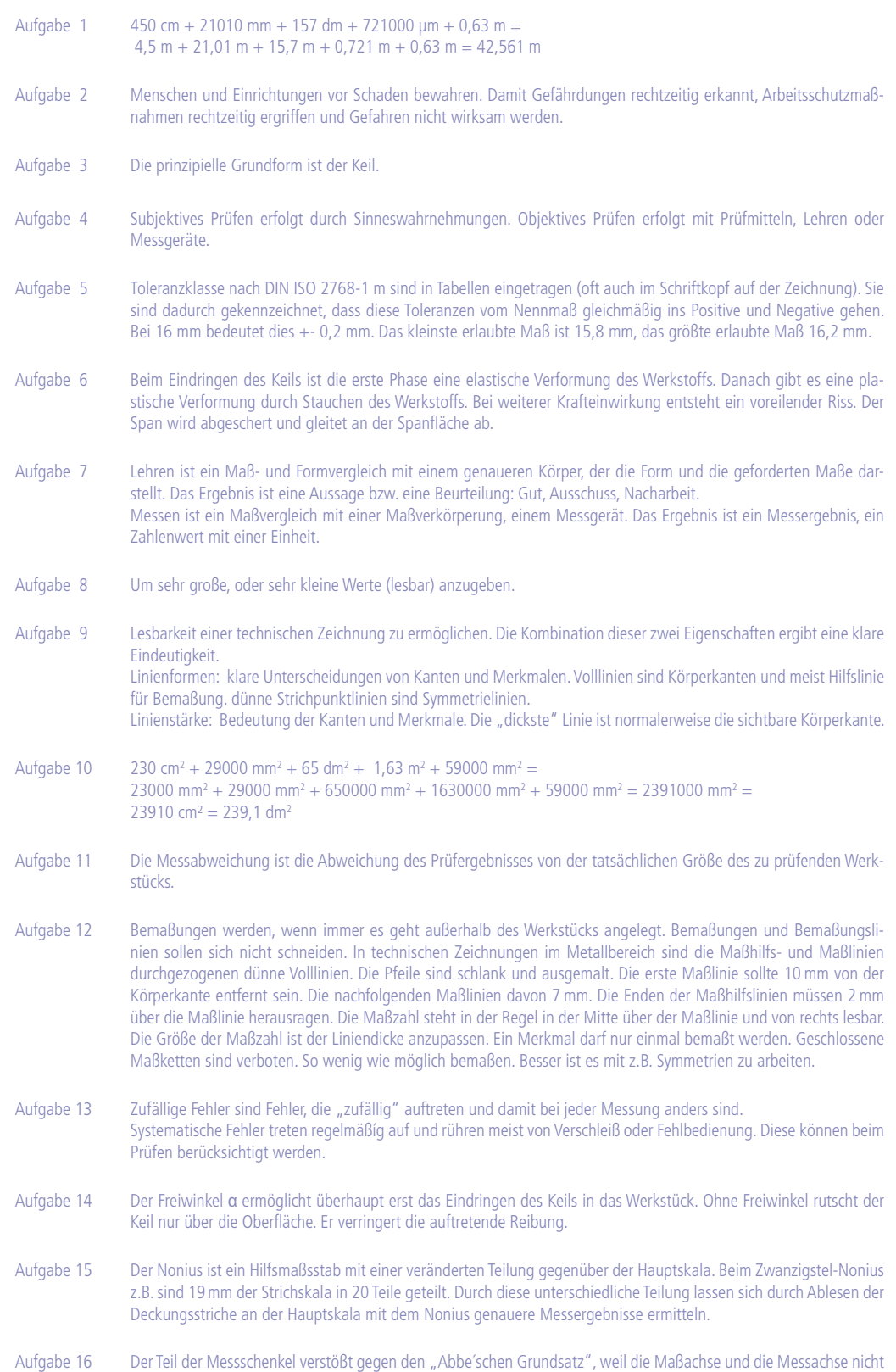

fluchten. Beim Tiefenmaß ist der "Abbe'schen Grundsatz" eingehalten.

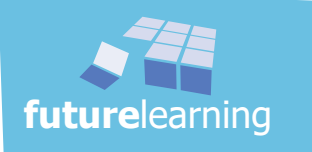

- Aufgabe 17 Ein Werkstück zweidimensional in Ansichten gezeichnet. Es werden so viele Ansichten gezeichnet wie notwendig. Dabei wird ein Klappmechanismus genutzt. Ausgehend von der Hauptansicht (Vorderansicht [meist die Einbaulage]) wird die Draufsicht achsparallel nach unten geklappt und dort gezeichnet. Die Seitenansicht von links wird nach rechts geklappt und dort gezeichnet. Dieses Prinzip ist die Projektionsmethode 1. In englischsprachigen Ländern (z.B. USA) wird auf eine andere Weise geklappt und deshalb die Projektionsmethode 3 verwendet. Die verwendete Projektionsmethode muss der Eindeutigkeit wegen im Zeichnungskopf angegeben sein.
- Aufgabe 18 Nennmaß ist das in der Zeichnung angegebene Maß, auf das sich die Abmaße beziehen. Istmaß ist das tatsächliche Maß, das gemessene Maß. Toleranz ist der Bereich zwischen dem Höchst- und dem Mindestmaß bzw. zwischen oberem und unterem Abmaß.
- Aufgabe 19 Es ist so genau, wie notwendig und nicht so genau, wie möglich zu fertigen.
- Aufgabe 20 Werden bei einer geschlossene Maßkette die Höchstmaße oder die Mindestmaße zusammengezählt sind diese meist größer oder kleiner als die erlaubte Allgemeintoleranz der Gesamtlänge.
- Aufgabe 21 An der Querschneide findet keine Zerspanung statt. Es wird nur geschabt und gedrückt. Deshalb ist eine hohe Vorschubkraft notwendig. Durch verkleinern der Querschneide kann dieser Nachteile etwas vermindert werden. Vorbohren eliminiert beim zweiten Bohrer diesen Nachteil ganz.

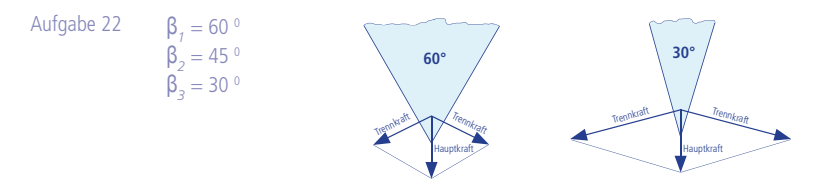

- Aufgabe 23 Der Spanwinkel γ und der Keilwinkel β beeinflussen beide die Schnittkraft und die Standzeit. Der Spanwinkel beeinflusst die Werkstückoberfläche und die gute Spanabfuhr. Der Spanwinkel ergibt sich aber aus der Größe des Keilwinkels. Der Keilwinkel wird durch die Härte des zu bearbeitenden Werkstoffs bestimmt. Je härter, desto größer muss der Keilwinkel aus Stabilitätsgründen sein.
- Aufgabe 24 Sind die Winkel an der Werkzeugschneide in ihrer Form und Lage genau bestimmt, dann wird von geometrisch bestimmter Schneide gesprochen. (Haben die Schneiden eines Werkzeuges alle unterschiedliche Formen, dann wird von geometrisch unbestimmten Schneiden gesprochen.)
- Aufgabe 25 Der Spitzenwinkel beträgt 118<sup>0</sup>.
- Aufgabe 26 Für einen Bau- und Automatenstahl mit einer Zugfestigkeit ≤ 850 N/mm2 bei einem unbeschichteten Wendelbohrer ergibt sich bei einer Schnittgeschwindigkeit von 30 m/min eine Drehzahl von: 1592,36 m/min abgelesener Tabellenwert: 1650 n/min

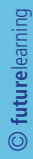

LS 5 Verbindung zwischen verschiedenen Werkstücken herstellen LA 5.1 einfache Gruppenzeichnungen und Stücklisten analysieren

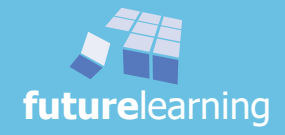

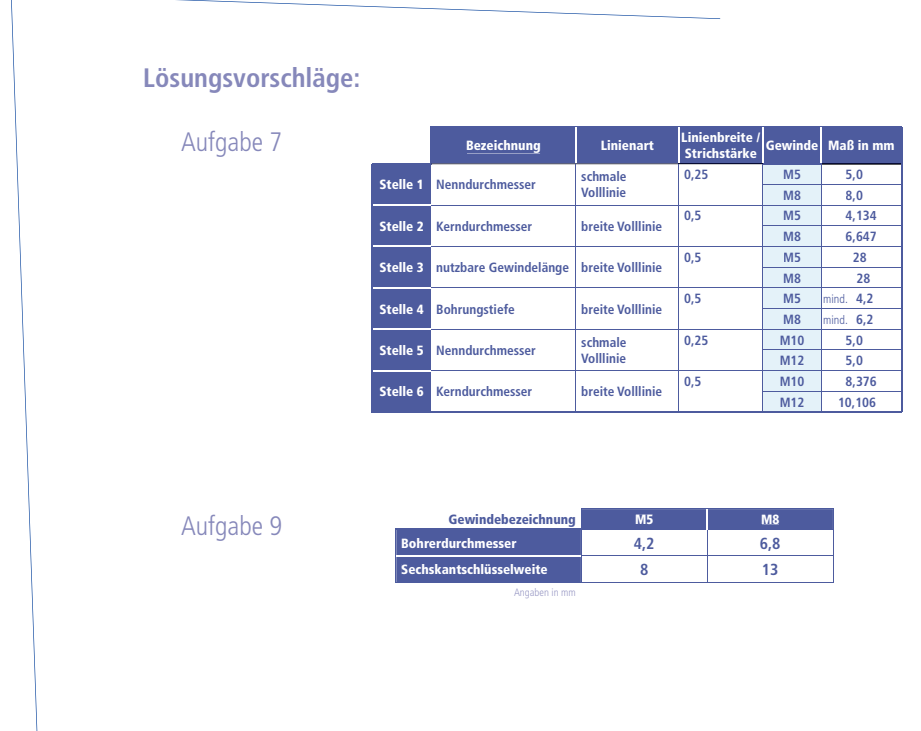

Sind die Grundlagen geschaffen, folgt die Umsetzung des Gelernten, bevor die technische Vertiefung sich anschließt. Für die **Verbindungsplatte** muss eine Handskizze erstellt werden. Dazu sind technische Angaben vorhanden, mit deren Hilfe die Aufgabe umgesetzt werden kann.

#### $\Rightarrow$  Schülerordner LA5.1-172 "informationen Verbindungsplatte"

Der Lehrer sammelt die Skizzen ein und gibt den Schülern korrigiert wieder aus.

#### Hinweise:

 *Damit diese Aufgabe auf einem DIN-A4-Blatt erstellt werden kann, muss die Lage der einzelnen Ansichten genau überlegt werden.* 

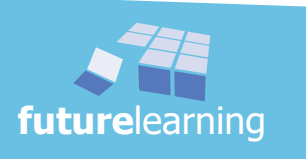

## lernarrangement 5.3

### spanende Fertigung planen und durchführen

Die Schüler lernen in diesem Lernarrangement die Verbindungsmöglichkeit Verstiften. Nach der Hinführung zu diesen Themen folgt das dazu notwendige Fertigungsverfahren, Reiben".

In der ersten Sequenz erfolgt die Erarbeitung des Themengebietes noch theorielastig. Aus diesem Grund wurde eine besondere Methode ausgewählt.

Die Schüler haben bis zu diesem Lernarrangement schon Gruppenarbeit und die verschiedenen Lerntypen mit ihren bevorzugten Eingangskanälen erlebt und nachvollzogen. Hier sollen sie nun eine weitere Erfahrung mit selbstständigem Erarbeiten und anschließenden Weitergeben von Informationen sammeln. Das bewusste Erleben der Verantwortung den Gruppenmitgliedern gegenüber, sowie der Abhängigkeit dieser, steht mit der gewählten Methode "Triade" im Vordergrund.

Anschließend erfolgt der eher praktische Teil über das Reiben. Hier erhalten die Schüler im wörtlichen Sinne handwerkliche Informationen. Mit Hilfe von Werkstatt- bzw. Laborversuchen werden die Auswirkungen von verschiedenen Faktoren auf das Reiben untersucht.

Fachgerechte Reibzugabe, angepasste Schnittgeschwindigkeit, entsprechender Vorschub und ordnungsgemäße Kühlschmierung sollten beim Reiben grundsätzlich oberstes Gebot sein. Diese Begriffe werden in der Werkstatt bzw. im Labor mit praktischen Informationen untermauert. Auch die verschiedenen Werkstoffe werden dabei Beachtung finden.

In der Werkstatt wird mit der Methode "Lernzirkel" gearbeitet. Die Jugendlichen müssen dabei eigenverantwortlich Gruppenversuche durchführen und auswerten. Rücksichtnahme gegenüber den eigenen, evtl. langsameren Gruppenmitgliedern, sowie den anderen Gruppen, ist erforderlich und wird dadurch trainiert. Eigenständige Aufgabenverteilung in den Gruppen und konzentriertes Arbeiten sind unabdingbar für das Gelingen.

Während des Ablaufs fallen dem Lehrer wieder Beobachtungsaufgaben zu.

#### Ziele der folgenden 5 Stunden sind:

- sich in der Gruppe bewusst einbringen
- selbstständig arbeiten
- verschiedene Zylinderstifte kennen und beschreiben können
- Normbezeichnungen für Zylinderstifte entschlüsseln
- den Reibprozess verstehen und erklären
- das fachlich korrekte Reibwerkzeug auswählen und begründen
- Fehler bei der Herstellung durch Reiben klassifizieren und deren Auswirkungen nachvollziehen
- Unfallverhütungs- und Umweltschutzvorschriften in der Werkstatt anwenden
- mit Versuchen die gewonnenen Erkenntnisse vertiefen und festigen
- den "abhängigen" Gruppenmitgliedern gezielte Informationen geben
- gelernte Informationen selbstständig wiedergeben
- auf Fragen bzw. Rückfragen angemessen reagieren
- Geduld und Verständnis aufbringen
- aus Informationsblättern die wichtigsten Aussagen dokumentieren
- mit übertragener Verantwortung kompetent umgehen

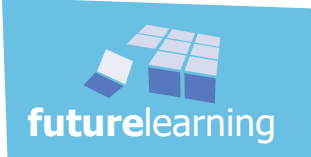

### unterrichtsverlauf LA5.3

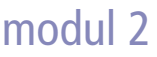

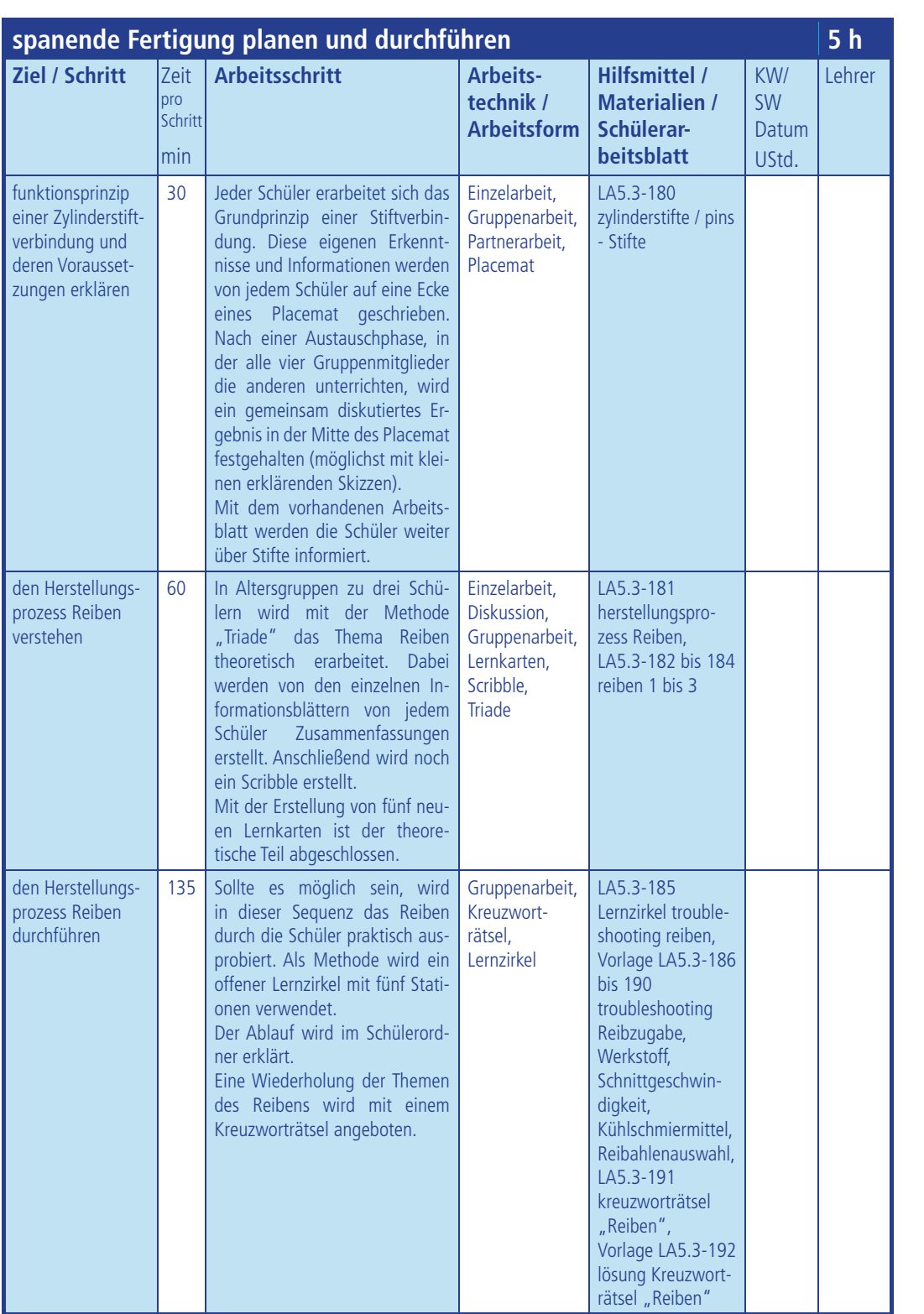

Zeitangaben sind nur Richtwerte!

KW = Kalenderwoche SW = Schulwoche

LA 5.3 spanende Fertigung planen und durchführen LS 5 Verbindung zwischen verschiedenen Werkstücken herstellen

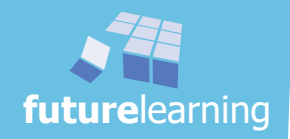

#### zylinderstifte

Eine sehr wichtige Verbindungsart im Maschinenbau ist das Verstiften. Die Schüler sollen zuerst ganz allgemein das Grundprinzip einer Stiftverbindung verstehen. Aus diesem Grund kommt auf dem Arbeitsblatt gleich zu Beginn als Arbeitsauftrag eine Leitfrage, mit der sich jeder Schüler schriftlich auseinandersetzen sollen. Es ist wichtig, dass jeder Schüler in dieser Phase allein arbeitet und sich seine individuellen Gedanken macht.

#### $\Rightarrow$  Schülerordner LA5.3-180 ..zvlinderstifte / pins - Stifte"

Anschließend arbeiten die Schüler in einer Vierergruppe mit einem "Placemat". Sollte die Gruppeneinteilung nicht aufgehen, kann eine Gruppe auch kleiner sein.

Den Schülern wird der folgende Ablauf durch den Lehrer erklärt.

Jede Gruppe erhält einen großen Bogen Papier (Flipchart-Papier oder mindestens ein A3-Blatt) und zeichnet sich eine "Placemat". Jeder der Schüler hat im Außenbereich des Blattes ein eigenes Feld. In diesem Feld notiert jedes Gruppenmitglied seine eigenen Gedanken zum Wirkprinzip der Stiftverbindung - ohne zu sprechen.

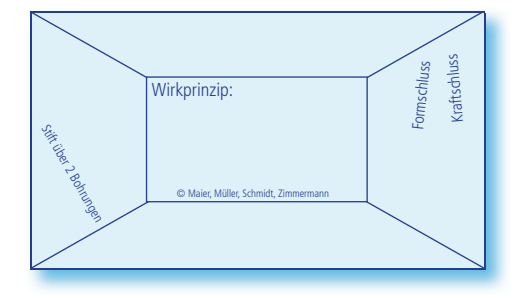

Einteilung Flipchart-Papier für Placemat

Nach dieser Einzelarbeit lesen die Schüler die individuellen Antworten bzw. Ideen der anderen Gruppenmitglieder durch, so dass alle Gruppenmitglieder alle Notizen zur Kenntnis nehmen können.

Nach einem vollständigen "Rundlauf" diskutieren die Gruppenmitglieder die Notizen und einigen sich auf Antworten und Ergebnisse, die sie als gemeinsames Resultat in das mittlere Feld eintragen. Hier wäre es prima, wenn die Gruppe versuchen würde, das Prinzip nicht nur verbal zu beschreiben, sondern auch bildlich darzustellen.

Alle Gruppenmitglieder unterzeichnen das Gruppenergebnis im Zentralfeld.

Zum Schluss präsentiert jede der Arbeitsgruppen kurz ihre Ergebnisse vor der Klasse.

#### Hinweise:

- *Um die Placemats als aussagefähige "Plakate" länger aushängen zu können, empfi ehlt es sich in das mittlere Rechteck die Aufgabe klein und sauber lesbar zu notieren.*
- *Methode: Placemat siehe: "berufl iches lernen darf spass machen" Seite: 171ff*

Anschließend bearbeiten die Schüler wieder in Einzelarbeit das restliche Arbeitsblatt. Die dazwischengesetzten Fragen dienen zur selbstständigen Lernzielkontrolle.

Zylinderstifte sind Normteile. Daher müssen sich die Schüler mit den Normangaben für Zylinderstifte beschäftigen. Es ist eine eigene Tabelle mit den wichtigsten Angaben zu den im Projekt verwendeten Zylinderstiften anzulegen. Verschiede Normen für Zylinderstifte müssen entschlüsselt werden, bevor wiederum mit Hilfe des Tabellenbuches vier verschiedene Stiftarten skizziert und deren Anwendung bzw. Besonderheit tabellarisch zusammengefasst werden. Findeliumg Flipchart-Papier für Placemat<br>
spanende Fertigung Flipchart-Papier für Placemat<br>
nords mitteliumg Flipchart-Papier für Placemat<br>
nords mittelier die Notizen und einigen sich auf<br>
nords auf einer Feld eintragen.

Auch diese Aufgabe wird nach der Lösung in Einzelarbeit wieder als Gesamtkontrolle mit einem Partner verglichen.

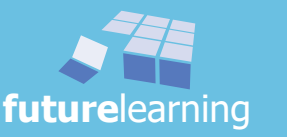
In den erstellten Zeichnungen waren immer Bohrungen mit hoher Oberfl ächengüte und sehr hoher Maß- und Formgenauigkeit gefordert. Diese Forderungen kann das Fertigungsverfahren "Reiben" erfüllen. Die Schüler bekommen das Thema der folgenden Unterrichtsstunden genannt. Dies wird grob in Theorie und Praxis unterteilt. Die gesamten theoretischen Informationen können die Schüler mit Hilfe des Schülerordners selbstständig erarbeiten.

Zuerst folgt der Theorieteil:

Auf dem Schülerarbeitsblatt herstellungsprozess Reiben wird die Vorgehensweise für den ersten Teil dargestellt. Zuerst muss sich die Klasse in Arbeitsgruppen zu je drei Schülern aufteilen. Anschließend wird in 15 Minuten von den jeweiligen Gruppenmitgliedern jeweils ein anderes Informationsblatt über das Thema Reiben erarbeitet. In dieser Zeit erstellen die Schüler auch eine Zusammenfassung, die nach dem Austausch der drei Themengebiete in der Gruppe ergänzt wird.

Das Ablaufschema für die angewandte Methode "Triade" wird im Schülerordner vorgestellt.

- $\Rightarrow$  Schülerordner LA5.3-181 "herstellungsprozess Reiben"
- $\Rightarrow$  Vorlage LA5.3-182 "reiben 1"
- $\Rightarrow$  Vorlage LA5.3-183 "reiben 2"
- $\Rightarrow$  Vorlage LA5.3-184 "reiben 3"

# Hinweise:

- *Der Lehrer bleibt als Ansprechpartner für die Schüler präsent.*
- *Auf die vorgegebene Zeit wird gegebenenfalls während der Erarbeitung nochmals aufmerksam gemacht.*
- *Methode: Triade siehe: "mit methoden … das Methodenhandbuch von A bis Z" Seite: 351ff*

Nach Ablauf der "Triade" fordert der Lehrer die Schüler auf, bei Unklarheiten Fragen zu stellen, die im Plenum diskutiert werden können.

In Gruppen versuchen die Schüler den Sachverhalt des Reibens zusätzlich in Scribble darzustellen. Scribble sind strukturierte Skizzen und Symbole. Gedanken werden dabei greifbar gemacht. Die Idee dabei ist, dass wenn der Schüler sich ein Bild von etwas machen kann, er den Sachverhalt verstanden hat. Dem (Denk-)Gebäude eine Gestalt geben ist das Ziel.

Anschließend muss jeder Schüler fünf neue Lernkarten über das Thema Reiben erstellen.

# Hinweise:

- *Der Lehrer muss auch die Anzahl der Lernkarten in regelmäßigen Abständen kontrollieren.*
- *Für eine saubere und exakte Ausführung mit anschaulichen Skizzen werden die 15 Minuten nicht ausreichen. Es wäre schön, wenn die Schüler davon schon überzeugt sind, oder überzeugt werden könnten, die Lernkarten zu Hause in "Reinschrift" zu gestalten.*

Lösungsvorschlag: "reiben 1"

Bohrungsdurchmesser (gewählt) d =  $9,8$  mm Schnittgeschwindigkeit  $v_c = 6...10$ <br>Drehzahl (gewählt)  $v_c = 315$  min Drehzahl (gewählt)<br>Vorschub

Werte:  $\text{Rearbehitunoszuaabe}$   $\text{B7} = 0.1$   $\text{D.25 mm}$  $c = 6 ... 10$  m/min  $f = 0,12$  mm

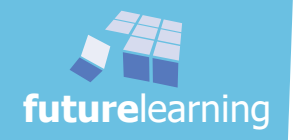

## Es folgt der Praxisteil:

Die folgende Sequenz wird in der Werkstatt bzw. im Labor ausgeführt. Als Methode wird ein offener Lernzirkel eingesetzt, d.h. die Schüler können die Lernstationen frei auswählen. Die einzelnen Stationen sind unabhängig und bauen nicht aufeinander auf. Im ersten Schülerarbeitsblatt lernzirkel troubleshooting Reiben folgt die Erklärung für den Ablauf in 9 Einzelschritten.

Die Klasse wird vorzugsweise in vier gleichgroße Gruppen eingeteilt. Die Gruppengröße sollte nicht über fünf Schüler steigen. Insgesamt sind (ohne Wiederholstation) fünf Stationen vorhanden. Bei maximal vier Gruppen dürfe immer eine Station "frei" sein. Ist dies einmal nicht der Fall, kann die "Wartezeit" mit dem fachlichen Kreuzworträtsel als zusätzliche "Spielstation" überbrückt werden.

Sollte eine ungünstige Klassengröße vorhanden sein, kann jede Station - mit Ausnahme der Spielstation auch doppelt vergeben werden.

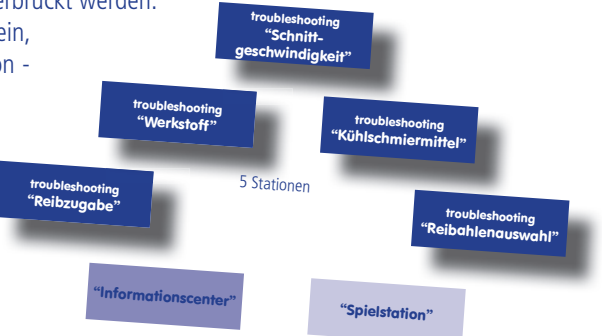

- $\Rightarrow$  Schülerordner LA5.3-185 "lernzirkel troubleshooting Reiben"
- $\Rightarrow$  Vorlage LA5.3-186 "troubleshooting Werkstoff"
- $\Rightarrow$  Vorlage LA5.3-187 "troubleshooting Reibzugabe"
- $\Rightarrow$  Vorlage LA5.3-188 "troubleshooting Schnittgeschwindigkeit"
- $\Rightarrow$  Vorlage LA5.3-189 "troubleshooting Kühlschmiermittel"
- $\Rightarrow$  Vorlage LA5.3-190 ..troubleshooting Reibahlenauswahl"
- $\Rightarrow$  Schülerordner LA5.3-191 "kreuzworträtsel Reiben"
- $\Rightarrow$  Vorlage LA5.3-192 "lösung Kreuzworträtsel Reiben"

# Hinweise:

- *Die Unfallverhütungsvorschriften werden zu Beginn der Einheit durch den Lehrer kurz zusammengefasst präsentiert.*
- *Die Schüler sollen die Versuche selbstständig ausführen. Das bedeutet auch selbstständige Arbeitseinteilung in den jeweiligen Gruppen.*
- *Der Lehrer bleibt als Ansprechpartner für die Schüler präsent.*
- *Der Lehrer erkundigt sich bei den Schülern am Ende der Sequenz nach eventuellen Unklarheiten. Diese können dann im Plenum besprochen werden.*
- *Auf die Zeit wird gegebenenfalls durch den Lehrer nochmals aufmerksam gemacht.*
- *Methode: offener Lernzirkel siehe: "mit methoden … das Methodenhandbuch von A bis Z" Seite: 211ff*
- *Methode: Kreuzworträtsel siehe: "mit methoden … das Methodenhandbuch von A bis Z" Seite: 193f*

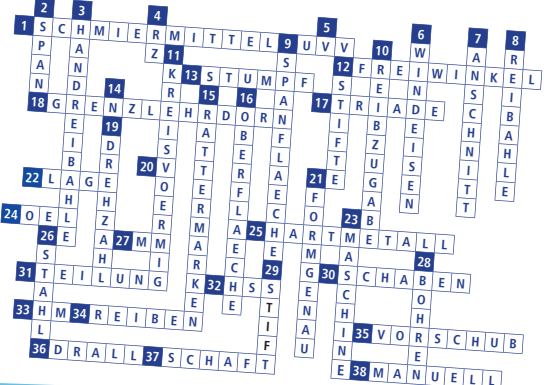

Lösungsvorschlag: kreuzworträtsel Reiben

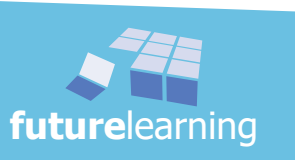

Um den Arbeitsprozess zu vervollständigen und damit auch abzuschließen, kontrollieren die Schüler am Ende der Lernsituation 5 und Baugruppe 2 exemplarisch ein zuvor erarbeitetes Bauteil. Mit den Angaben auf dem Arbeitsblatt können die Schüler den Plan ergänzen und auch bewerten. Sollten genügend Originalteile von dem Werkstück vorliegen, kann die folgende Seguenz auch bevorzugt im Prüflabor bzw. in der Werkstatt durchgeführt werden. Die vorgegebenem Werte der Maßprüfung auf dem Arbeitsblatt werden dabei ignoriert.

Als Prüfteil wird die zuletzt bearbeitete **Deckplatte** gewählt. Die Schüler bekommen am Arbeitsplatz die erforderlichen Prüfmittel und Werkstücke zur Verfügung gestellt. Jede Gruppe führt die Prüfung praktisch durch und füllt das Kontrollblatt aus.

Optimal wäre eine ausreichende Anzahl der Teile und Prüfmittel, so dass die Schüler in Tandems arbeiten können.

Zur Kontrolle tauschen sich immer zwei Gruppen bzw. Tandems über ihre Ergebnisse aus. Korrekturen und Ergänzungen können anschließend nachgetragen werden.

# $\Rightarrow$  Schülerordner LA5.4-195 "prüfplan und Freigabe Deckplatte"

# Hinweise:

- *Kann der Prüfplan nur theoretisch ausgeführt werden, so sind die auf dem Arbeitsblatt vorgegebenen Werte der Maßprüfung (rechts oben auf dem Blatt) von den Schülern als Istmaße zu übernehmen.*
- *Da der Grenzlehrdorn nach der theoretischen Vorgabe beidseitig eingeführt werden kann, erfolgt keine Freigabe.*
- *Für die praktische Durchführung müssen die Projektteile und Prüfmittel in ausreichender Anzahl bereitgehalten werden.*
- *Eine Alternative wäre, dass der Lehrer den Gruppen verschiedene Istmaße vorgibt und die Schüler zu Beginn die Werte in ihren Prüfplan schreiben.*

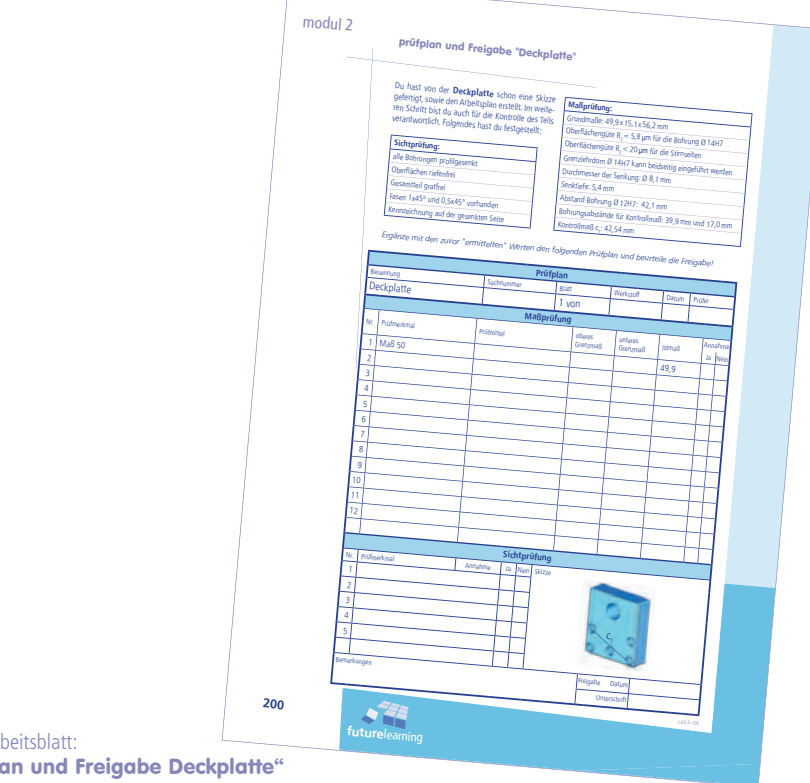

Schülerarbeitsblatt: "prüfplan und Freigabe Deckplatte"

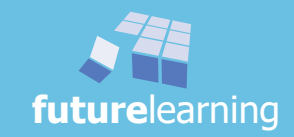

# wer hat alle?

Zum Abschluss kann in den Gruppen das Lernspiel "wer hat alle" durchgeführt werden. Es sollten jeweils drei "Spieler" zusammenfinden. Für das Spiel sind einige Vorbereitungen zu treffen. Die Durchführung (Spielanleitung) ist im Anhang zum Präsentieren auf dem Visualizer vorbereitet. Der Ablauf ist dem bekannten Spiel "Schwarzer Peter" nachempfunden.

# $\Rightarrow$  Vorlage LA5.4-196 "wer hat alle? "

# Hinweise:

- *Es werden pro Gruppe 12 Teile (etwa 30 x 30 x 30) mit jeweils mittig einer geriebenen Bohrung (*Ø *12H7) benötigt. Bei sechs Teilen sind die Bohrungen "gut", bei den anderen sind die Bohrungen "Ausschuss".*
- *Drei Sichtblenden aus festerem Karton (diesen zu einem Dach gefaltet und senkrecht aufgestellt), drei Grenzlehrdorne und ein Würfel werden benötigt.*
- *Einen Vorschlag für den Gewinner: Er darf früher in die Pause gehen.*
- *Methode: Lernspiel "wer hat alle?" siehe: "berufl iches lernen darf spass machen" Seite: 200ff* Werkstücke und Grenzlehrdorn

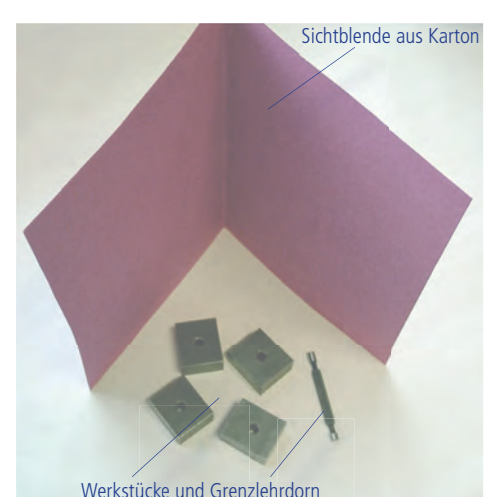

"Arbeitsplatz" für einen Schüler

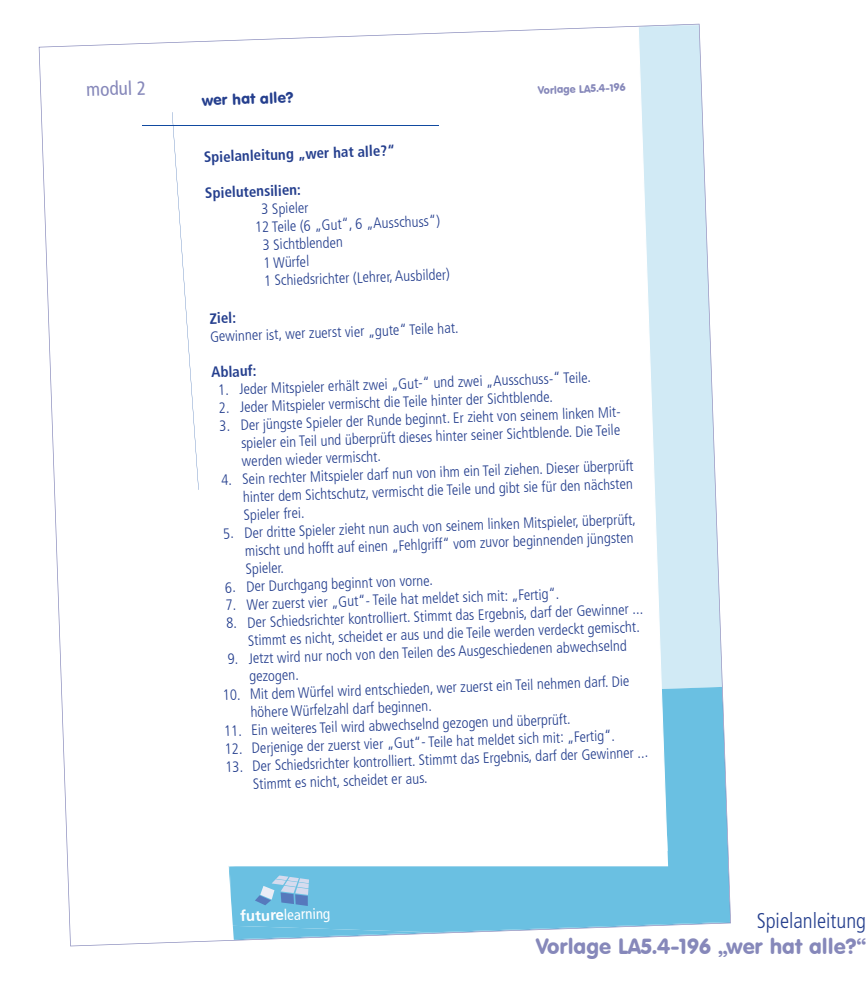

**future**learning

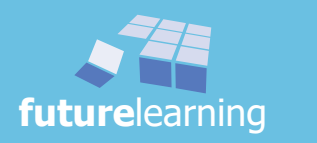

# lernsituation 7

# ein rotationssymmetrisches Werkstück maschinell bearbeiten

Je nachdem, welche Veröffentlichungen man zu Rate zieht sind 50 - 60 % aller zerspanend hergestellten Werkstücke Drehteile. Sie sind auf jeden Fall im "Metallalltag" nicht wegzudenken. Es gibt sogar die Spezialisten, die Zerspanungsmechaniker Drehtechnik, die nahezu ausschließlich rotationssymmetrische Teile - Drehteile - herstellen. Schon hier kann erahnt werden, wie umfangreich, vielseitig und dennoch spezialisiert dieses Aufgabengebiet ist.

Zu Beginn der Ausbildung geht es vor allem um die Grundlagen. In späteren Lernfeldern werden diese dann wiederholt, erweitert und vertieft.

Klar, dass alle diese Grundlagen nicht sofort und umfassend gelernt werden. Vielmehr folgt Stück um Stück und Aufgabe um Aufgabe bis am gezielten Ende die Grundlagen alle vermittelt sind. Natürlich sind auch Wiederholungen und Kontrollen eingeplant.

Die Lernsituation 7 ist wieder in vier Lernarrangements untergliedert. In den geplanten 24 Unterrichtsstunden wird auf schon vorhandenes Wissen und geübte Fertigkeiten zurückgegriffen. Das Gelernte wird immer wieder benötigt. Um so wichtiger ist es, die Schüler zum ständigen Wiederholen und Vertiefen anzuhalten. Lernkarten helfen dabei!

In der folgenden Lernsituation 7 wird wieder eine neue Baugruppe betrachtet. Es kommt die wohl interessanteste Baugruppe der Presse, der "Pressenkopf", zum Einsatz.

Die prinzipielle Vorgehensweise zur Erarbeitung der neuen Lerninhalte bleibt auch hier gleich. Zuerst werden die Baugruppe betrachtet und die Funktionen analysiert, anschließend die einzelnen Bauteile.

Nach der Auftragserteilung, ein Drehteil herzustellen, wird als erster Schritt die Bearbeitung gedanklich vorbereitet. Außerdem spielen folgende Fragen eine gewichtige Rolle. An welcher Drehmaschine wird gefertigt? Welche einzelnen Arbeitsschritte sind erforderlich? Welche Schnittdaten können bei den entsprechenden Schneidstoffen gewählt werden?

Die Grundlagen des Drehens, rotationssymmetrische Teile skizzieren, Zeichnungen verstehen, Maschinenfunktionen erfassen, runde Werkstücke spannen, Bewegungen analysieren und Winkel zuordnen, Drehzahlberechnungen durchführen, ein genaueres Messverfahren kennenlernen und die Bügelmessschraube fachgerecht anwenden, sind alles Themen, die selbstständig zu erarbeiten sind. Dies mit den bekannten Arbeitstechniken, bzw. -methoden und unterschiedlichen Sozialformen wie Einzelarbeit, Partnerarbeit und Gruppenarbeit. Die Arbeitstechniken werden dabei vertieft, trainiert und teilweise ausgeweitet.

Wie in der Metalltechnik üblich, wird vor der praktischen Umsetzung die Herstellung geplant und in einem Arbeits- und Prüfplan festgehalten.

Bei zeitlichen Schwierigkeiten können einzelne Aufgabenbereiche auch zu Hause fertiggestellt werden. Es muss jedoch gewährleistet sein, dass die Schüler die Aufgaben auch alleine lösen können. Die vielen Wiederholungsfragen bieten sich hier an. Die Schüler werden auch zu Beginn darauf hingewiesen, dass der Lehrer am Ende des Lernarrangements die Ordner einsammelt und kontrolliert.

Ein Leistungsnachweis ist am Ende dieser Lernsituation an geeigneter Stelle einzuplanen.

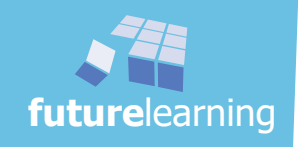

# Ziele der folgenden 24 Stunden sind:

- Funktionsanalyse einer neuen Baugruppe selbstständig erarbeiten
- Anordungsplan, Baugruppenzeichnung und Stückliste analysieren
- Informationen aus Zeichnungen entnehmen
- Überlegungen logisch strukturieren
- Drehteile skizzieren
- Ansichten von Drehteilen zuordnen
- Informationen beschaffen, verarbeiten und verständlich zusammenfassen
- Grundlagen des Drehens selbstständig erarbeiten
- verschiedene Bearbeitungsarten beim Drehen unterscheiden
- Grundwinkel am Drehmeißel nachvollziehen und erklären
- Winkelverhältnisse am Drehmeißel verstehen und anwenden
- den Zusammenhang zwischen Spanungsquerschnitt und Einstellwinkel erklären
- die Passivkraft beim Drehen erkennen
- den Zusammenhang von Vorschub und Spantiefe in Verhältnis setzen
- Drehwerkzeuge kennenlernen und deren Einsatzgebiete nachvollziehen
- die "Fingernagelprobe" erklären
- verschiedene Einflussgrößen für eine geforderte Oberflächengüte aufzählen
- spannen an der Drehmaschine nachvollziehen
- den Aufbau einer Drehmaschine verstehen
- die Funktion der einzelnen Baugruppen einer Drehmaschine kennen
- Unfallverhütungsvorschriften beim Drehen berücksichtigen
- Lernkarten über ein neues Fachthema erstellen
- Schnittgeschwindigkeiten bestimmen und Drehzahlen berechnen
- Werkstattversuche unter Anleitung durchführen
- Informationen aus einem Text entnehmen und als Übersicht darstellen
- fachliche Informationen als Übersicht darstellen
- die Funktionsweise einer Bügelmessschraube nachvollziehen und erklären
- Einzelteile einer Bügelmessschraube kennen und zuordnen
- Messwerte an einer Bügelmessschraube ablesen bei richtiger Handhabung
- Arbeitsschritte nachvollziehen
- Leitfragen fachlich beantworten
- das Tabellenbuch gezielt einsetzen
- Gelerntes anwenden
- erstellen eines Prüfplanes
- Bewertung von Arbeitsergebnissen
- konzentriert arbeiten
- Qualitätsbegriffe erarbeiten
- qualitative und quantitative Qualitätsmerkmale unterscheiden
- das Pareto-Diagramm verstehen und anwenden
- Messwerte grafisch darstellen
- eine Strichliste mit Hilfe eines Messprotokolls erstellen
- die Klasseneinteilung der Strichliste nachvollziehen
- Gruppenabläufe erleben und vertiefen
- eine Tabellenkalkulation selbstständig erstellen
- Auswirkungen von verschiedenen geänderten Parameter erkennen
- Kosten überschlagsmäßig und vereinfacht berechnen
- Handlungen kostenbewusst überprüfen

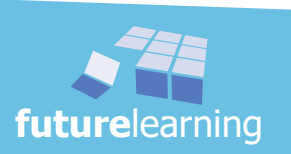

# unterrichtskonzept LS7

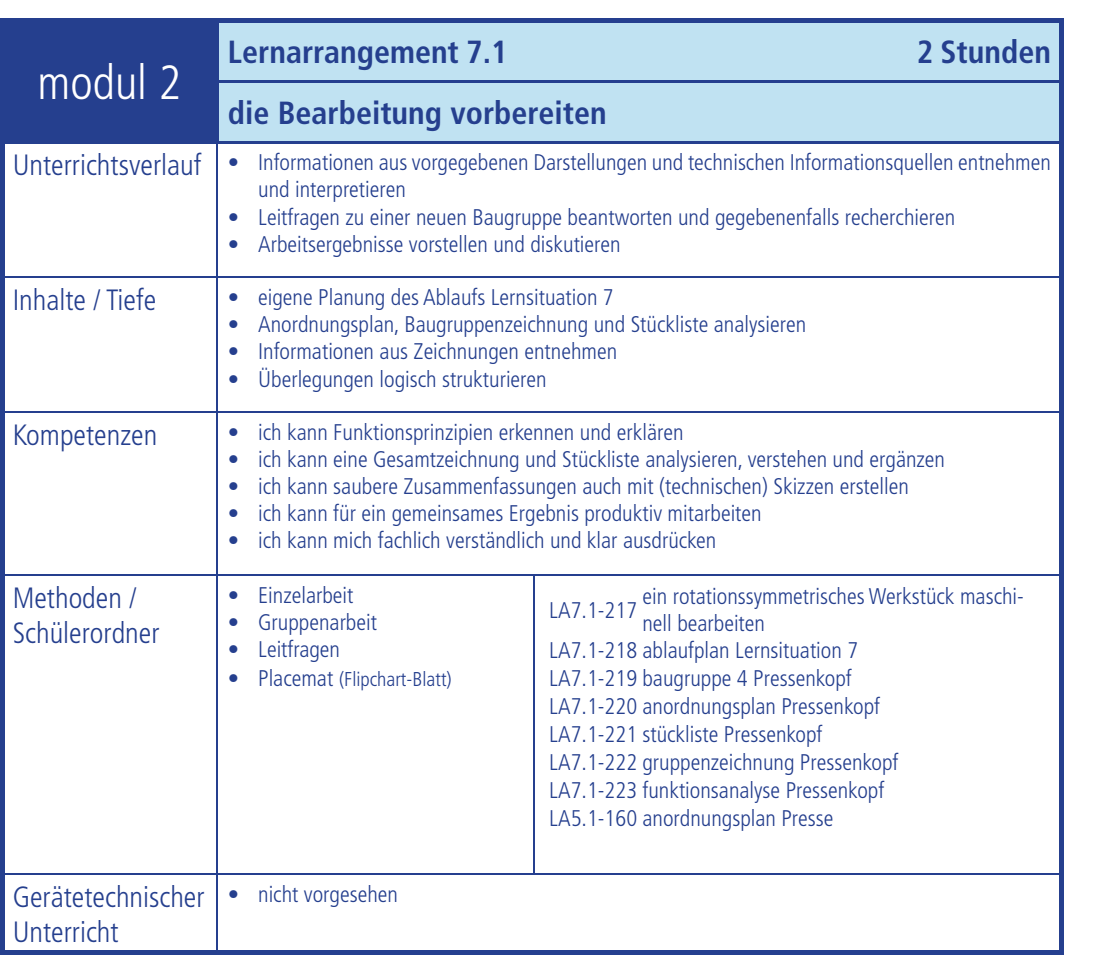

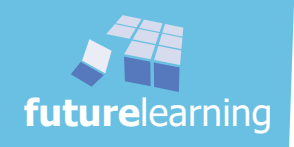

# unterrichtskonzept LS7

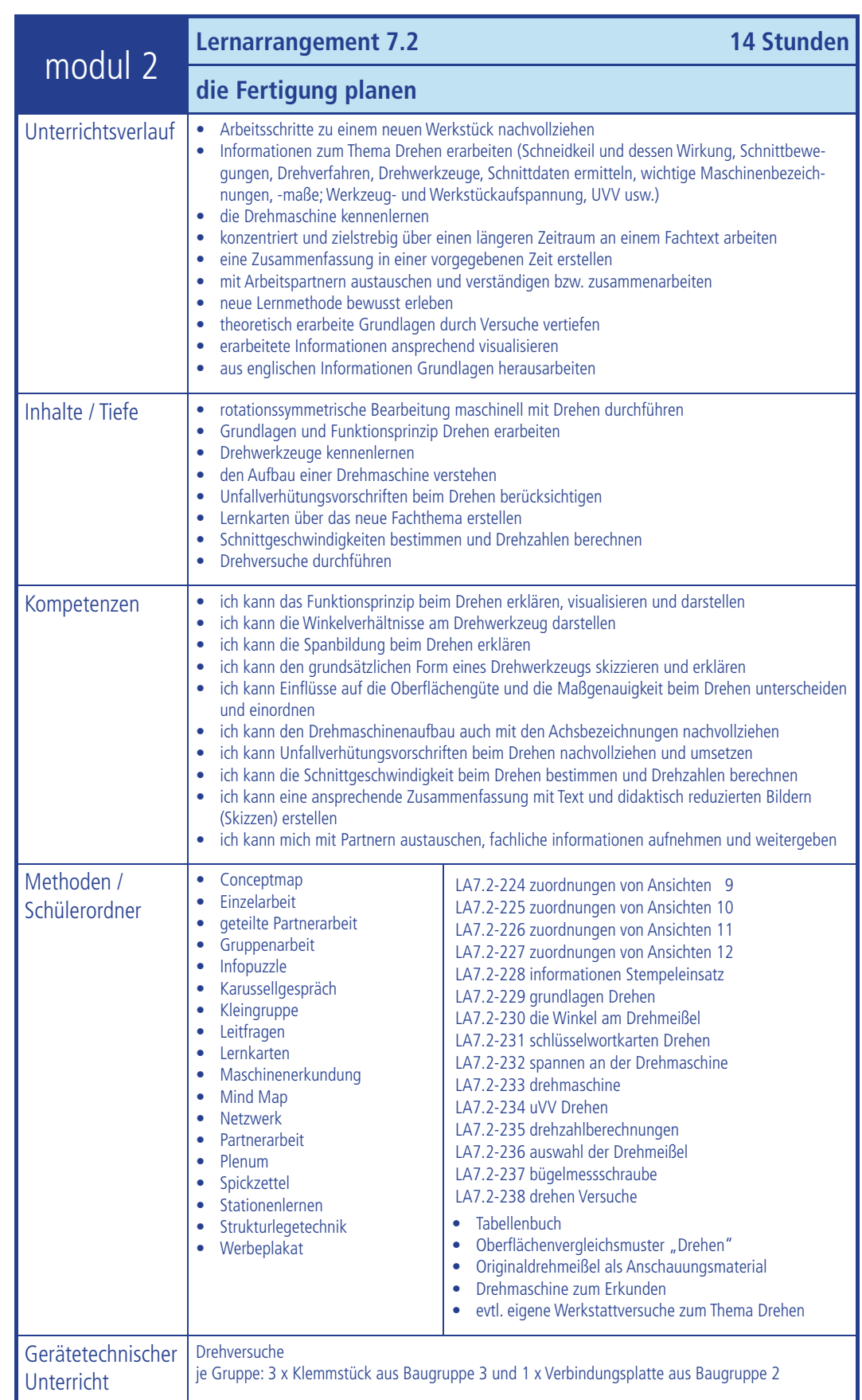

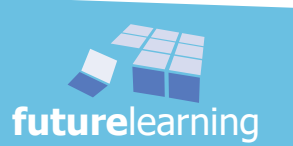

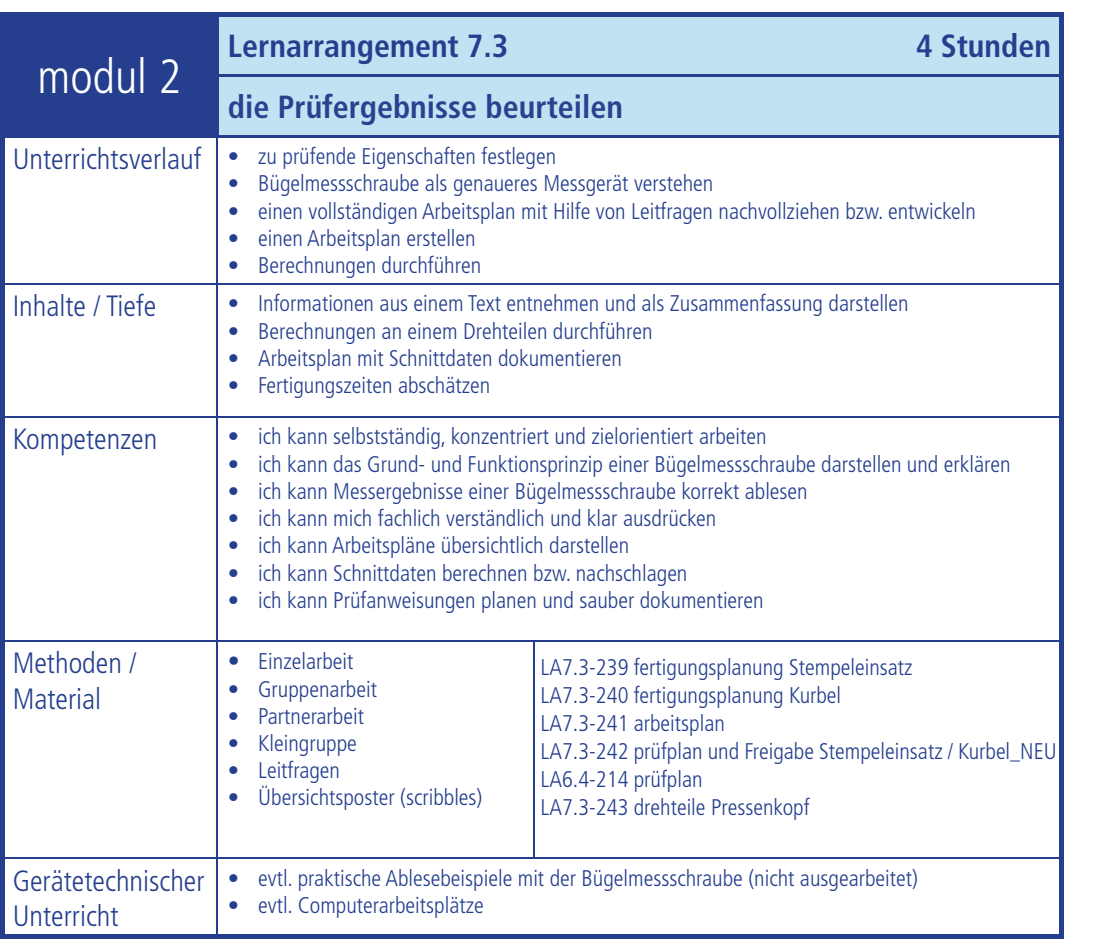

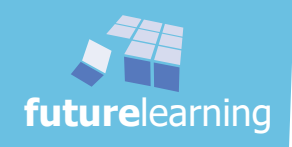

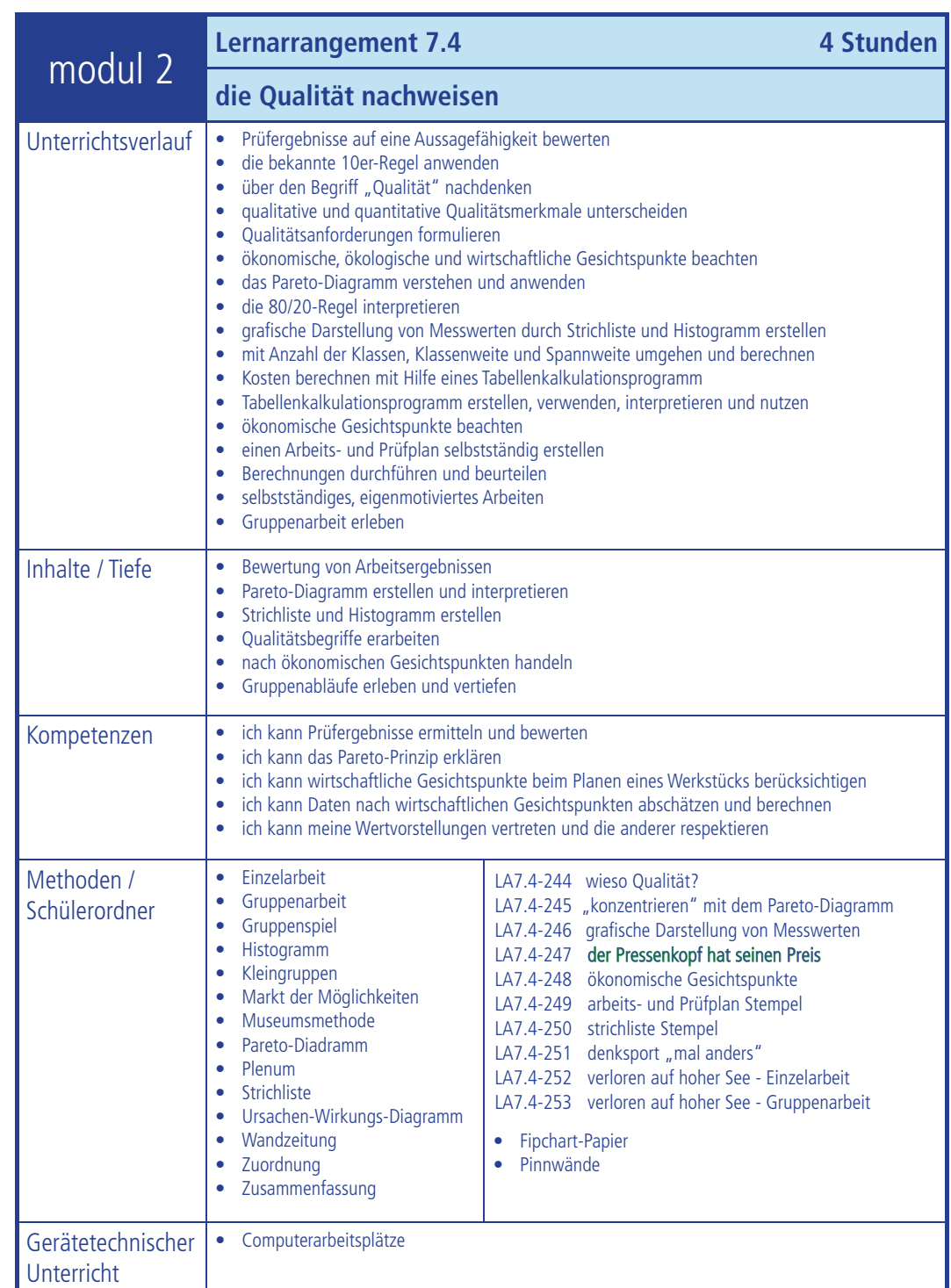

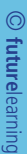

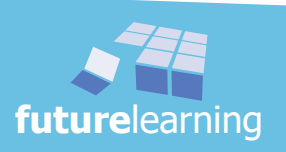

# lernarrangement 7.1

# die Bearbeitung vorbereiten

Zu Beginn der Lernsituation 7 bekommen die Schüler im Lernarrangement 7.1 wieder die Aufgabe sich mit der neuen Lernsituation auseinanderzusetzen. Wiederum wird den Schülern mit einer kurzen Einführung der grobe Ablauf aufgezeigt. Ziele, die es zu erreichen gilt, sind ebenfalls aufgeführt und sollen den Schülern eine ständige Reflexion über das Gelernte geben. Auch hier wird, wie schon in Lernsituation 6, den Schülern die gesamte neue Lernsituation in einer Übersicht präsentiert. Dazu sind die verwendeten Arbeitsblätter und die vorgesehenen Sozialformen aufgelistet. Der einzelne Schüler erstellt eine Zeitplanung mit Vorschlägen zu seiner Arbeitstechnik, die natürlich nicht nur aus Einzel- oder Gruppenarbeit bestehen sollte.

Fachlich beginnt die neue Lernsituation, wie schon oft geübt und mittlerweile als Selbstverständlichkeit erkannt, mit einer Funktions- bzw. Zeichnungsanalyse der nächsten Baugruppe - Pressenkopf. Um die Vorgehensweise zu systematisieren, werden wieder Leitfragen verwendet. In modul 2 wird diese

Methode durchgängig genutzt um die Schüler an die Analyse der Systeme systematisch heranzuführen. Mit den Fragestellungen ist ein schneller und effektiver Einstieg gewährleistet. Durch diesen individuellem Ablauf wird auch eine optimale Einarbeitung in die Funktionsweise der neuen Baugruppe erreicht.

# Ziele der folgenden 2 Stunden sind:

- Funktionsanalyse einer neuen Baugruppe selbstständig erarbeiten
- Anordungsplan, Baugruppenzeichnung und Stückliste analysieren
- Informationen aus Zeichnungen entnehmen
- Überlegungen sachlogisch strukturieren

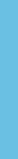

**O**futurelearning **future**learning

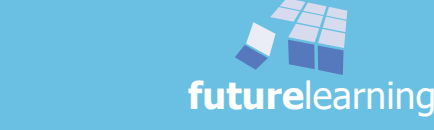

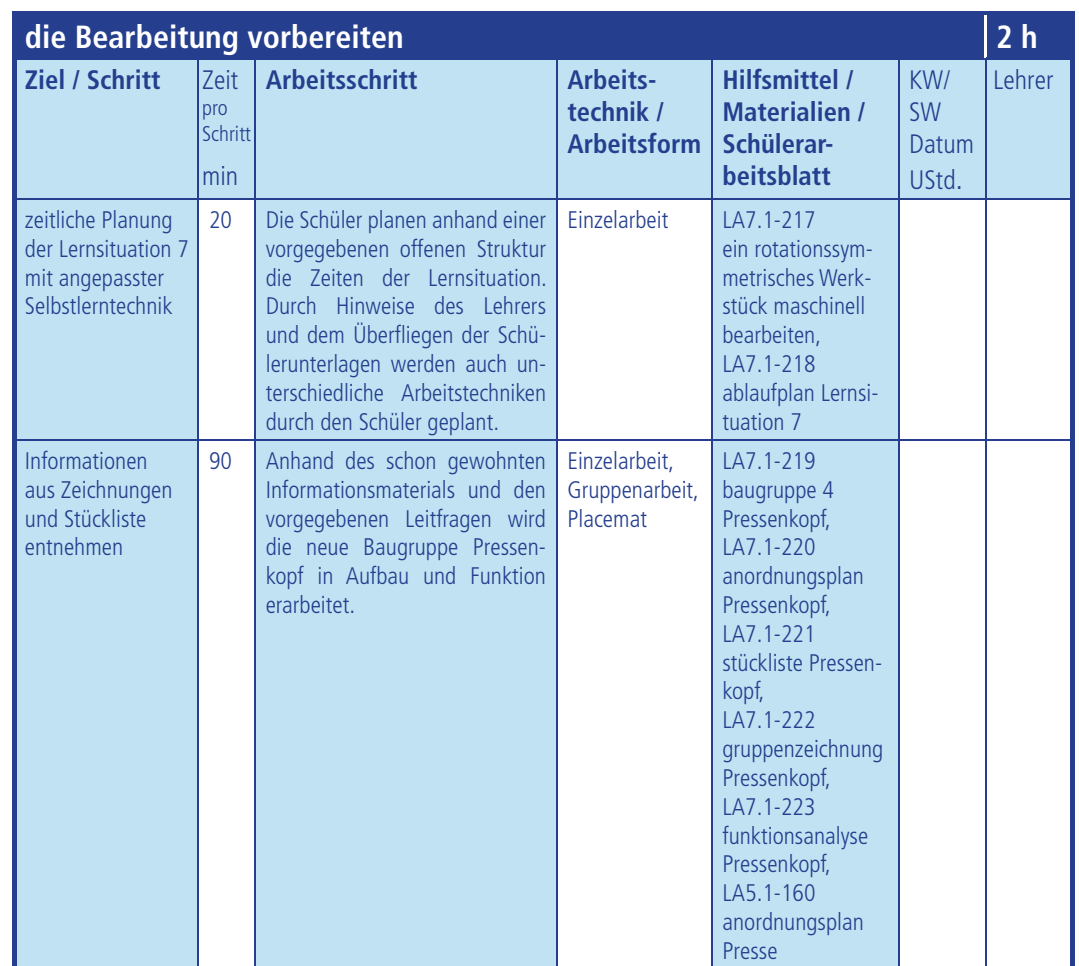

Zeitangaben sind nur Richtwerte!

KW = Kalenderwoche SW = Schulwoche

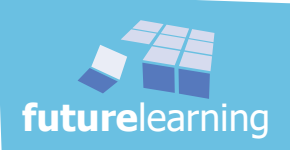

Zu Beginn erhalten die Schüler wieder eine grobe Übersicht über die neue Lernsituation und ihre vier Lernarrangements. Dazu gehören auch die zu erreichenden Lernziele. Ein grober Ablauf über die folgenden 24 Unterrichtsstunden zeigt der anschließende Ablaufplan, der in Einzelarbeit um die Zeit- und Methodenplanung zu ergänzen ist.

In Kleingruppen tauschen sich die Schüler über die entwickelten Zeitpläne aus und versuchen die eigene Planung zu verbessern und eventuell zu optimieren. Der Lehrer ergänzt dabei.

# $\Rightarrow$  Schülerordner LA7.1-217 "ein rotationssymmetrisches Werkstück maschinell bearbeiten"

# $\Rightarrow$  Schülerordner LA7.1-218 "ablaufplan Lernsituation 7"

# Hinweise:

 *Um später die Zeitplanung refl ektieren zu können, ist es wichtig, dass die Schüler darauf hingewiesen werden, sich für die einzelnen Abschnitte die benötigten Zeiten zu notieren. Bitte die Schüler auch öfter darauf hinweisen.*

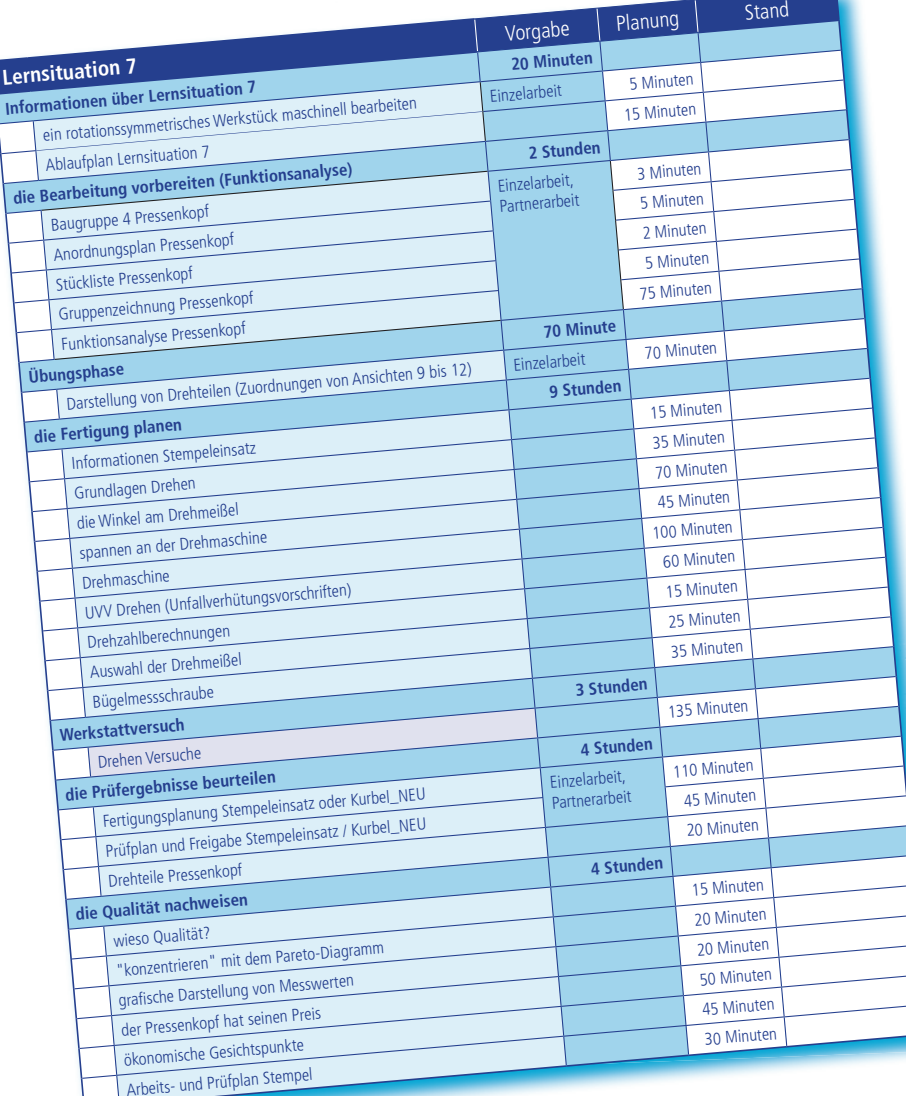

Vorschlag Zeiteinteilung für den Ablaufplan Lernsituation 7

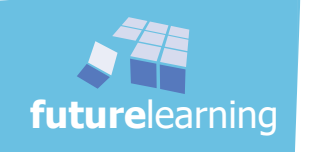

# informationen aus Zeichnungen und Stückliste entnehmen

Drehen ist das zentrale Fertigungsverfahren in der Metalltechnik um rotationssymmetrische Werkstücke herzustellen. Bevor jedoch die ausführliche Bearbeitung beginnt, folgt zuerst wieder eine Baugruppenfunktionsanalyse. Denn auch diese neue und umfangreiche Lernsituation soll anhand der nächsten Baugruppe erarbeitet werden. Wie üblich ist zuerst die Funktion der Baugruppe im Gesamtprojekt zu erfassen. Innerhalb der Baugruppe 4 geht es anschließend um die Funktion einzelner Bauteile, bevor die Arbeitsschritte exemplarischer Bauteile nachzuvollziehen sind.

Mit Hilfe von Leitfragen beschäftigen sich die Schüler intensiv mit der neuen Baugruppe und lernen deren Funktion, sowie die einzelnen Komponenten mit ihren Aufgaben kennen. Gleichzeitig dient die Analyse als Lernzielkontrolle und Übung für die zwischenzeitlich erworbenen Fähigkeiten. Werkstoffe müssen interpretiert werden. Normteile, im Tabellenbuch nachgeschlagen und deren Kennwerte ermittelt werden. Bei den ersten Fragen müssen die Schüler in ihren Unterlagen ein Arbeitsblatt zur Hilfe nehmen und dort die

neue Baugruppe farblich kennzeichnen. Die Schüler sollen auch bei dieser Gelegenheit spüren, dass immer ein ganzheitliches, zusammenhängendes, übergreifendes und handlungsorientiertes Arbeiten notwendig ist.

Die Erarbeitung der Leitfragen erfolgt in Gruppen mit je vier Schülern. Sollte die Aufteilung nicht aufgehen, kann eine Gruppe auch kleiner sein. Für die Lösungserarbeitung kann ein größeres Placemat eingesetzt werden. Jeder Schüler versucht in seiner "Placemat-Ecke" die Leitfragen zu erarbeiten. Alles, was der Schüler mit seinen Unterlagen bzw. dem Tabellenbuch herausfindet, hält er in seiner "Ecke" schriftlich fest. Nachfolgend werden die Ergebnisse besprochen, in der Mitte zusammengetragen und möglichst mit Skizzen versehen. Dieses Ergebnis (in der Mitte) kann anschließend für die Schülerordner kopiert werden.

- $\Rightarrow$  Schülerordner LA7.1-219 "baugruppe 4 Pressenkopf"
- $\Rightarrow$  Schülerordner LA7.1-220 "anordnungsplan Pressenkopf"
- $\Rightarrow$  Schülerordner LA7.1-221 ..stückliste Pressenkopf"
- □ Schülerordner LA7.1-222 "gruppenzeichnung Pressenkopf"
- $\Rightarrow$  Schülerordner LA7.1-223 "funktionsanalyse Pressenkopf"
- $\Rightarrow$  Schülerordner LA5.1-160 ..anordnungsplan Presse"

# Hinweise:

- *In den Schülerunterlagen ist für die erste Phase Einzelarbeit angegeben, damit klar ist, dass die Schüler nicht sofort eine gemeinsame Lösung erarbeiten. Darauf ist besonders zu achten.*
- *Obwohl die Schüler zuerst in Einzelarbeit arbeiten, kann dennoch gleich eine Gruppeneinteilung vorgenommen werden. Diese kann entweder durch den Lehrer vorgegeben*  werden oder die Schüler dürfen sich finden. Durch die Anordnung des Placemat ergibt *sich automatisch ein interner Austausch in der Gruppe.*
- *Bei den vielen Fragen ist es von Vorteil, wenn das Placemat auf einem Flipchart-Blatt erstellt wird. Die Einteilung darauf wird so gewählt, dass der gemeinsame Mittelteil die Größe A3 ergibt. Dadurch lässt sich das gemeinsame Ergebnis gut kopieren und kann den Schülergruppen anschließend ausgeteilt werden.*
- *Die Fragen 23 bis 25 können auf dem Schülerarbeitsblatt gelöst werden und müssen nicht auf dem Placemat nochmals aufgeführt werden.*
- *In der Stückliste fehlt die Pos. 15. In der Stückliste der Werkstatt ist an dieser Stelle das Bauteil "Halterung" aufgeführt. In modul 3 werden in der Theorie konstruktive Verbesserungen und Optimierungen von den Schülern gefordert. Dieses Bauteil, dass als Halterung für die Hebelverlängerung gedacht ist, bietet sich für die Schüler sehr gut*  an. Um dennoch die Gleichmäßigkeit zwischen Theorie und Praxis zu halten, wurde *diese Positionsnummer auch in den Schülerunterlagen* modul 2 *Presse beibehalten.*
- *Methode: Placemat siehe: "berufl iches lernen darf spaß machen" Seite: 171ff*

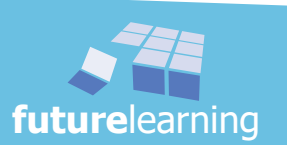

# **Lösungsvorschläge:**

# Aufgabe 2:

Der Pressenkopf soll die Handkraft auf den Pressenstempel übertragen.

# Aufgabe 3:

Die Handkraft wird über den Griff (Pos. 13) auf die Hebelstange (Pos. 14) geleitet und über die Druckstange (Pos. 5) auf den Stempel (Pos. 4) bzw. den Stempeleinsatz (Pos. 12) übertragen. Es kommt das Hebelgesetz und die Umwandlung einer Drehbewegung in eine Längsbewegung zur Anwendung.

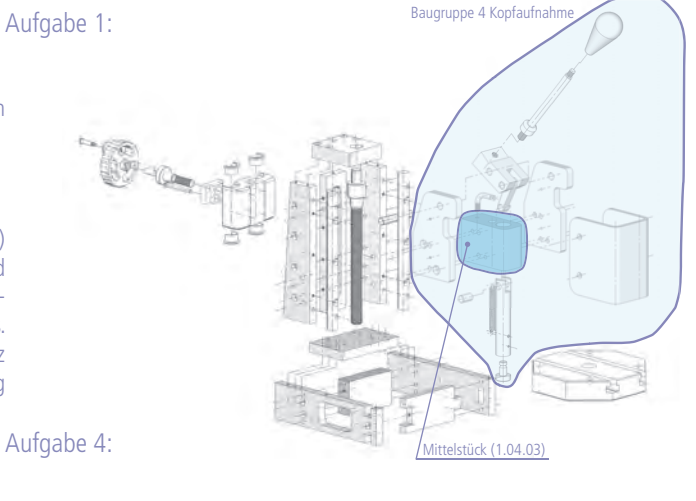

Aufgabe 5:

Pos. 6; 5; 4; 17; (12)

# Aufgabe 9:

Die Druckstange soll die eingeleitete Kraft auf den Stempel übertragen, d.h. den Stempel nach unten drücken. Die Druckstange soll auch die Drehbewegung in eine Längsbewegung umlenken.

## Aufgabe 10:

Der Griff ist das Verbindungsstück zwischen der Hand und der Hebelstange und soll dem Bediener die Einleitung der Kraft durch eine gute Griffigkeit einfach machen.

# Aufgabe 11<sup>-</sup>

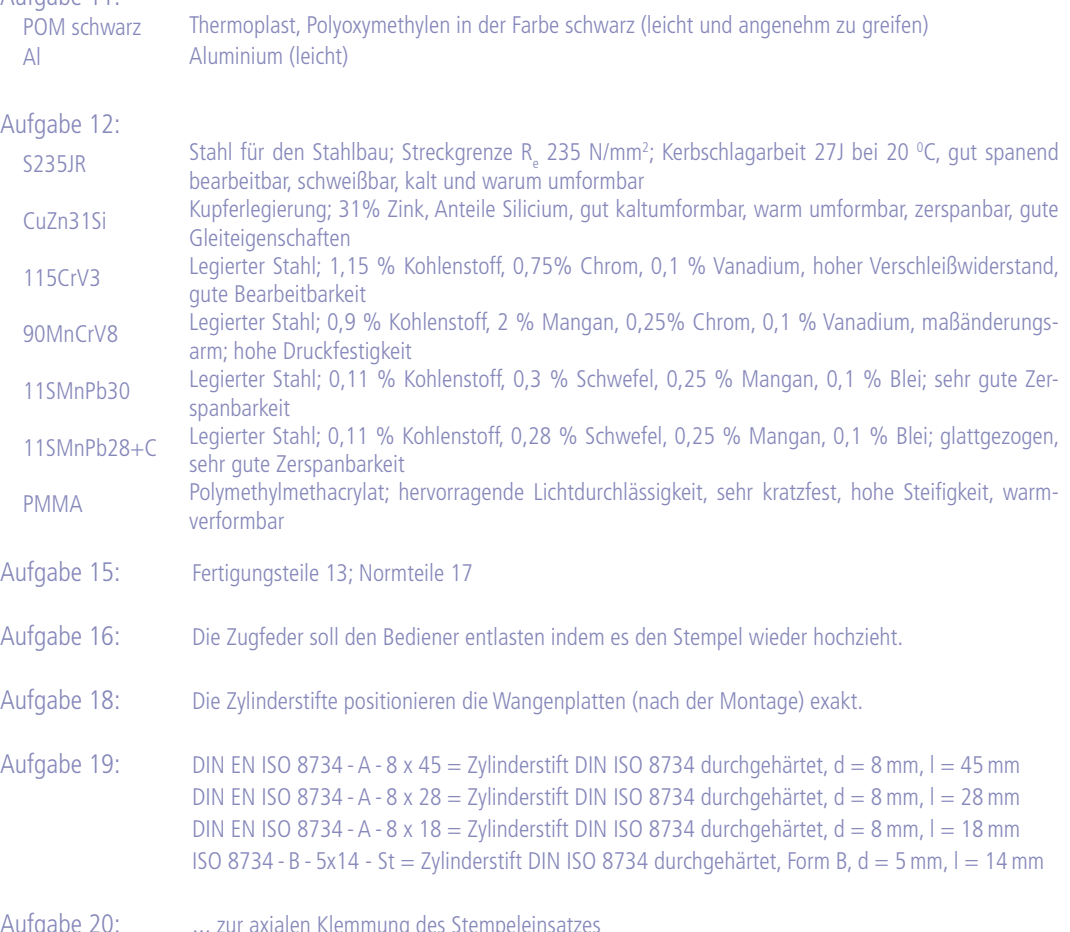

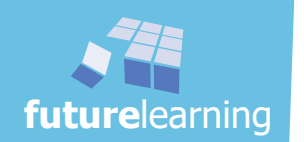

Aufgabe 20: ... zur axialen Klemmung des Stempeleinsatzes

LS 7 ein rotationssymmetrisches Werkstück maschinell bearbeiten

LA 7.1 die Bearbeitung vorbereiten

Aufgabe 21 u. 22: DIN Gewindestift DIN EN 27434, d = M3, I = 6 mm, Festigkeitsklasse 45 H, Breite des Schlitz  $n = 0.4$  mm, Tiefe des Schlitz t = 1,1 mm 0,5

# Aufgabe 23:

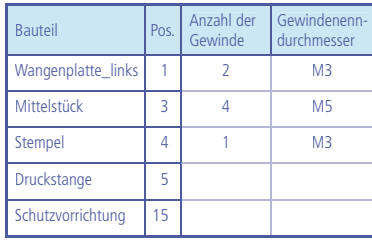

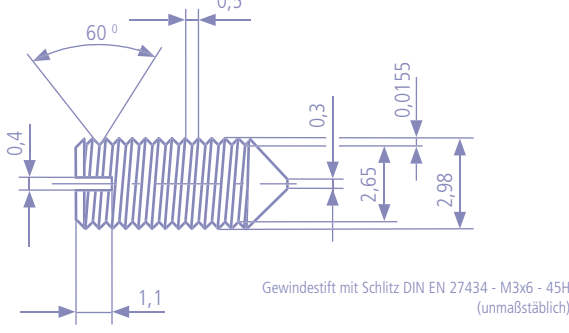

Aufgabe 24:

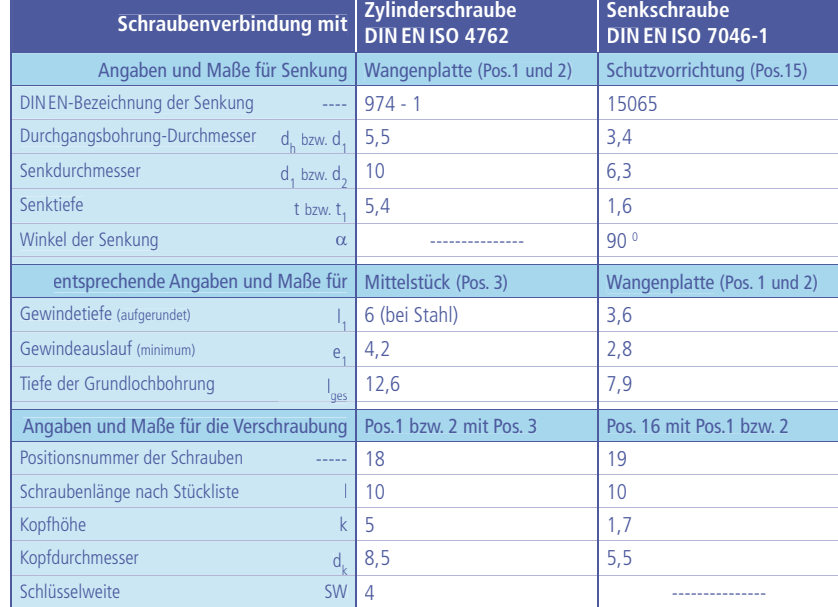

Aufgabe 25:

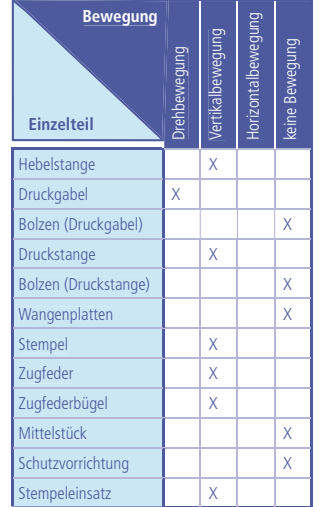

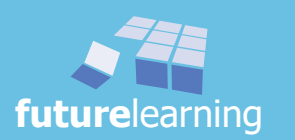

# lernarrangement 7.2

# die Fertigung planen

Bevor die Schüler mit der Produktion von Drehteilen beginnen, müssen sie Zeichnungen von rotationssymmetrischen Werkstücken verstehen und nachvollziehen können. Mit der einführenden Betrachtung der neuen Baugruppe wurde der erste Schritt gemacht. Um allerdings vertiefend Drehteile zeichnerisch zu erfassen, folgen im neuen Lernarrangement wieder Übungen in Form von Zuordnungsaufgaben. Die Zeichnungsregeln für rotationssymmetrische Werkstücke sollen auch hier wieder erarbeitet werden. Im Laufe des Lernarrangements 7.2 bietet sich wieder die Möglichkeit, mit einem Zeichnungsprogramm rotationssymmetrische Werkstücke zu zeichnen.

Anschließend wird exemplarisch mit Hilfe des Stempeleinsatzes der Herstellungsprozess eines Drehteils beleuchtet. Die Grundlagen des Drehens mit den verschiedenen Winkeln werden behandelt. Selbstverständlich kommen die verschiedenen Einstellungsgrößen zur Sprache, wie auch die Drehmeißel bzw. Wendeschneidplatten mit ihrem Einsatzgebiet.

Mit Hilfe des Tabellenbuches werden Kenngrößen für das Drehverfahren nachgeschlagen und bestimmt.

Nicht fehlen darf der Aufbau einer Drehmaschine. Um eine gemeinsame Fachsprache zu erlangen, lernen die Schüler die einzelnen Baugruppen von Drehmaschinen und deren Funktion kennen. Selbstverständlich müssen Drehteile sicher und effektiv gespannt werden. Hier hilft ein Schülerarbeitsblatt bei der Erarbeitung gängiger Möglichkeiten.

Den Abschluss dieses zeitintensiven Lernarrangements bilden die Unfallverhütungsvorschriften, mit denen die Schüler vertraut sein müssen. Ebenso eine weitere Übung mit der Drehzahlberechnung und weiterhin die Auswahl des geeigneten Drehmeißels. Diese drei Themenbereiche werden mit einem Infopuzzle durchgeführt. Anschließend kann in diesem Lernarrangement das erste Drehteil gefertigt werden.

Sind die Gegebenheiten vorhanden, sollten zur Vertiefung Werkstattversuche über das Drehen durchgeführt werden. Übungen dafür sind vorbereitet. Für die erforderlichen Gruppenteilung bearbeitet die zweite Gruppe in der Zwischenzeit wichtige Zeichenregeln für rotationssymmetrische Teile und erstellt einfache Zeichnungen mit Hilfe eines Zeichenprogrammes.

# Ziele der folgenden 14 Stunden sind:

- Drehteile skizzieren
- Ansichten von Drehteilen zuordnen
- Informationen beschaffen, verarbeiten und verständlich zusammenfassen
- Grundlagen des Drehens selbstständig erarbeiten
- verschiedene Bearbeitungsarten beim Drehen unterscheiden
- Grundwinkel am Drehmeißel nachvollziehen und erklären
- Winkelverhältnisse am Drehmeißel verstehen und anwenden
- den Zusammenhang zwischen Spanungsquerschnitt und Einstellwinkel erklären
- die Passivkraft beim Drehen erkennen
- den Zusammenhang von Vorschub und Spantiefe in Verhältnis setzen
- Drehwerkzeuge kennenlernen und deren Einssatzgebiete nachvollziehen
- die "Fingernagelprobe" erklären
- verschiedene Einflussgrößen für eine geforderte Oberflächengüte aufzählen
- Spannen an der Drehmaschine nachvollziehen
- den Aufbau einer Drehmaschine verstehen
- die Funktion der einzelnen Baugruppen einer Drehmaschine kennen
- Unfallverhütungsvorschriften beim Drehen berücksichtigen
- Lernkarten über ein neues Fachthema erstellen
- Schnittgeschwindigkeiten bestimmen und Drehzahlen berechnen
- Werkstattversuche unter Anleitung durchführen

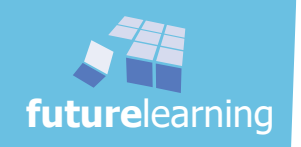

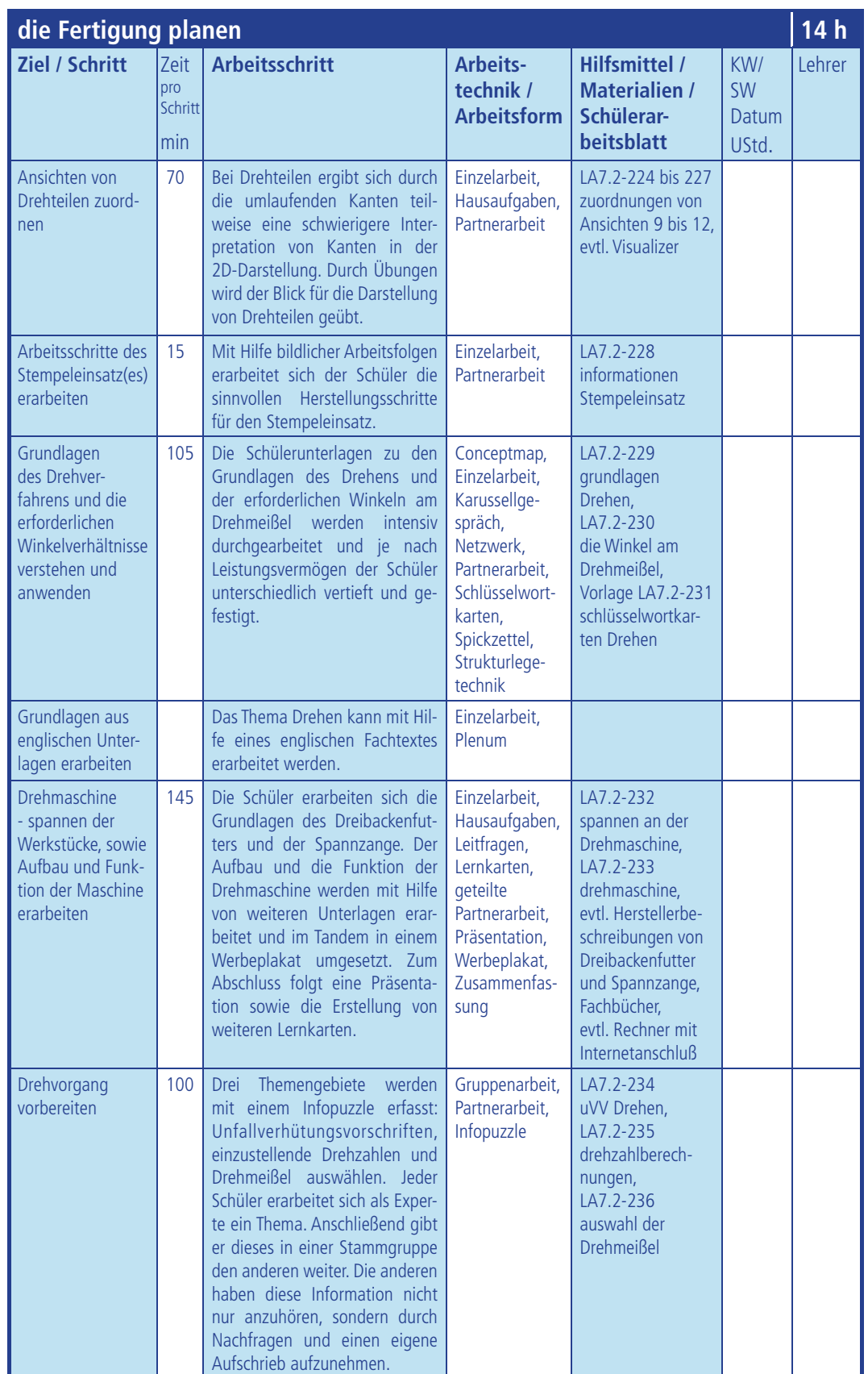

**future**learning

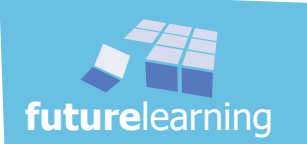

# unterrichtsverlauf LA7.2

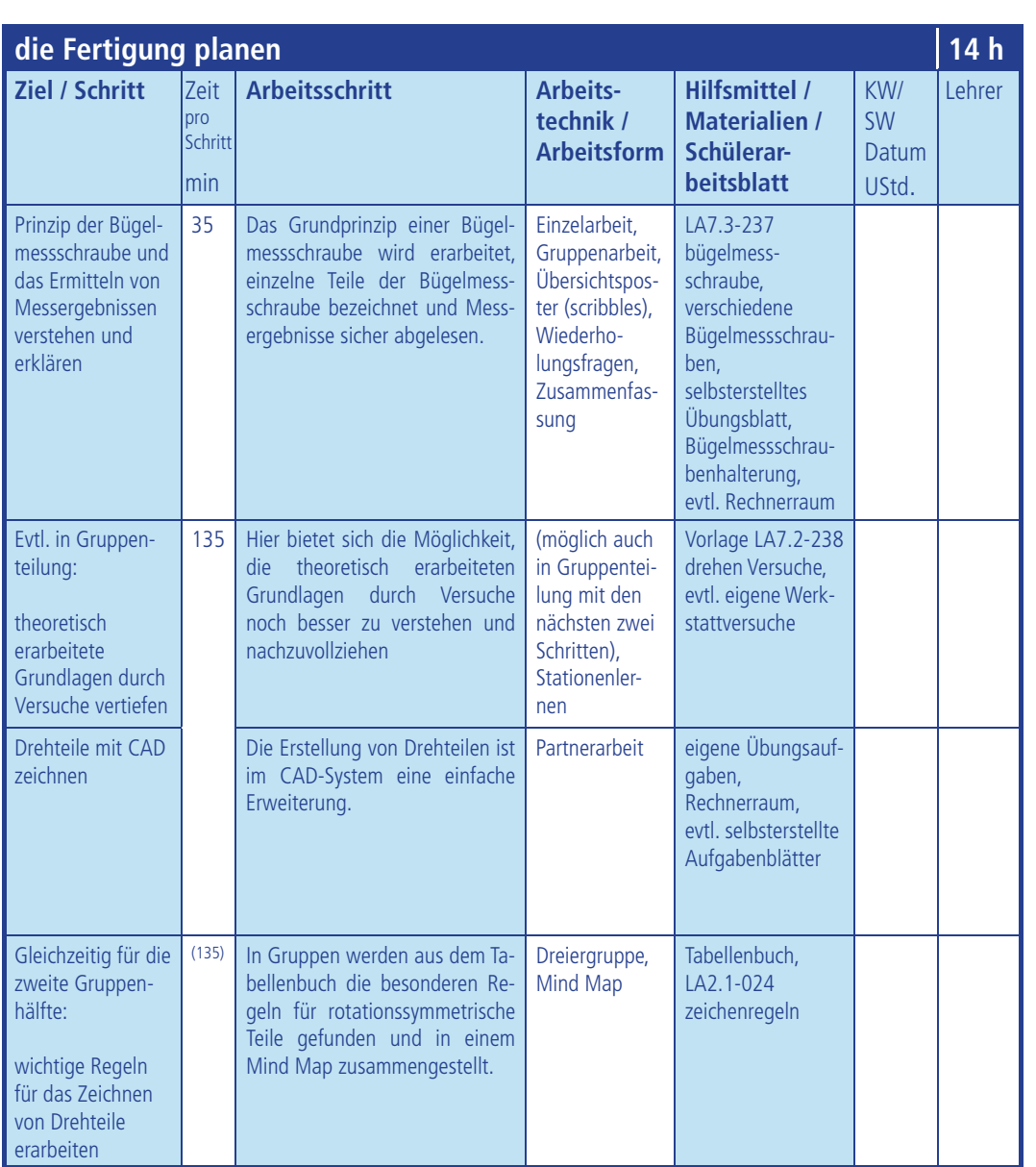

Zeitangaben sind nur Richtwerte!

KW = Kalenderwoche SW = Schulwoche

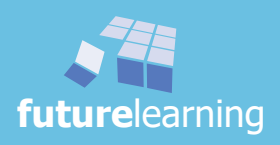

Da für rotationssymmetrische Teile ergänzende Zeichnungsdarstellungen gelten, sind zuerst einige Zuordnungsaufgaben auf insgesamt vier Schülerarbeitsblätter zu lösen.

Im ersten Arbeitsblatt wird das räumliche Skizzieren wieder geübt. Es sollen die fünf vorgegebenen Schrägbildern, in den entsprechenden Proportionen auf einem separaten Blatt abgebildet werden.

In der zweite Aufgabe sollen die Schüler versuchen die Projektionsmethode auf Drehteile anzuwenden. Dazu bietet sich das konstruktive Skizzieren mit Hilfslinien an. Der Lehrer kann zum einfacheren Verständnis den Schülern die Vorgehensweise mit einem Projektor bzw. Visualizer erklären und vormachen.

# $\Rightarrow$  Schülerordner LA7.2-224 ..zuordnung von ansichten 9"

# Hinweise:

- *Erfahrungsgemäß fällt es den Schülern schwer, die räumlichen Darstellungen zu skizzieren (erste Aufgabenstellung). Hier kann der Lehrer gezielt Hilfestellungen geben und die Schüler zu weiteren Übungen ermuntern. Evtl. bietet der Fundus in der Schule ergänzende Möglichkeiten das Freihandskizzieren zu üben.*
- *Teilweise können die Aufgaben auch als Hausaufgaben gelöst werden. Gerne können noch weitere Aufgaben als Hausaufgabe gegeben werden.*
- *Wenn es die räumliche Situation zulässt, können die Schüler für die Lösung dieser teilweise doch schwierigen Aufgaben ein CAD-Programm zu Hilfe nehmen.*

Im folgenden Schülerarbeitsblatt sind vier verschiedene "runde Teile" als Schrägbilder dargestellt. Hier müssen die Schüler die entsprechenden Ansichten zuordnen.

Nochmals schwieriger wird es in der nächsten Aufgabenstellung. Insgesamt 10 verschiedene Körper sind jeweils in der Vorder-, Drauf- und Seitenansicht abgebildet. Die Schüler haben hier die klassische Aufgabe, die entsprechenden Ansichten einander zuzuordnen.

Alle Aufgaben werden einzeln erarbeitet. Anschließend werden die Lösungen mit einem Partner ausgetauscht. Bei Unklarheiten sollte nicht sofort eine Lehrerlösung folgen, sondern vielmehr der Verweis auf das Tabellenbuch oder andere Nachschlagewerke. Die Schüler sollten sich zuerst anhand von Informationsquellen um die Klärung offener Punkte kümmern.

- $\Rightarrow$  Schülerordner LA7.2-225 "zuordnung von ansichten 10"
- $\Rightarrow$  Schülerordner LA7.2-226 "zuordnung von ansichten 11"
- $\Rightarrow$  Schülerordner LA7.2-227 "zuordnung von ansichten 12"

# Hinweise:

 *Es bietet sich an, dass der Lehrer den Schülern das Angebot unterbreitet, erweitere Aufgabenstellungen aus seinem eigenen Fundus zu bearbeiten. Dies sollte allerdings zu Hause erfolgen. Die Lösungen werden vom Lehrer nach der Abgabe kontrolliert.*

## **Lösungsvorschläge:**

**future**learning

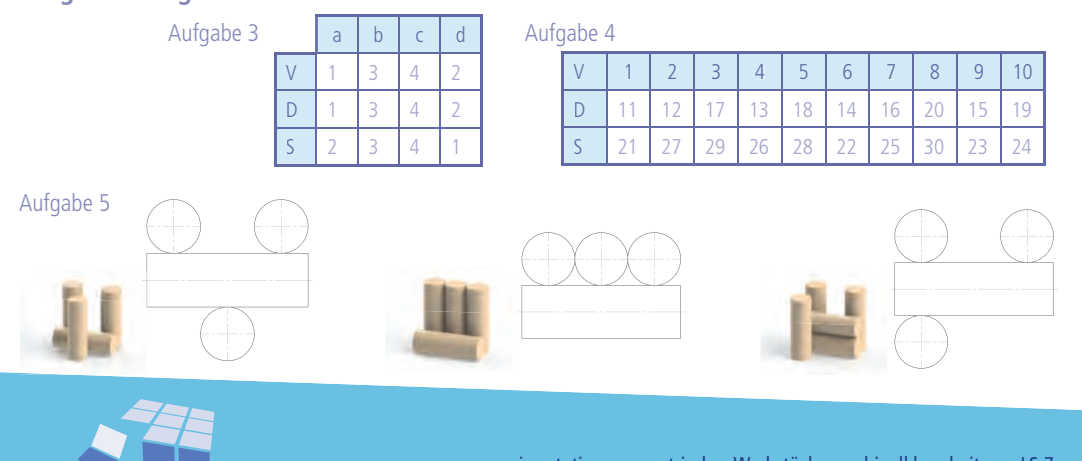

# arbeitsschritte für den Stempeleinsatz erarbeiten

Das erste rotationssymmetrische Werkstück - der **Stempeleinsatz** - soll hergestellt werden. Zuerst geht es darum, das Werkstück kennenzulernen, um dieses anschließend effizient herstellen zu können. Dabei wird z.B. die Funktion des Einstichs nachgefragt.

Durch diese Vorgehensweise sollen die Schüler dazu hingeführt werden zuerst "Hintergrundinformationen" zu erfragen, sowie die wichtigsten Kriterien am zu bearbeitenden Werkstück zu erkennen und anschließend zu analysieren.

Bei der letzten Aufgabe wird die Arbeitsfolge des Stempeleinsatzes festgelegt. Durch diese Vorgehensweise wird gewährleistet, dass alle Schüler bei der weiteren Bearbeitung den identischen Ablauf haben.

Die Arbeitsabfolge wird den Schülern hier noch durch eine Bildfolge vorgegeben. Die ebenfalls vorgegebenen Arbeitsschritte werden in Einzelarbeit der Bildfolge zugeordnet. Die Schüler können evtl. aus ihrem Erfahrungsschatz, durch logische Überlegungen oder auch in Zusammenarbeit mit Klassenkameraden diese Begriffe ergänzen.

# $\Rightarrow$  Schülerordner LA7.2-228 "informationen Stempeleinsatz"

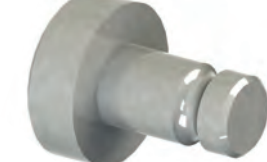

Stempeleinsatz

# Hinweise:

- *Ein schneller Abgleich kann durch Partnerarbeit erfolgen.*
- *Die Fragestellung der Aufgabe 3 ist im vorherigen Lernarrangement 7.1 schon als ähnliche Frage gestellt worden (Frage 20).*

# **Lösungsvorschläge:**

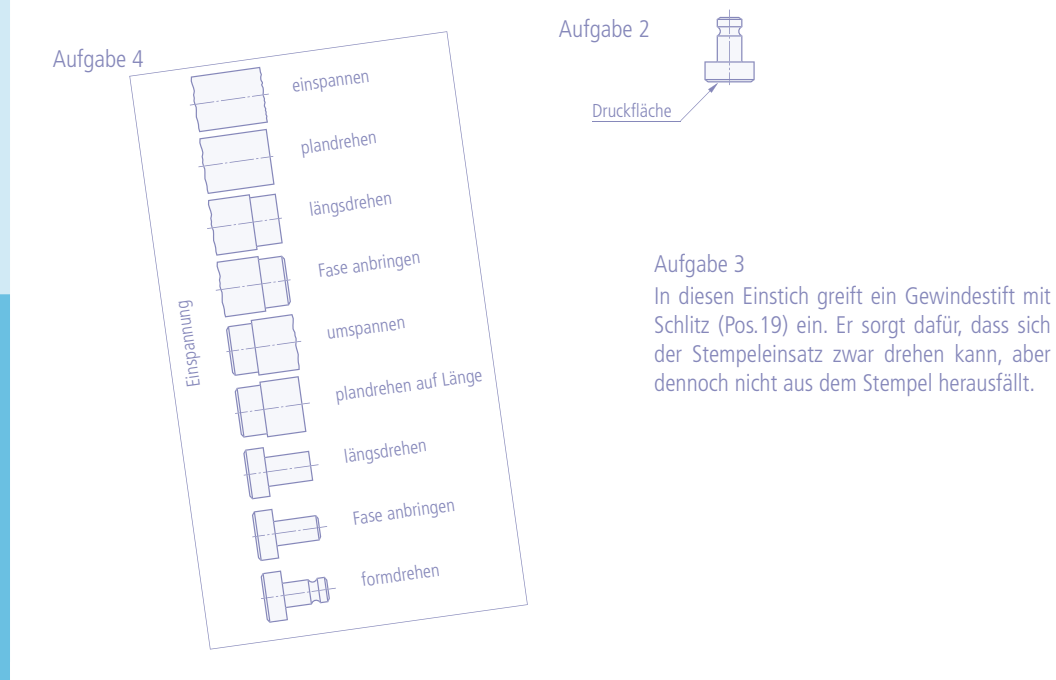

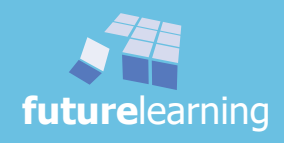

Mit den neuen Begrifflichkeiten und der "Zuordnung" des neuen Bauteils starten die Schüler in die Drehtechnik. Wie beim Fräsen geht es bei der ersten Beschäftigung mit dem Drehen um die Grundlagen des manuellen Drehens und weniger um ganz spezielles Detailwissen, dieses folgt später. Vielmehr geht es momentan darum, einfache Teile maschinell herzustellen. Die wichtigsten Winkel am Drehmeißel werden eingeführt und erklärt bzw. wiederholt.

Auf den folgenden zwei Schülerarbeitsblättern wird schon Vieles über das Fertigungsverfahren Drehen angesprochen. Obwohl die Texte verständlich und einfach formuliert, sowie mit vielen Abbildungen untermauert sind, müssen die Schüler über eine zusammenhängende Zeit konzentriert arbeiten können.

Die Textabschnitte sind sachlogisch aufgebaut und regen durch die eingebetteten Arbeitsaufträge die Schüler zum Weiterdenken an. Der Lehrer kann je nach dem Leistungsstand des einzelnen Schülers individuell festlegen, welcher Inhalt zu erarbeiten ist. Auch die Erarbeitungstiefe sollte spezifisch auf das Niveau des Schülers angepasst werden.

# $\Rightarrow$  Schülerordner LA7.2-229 "grundlagen Drehen"

# $\Rightarrow$  Schülerordner LA7.2-230 ..die Winkel am Drehmeißel"

Jeder Schüler erarbeitet sich die Informationen zum Drehen in Einzelarbeit. Wichtig ist dabei, dass der Schüler grundlegende Erklärungen und Aussagen markiert und herausschreibt. Der einzelne Schüler soll sich so intensiv mit dem Thema beschäftigen. Es gibt in den Schülerunterlagen immer wieder kleinere Abschnitte mit Zwischenaufgaben, die den Schüler anregen eigene Zusammenfassungen zu erstellen. Es ist entscheidend, dass sich der Schüler traut diese Information in eigenen Worten zusammenzufassen. Dabei ist individuelle Hilfe und Unterstützung durch den Lehrer wahrscheinlich notwendig.

Um die Inhalte zu festigen, stehen für den Lehrer mehrere Möglichkeiten zur Verfügung.

Bei einer **leistungsstarken Klasse** hat sich die Strukturlegetechnik bewährt. Die Schüler erarbeiten sich in Einzelarbeit aus dem Text Schlüsselwörter, die mit dem Lehrer abgestimmt werden. Daraus versucht jeder Schüler, evtl. auch in einem Tandem in einen Zusammenhang herzustellen und diese Vernetzung kreativ darzustellen.

Bei einem **normalem Leistungsstand der Klasse** legen mehrere Schüler ein gemeinsames Netzwerk. Dazu werden Kleingruppen (Vierergruppen) gebildet. Jeweils ein Satz Schlüsselwörter "schlüsselwortkarten Drehen" wird wahllos an die einzelnen Gruppenmitglieder ausgeteilt. Die Kartenanzahl pro Schüler muss nicht identisch sein.

Jeder Schüler legt abwechselnd ein passendes Schlüsselwort und erklärt den Bezug zum liegenden Begriff und dessen fachlicher Inhalt. In dieser Phase wird nicht diskutiert, sondern nur dem jeweiligen Sprecher zugehört. Sind alle Begriffe ausgelegt und vernetzt, kann durch Austausch und Diskussion evtl. eine neue Struktur erarbeitet werden. Diese Struktur wird von jedem Schüler in seinen Schülerordner übernommen und mit weiteren persönlichen Informationen und Skizzen zu einem Conceptmap entwickelt. Dieses Conceptmap wird anschließend einem weiteren Schüler, der nicht Mitglied der Gruppe war, erklärt. Alternativ können auch Tandems ihre Informationen weitergeben.

# $\Rightarrow$  Vorlage LA7.2-233 "schlüsselwortkarten Drehen"

# Hinweise:

- *Idealerweise werden zu den Schlüsselwörtern auch Bilder bzw. Skizzen verwendet. Da die Schüler dies oft vergessen, sollte der Lehrer immer wieder Anregungen geben.*
- *Die Schüler erlernen in dieser Unterrichtssequenz viele neue technische Begriffe. Somit ist es einfach auch gleich mit englischen Fachbegriffen zu arbeiten. Die Hemmschwelle "Englisch" sollte positiv belegt werden. Dennoch könnte es für manchen Schüler eine Überforderung darstellen. Dies allerdings weniger wegen der Fremdsprache, vielmehr wegen der großen Anzahl von neuen Begriffen, welche sie in doch kurzer Zeit zuordnen müssen.*
- *Methode: Strukturlegetechnik siehe: "mit methoden ... das Methodenhandbuch*  von A bis Z" Seite 331ff; und "berufliches lernen darf spaß machen" Seite: 224f

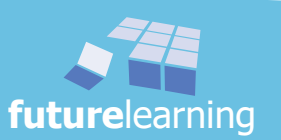

Bei einer leistungsschwächeren Klasse empfiehlt sich eine Zusammenfassung als Spickzettel. Jeder Schüler soll die erarbeiteten Inhalte mit einfachen Skizzen auf einem Blatt gestalten - ein persönlicher Spickzettel. Die Reihenfolge bzw. Darstellung ist dem Schüler freigestellt.

Die Spickzettel-Informationen können anschließend in einem Karussellgespräch erklärt werden. Dabei berichtet ein "Kreis" seine Spickzettel-Informationen, am besten ohne diesen, dem gegenüberstehenden Partner. Dieser nimmt die Information auf, gibt die gehörten Informationen wieder und versucht,, falls notwendig, die Spickzettel-Informationen zu ergänzen. Anschließend wird das Karussell gedreht. Die gegenüberstehenden Partner wechseln somit und jetzt erklärt derjenige Kreis, der vorher zuerst zugehört hat. Ansonsten wird gleich verfahren. Ob noch einmal gedreht wird, entscheidet der Lehrer.

# Hinweise:

- → Möchte der Lehrer Einfluss nehmen, sollten erst in der zweiten Gesprächsrunde die *leistungsschwächeren Schüler beginnen. Also diese in einen Kreis stellen.*
- *Um den doch großen Platzbedarf bei einem Karussellgespräch zu umgehen, können sich die Schüler auch frei im Klassenraum treffen und gegenüberstehen. Ein für die*  Schüler erlebter Vertrauensbeweiß ist das Einbeziehen des Schulflures. Natürlich folgt *hier auch der Hinweis, dass nicht zu laut gesprochen wird um die anderen Klasse nicht zu stören.*
- *Auf den Spickzetteln sollten auf jeden Fall saubere Skizzen eingearbeitet sein. Der Lehrer motiviert beim Rundgang nochmals die Schüler.*
- *Auch die Symmetrielinien in den Drehteilen sollten nicht vergessen werden.*
- *Methode: Karussellgespräch siehe: "mit methoden ... das Methodenhandbuch von A bis Z" Seite: 175f; "berufl iches lernen darf spaß machen" Seite: 210f*

# **Lösungsvorschläge:**

Aufgabe 4

Der Lehrer sollte für eine mögliche Hilfestellung ein Tabellenbuch oder geeignetes Anschauungsmaterial bzw. Unterlagen aus seinem Fundus zur Verfügung stellen. Hilfreich sind auch zusätzliche Abbildungen und Ergänzungen wie sie z.B. im Tabellenbuch von Christiani auf Seite 298 (1. Auflage 2012) zu finden sind.

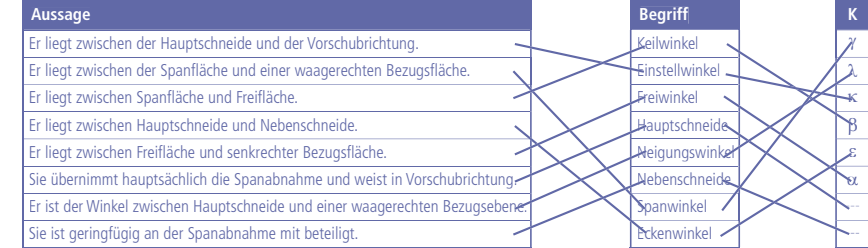

Aufgabe 6

Der Vorschub f<sub>n</sub> und die Schnitttiefe a<sub>p</sub> sollen etwa in einem Verhältnis zwischen 1:4 bis 1:10 stehen. Dieses Verhältnis wirkt sich günstig auf die Standzeit aus.

#### Aufgabe 7

Mit kleinerem Einstellwinkel vergrößert sich die Eingriffslänge der Schneidkante, welche die Spanabnahme vornimmt. Um den gleichen Spanungsquerschnitt zu zerspanen, kann der Vorschub (f.) verringert werden. Es entsteht ein schlanker Span. **Drehtei** 

### Aufgabe 9

Die drei veränderten Parameter sind: Vorschub f<sub>n</sub>, Schnitttiefe a<sub>p</sub> und Eckenradius r<sub>e</sub>

## Aufgabe 10

Abbildung 3 weißt die geringste theoretische Rauhtiefe auf.

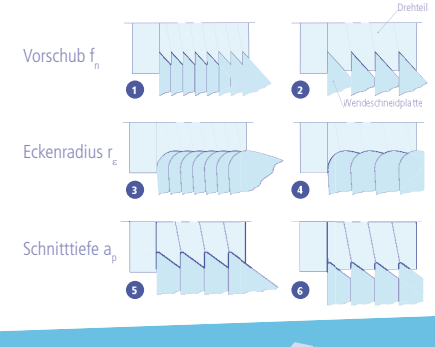

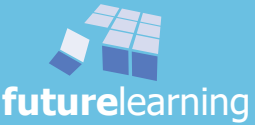

**O**futurelearning **future**learning

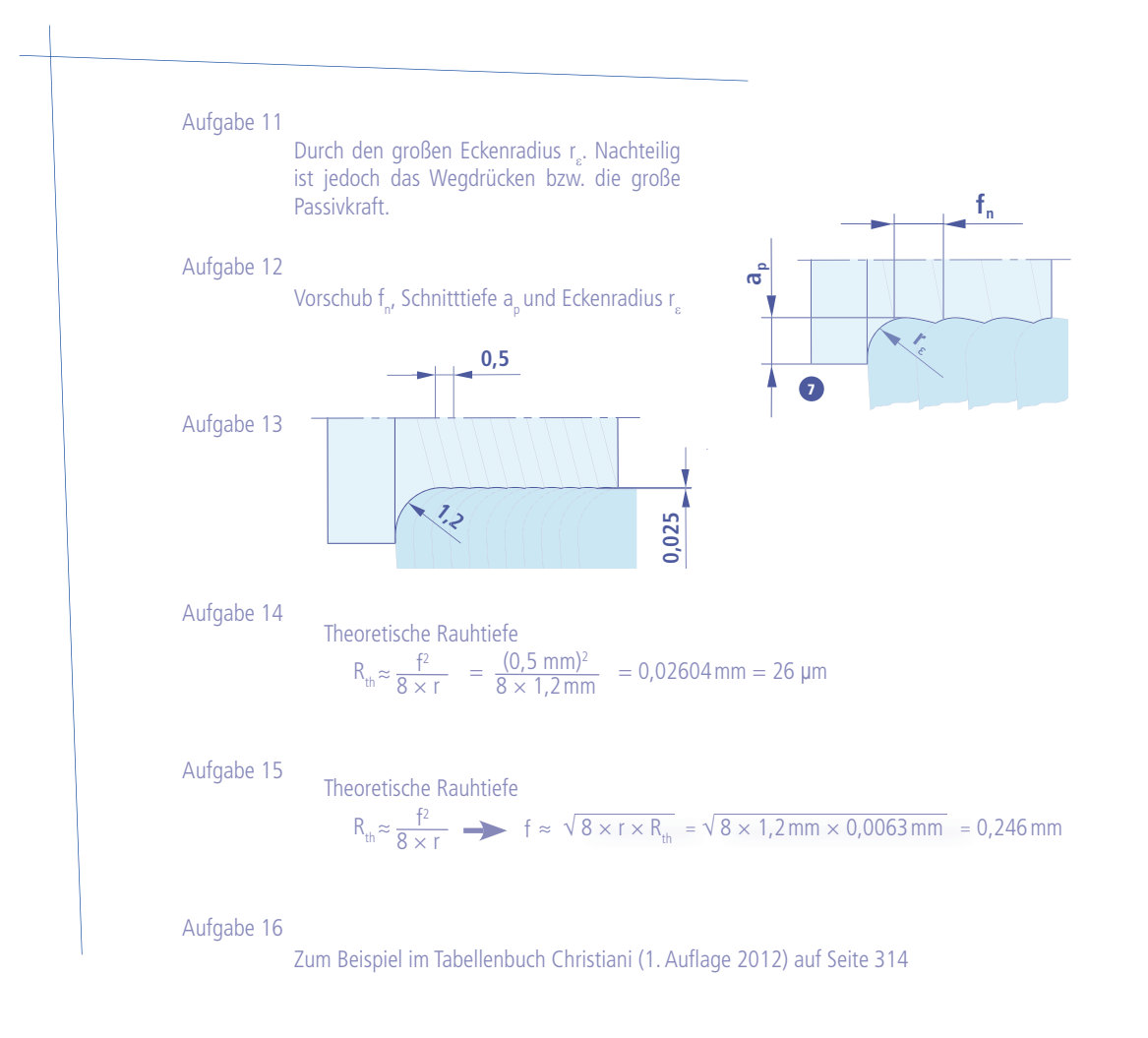

Als Herausforderung in diesem größeren Block kann ganz gezielt noch ein englischer Text zum Themenbereich Drehen verwendet werden. Mit den erarbeiteten Grundlagen lässt sich ein solcher Fachtext gut verstehen. Zuerst versucht jeder Schüler in Einzelarbeit die Informationen nachzuvollziehen und zu übersetzten. Danach wird in der Klasse gemeinsam eine Übersetzung erarbeitet.

# Hinweise:

- *Gute englische Einführungsliteratur* 
	- *Industrial Technology (OCR DESIGN & TECHNOLOGY FOR GCSE); Harry King; ISBN 978-0-340- 98202-0; HODDER Education*
	- *Technical Englisch 4 Trainees; ISBN 978-3-582-01636-2; Handwerk u. Technik*
	- *Metal Matters, Englisch für Metallberufe; ISBN 3-8109-2769-4; Cornelsen & Oxford (Stand bei Druck)*
- *Natürlich sollte nicht vergessen werden, dass Plakate, Mind Maps und Lernkarten mit den wichtigsten englischen Begriffen zu versehen sind.*

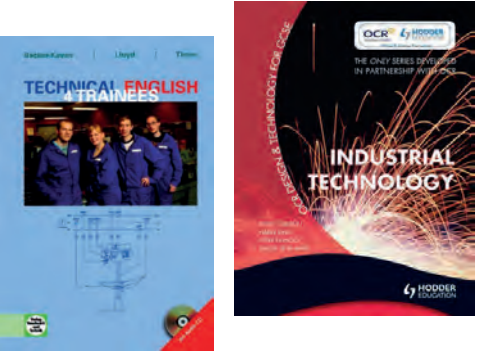

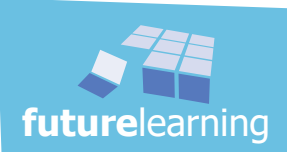

Nachdem die Einführung über Qualitätsgrundlagen behandelt wurden und die Schüler sich über mögliche Fehlerursachen ausgetauscht haben, beginnt die Vertiefung mit statistischen Auswertungen. Zuerst wird eine systematische Erfassung von vorgegebenen Fehlern durchgeführt. Hier werden mit Hilfe des Pareto-Diagramms (auch ABC-Analyse genannt) die vorhandenen Daten nach Häufigkeit dargestellt. Das Diagramm dient als Hilfsmittel bei der Analyse der größten Einflussfaktoren. Damit wird verhindert, dass mit großem Zeit- und Kostenaufwand "unwichtige" Faktoren beseitigt werden, die meisten Probleme jedoch bestehen bleiben. Das Schülerbeispiel belegt eindeutig die 80/20-Regel, die vereinfacht besagt, dass die meisten Auswirkungen eines Problems (80%) häufig nur auf eine kleine Anzahl von Ursachen (20%) zurückzuführen sind.

Mit Hilfe von vorgegebenen Fehlersammelkarten werden die Schüler aufgefordert, ein Pareto-Diagramm als Entscheidungshilfe für das vorgegebene Problem zu erstellen.

# $\Rightarrow$  Schülerordner LA7.4-245 "konzentrien mit dem Pareto-Diagramm"

Die Schüler erarbeiten sich die Informationen auf dem Schülerarbeitsblatt zuerst in Einzelarbeit und tauschen sich anschließend in Kleingruppen aus. Der Lehrer gibt die Gruppenzusammensetzung vor. In den Gruppen werden die aufgeführten Aufgaben gemeinsam gelöst. Jeder Schüler erarbeitet jedoch eine eigene Lösung.

# Hinweise:

- *Der 80%-Wert ist nur als Hilfsgröße und nicht als absoluter Wert zu sehen.*
- *Auch wenn in diesem zweiten Schülerbeispiel die 80%-Linie insgesamt drei Fehlerarten einbezieht, sollte den Schülern deutlich werden, dass sich nach Parteto (hier mit rund*  76% der Summenhäufigkeit) zuerst nur auf die ersten zwei Fehlerarten konzentriert *werden soll.*
- *Methode: Pareto-Diagramm siehe: "mit methoden … das Methodenhandbuch von A bis Z" Seite: 267f.*

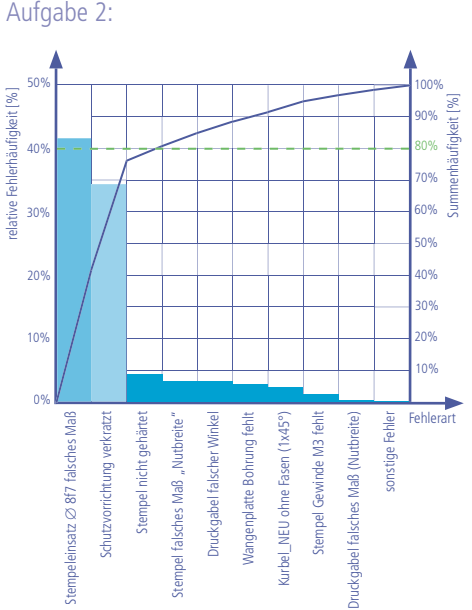

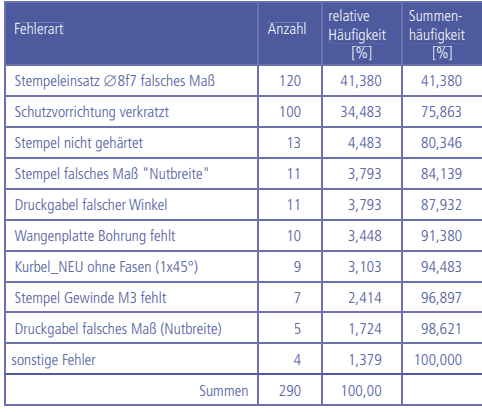

# **O**futurelearning **future**learning

Es werden im Folgenden nur die ersten zwei Fehler weiter betrachtet. Dabei wird wieder auf Bekanntes zurückgegriffen und damit das Gelernte wiederholt und gefestigt. Auch die Transformation von Gelerntem auf neue Situationen wird vorgenommen.

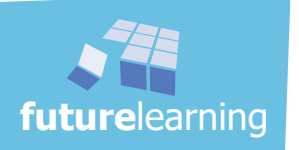

Aufgabe 2:

**Lösungsvorschläge:**

Im nächsten Schritt wurde bewusst eine unübersichtliche Tabelle von Messwerten verwendet. Hier wird von diesem Messprotokoll mit 50 Einzeldaten eine übersichtliche und schnell zu interpretierende grafische Darstellung gefordert. Ausgangspunkt ist die wohl vielen bekannte Strichliste. Es werden exemplarisch, weil noch zu umfangreich, die Bezeichnungen und Größen wie: Klassenweite (oder Klassenbreite [w]), Anzahl der Einzelwerte (n) und Spannweite (R) eingeführt.

Anhand der vorgegebenen Formeln können die Schüler die entsprechenden Vorgaben nachvollziehen. Wurde im Beispiel noch der Stempeleinsatz mit dem Durchmessermaß Ø16-0,1mm verwendet, folgt in der Erarbeitungsphase der Schüler das Zapfenmaß Ø8f7 am Stempeleinsatz.

Die Schüler übertragen die Werte aus dem Messprotokoll in eine Strichliste. Diese leichte Aufgabe ist schnell zu erledigen, um anschließend die ausgefüllten Felder farblich zu markieren. Es entsteht ein Säulen- bzw. Balkendiagramm. Als Histogramm wird es zu einer späteren Zeit wieder aufgegriffen, wenn es mit der Gauß´schen Normalverteilung um Maschinen- und Prozessfähigkeiten geht. So wird das Schülerauge schon jetzt vorbauend mit dieser besonderen Darstellung konfrontiert. Zwar ist das Histogramm noch mit waagerechten Säulen versehen, dennoch lässt es sich später schnell verändern.

# $\Rightarrow$  Schülerordner LA7.4-246 ..grafische Darstellung von Messwerten"

# **Lösungsvorschläge:**

Bei der Fertigung wird nahezu überwiegend an der oberen Toleranzgrenze gearbeitet. Die Teile, welche "Ausschuß" sind (30% aller Teile) können alle noch nachgearbeitet werden. Die gemessenen Werte sind nicht

symmetrisch zwischen den Toleranzgrenze verteilt.

Vermutlich liegt ein systematischer Fehler vor.

Z.B. Handhabung des Messgeräts oder Drehmaschine, Bügelmessschraube an der Messfläche verschlissen, Einstellung der Handskala am Kurbelrad.

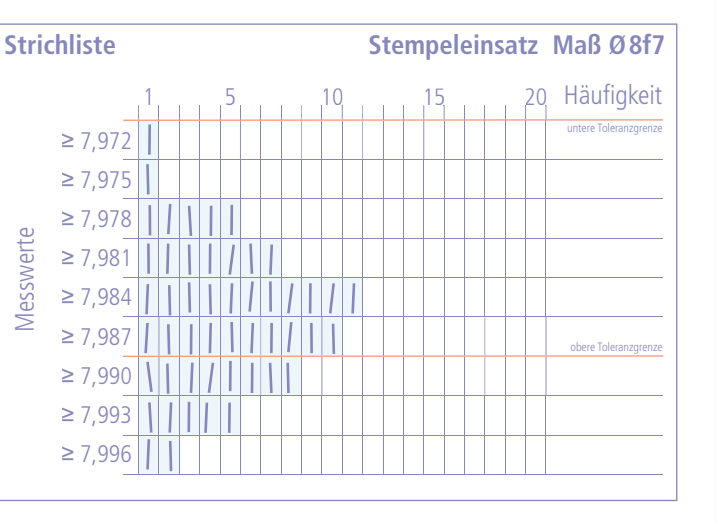

# Hinweise:

- *Erfahrungsgemäß haben die Schüler etwas Schwierigkeiten die Werte den mathematischen Angaben zuzuordnen. Hier kann der Lehrer helfend unterstützen.*
- *Die Anzahl der Klassen ist hier bewusst auf 9 erhöht worden, um die asymmetrische Darstellung gut zu erkennen.*
- *Die Schüler sollen ruhig etwas Zeit bekommen für die Überlegung nach den möglichen Fehlerursachen. Hier können die Schüler ihre eigenen Erfahrungen gut einbringen.*
- *Methode: Histogramm siehe: "mit methoden … das Methodenhandbuch von A bis Z" Seite: 159f.*

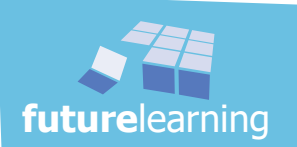

Der Lehrer wählt eine geeignete Überleitung zum nächsten Abschnitt aus. Alternativ kann auch der einleitende Text auf dem Schülerarbeitsblatt dienlich sein.

Als Übergang zum nächsten Schülerarbeitsblatt bleibt die Erkenntnis, dass es teuer ist, ein Werkstück herzustellen und am Ende z.B. bei der Montage wird festgestellt, dass es fehlerhaft ist. Wie teuer einzelne Bauteile sind bzw. eine Baugruppe ist, wird nun ermittelt.

# ₿ Schülerordner LA7.4-247 "der Pressenkopf hat seinen Preis"

Die Schüler bekommen auf dem Schülerarbeitsblatt gleich einen ausführlichen Arbeitsauftrag. Hier müssen sie sich mit den Vorgaben auf dem Blatt auseinandersetzten. Dies sind jedoch nur die Vorbereitungen für die folgende Erstellung einer Tabellenkalkulation für eine gesamte Baugruppe. Diese erhalten die Schüler, um über die Masse der einzelnen Bauteile die Materialkosten zu berechnen. Anschließend werden über die Fertigungszeit auch noch die Herstellkosten und Selbstkosten ermittelt. Den ersten Teil haben die Schüler bereits im Lernarrangement 4.3 erstellt. Auf diese Ausarbeitung sollte ausdrücklich Wert gelegt werden. Im zweiten Teil muss zuerst die Vorgabe mit dem Programm umgesetzt werden. Als Vorgabe ist die Baugruppe 3 als Beispiel abgebildet. Die erstellte Tabelle wird kopiert, um anschießend die Berechnungen für die Baugruppe 4 durchführen zu können. Sind alle Eingaben korrekt, können die Schüler die folgenden Fragen schriftlich beantworten.

# Hinweise:

- *Es sollte den Schüler eine ausreichende Menge an Computerarbeitsplätzen zur Verfügung gestellt werden. Dabei können gerne auch zwei Schüler einen Rechnerarbeitsplatz teilen.*
- *Auch hier verwendet der Lehrer den Beobachtungsbogen. In der nächsten Lernsituation greift der Lehrer auf die Informationen zurück.*
- *Die Schüler können die benötigten Preise für die Kalkulation aus dem Beispiel entnehmen. So bleiben die Preise für beide Kunststoffe sowie für die Arbeitsstähle der einfachheitshalber gleich. Weitere Preise kann der Lehrer vorgeben oder lässt sie durch einige Schüler im Internet recherchieren.*

Bei den zwei letzten Fragen wird der Werkstoff gewechselt. Es wird nahezu ausschließlich Aluminium eingesetzt. Mit dem Programm lassen sich mit den veränderten Bedingungen schnell die geforderten Daten ermitteln.

Die Berechnung der Selbstkosten bei Aluminiumbauteilen soll als Übung, aber auch als Diskussionsgrundlage dienen. Es wurde absichtlich eine um 10% geringere Fertigungszeit vorgegeben.

Zum einen werden bei der Verwendung von Aluminiumlegierung die Materialkosten verringert, aber zum anderen auch die Selbstkosten um 68,05Euro gesenkt.

Mögliche Diskussionspunkte sind: Warum wird Aluminium dennoch nicht für alle Bauteile verwendet? Warum wird immer der "passende" Werkstoffe ausgewählt und verwendet?

Der Abschluss dieses Lernarrangements kann die Frage nach einer möglichen Optimierung bilden. Hier erfolgt der erste Vorgriff auf die möglichen Fragen im Lernfeld 3. Wie kann die Baugruppe 4 optimiert werden?

# Hinweise:

- *Werden von den Schülern die Fertigungszeiten höher angesetzt als im Lösungsansatz, spricht noch mehr für den Einsatz von Aluminium.*
- *Die Berechnungen sollten ausgedruckt werden, damit jeder Schüler seine Unterlagen auch vervollständigen kann. Später werden diese Daten nochmals benötigt.*
- *Es können bei genügend zeitlichem Puffer auch sämtliche Baugruppen berechnet werden.*

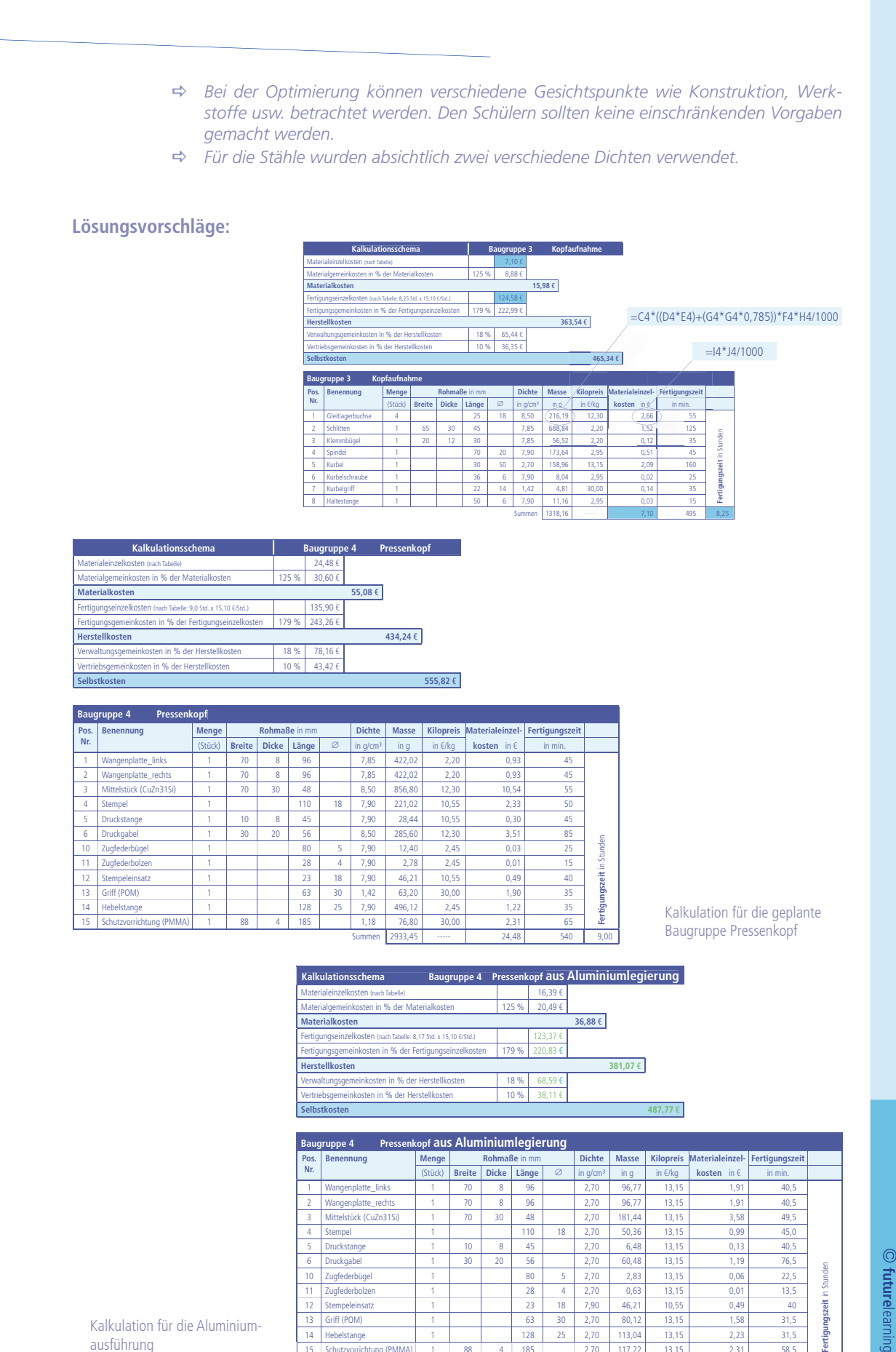

learning

Kalkulation für die Aluminiumausführung

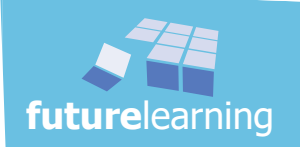

852,34 ---- 16,39 490 8,1

11 | Zugfederbolzen | 1 | | | | | 28 | 4 | 2,70 | 0,63 | 13,15 | 0,01 | 13,5 12 Stempeleinsatz 1 23 18 7,90 46,21 10,55 0,49 40 13 Griff (POM) | 1 | | | 63 | 30 | 2,70 | 80,12 | 13,15 | 1,58 | 31,5 14 Hebelstange 1 128 25 2,70 113,04 13,15 2,23 31,5 15 | Schutzvorrichtung (PMMA) | 1 | 88 | 4 | 185 | | | | 2,70 | 117,22 | | 13,15 | | 2,31 | | | | | | | | | | Nachdem die Selbstkosten der Baugruppe 4 (Pressenkopf) in unterschiedlichen Varianten berechnet wurden, werden in den folgenden Beispielen die ökonomischen Auswirkungen von getroffenen Optimierungen und verursachten Fehlern betrachtet. Die Szenarien zeigen, welche Einsparungen durch eine optimierte Fertigung erzielt werden bzw. welche Mehrkosten durch unsaubere oder schlampige Arbeit zusätzlich entstehen. Um aussagekräftige und beeindruckende Zahlen zu erhalten und damit bei den Schülern einen "Aha-Effekt" zu erzielen, sind in den Aufgabenstellungen große Mengen zugrunde gelegt. Vielleicht sind die berechneten Kosten nicht zu 100% praxisnah. Dies spielt aber momentan nur eine untergeordnete Rolle. Es können gerne auch andere Daten verwendet und selbstverständlich weitere spannende Berechnungen gefordert werden. Die Aufgabenstellungen sollen den Schülern helfen ein Bewusstsein für Qualität und Kosten zu entwickeln. Da ähnliche Berechnungen zuvor schon mit einem Tabellenkalkulationsprogramm erstellt wurden, lassen sich Veränderungen sehr leicht vornehmen. Damit stehen nicht Rechnungen im Vordergrund, sondern vielmehr das

Im zweiten Teil dieser ökonomischen Überlegungen wird die Verlagerung der Produktion ins Ausland in Erwägung gezogen. Mit den errechneten Zahlenwerten sollte anschließend eine Diskussion über die Auswirkungen einer solchen Maßnahme geführt werden.

# $\Rightarrow$  **Schülerordner LA7.4-248 "ökonomische Gesichtspunkte"**

# Hinweise:

logische Denken.

- *Bei der Kalkulation für die Selbstkosten wird nur die Kostenstruktur des Betriebes berücksichtigt.*
- *Bei der Diskussion um die Produktionsverlagerung sollten nicht nur die direkt berechneten Kosten betrachtet werden. Es bietet sich hier an, ganzheitlich zu diskutieren z.B. soll der Allgemeinheit die Umweltproblematiken aufgeladenen usw.*
- *Auch die Diskussion darüber, welche Argumente die Jugendlichen fi nden, um eine Produktion mit etwas höheren Kosten in Deutschland zu halten, sollte sachlich und ohne Emotionen geführt werden. Die Frage: "Was bist du bereit zu tun, für den Verbleib von Arbeitsplätzen in Deutschland?" kann diese Diskussion abrunden.*

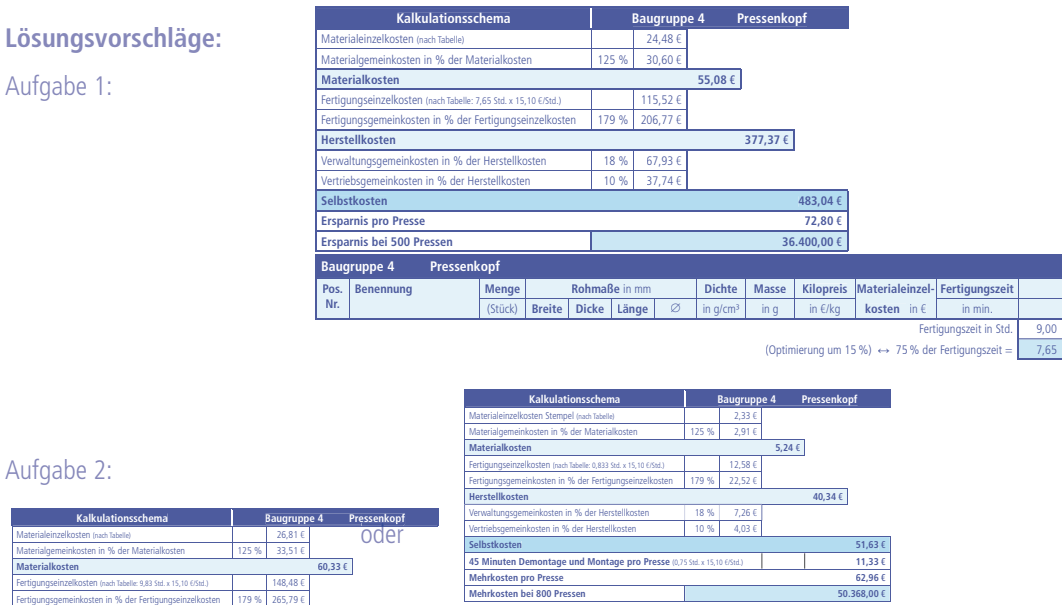

**Baugruppe 4 Pressenkopf**

**Pos. Nr.**

# **O**futurelearning **future**learning

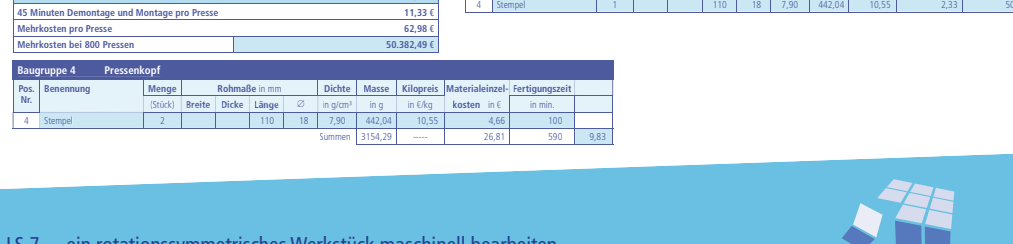

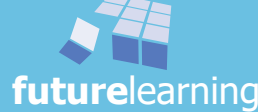

**Benennung Menge Rohmaße** in mm **Dichte Masse Kilopreis Materialeinzel- Fertigungszeit** (Stück) **Breite Dicke Länge** in g/cm³ in g in €/kg **kosten** in € in min.

LS 7 ein rotationssymmetrisches Werkstück maschinell bearbeiten LA 7.4 die Qualität nachweisen

**Herstellkosten 474,59 €** Verwaltungsgemeinkosten in % der Herstellkosten 18 % 85,43 € Vertriebsgemeinkosten in % der Herstellkosten 10 % 47,46 €

**Selbstkosten 607,48 €**

#### Aufgabe 3: **Kalkulationsschema Baugruppe 3 Kopfaufnahme** Materialeinzelkosten (nach Tabelle) 6,54 € Materialgemeinkosten in % der Materialkosten 125 % 8,18 € **Materialkosten 14,72 €** Fertigungseinzelkosten (nach Tabelle: 8,25 Std. x 15,10 €/Std.) 124,58 € Fertigungsgemeinkosten in % der Fertigungseinzelkosten | 179 % 222,99 € **Herstellkosten 362,29 €**  $8\%$  65,21 Vertriebsgemeinkosten in % der Herstellkosten 10 % 36,23 € **Selbstkosten 463,73 € Einsparung pro Presse 1,60 € Einsparung bei 700 Pressen 1.120,00 € Bonuszahlung 560,00 € Baugruppe 3 Kopfaufnahme Pos. Nr. Benennung Menge Rohmaße** in mm **Dichte Masse Kilopreis Materialeinzel- Fertigungszeit**

(Stück) **Breite Dicke Länge** in g/cm³ in g in €/kg **kosten** in € in min. 1 Gleitlagerbuchse | 4 | | | | | 25 | 18 | 8,50 | 216,19 | 12,30 | 2,66 | 55 2 Schlitten | 1 | 65 | 30 | 45 | | 1,7,85 | 688,84 | 2,20 | 1,52 | 125 | 2 3 Klemmbügel 1 20 12 30 7,85 56,52 2,20 0,12 35 4 Spindel | 1 | | | | | 70 | 20 | 7,90 | 173,64 | 2,95 | 0,51 | 45 5 | Kurbel | 1 | | | | | | 22 || 50 || 2,70 || 116,57 || 13,15 || 11,53 || 1160 6 Kurbelschraube | 1 | | | | 36 | 6 | 7,90 | 8,04 | 2,95 | 0,02 | 25 7 Kurbelgriff 1 22 14 1,42 4,81 30,00 0,14 35 8 | Haltestange | 1 | | | | | 50 | 6 | 7,90 | 11,16 | 2,95 | 0,03 | 15 Summen 1318,16 ----- 6,54 495 8,25

# Aufgabe 4:

#### **Kalkulationsschema Baugruppe 2 Pressensäule** Materialeinzelkosten (nach Tabelle) 5,84 €<br>Materialgemeinkosten in % der Materialkosten 125 % 7,30 € **Materialkosten 13,15 €** Fertigungseinzelkosten (nach Tabelle: 3,92 Std. x 15,10 €/Std.) 59,14 € Fertigungsgemeinkosten in % der Fertigungseinzelkosten | 179 % | 105,86 € **Herstellkosten 178,15 €** Verwaltungsgemeinkosten in % der Herstellkosten 18 % 32,07 € Vertriebsgemeinkosten in % der Herstellkosten 10 % 17,82 € **Selbstkosten 228,04 € Baugruppe 2 Pressensäule Pos. Nr. Benennung Menge Rohmaße** in mm **Dichte Masse Kilopreis Materialeinzel- Fertigungszeit** (Stück) **Breite Dicke Länge** in g/cm³ in g in €/kg **kosten** in € in min. 1 Seitenplatte\_links | 1 | 40 | 10 | 153 | 1 | 7,85 | 480,42 | 2,20 | 1,06 | 40 **Fertigungszeit** in Stunden 2 Seitenplatte\_rechts | 1 | 40 | 10 | 153 | 1 | 7,85 | 480,42 | 2,20 | 1,06 | 40 3 Verbindungsplatte 1 30 10 153 7,85 360,32 2,20 0,79 35 4 Deckplatte | 1 | 50 | 15 | 56 | | 7,85 | 329,70 | 2,20 | 0,73 | 45 5 | Säule | 2 | | | | | 153 | 13 | 7,90 | 320,70 | 2,95 | 0,95 | 30 6 Gewindespindel 1 173 20 7,90 429,14 2,95 1,27 45 Summen 2400,70 5,84 235 3,92

# Originalmaße optimierte Plattenstärken

**Fertigungszeit** in Stunde

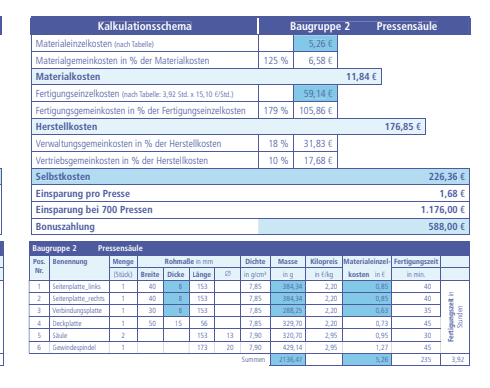

Gewindespindel als Zulieferteil

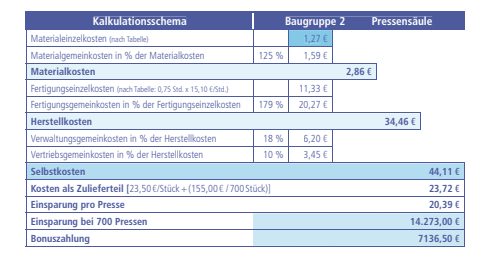

# Aufgabe 5:

schülerspezifische Lösungen

# Aufgabe 6:

# Fertigung in: Deutschland Tschechien

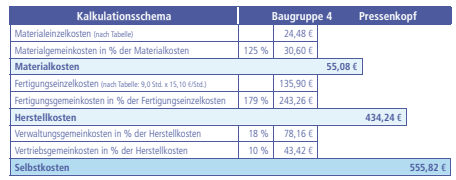

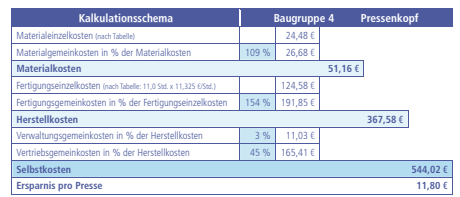

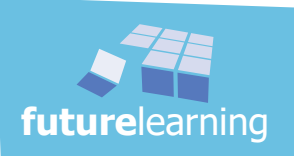

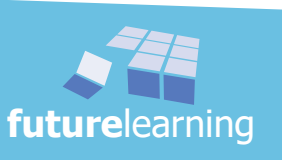

# übersicht Arbeitsblätter und Vorlagen

# modul 2 - fertigen von Bauelementen

von ralf e. dierenbach, thomas hug

Chronologische Zusammenfassung der Schülerarbeitsblätter und Vorlagen für den Lehrer.

### modul 2 / lernsituation 2-8 LA2.0-001 wie werden diese Unterlagen benutzt? 4 LA2.0-002 wir wissen, was dein Gehirn anregt!<br>LA2.0-003 erste Infos über das Denken 6 LA2.0-003 erste Infos über das Denken LA2.0-004 das haben wir getan 7 LA2.0-005 jetzt bist du dran! 8 LA2.0-006 arbeite mit mir! 9 LA2.0-007 inhalt 10<br>LA2.0-008 die klassische Ansprache 13 LA2.0-008 die klassische Ansprache Schülerseite

# lernarrangement 2.3

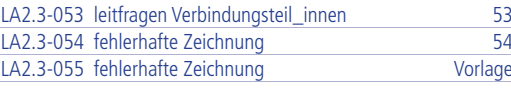

Schülerseite

### lernarrangement 2.4

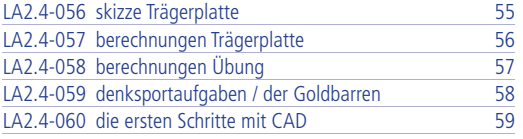

# lernsituation 2

# lernarrangement 2.1

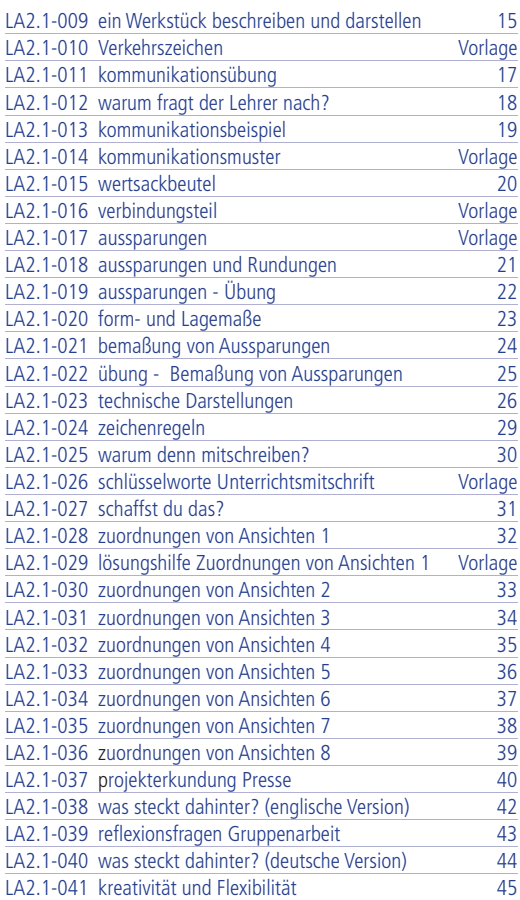

# lernarrangement 2.2

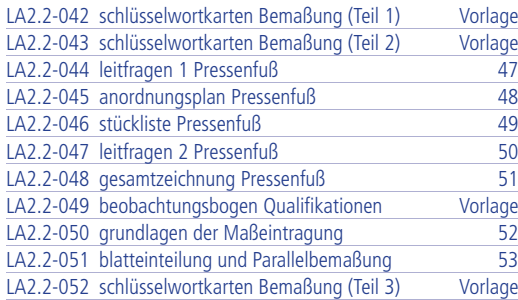

# lernsituation 3

## lernarrangement 3.1

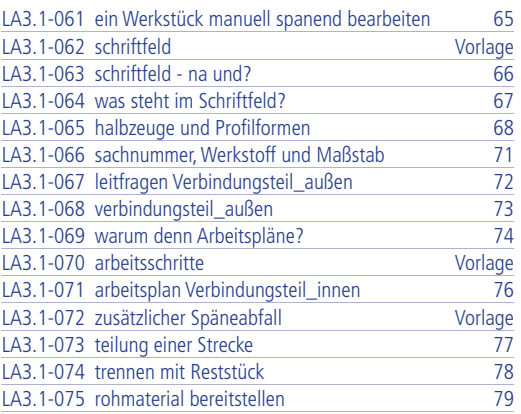

## lernarrangement 3.2

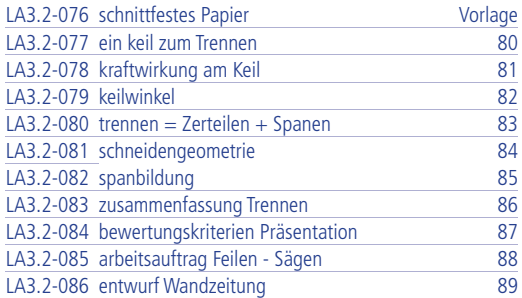

## lernarrangement 3.3

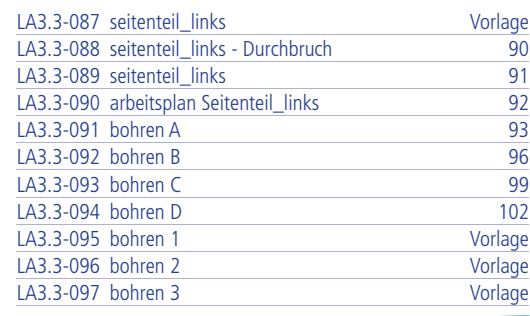

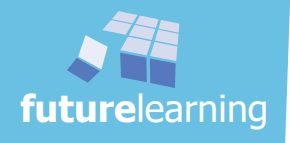

# modul 2

# modul 2

# Schülerseite

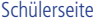

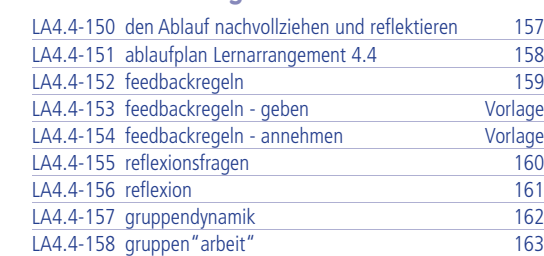

lernarrangement 4.4

# lernsituation 5

# lernarrangement 5.1

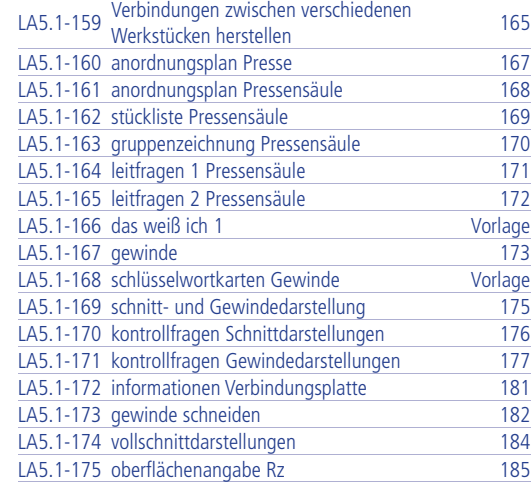

# lernarrangement 5.2

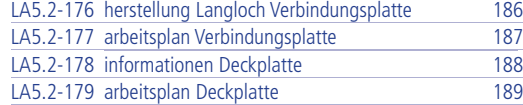

# lernarrangement 5.3

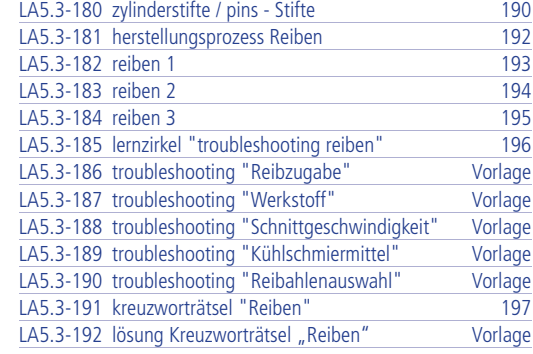

# lernarrangement 5.4

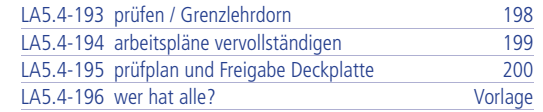

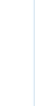

 $\circledcirc$ **future**

learning

## LA3.3-098 arbeitsablauf Senken 106<br>
LA3.3-099 senken 1 vorlage LA3.3-099 senken 1 Vorlage<br>LA3.3-100 senken 2 Vorlage<br>Vorlage LA3.3-100 senken 2 Vorlage LA3.3-101 senken 3 Vorlage LA3.3-102 senken 4 Vorlage  $LA3.3-103$  senken 5 LA3.3-104 zusammenfassung Senken 107 LA3.3-105 die Köchin / der Goldbarren 108

## lernsituation 4

# lernarrangement 4.1

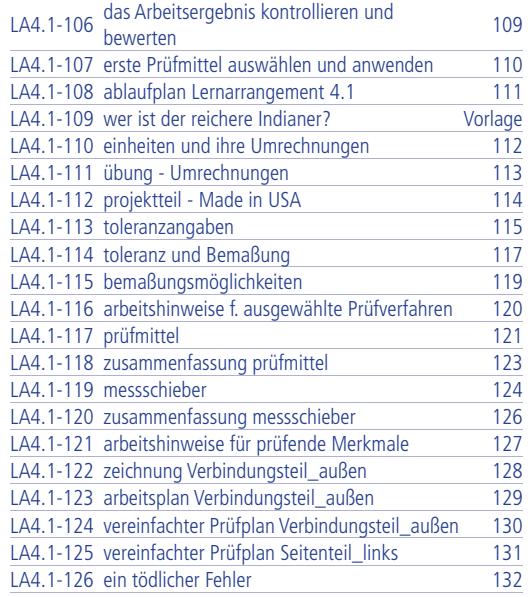

# lernarrangement 4.2

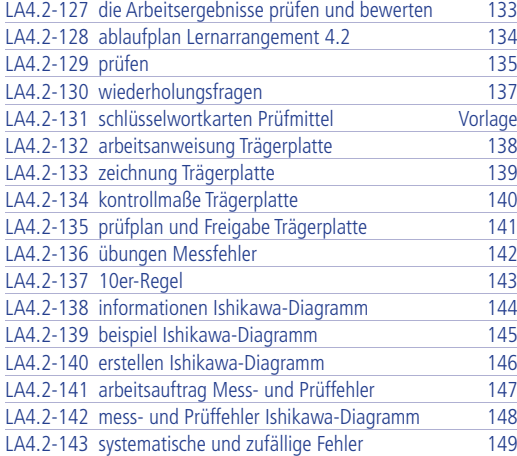

# lernarrangement 4.3

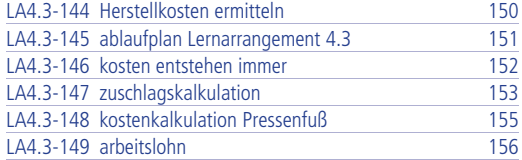

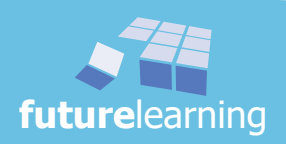

# modul 2

# Schülerseite

# Schülerseite

# lernsituation 6

# lernarrangement 6.1

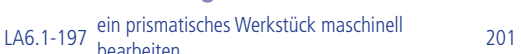

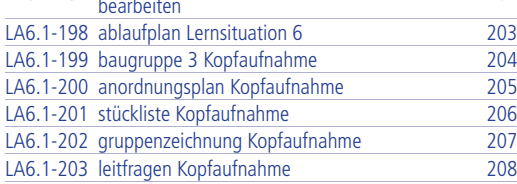

## lernarrangement 6.2

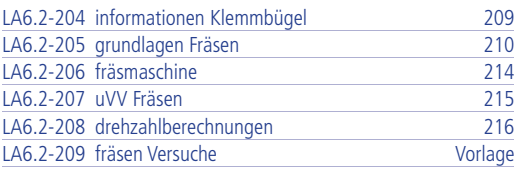

# lernarrangement 6.3

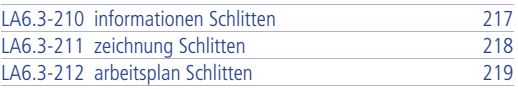

# lernarrangement 6.4

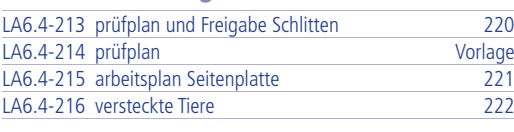

# lernarrangement 7.3 LA7.3-239 fertigungsplanung Stempeleinsatz 253 LA7.3-240 fertigungsplanung Kurbel 255 LA7.3-241 arbeitsplan LA7.3-242 prüfplan und Freigabe Stempeleinsatz / Kurbel\_NEU <sup>257</sup> LA7.3-243 drehteile Pressenkopf 258

# lernarrangement 7.4

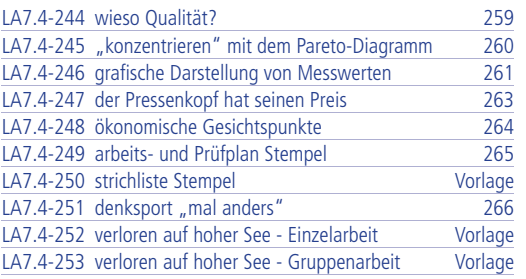

# lernsituation 8

# lernarrangement 8.1

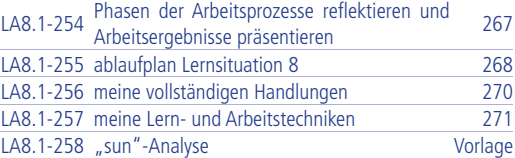

## lernarrangement 8.2

# LA8.2-259 präsentieren 272

## lernarrangement 8.3 und LA8.4

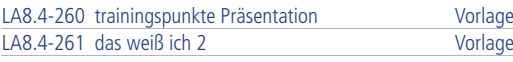

# lernsituation 7

## lernarrangement 7.1

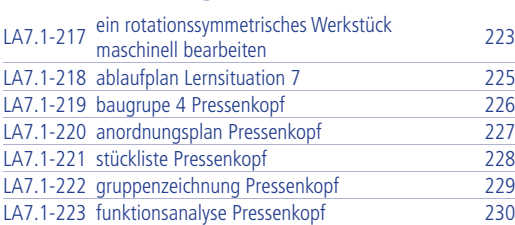

# lernarrangement 7.2

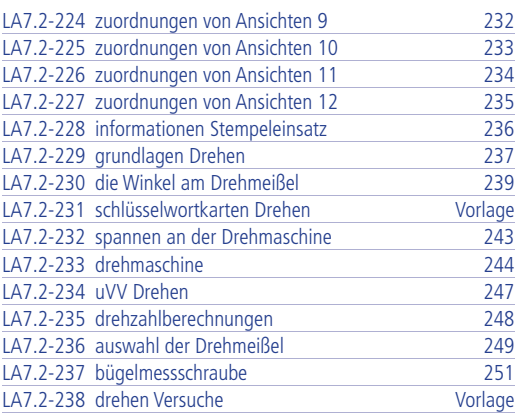

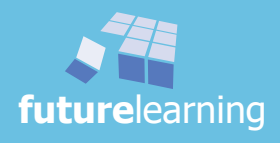

# modul 2

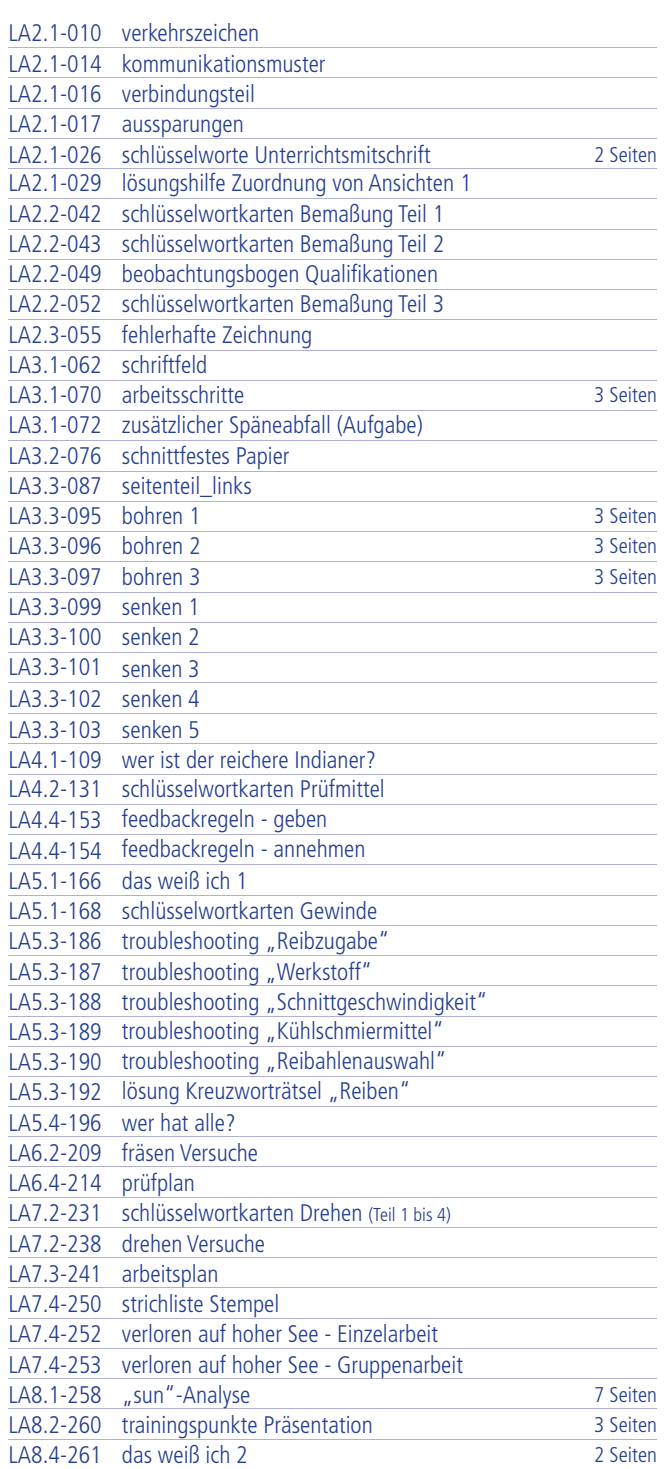

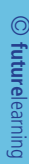

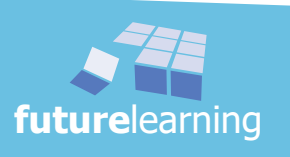

**Wenn Sie auf dieser Straße weiterfahren, kommt in Kürze eine Engstelle! Hat Ihr Fahrzeug einschließlich Außenspiegel und Ladung eine größere Breite als 2,00 Meter, so ist es für Sie verboten hier weiterzufahren und die Stelle zu passieren.** 

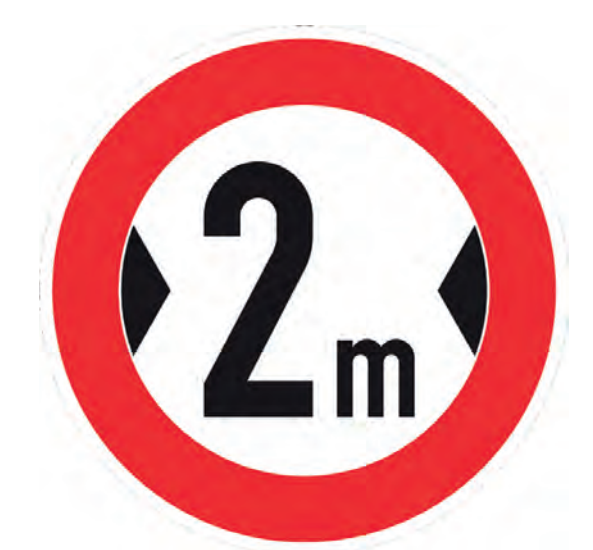

**Verbotsschilder**

 $3.8<sub>m</sub>$ 

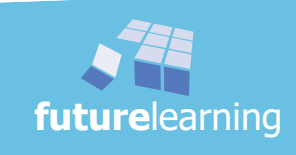
modul 2

# kommunikationsmuster Vorlage LA2.1-014

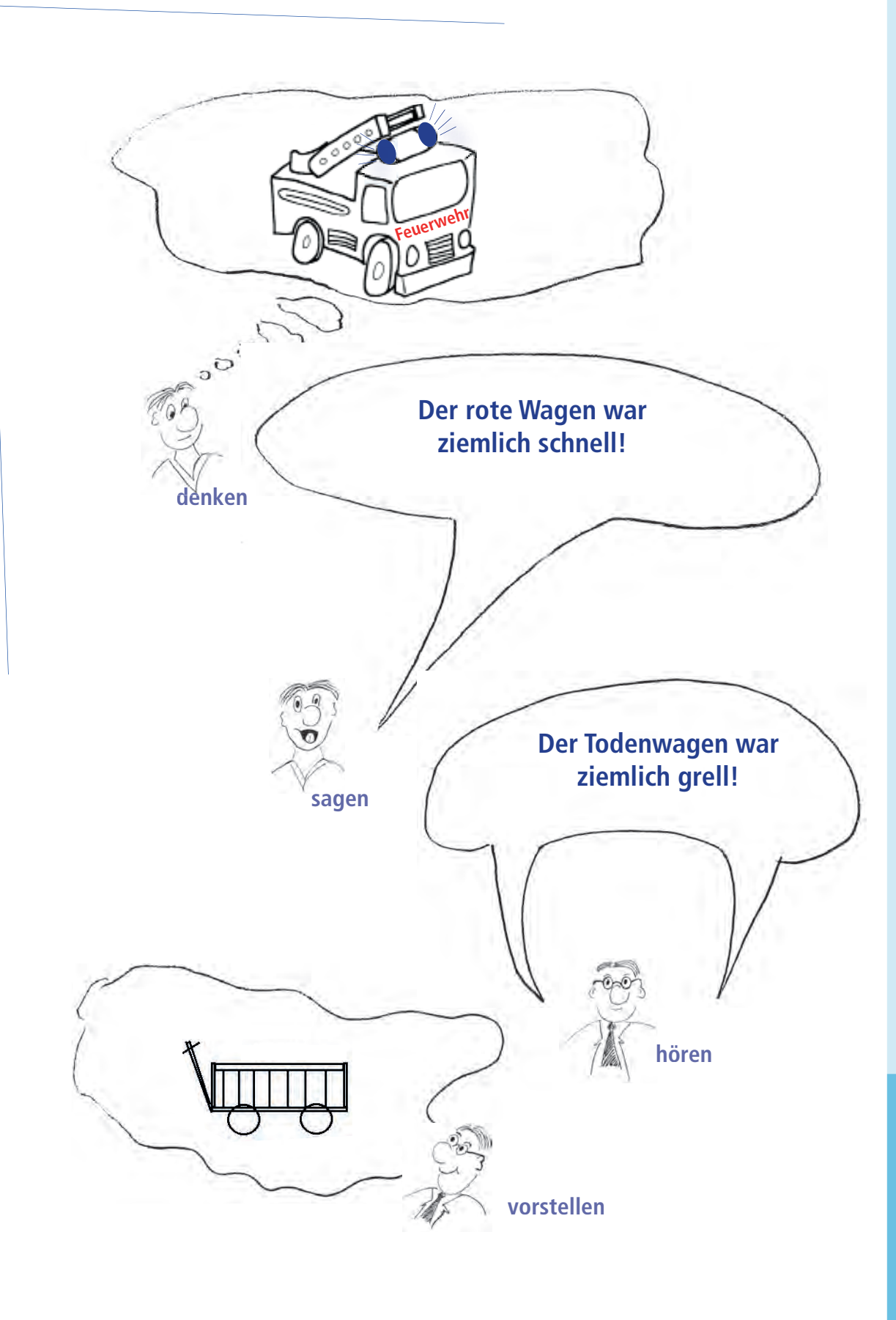

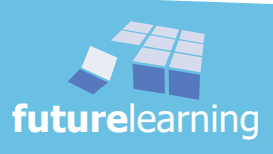

**Textaufgabe:**

# **Verbindungsteil**

**Ein rechteckiger Flachstahl mit 38 mm Höhe und 16 mm Tiefe (Breite), der 64 mm lang ist, soll in einer Höhe von 15 mm und in der Mitte des Werkstücks eine durchgehende Bohrung von 15 mm Durchmesser erhalten. In einer Höhe von 25 mm und einem Abstand von 15 mm von der rechten, sowie von der linken Seite jeweils eine durchgehende Bohrung von 10 mm.**

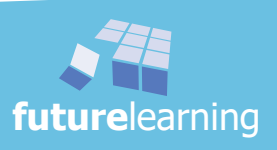

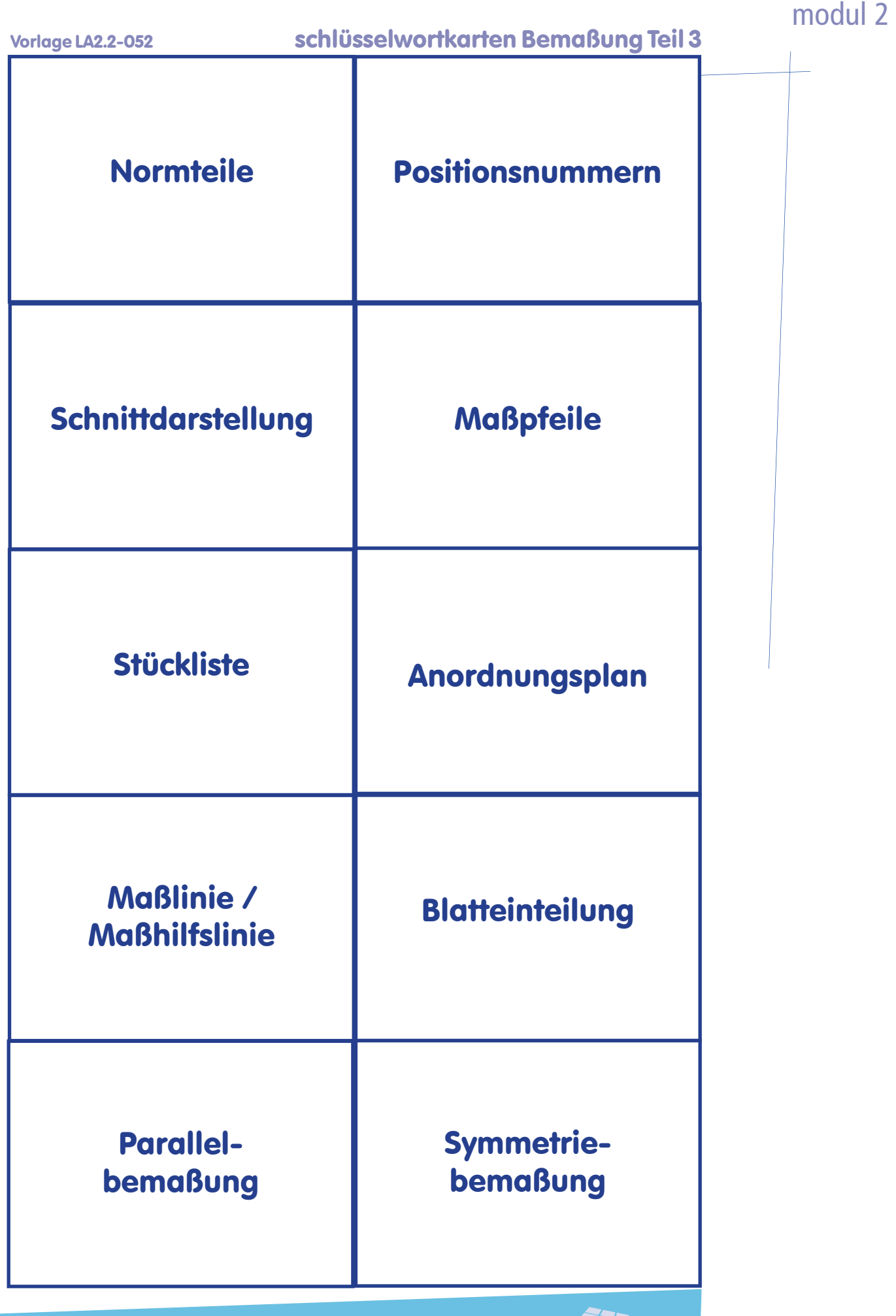

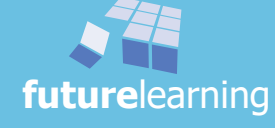

© futurelearning **future**learning

### Vorlage LA3.1-062 schriftfeld

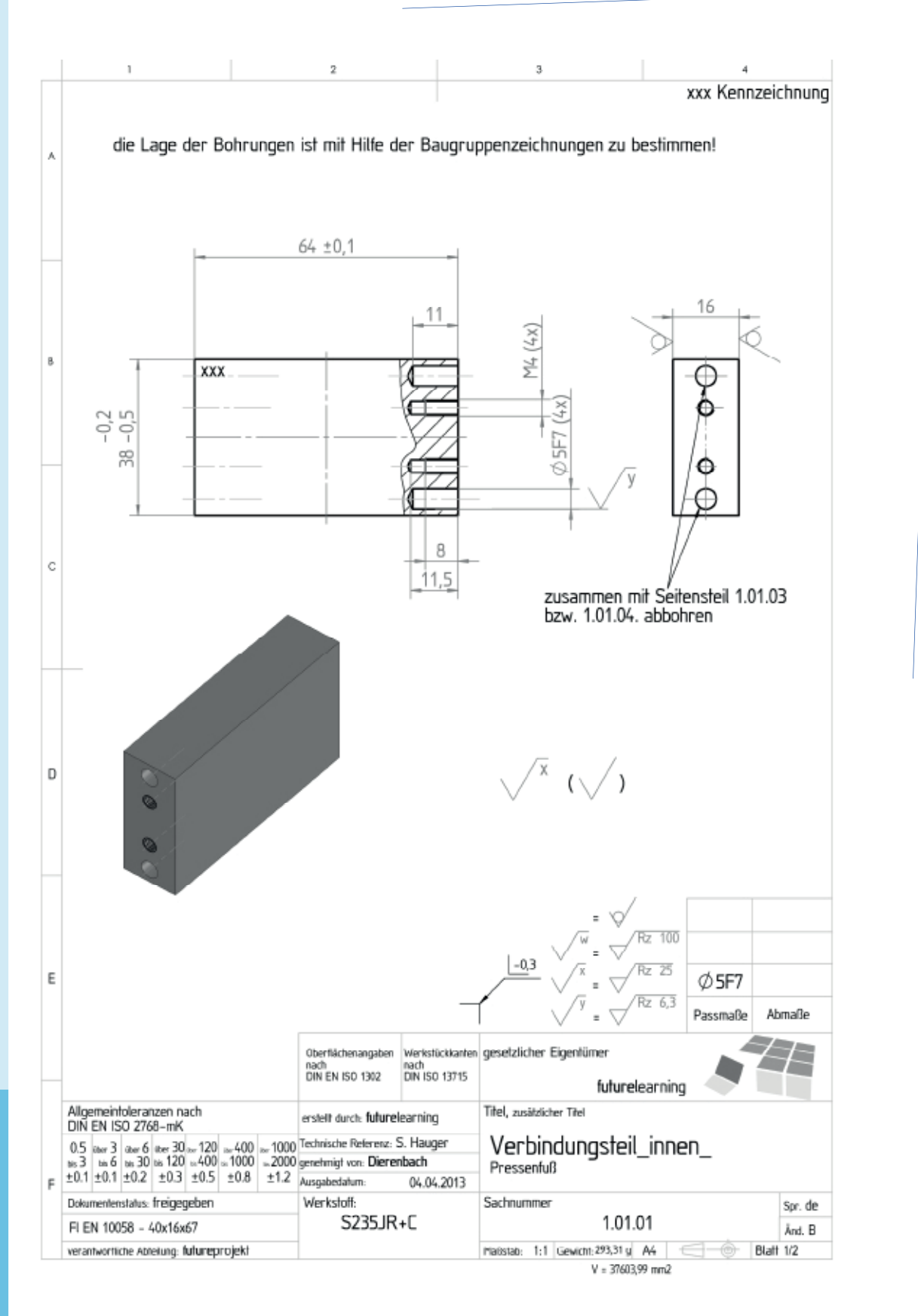

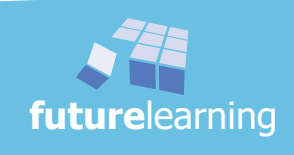

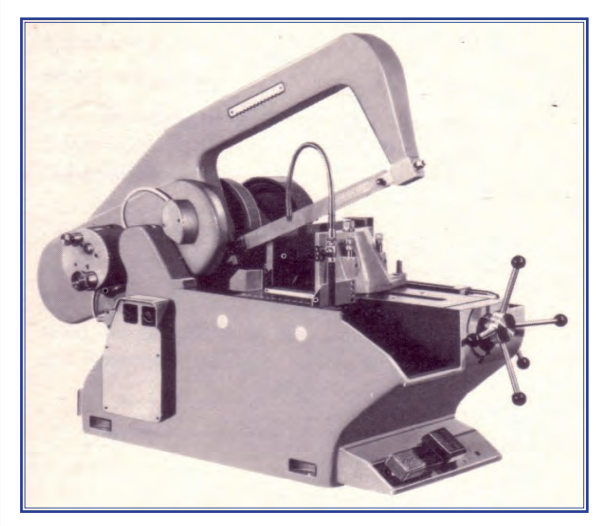

Vereinfachtes Beispiel:

Im Rohteillager werden die zu bearbeitenden Rohteile von der Stange maschinell abgesägt.

Der Verantwortliche (Angelernter) hat den Schraubstock nicht genau auf 90° ausgerichtet und gibt deshalb bei jedem Sägeschnitt zusätzlich 2,9 mm als Rohmaßzugabe hinzu.

# **Schätzfrage:**

Welche Länge in Meter ergibt sich für die Firma als jährlicher Materialverlust durch diese ungenaue Arbeitsweise, wenn bei 180 Arbeitstagen im Jahr täglich 280 Werkstücke benötigt werden?

Anfangs- und Reststücke, sowie der notwendige "normale" Sägeschnittabfall, sollen bei dieser Überlegung unberücksichtigt bleiben!

# schnittfestes Papier Vorlage LA3.2-076

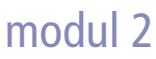

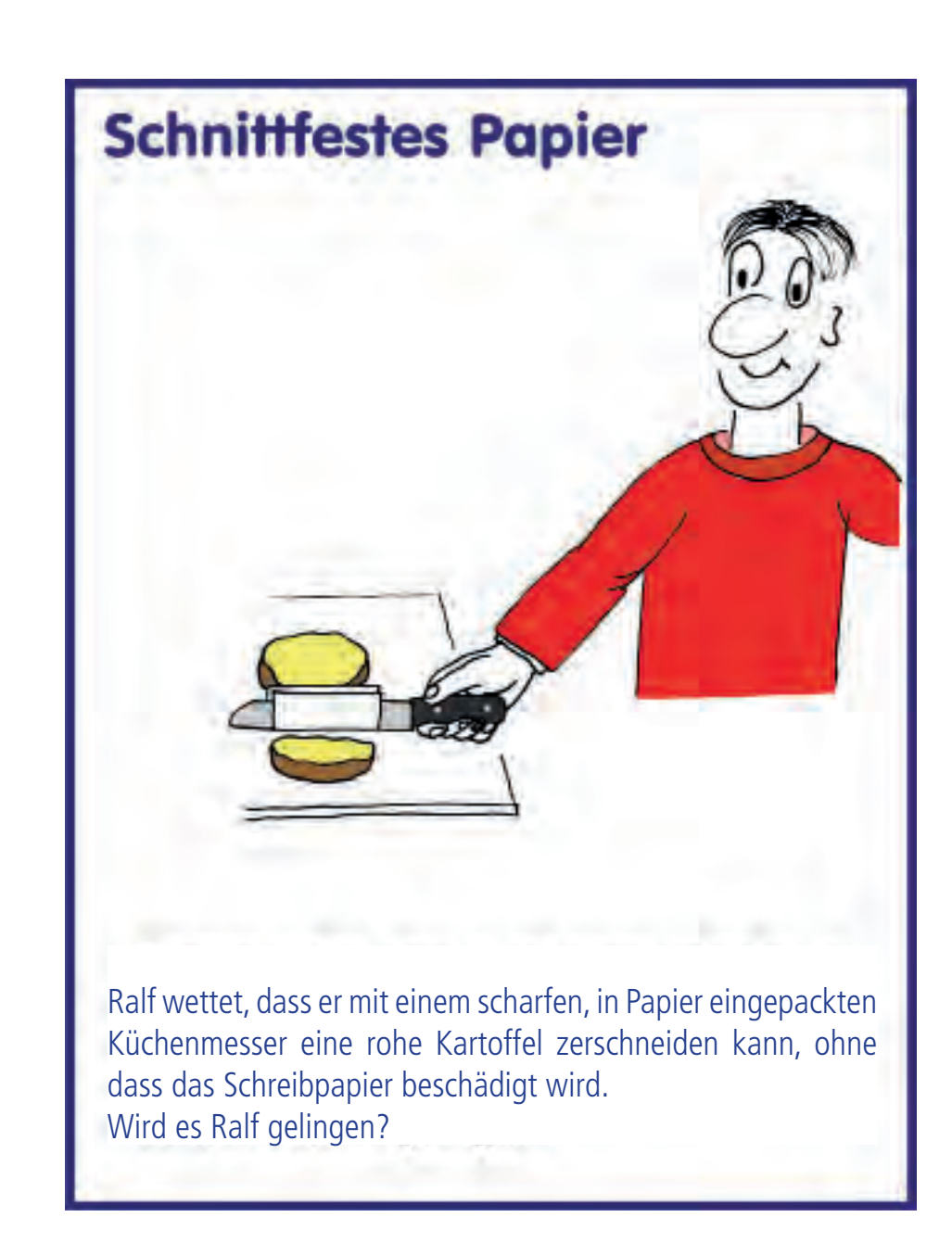

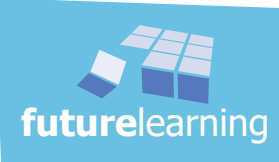

Vorlage LA3.3-096 **bohren 2** 

Zylindrische Aussparungen lassen sich spanend durch Bohren herstellen. Für eine optimale Fertigung sind die richtigen Schnittdaten entscheidend.

#### **Arbeitsauftrag**

Mit den nachfolgenden praktischen Versuchen sollst du in der Gruppe wichtige Aspekte des Bohrens und der Bohrwerkzeuge verstehen und erklären können. Bevor ihr eine Übung durchführt, erfasst bitte zuerst die komplette Aufgabenstellung und beginnt nicht einfach.

*1. Berechnet für die fünf bereitgelegten Wendelbohrer die richtige Drehzahl. Die Grundformel lautet:*   $v_c = d \times \pi \times n / 1000$ v ist die Schnittgeschwindigkeit in m/min;  $\pi$  ist 3,14 und d ist der Bohrerdurchmesser in mm

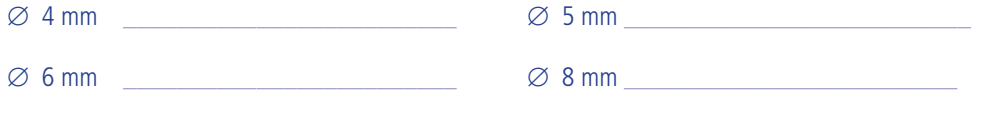

- $\varnothing$  10 mm
- *2. Ermittelt anschließend zur Kontrolle die Drehzahl mit Hilfe des Schaubildes aus dem Tabellenbuch bzw. Ordner unter "*bohren D*" und legt an der Bohrmaschine die einzustellende Drehzahl fest.*

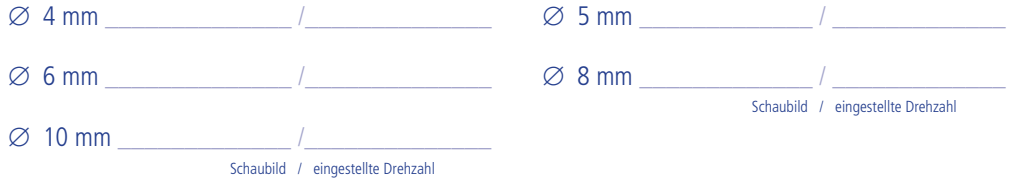

- *3. Mit den nachfolgenden praktischen Versuchen sollt ihr in der Gruppe wichtige Aspekte des Bohrens und der Bohrwerkzeuge verstehen und besser erklären können. Ihr führt nun Bohrversuche durch. Bevor ihr startet tragt bitte mindestens 8 wichtigste Sicherheitsvorschriften für das Bohren zusammen. Diese sind dann bei den Versuchen einzuhalten!*
- *4. Ihr habt sicher schon früher mit einer Bohrmaschine gearbeitet. Wisst ihr aber wo einzelne Elemente sind und wie diese heißen? Schreibt bitte diese Begriffe auf Karten und heftet diese an eurer Bohrmaschine richtig an. Euer Lehrer entscheidet wie es mit eurer Lösung weitergeht! Verwendet doch bitte die englischen Bezeichnungen:*

\_\_\_\_\_\_\_\_\_\_\_\_\_\_\_\_\_\_\_\_\_\_\_\_\_\_\_\_\_\_\_\_\_\_\_\_\_\_\_\_\_\_\_\_\_\_\_\_\_\_\_\_\_\_\_\_\_\_\_\_\_\_\_\_\_\_\_\_\_\_\_\_\_\_\_\_

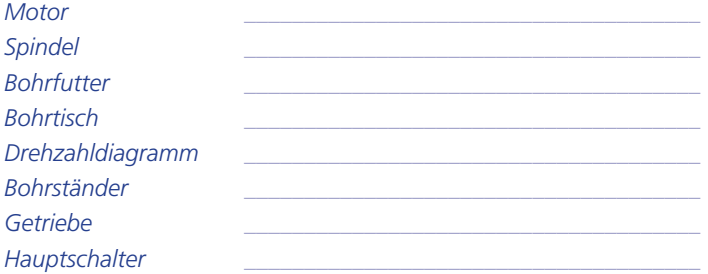

- © futurelearning **future**learning
- *5. Bevor ihr eine Übung durchführt, erfasst bitte zuerst die komplette Aufgabenstellung und beginnt nicht einfach. Für die Versuche ist die genaue Durchführung wichtig um Erkenntnisse zu erhalten. Führt nun mit jedem der fünf Wendelbohrer, für die ihr oben die Drehzahl bestimmt habt, je zwei saubere Bohrungen durch. Bitte nach dem Ankörnen immer zuerst eine Bohrung mit Kühlschmierstoff und danach eine ohne Kühlschmierung (Bohrer vorher trocknen). Betrachtet jeweils die Bohrer auch mit der Lupe und die Bohrung selber. Schreibt eure Erkenntnisse bitte auf.*

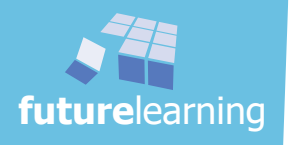

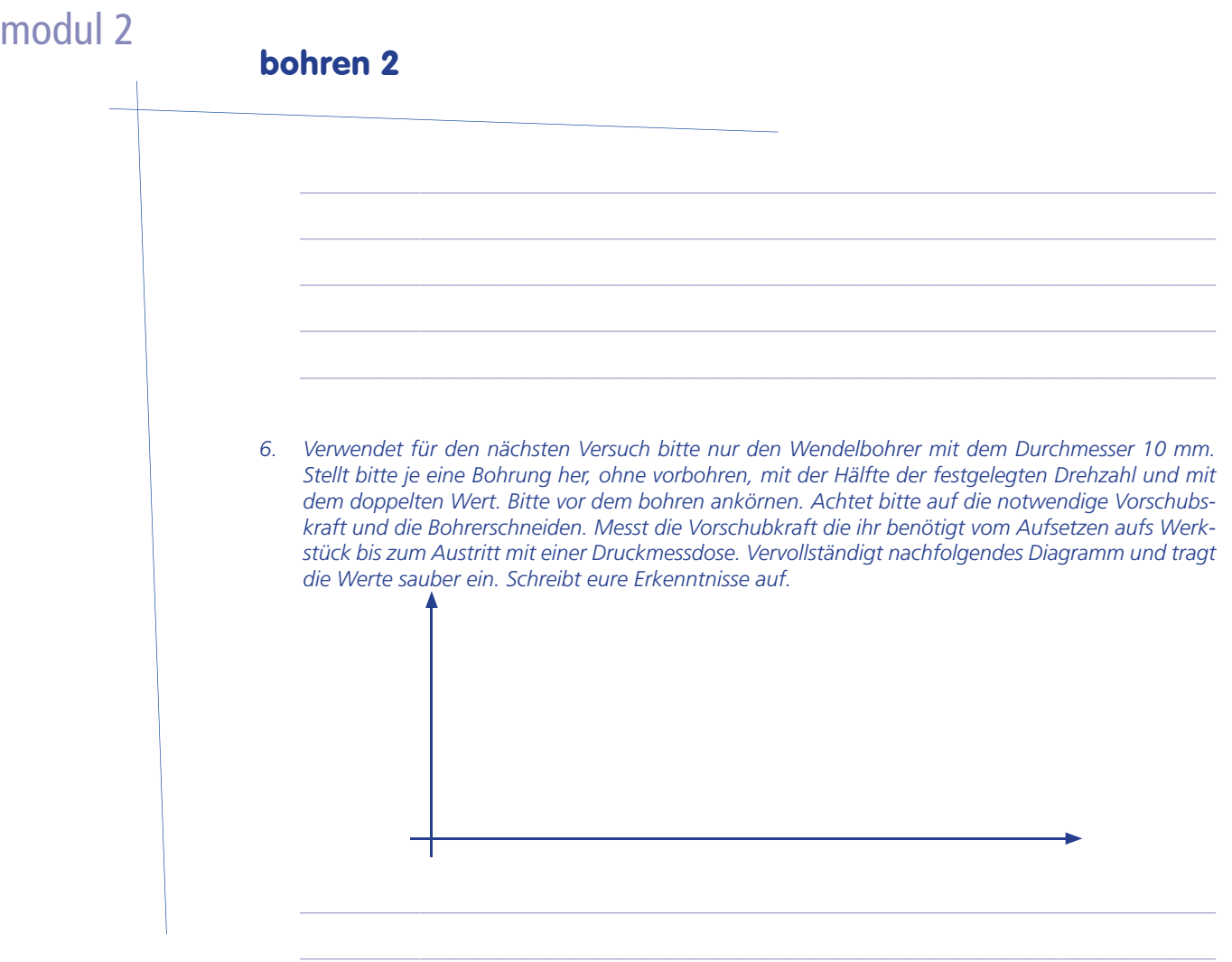

*7. Bei diesem Versuch sollt ihr bewusst erleben welche Auswirkung fehlerhafte Winkelverhältnisse am Bohrer auslösen. Führt Bohrversuche mit den 6 vorbereiteten Wendelbohrern mit dem Durchmesser 10 mm durch. Füllt zu jedem Bohrer eine Spalte in der nachfolgenden Tabelle aus. Verwechselt bitte keine Informationen beim eintragen!*

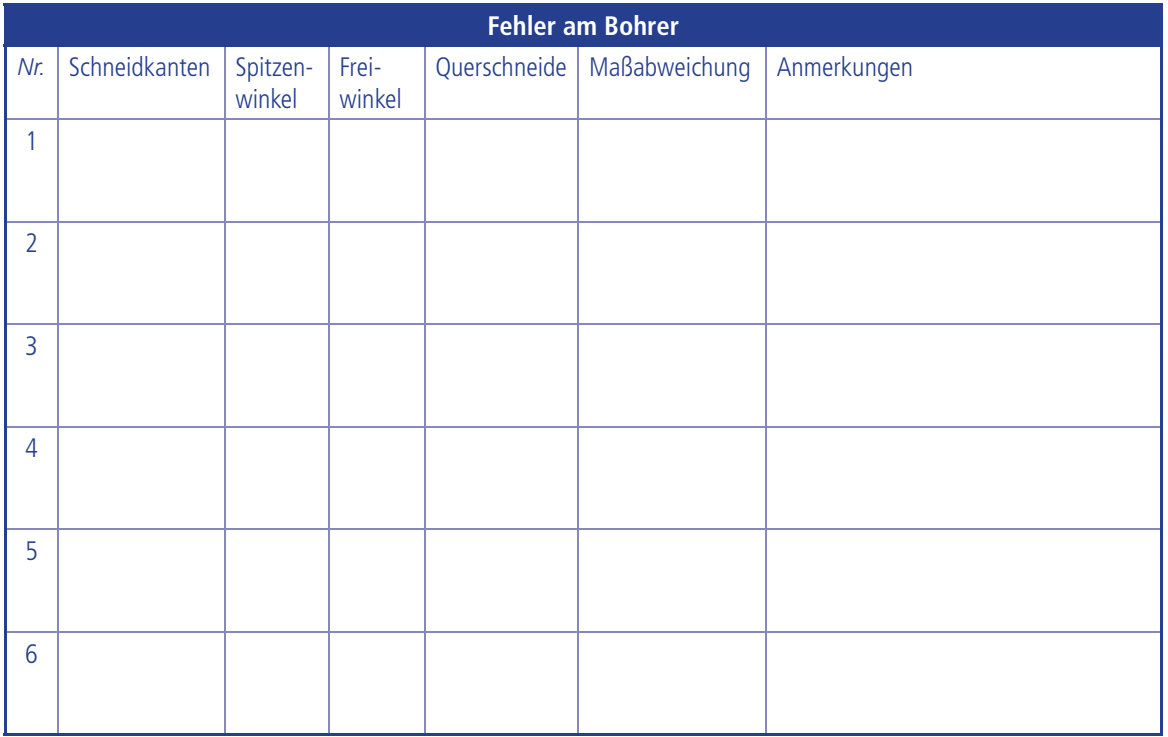

 $\circledcirc$ **future**

learning

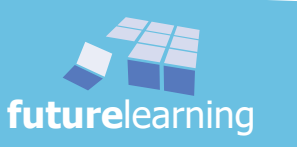

**316 2**

# bohren 2

Beim Bohren ist die Temperatur des Bohrers zu kontrollieren. Wenn sich dieser übermäßig erhitzt, müssen Vorschub und Schnittgeschwindigkeit vermindert werden. Es empfiehlt sich, bei Bohrungen von über 8 mm, vorzubohren, so dass Bohrspitze und Hauptschneidefläche vor zu starker Belastung geschützt werden.

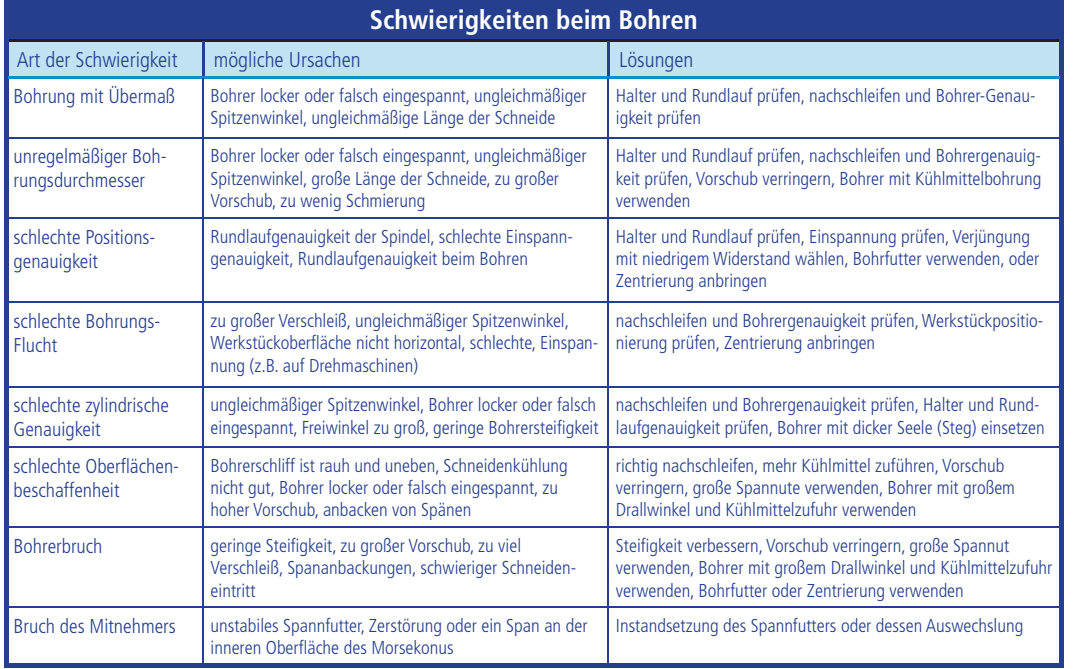

Sollen die Bohrungsdurchmesser genau werden, muss die Bohrerspitze symmetrisch geschliffen sein. Sind diese gleich lang geschliffen werden die beide Schneiden gleich beansprucht. Einige falsche Bohreranschliffe und deren Auswirkungen auf die Genauigkeit der Bohrung sind in nebenstehender Grafik dargestellt. Schleiffehler führen auch zu einem großen Verschleiß des Bohrers an den Hauptschneiden, der Querschneide, den Fasen und besonders an den Schneidenecken, da eine ungleiche Belastung vorliegt. Ein Anschliff sollte mit Schleiflehren geprüft werden.

Bohrerspitze aus 2. Spitzerwinkel 1, ond 2, traten Bohrennitte unsymmetrisch<br>Bohrung zu groß + nur eine Schnei<br>de im Eingriff

*8. Der letzte Versuch soll dich für die Spanbildung sensibilisieren. Für den Zerspanprozess sind Fließspäne am günstigsten. Diese wickeln sich allerdings um den Bohrer und sind nur schwer zu entfernen. Versucht bitte mit einem Wendelbohrer Durchmesser 10 mm durch ausprobieren günstige Späne zu erzeugen, die gut entfernbar sind. Bitte vor dem bohren ankörnen. Messt die Vorschubkraft vom Anfang bis Ende (mit einer Druckmessdose) und tragt die Werte in ein Diagramm ein. Schreibt eure Erkenntnisse auf.*

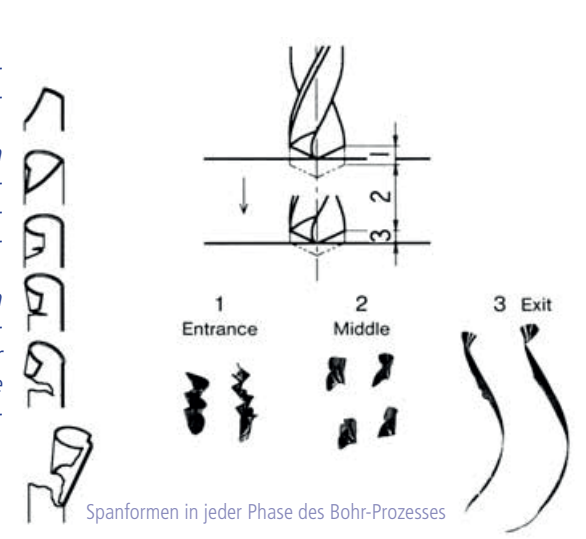

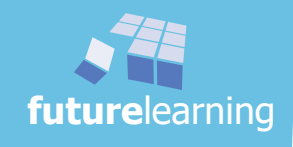

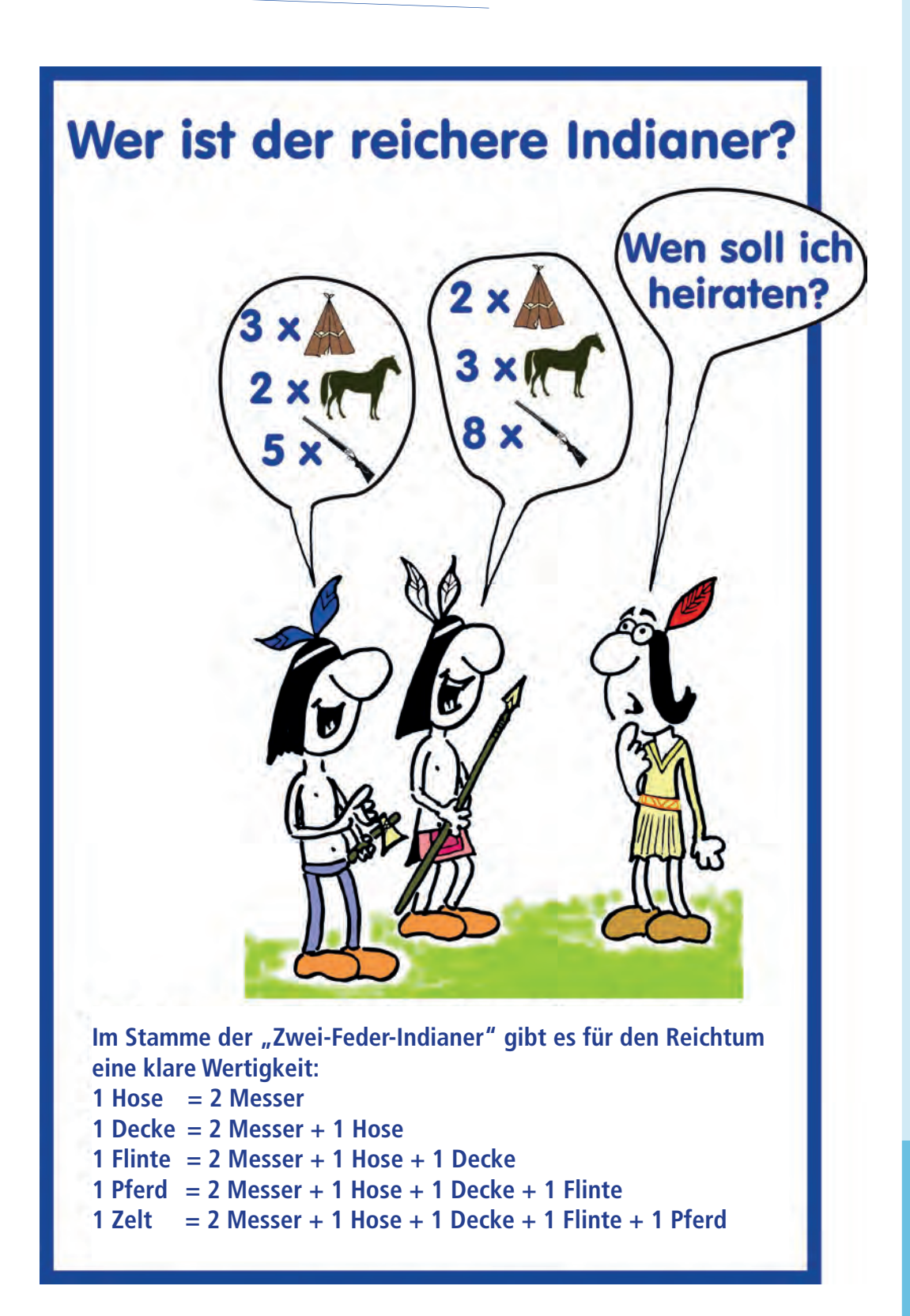

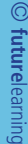

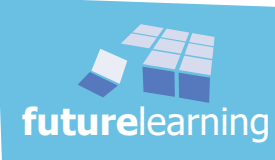

### Vorlage LA5.3-192 lösung Kreuzworträtsel "Reiben"

# modul 2

#### **Arbeitsauftrag**

*Löse das Kreuzworträtsel! (ä = ae; ö = oe; ü = ue)*

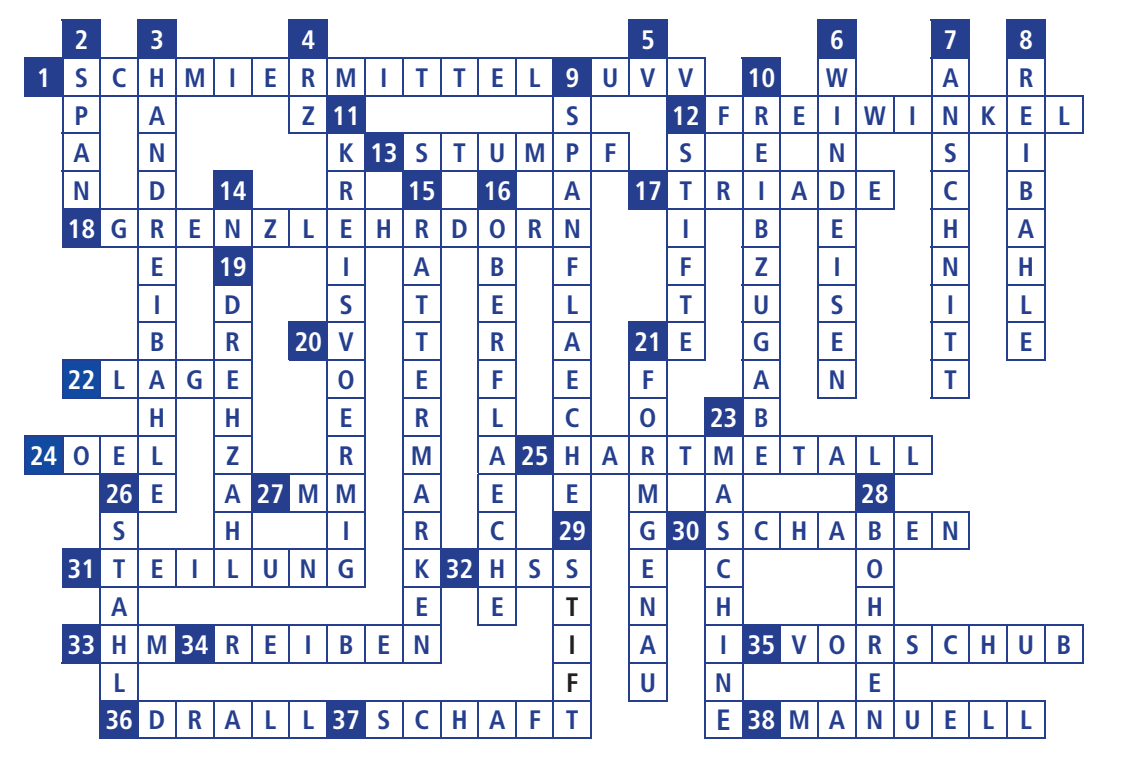

#### **waagerecht senkrecht**

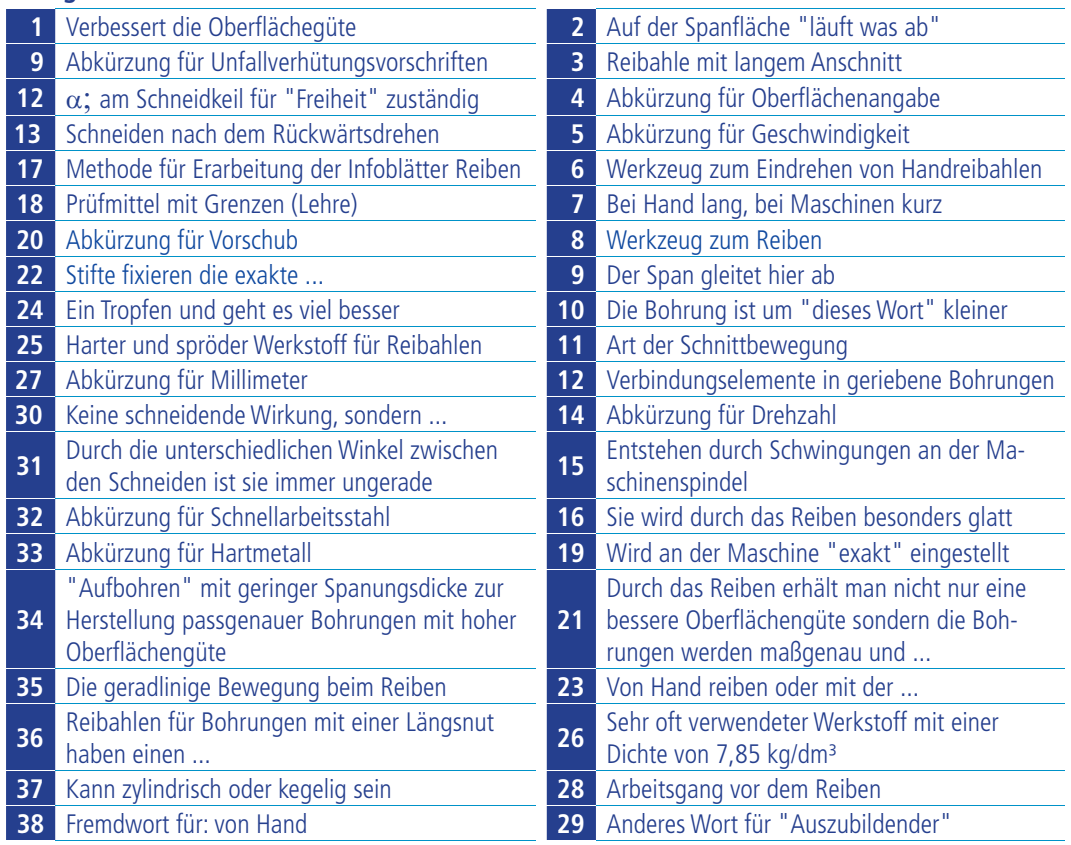

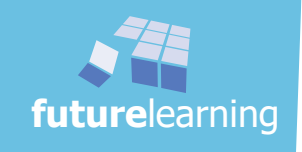

# **Spielanleitung "wer hat alle?"**

### **Spielutensilien:**

- 3 Spieler
- 12 Teile (6 "Gut", 6 "Ausschuss")
	- 3 Sichtblenden
	- 1 Würfel
	- 1 Schiedsrichter (Lehrer, Ausbilder)

# **Ziel:**

Gewinner ist, wer zuerst vier "gute" Teile hat.

# **Ablauf:**

- 1. Jeder Mitspieler erhält zwei "Gut-" und zwei "Ausschuss-" Teile.
- 2. Jeder Mitspieler vermischt die Teile hinter der Sichtblende.
- 3. Der jüngste Spieler der Runde beginnt. Er zieht von seinem linken Mitspieler ein Teil und überprüft dieses hinter seiner Sichtblende. Die Teile werden wieder vermischt.
- 4. Sein rechter Mitspieler darf nun von ihm ein Teil ziehen. Dieser überprüft hinter dem Sichtschutz, vermischt die Teile und gibt sie für den nächsten Spieler frei.
- 5. Der dritte Spieler zieht nun auch von seinem linken Mitspieler, überprüft, mischt und hofft auf einen "Fehlgriff" vom zuvor beginnenden jüngsten Spieler.
- 6. Der Durchgang beginnt von vorne.
- 7. Wer zuerst vier "Gut"- Teile hat meldet sich mit: "Fertig".
- 8. Der Schiedsrichter kontrolliert. Stimmt das Ergebnis, darf der Gewinner ... Stimmt es nicht, scheidet er aus und die Teile werden verdeckt gemischt.
- 9. Jetzt wird nur noch von den Teilen des Ausgeschiedenen abwechselnd gezogen.
- 10. Mit dem Würfel wird entschieden, wer zuerst ein Teil nehmen darf. Die höhere Würfelzahl darf beginnen.
- 11. Ein weiteres Teil wird abwechselnd gezogen und überprüft.
- 12. Derjenige der zuerst vier "Gut"- Teile hat meldet sich mit: "Fertig".
- 13. Der Schiedsrichter kontrolliert. Stimmt das Ergebnis, darf der Gewinner ... Stimmt es nicht, scheidet er aus.

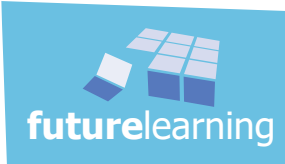

# Vorlage LA7.2-231 schlüsselwortkarten Drehen (Teil 4)

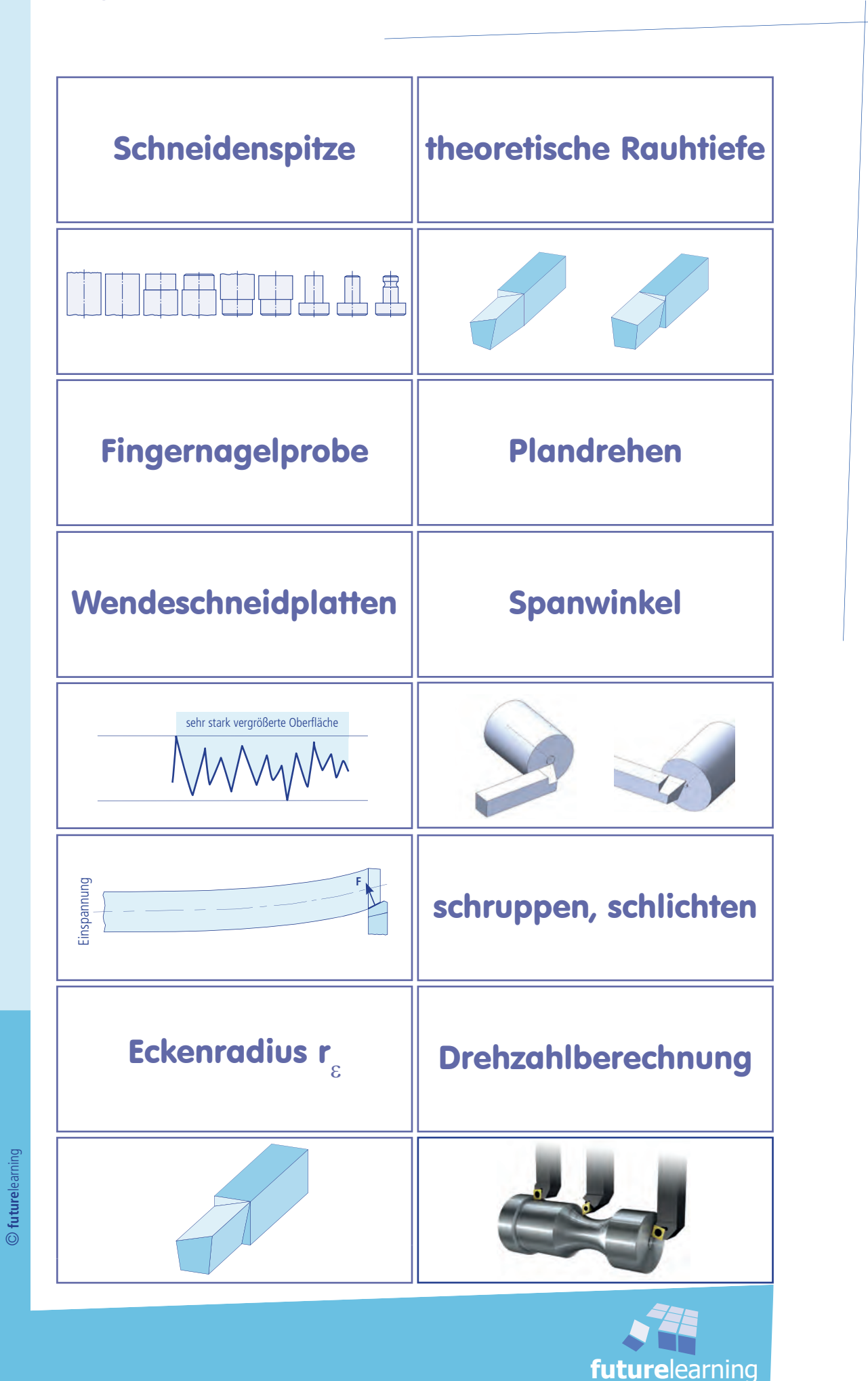

Entscheidend für deine Weiterentwicklung ist eine Rückschau, das Innehalten und Überprüfen der eigenen Stärken und Schwächen. Nur so kannst du effizient und professionell werden.

Es ist nicht nur das systematische Training das weiterhilft, sondern auch das Abklären, in wie weit die "Trainingseinheiten" auch für dich funktionieren. Oft passiert es nämlich, dass wir die Dinge, die wir gerne machen und auch schon können intensiv tun und dadurch andere Dinge vernachlässigen.

Wie oft machst du nur noch schnell eine Sache die du gerne machst und würdest danach ja z.B. Englisch anpacken. Aber leider vergeht die Zeit dann irgendwie so schnell, dass für Englisch keine Zeit mehr bleibt. Das ist ganz normal und menschlich. Deshalb brauchen wir Hilfen und Rituale (Gewohnheiten). Dabei kommt es vor allem auf dich an, denn auf eine solche Analyse musst du dich zuerst einmal einlassen. Das ist nicht immer ganz leicht, wenn man selbst feststellen muss was seine Stärken und Schwachen sind. Diese dann auch noch mit anderen abzugleichen ist dabei oft sogar noch schwieriger. Wer will schon gerne und dann auch noch von einem Lehrer hören das da noch einiges an Potential schlummert.

Wir alle müssen akzeptieren, dass nicht wir die Maßstäbe setzen, sondern die Gesellschaft. Da wir in dieser Gesellschaft ganz gut leben ist es auch legitim, dass diese Maßstäbe und Regeln (auch oft unausgesprochene) vorgibt. Wer diese beherrscht kommt weiter. Dabei ist es ein Privileg der Jugend nicht alles einfach anzunehmen, sondern vieles zu hinterfragen und nicht gleich zu akzeptieren. Deshalb ist es wichtig im Gespräch zu sein, diese Maßstäbe und Regeln zu verstehen und annehmen zu können.

Feedback und Weiterentwicklung funktioniert nur, wenn du dich darauf einlässt und darauf vertraust, dass dein(e) Berater es nur gut mit dir meinen. Dabei ist es sogar unerheblich, ob diese die selben Fehler haben und machen. Ein Trainer kann gar nicht überall besser sein als seine Sportler und trotzdem kann er diese beraten damit sie zu Spitzenleistungen kommen. Weiterhin ist es als junger Mensch leichter Dinge zu verändern. Im Alter sind viele Abläufe eingefahren und dadurch viel schwerer zu verändern. Nutze daher diese Chance als junger Mensch. Arbeite konsequent und systematisch an deiner Entwicklung um voran zu kommen.

Erfolg kommt nicht von Glück und ist auch kein Zufall, sondern harte Arbeit. Auch Naturtalente arbeiten bzw. trainieren täglich hart. Um an die Spitze im Schwimmsport zu kommen trainierte Mikel Phelps pro Tag 2 Stunden mehr als seine Kameraden die nach 6 Stunden täglich im Wasser genug hatten, die aber sicher genauso talentiert sind. Das Ergebnis konntest du bei Olympia 2012 in London bestaunen mit 4 Gold und 2 Silber. Gleiches ist vom Pianisten Lang Lang bekannt. Auch er übte einfach mehr als andere! Eine wissenschaftliche Vergleichsuntersuchung über das Niveau von Geigenspielern, die alle etwa im gleichen Alter und zur gleichen Zeit mit dem Geigenspiel begonnen hatten ergab: Die Stars hatten 10000 Stunden oder mehr geübt, die Orchesterspieler nicht mehr als 8000 Stunden und die Lehrer bis zu 4000 Stunden.

Du hast deinen Lernprozess als ersten Schritt schon in Lernarrangement 4.4 betrachtet und reflektiert. Diesen Prozess solltest du jetzt weiterführen und vertiefen.

In der folgenden Tabelle sind die wesentlichen Kompetenzen die du gelernt haben könntest aufgeführt. Fachliche und überfachliche durcheinandergemischt. Deine Aufgabe ist es ehrlich festzustellen, wie weit du diese beherrschst. Das ist eine ganz persönliche Einschätzung, die auch nur du machen kannst. Dazu benutzt du die "sun"-Analyse. Überlege bei jeder Kompetenz, wie gut du diese deiner Meinung nach beherrschst. S steht für "das beherrsche ich **s**icher", u steht für "da bin ich mir noch **u**nsicher" und n steht für "das beherrsche ich **n**icht". Damit du deine Einschätzung mit dem Anspruch deines Lehrers anschließend abgleichen kannst, solltest du deine Eingruppierung stichwortartig begründen. Warum bist du der Meinung, dass du etwas kannst, unsicher bist, oder gar nicht kannst. Traue dich zu deinen Leistungen zu stehen und dabei darfst du auch klar formulieren das kann ich jetzt oder auch nicht.

Diese Einschätzung muss selbstverständlich zu den Maßstäben deines Berufes, zu deinem jetzigen Niveau passen. Du musst beim Präsentieren kein "Gottschalk" und beim Konstruieren kein Ingenieur sein um anzukreuzen "das kann ich". Versuche es einfach. Es bezieht sich immer auf deinen aktuellen Leistungsstand.

Nach dieser "sun"-Analyse wirst du den dir bekannten Beurteilungsbogen aus dem Lernarrangement 3.2 ausfüllen. Anschließend mit deinem Lehrer besprechen und gemeinsam überlegen was für deine weitere Entwicklung wichtig ist. Dabei solltest du mitreden und nicht nur zuhören.

Vergleiche das was du schon kannst auch mit deinen Zielen die du zu Beginn deiner Ausbildung aufgeschrieben hast um festzustellen ob das alles passt, oder was du besonders angehen musst um deine Ziele zu erreichen. Deine nächste Aufgabe ist es, die folgende "sun"-analyse durchzuführen.

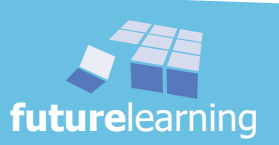

**352 1**

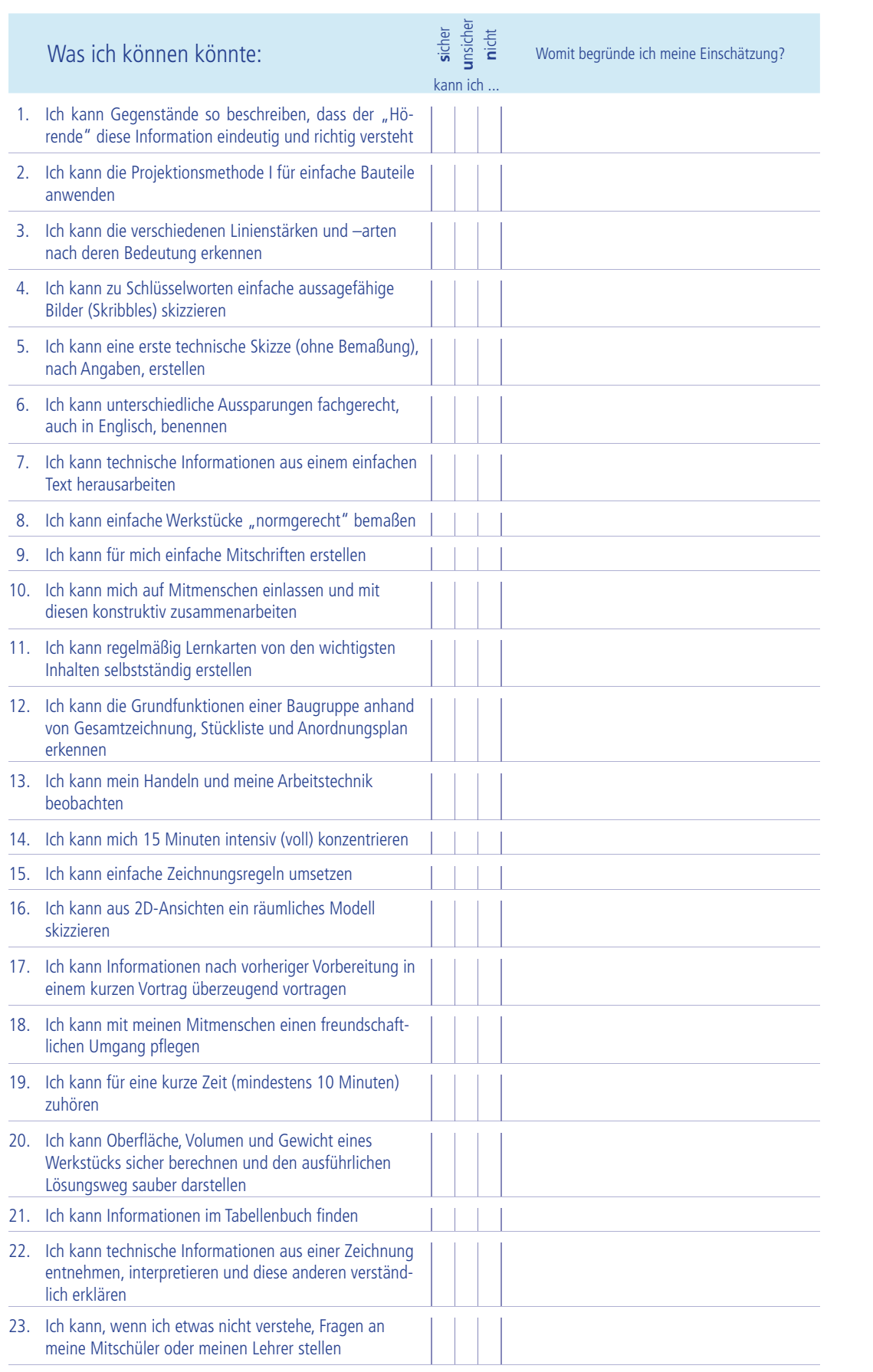

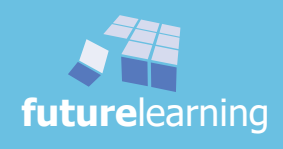

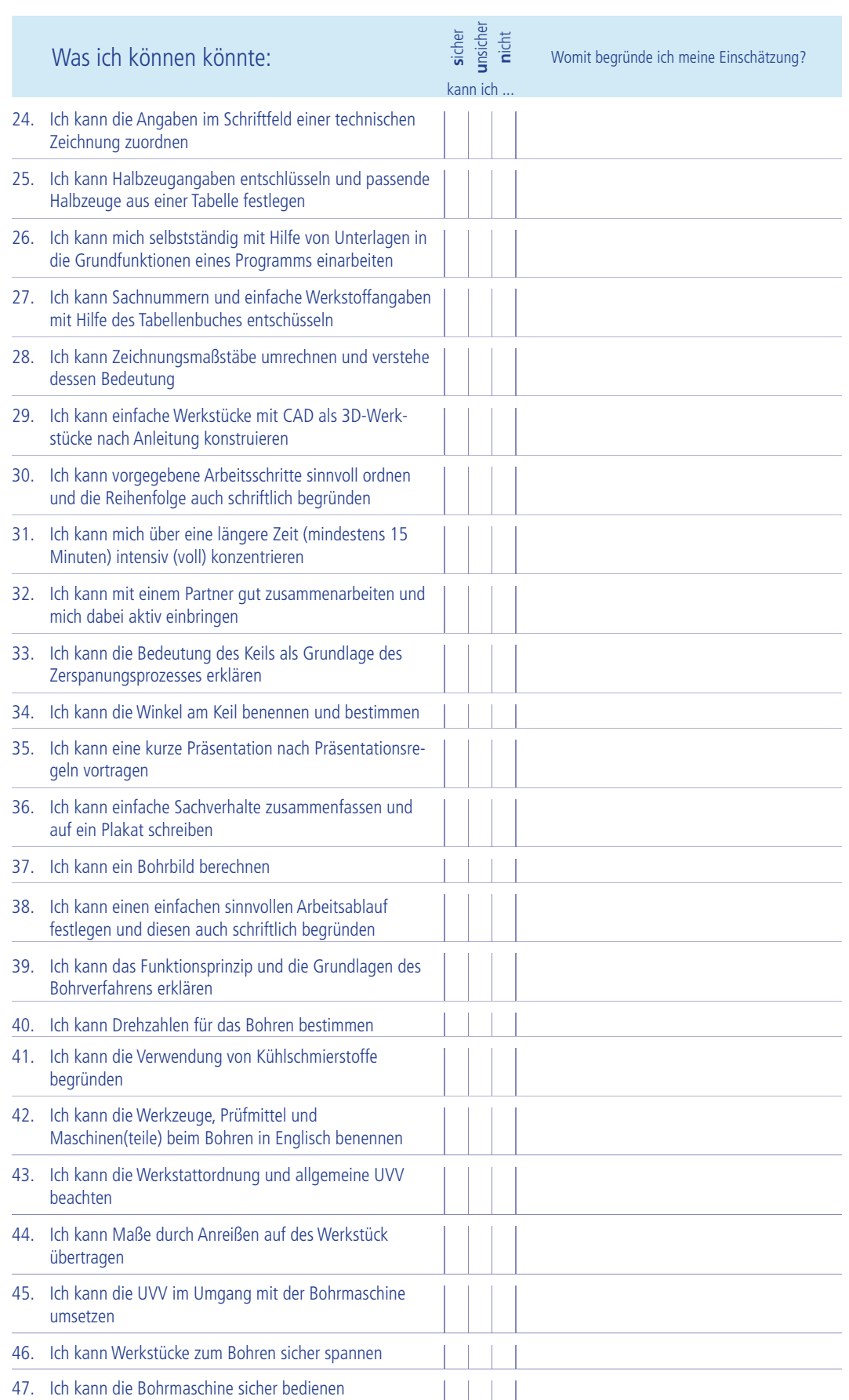

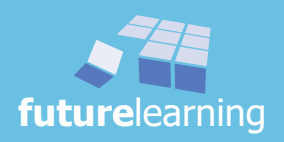

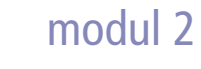

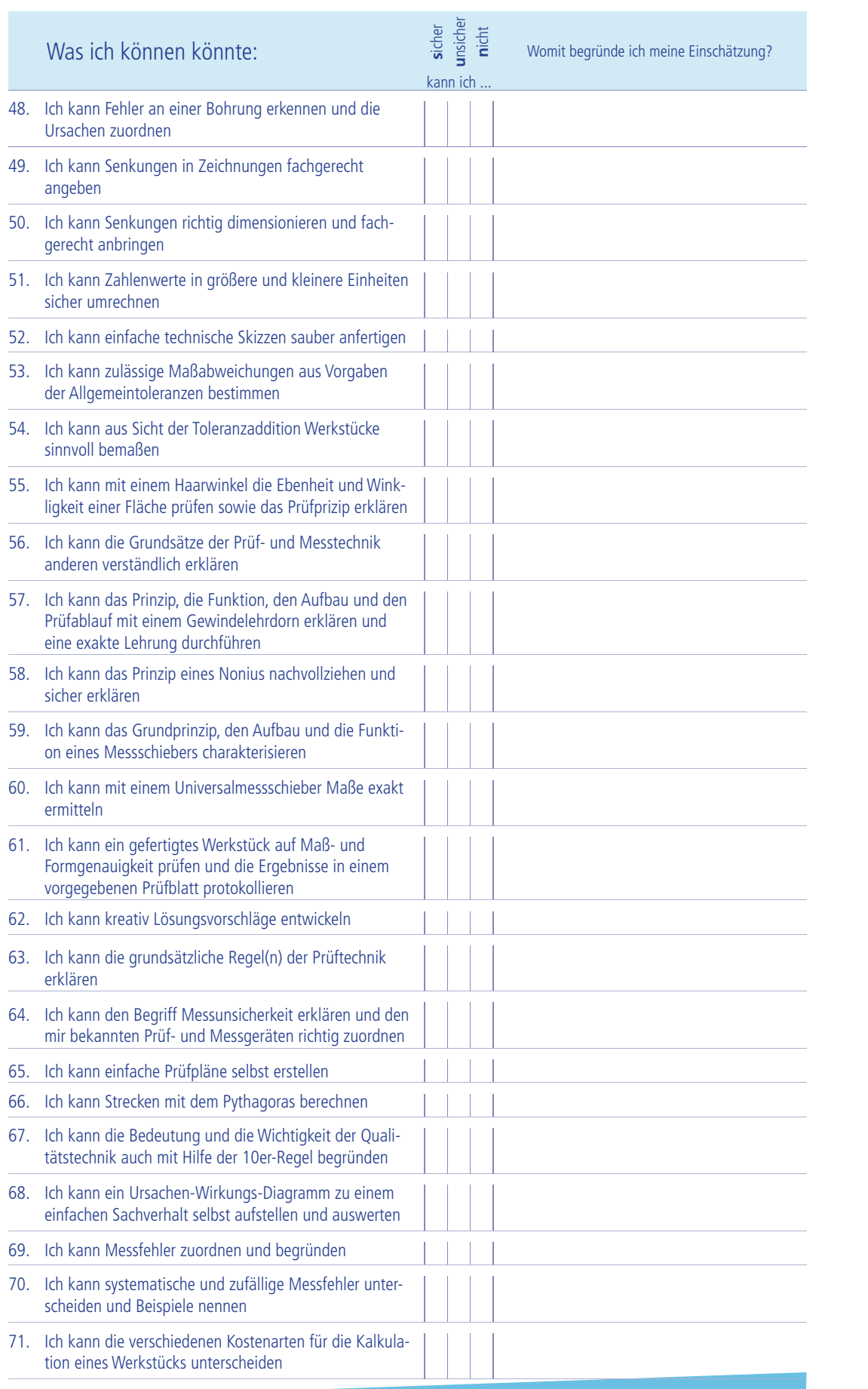

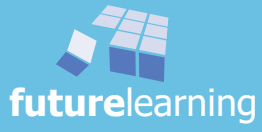